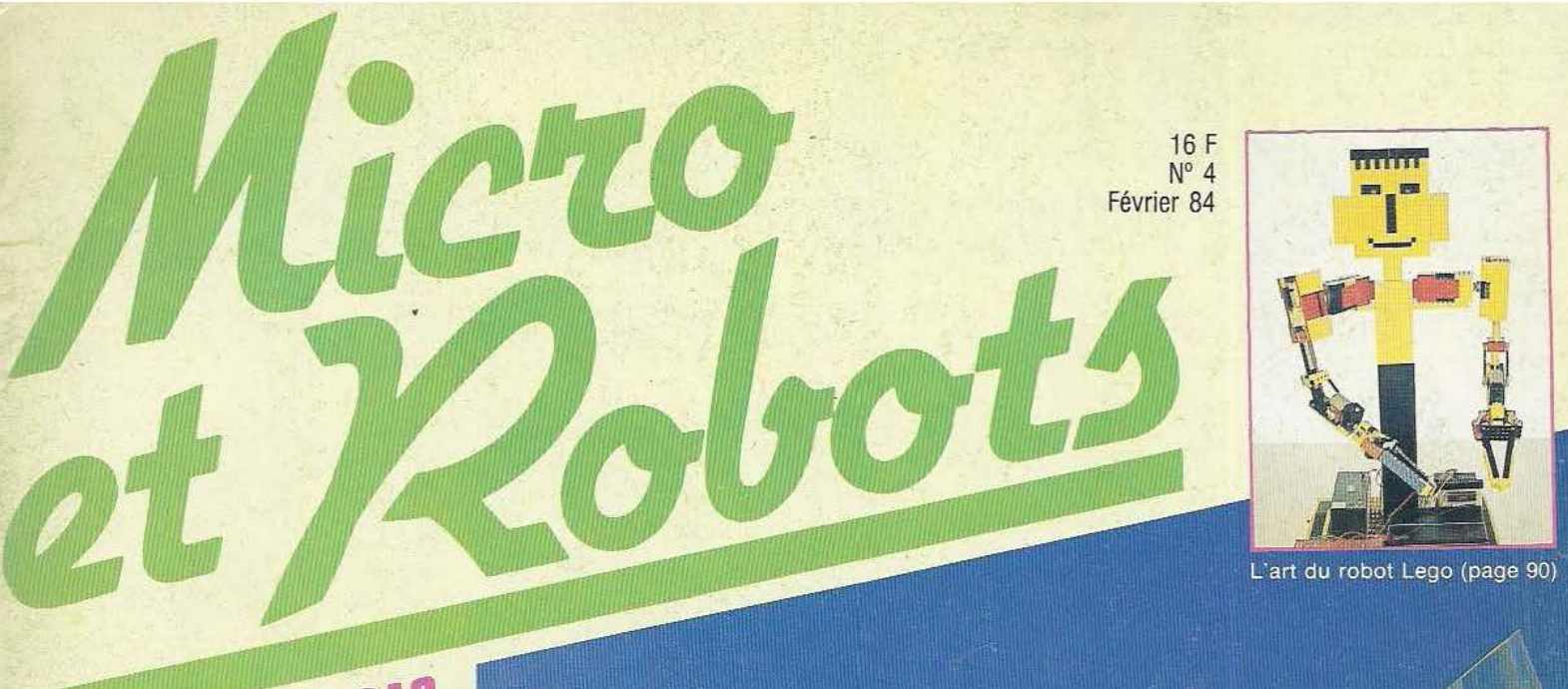

LE CES DE LAS VEGAS **BANGS D'ESSAIS Brother EP-22** Sanyo PHC-25 Sharp CE-153 TECHNOLOGIES **Détecteurs** ductifs teurs pas à pas ITIATION Le Basic Lintelligence artificielle REALISATIONS oustache photosensible **Serrure à** microprocesseur Belgique : 130 F.B.

Suisse : 5,60 F.S.<br>Canada : 2,25 S.

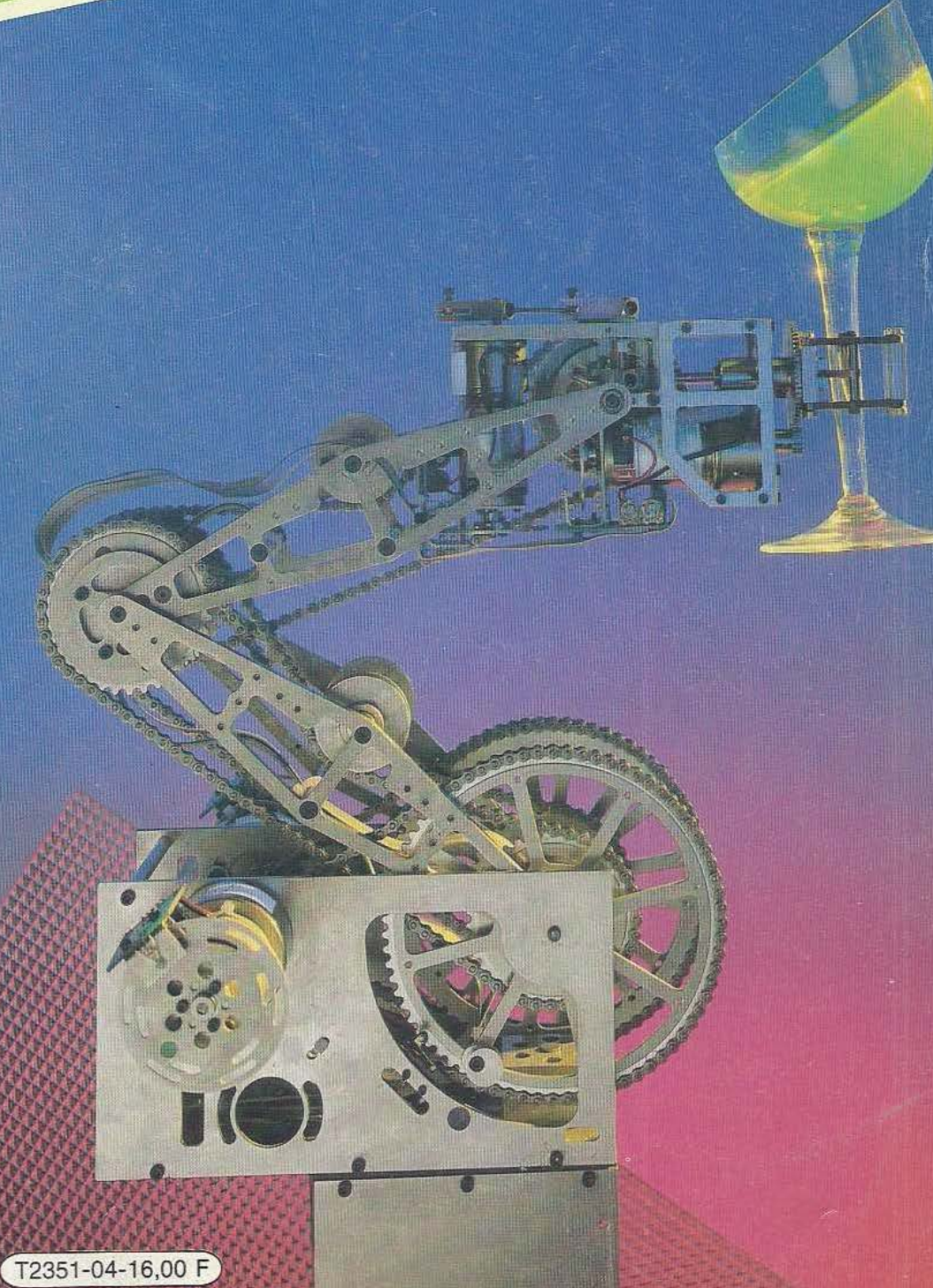

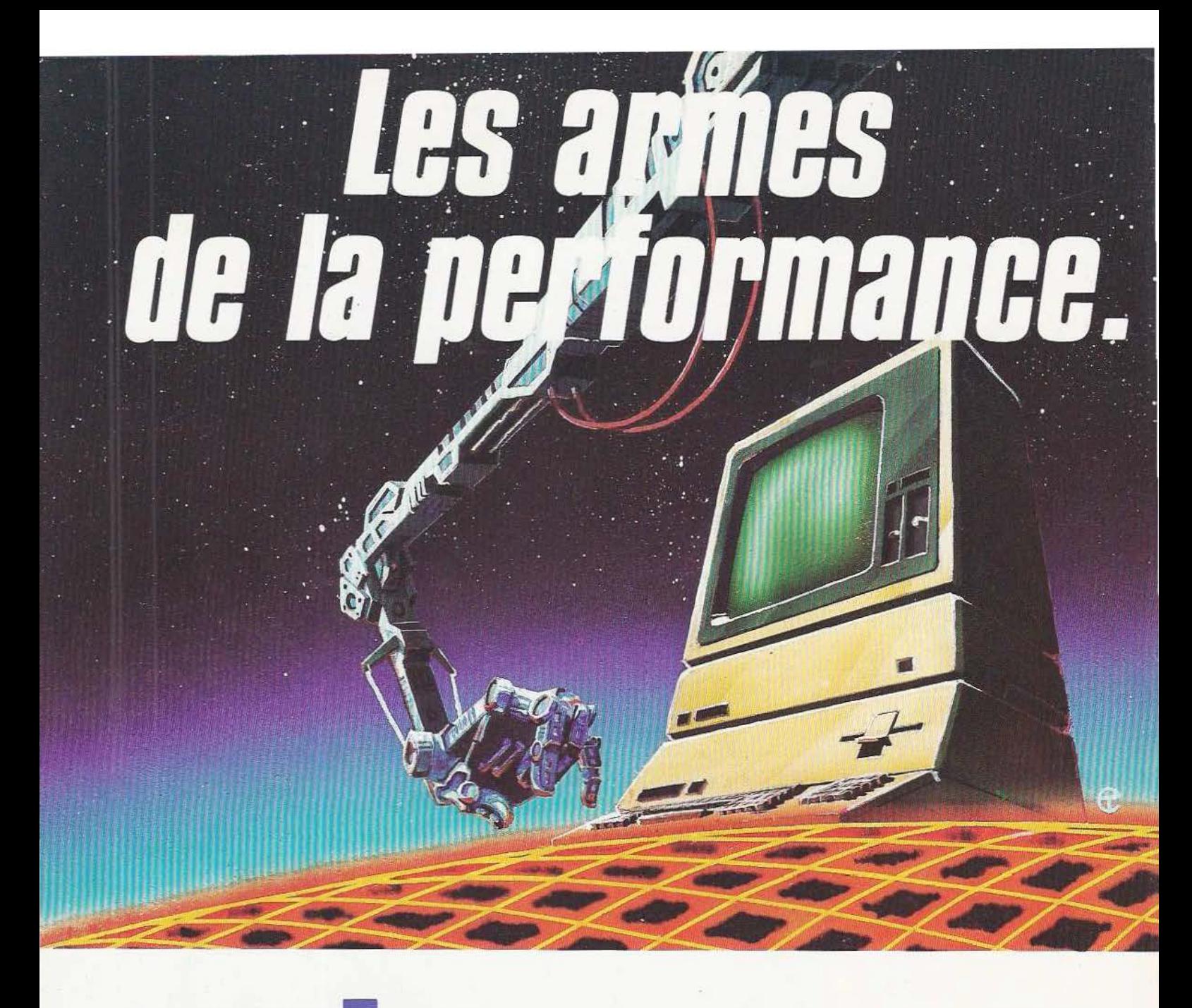

# Snobs & BE **B.9 MARS 1984** ROUEN PARC - EXPO

**SNOBS** : Salon Normand de l'Informatique, de l'Organisation de bureau, de la Bureautique et des Services. <sup>~</sup>**SPIP:** Salon Professionnel de l'informatique Industrielle, de la Robotique, de !'Automatisation et de la Productique . ... Tous les jours de 10 heures à 19 heures

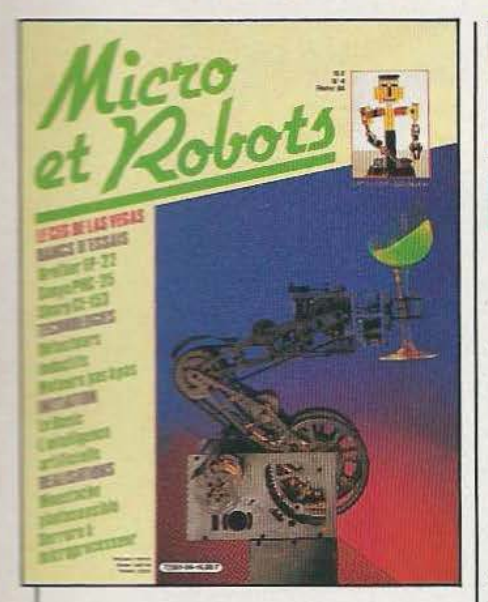

# N<sup>o</sup> 4 FEVRIER 84

Les matériels pédagogiques spécifiquement robotiques sont encore rares qu'ils soient destinés aux élèves de l'enseignement technique ou à la formation continue. De plus un robot, aussi beau soit-il, ne peut se concevoir sans un environnement complet : micro-ordinateur, alimentation, chariots de transfert (commandés par un automate programmable) et, bien sûr, des cours. C'est ce qu'a fort bien compris Sirtès-Renault en proposant un tel ensemble bâti autour de ce robot. Quant à Charles Dicaro il nous a montré ce que, concrètement un robot «home made», à base de (Photos : Pascal Cossé)

# **Sommaire**

# RUBRIQUES

- 8 Reportage : les robots de Las Vegas
- 14 50 ans... déjà !
- 16 Interview : la formation vue par Terel
- 19 Industrie
- 23 Notes
- 29 Formation
- 77 Bibliographies
- 90 Rencontre avec un inventeur du troisième type
- 94 Vente au numéro
- 96 Abonnement

# **REALISATIONS**

- 60 Une «moustache» photosensible
- 68 Une serrure à microprocesseur
- 78 Une alimentation triple
- 83 Un robot bâtisseur

**TECHNOLOGIES** 30 Les moteurs pas <sup>à</sup>

pas

40 Les détecteurs de proximité inductifs

# INITIATION

- 20 La logique : la fonction mémoire
- 24 Le 6502: l'interfaçage
- 36 La programmation les fonctions
- 87 L'intelligence artificielle

# **TESTS**

- 43 La machine à écrire interfaçable Brother EP 22
- 48 Le micro Sanyo PHC-25 et ses périphériques
- 56 La table logicielle Sharp CE 153

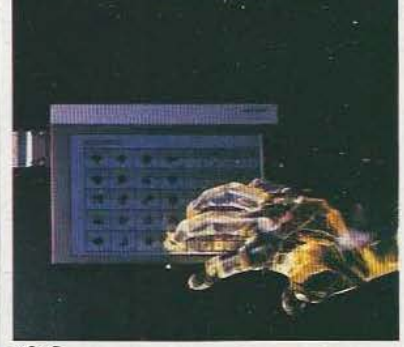

66 La carte d'interface OR ES 1 pour Oric

Micro et Robots est édité par la Société des Publications Radio-Electriques et Scientifiques, société anonyme au capital de 120 000 F. Administration-Rédaction-Ventes : 2 à 12, rue de Bellevue, 75940 Paris Cedex 19. Tél.: 200.33.05. Télex : PGV 230472F. Publicité : S.A.P. 70, rue Compans, 75019 Paris. Tél.: 200.33.05. Abonnements : 2 à 12, rue de Bellevue. 75940 Paris Cedex citations dans un but d'exemple et d'illustration, «toute représentation ou reproduction intégrale, ou partielle, faite sans le consentement de l'auteur ou de ses<br>ayants-droits ou ayants-cause, est illicite» (alinéa premie

# "L'initiateur"

Ó

 $\circ$ 

le a b

 $\sim$ 

 $\mathbb{R}$ 

378

51 62

E B

 $\overline{\mathbf{c}}$ 

FRO

OS

**AS** 

 $\mathscr{U}$ 

SHIFT

E

公园

12123

# **Initiation réussie**

AMAIS aucun ordinateur n'a fait autour de lui autant l'unanimité. Dans le monde, 2 millions de passionnés pratiquent déjà l'informatique active avec leur «initiateur», le ZX 81.

Les revues de micro-informatique publient sans cesse programmes, et expériences d'utilisateurs. Ainsi en vous initiant avec le ZX 81,

vous ne serez jamais seul.

A votre tour, rejoignez «l'esprit Sinclair».

Pour 580 F, c'est unique.

Mais au-delà de l'initiation réussie, le ZX 81 vous offre un vaste champ d'applications. Puisez dans l'incomparable bibliothèque de programmes sur cassettes.

Et si vous voulez aller encore plus loin, allez-y. Repoussez les limites de votre ordinateur. Extensions de mémoire, imprimante, manettes de jeux, autant de périphériques parmi tant d'autres pour décupler les fonctions du ZX 81.

Ainsi le clan Sinclair et le ZX 81 vous donnent tous les atouts pour parvenir à être Sinclairiste en toute sérénité.

Découpez le bon de commande cidessous et votre ZX 81 vous parviendra très rapidement.

### **Fiche technique**

Le ZX 81 est livré avec les connecteurs pour TV et cassette, son alimentation et le manuel de programmation.

Unité centrale. Microprocesseur ZX 80 A - vitesse 3,25 MHz. 8 K ROM. 1 K RAM - extensible de 16 K à 64 K.

Clavier. 40 touches avec système d'entrée des fonctions Basic par 1 seule touche.

Langages. Basic évolué intégré.Assembleur et Forth en option.

Ecran. Raccordement tous téléviseurs noir et blanc ou couleurs sur prise antenne UHF. Affichage écran : 32 colonnes sur 24 lignes.

Fonctions. •Contrôle des erreurs de syntaxe lors de l'écriture des programmes. •Editeur pleine page.

Cassette. Sauvegarde des programmes et des données sur cassettes. Connectable sur la plupart des magnéto-

phones portables. Vitesse de transmission : 250 bauds .

..

**1 1** 

**1** 

**1** 

**1** 

**1 1** 

**1** 

Bus d'expansion. Permet de connecter extensions de mémoire et autres périphériques.

Contient l'alimentation et les signaux spécifiques du Z 80 A.

Nous sommes à votre disposition pour toute information au 359.72.50. Magasins d'exposition-vente : Paris - 11, rue Lincoln 75008 (M° George-V). Lyon - 10, quai Tilsitt 69002 (M° Bellecour). Marseille - 5, rue St-Saëns 13001 (M° Vieux Port).

Attention : seul, Direco International est habilité à délivrer la garantie Sinclair; exigez-la en toutes circonstances.

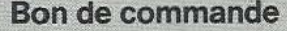

580 F votre ZX 81 prêt A retourner à Direco International 30, avenue de Messine, 75008 PARIS Oui, je désire recevoir sous huitaine, avec le manuel gratuit de programmation et le bon de garantie Direco International, par paquet poste recommandé

- □ le Sinclair ZX 81 prêt à être utilisé pour le prix de 580 F TTC
- O l'extension mémoire 16 K RAM pour le prix de 360 FTTC
- Cl l'imprimante ZX pour le prix de 690 F TTC
- 
- $\Box$  Je choisis de payer :  $\Box$  par CCP ou chèque bancaire établi à l'ordre de Direco International,
	- joint au présent bon de commande

 $\Box$  directement au facteur, moyennant une taxe de contre-remboursement de 16 F.

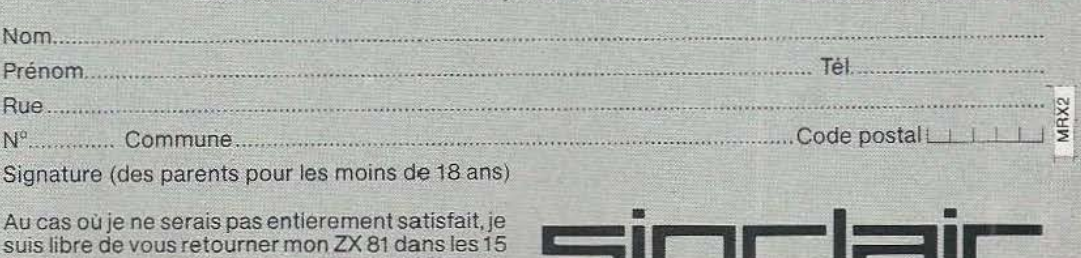

suis libre de vous retourner mon ZX 81 dans les 15 jours. Vous me rembourserez alors entièrement.

**la micro-ordination** 

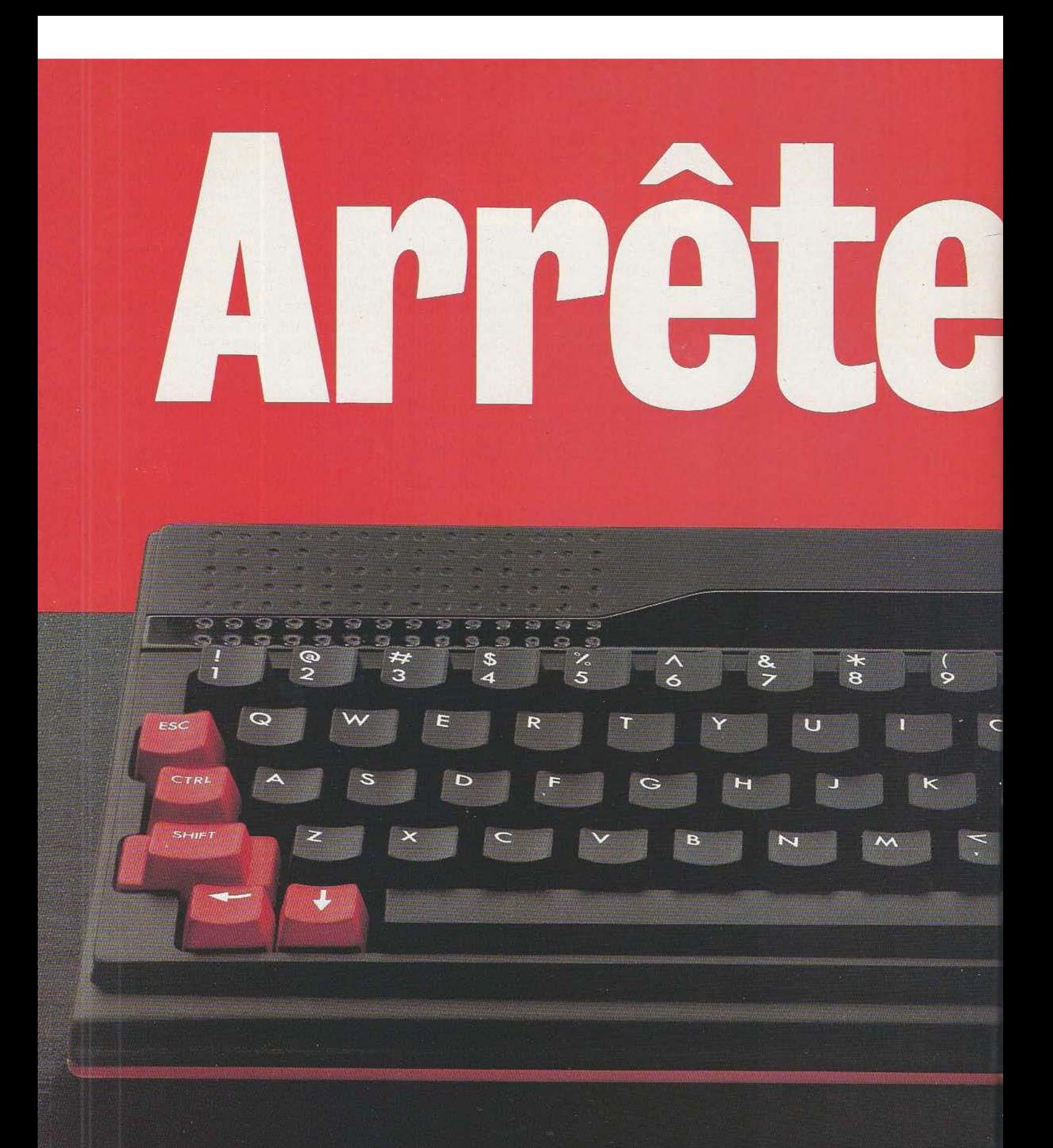

# ATMOS de ORIC: l'ordinateur définitif.

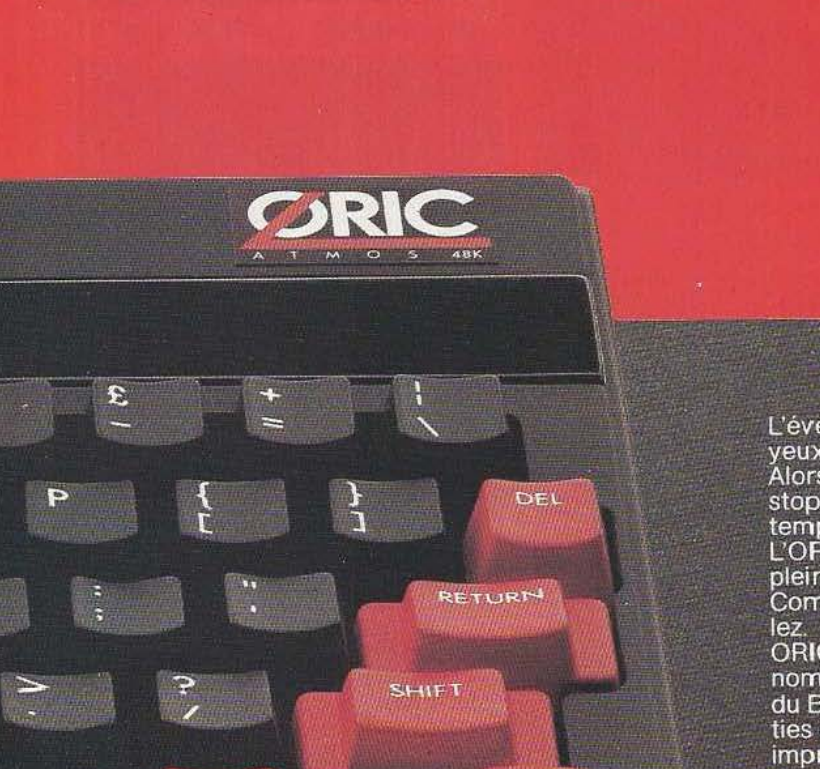

FUNC

Ø

L'événement de la micro-informatique, vous l'avez là... sous les yeux.

Alors, arrêtez tout. Vous qui alliez acheter n'importe quel micro :<br>stop ! vous regretteriez de n'avoir pas connu l'ORIC ATMOS à temps

L'ORIC ATMOS représente la micro-informatique parvenue à sa<br>pleine maturité, à sa plus haute fiabilité.

Comparez ce que vous donne l'ORIC ATMOS avec... qui vous vou-

ORIC ATMOS : 48 K de mémoire/8 couleurs à l'écran/clavier ergo-<br>nomique professionnel/mémoire ROM de haut niveau de gestion du BASIC/synthétiseur de sons à 3 canaux/toutes entrées et sorties pour : lecteur enregistreur de cassette, lecteurs de disquette,<br>imprimantes ou traceuses couleurs type Centronics, joy-sticks, etc

ORIC ATMOS, utilisation directe sur votre téléviseur à entrée PERI-<br>TEL et une vaste bibliothèque de logiciels en croissance constante.

Ouf, il était temps que vous fassiez connaissance avec l'ORIC<br>ATMOS car, ultime avantage, il ne coûte que 2480 F (prix public habituellement pratiqué).

Achetez l'ORIC ATMOS en toute tranquillité, c'est le choix définitif et sans discussion possible autant pour

31

 $(11)$ 

votre budget que pour votre avenir informatique.

Importé, distribué ou vendu par ASN Diffusion Electro-<br>nique S.A. Z.I. La Haie Griselle B.P. 48 - 94470 Boissy-St-Léger - Sud France : 20, rue Vitalis, 13005 Marseille

# **REPORîAGE**

# **OH!** LESROBOTS!..

e «Consumer Electronics Show» (C.E.S.) se déroule deux fois par an aux USA et s'adresse à tous les profession-<br>nels de l'électronique grand-public, venant des quatre coins du globe pour y découvrir les toutes dernières nouveautés de ce domaine, celles qui seront commercialisées au cours des mois à venir. Traditionnellement, le CES installe ses quartiers à Las Vegas enjanvier (Winter CES) et à Chicago en juin (Summer CES) et cette année encore il a battu tous les records de participation avec près de 1300 exposants et 91245 visiteurs - contre 78126 en janvier 1983 - sur une surface en constante augmentation. Evolution des temps, la gigantesque manifestation dévolue à la Hi-Fi, à la TV, à la vidéo (y compris les jeux), à la micro et mini-informatique et même à la musique synthétique ... présentait également des robots domestiques. Ainsi donc, après la robotique industrielle, nous parvenons à un stade de plus large diffusion, celle qui concerne la robotique de tous les jours. Rien d'étonnant à cela, «Future Computing», firme versée dans les études de marchés, prévoit pour 1990 qu'un montant de 2 milliards de \$ sera consacré, aux USA, aux achats de robots pour la maison\*; et dans ces conditions, il se révèle tout na-

En «Véritable» exclusivité, le « Winter Consumer Electronics Show», Las Vegas.

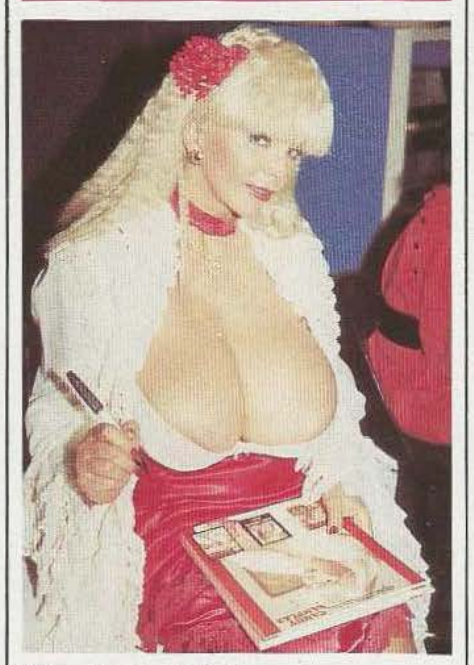

Super Vixens y était...

turel de voir des sociétés prendre une direction toute tracée par la prospective.

Au nombre de celles-ci, «Hubotics», une firme créée l'été dernier par Michael N. Forino. Comme nombre de ses confrères, Michael vient de l'automatique et de la robotique industrielle. Pour sa part, il a travaillé comme directeur à «International Robomation» après avoir acquis 8 ans d'expérience chez «General Automation» dont a fait aussi partie son vice-Président Robert L. Sachs - avec le robot qu'il présente, et qui a pour nom Hubot, il déclare : «il était temps, maintenant qu'usines et bureaux sont automatisés, de nous tourner vers la maison. Hubot représente le tout dernier appareil mtelligent destiné à la vie domestique. Au contraire des matériels électroniques conventionnels, Hubot est doté d'une intelligence extraordinaire, de nombreuses fonctions ainsi que de possibilités d'amélioration, grâce à des compléments qui pourront être aisément ajoutés.» Haut d'un peu plus d' un mètre, Hubot est muni d'un écran cathodique de 30 cm de diagonale allant de pair avec un récepteur TV noir et blanc, d'un récepteur AM/FM avec cassettes stéréo et d'un jeu vidéo Atari 2600. Voilà pour le traditionnel! Mais il comporte également un double ordinateur, le SysCon, l'un de type «Ordinateur individuel» et l'autre destiné à gérer ses fonctions robotiques ;

\* *A titre comparatif, Le marché de L'électronique grand-public, aux USA, pour 1984, est estimé à 22 milliards de \$et* 7 *milliards(\$) d'affaires auront été traitées* à *las Vegas du* 7 *au 10 janvier.* 

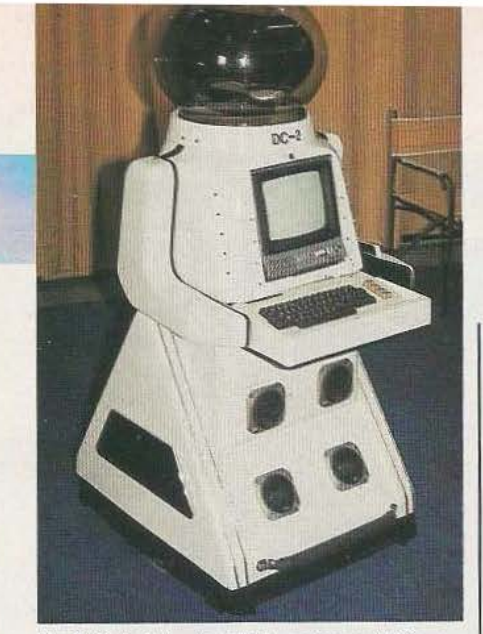

Le DC 2 d'Android Amusement Corp.

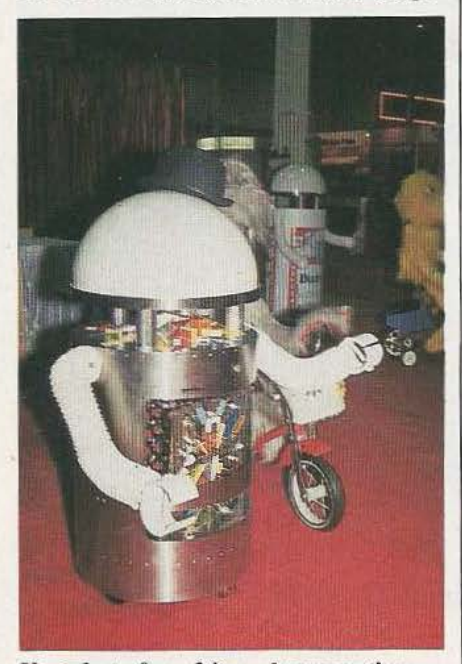

Un robot «faux-frère» de promotion.

clavier détachable, imprimante sur option, lecteur de disquettes sont autant de possibilités qu'offre Hubot. Par ailleurs, il se déplace soit en suivant un trajet préprogrammé soit à l'aide d'un crayon optique tout en évitant les obstacles. Un vocabulaire de 1200 mots lui permet de s'exprimer par voix synthétisée. Des alarmes antivol et incendie, un aspirateur, un bras et une main, un plateau à boissons et la programmation de trajets inscrits sur l'écran moniteur sont les options qui seront offertes au fil des mois, au cours de l'année 1984, aux acquéreurs. Dernière indication, le prix du Hubot de base : 3495 \$.

Un peu plus ancienne apparaît «RB Robot Corporation» puisque cette firme a ses origines qui remontent à août 1982. Ici aussi, le modèle de *I* Hubot : le best-seller.

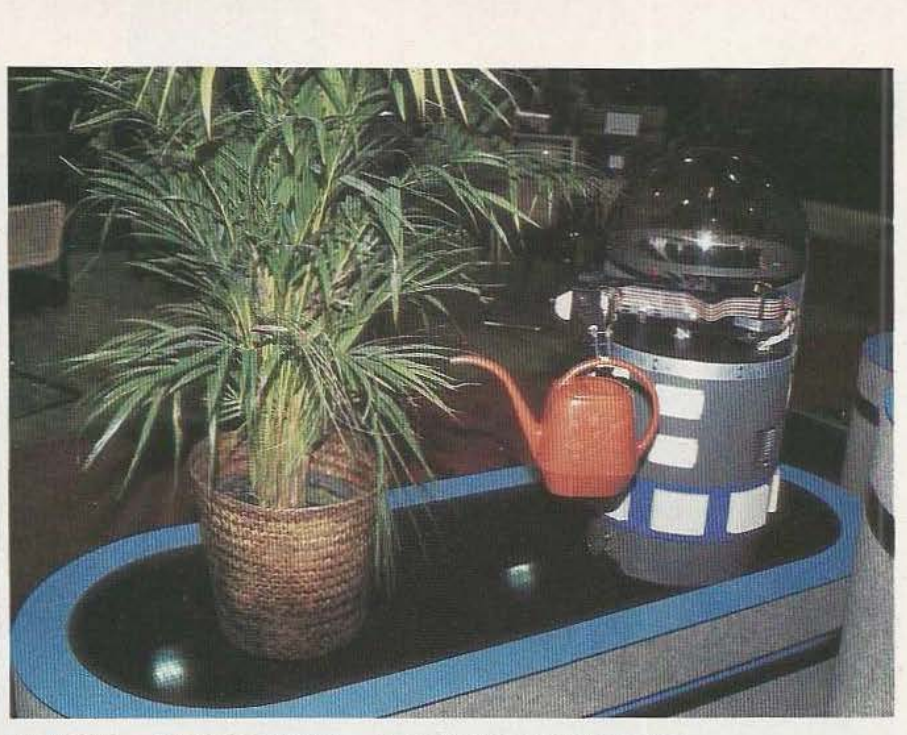

Le RBX5 - Intelligent Robot - dans ses fonctions d'arrosage...

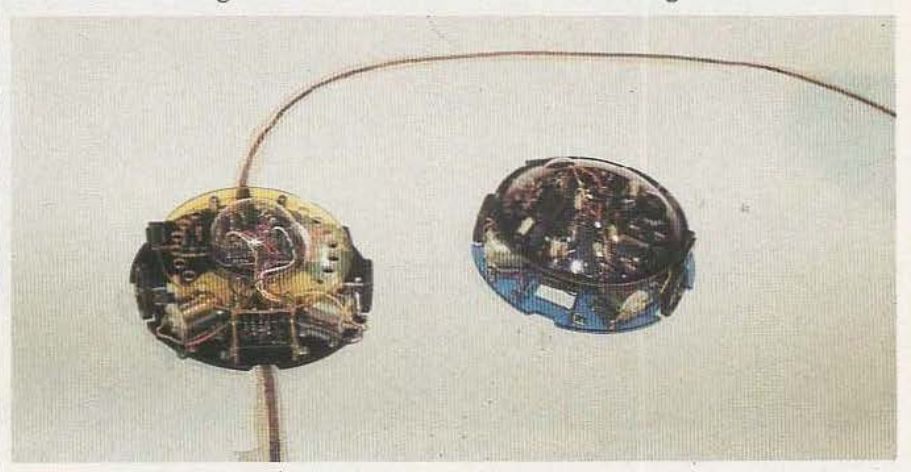

La gamme Movit : des vêhicules étonnants à fabriquer soi-même!

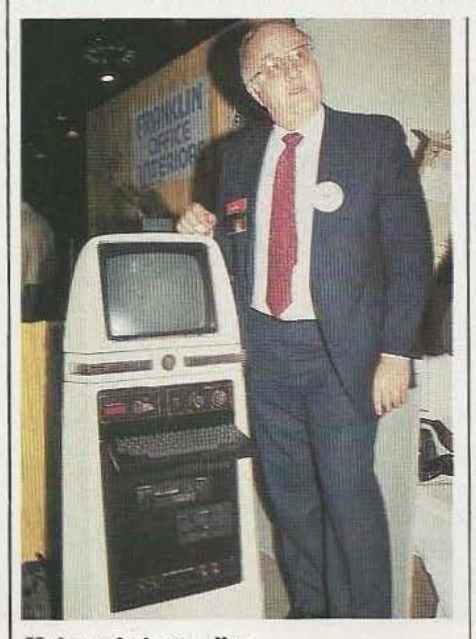

base, le «RBX5 - Intelligent Robot» (telle est son appellation) peut recevoir divers modules qui lui permettront d'effectuer des travaux variés : saluer les visiteurs , arroser des plantes, offrir un bouquet de fleurs ou même chanter une chanson ou encore faire l'aboyeur de champ de foire. Le «RBX5» peut également détecter un début d'incendie, le localiser et l'éteindre. <sup>11</sup> se déplace suivant des trajets déterminés à l'avance (programmation) et, lui aussi , parle. Le software proposé consiste en modules à mémoires préprogrammées (2 ou 4 kbytes) mais toute latitude est laissée à l'acquéreur pour programmer lui-même ses mémoires à l'aide d'un micro-ordinateur personnel.

«The Robot Factory» a, quant à

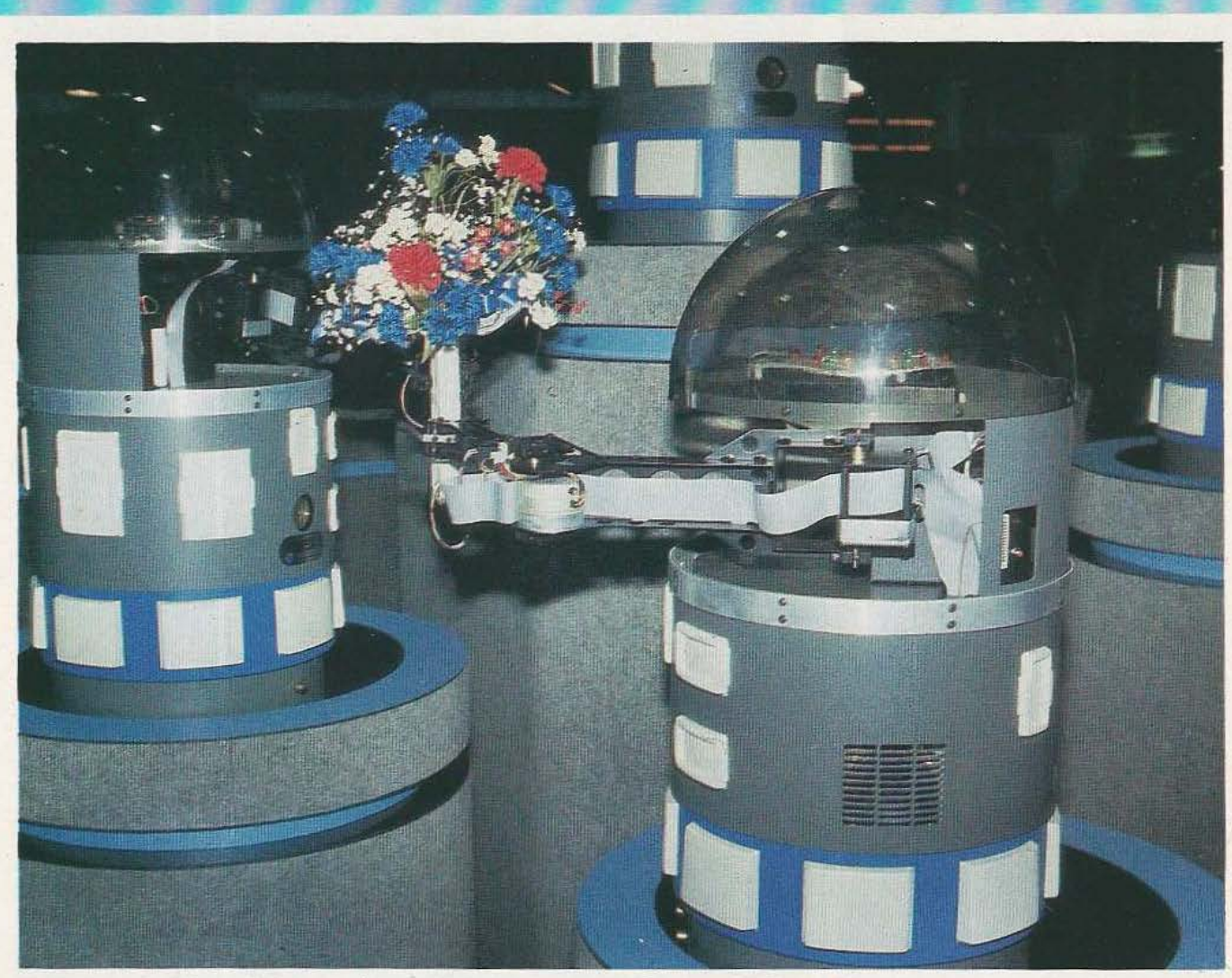

Le RBX5 - Intelligent Robot -- sait, lorsqu'il n'arrose pas, le dire avec des fleurs!

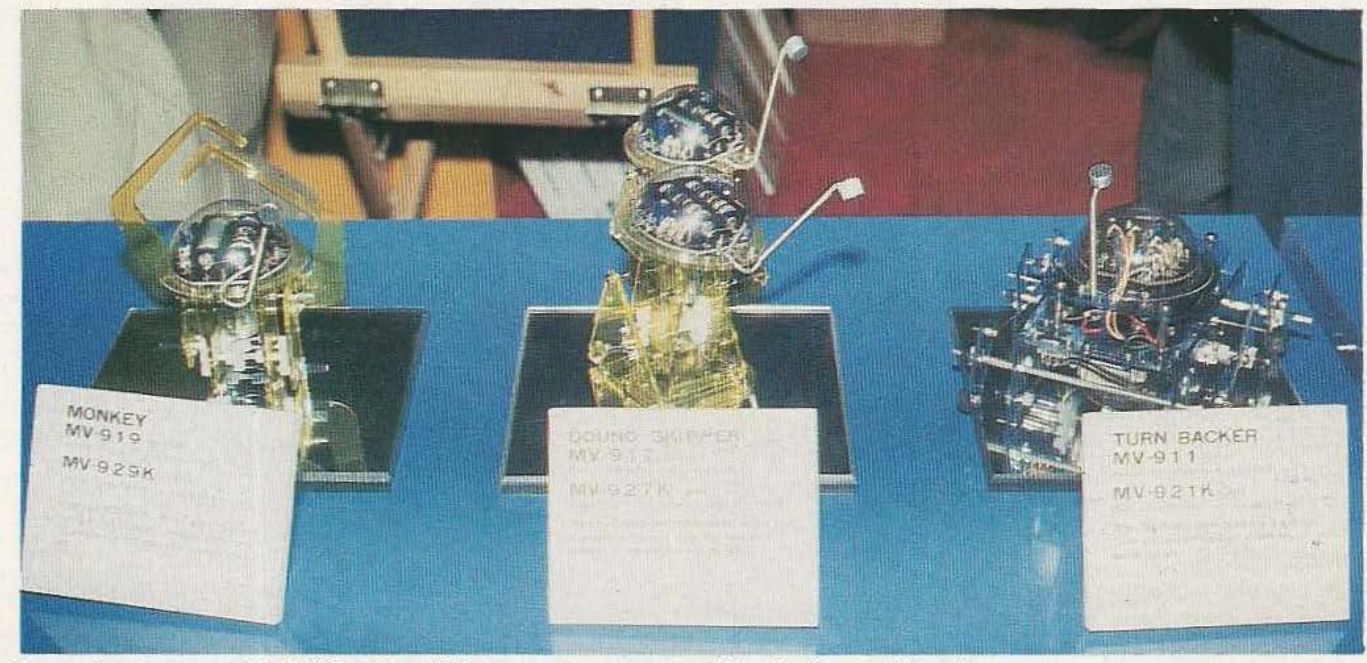

Les petits monstres d'Owi Eleñobby : libérez vos phantasmes... faites les à votre image!

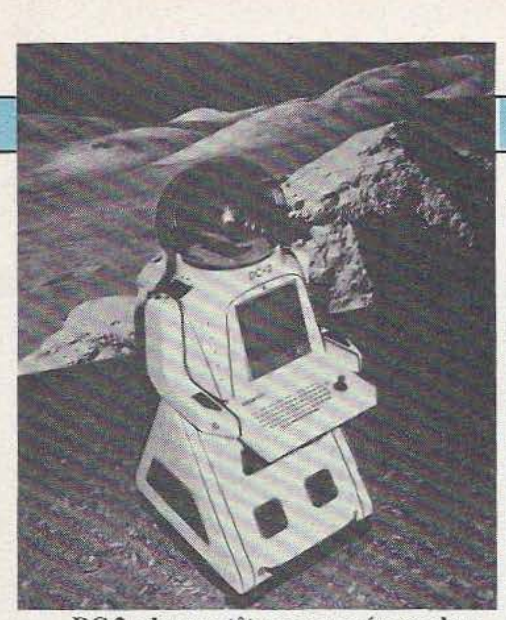

DC 2 : dans sa tête, une caméra couleur.

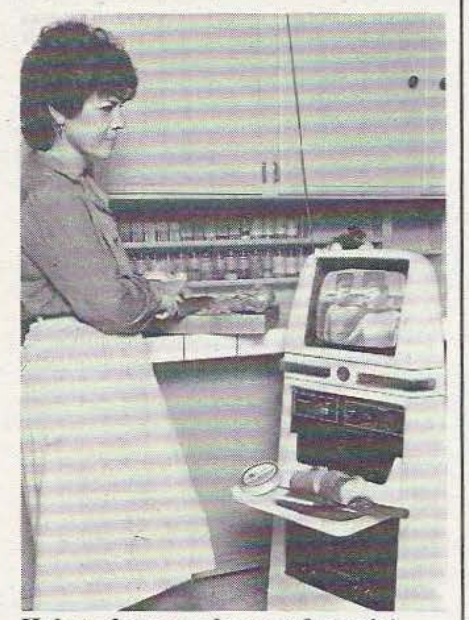

**Hu bot** : le camembert est français!

elle, des origines beaucoup plus lointaines puisque remontant à 1966. Son fondateur, David B. Colman a d'abord exercé la profession de patineur artistique et l'idée d'un robot comme partenaire lui vint en 1964; deux ans plus tard, ce rêve est concrétisé avec le Commander; un robot patineur de 2,4 m de haut! C'est alors qu'il quitte sa première occupation pour se consacrer uniquement à sa passion et qu'il construit des robots de toutes tailles et de toutes formes pour «lce Pallies», «lce Follies International» et «Holiday on lce», autant de shows sur glace dont il s'occupe également (sonorisation et éclairage).

Et celajusqu'àl'année 1978, à la fin de laquelle il s'établit dans les Montagnes Rocheuses et fonde

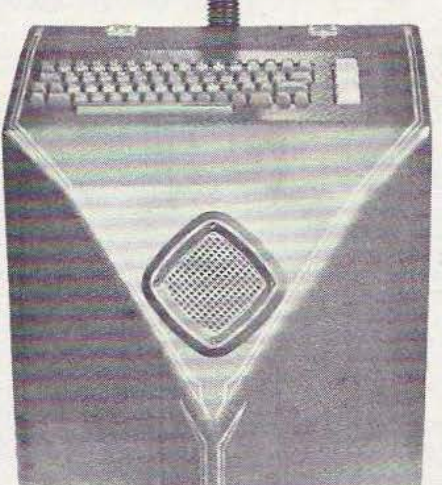

Robodroid : à l'image de l'homme?

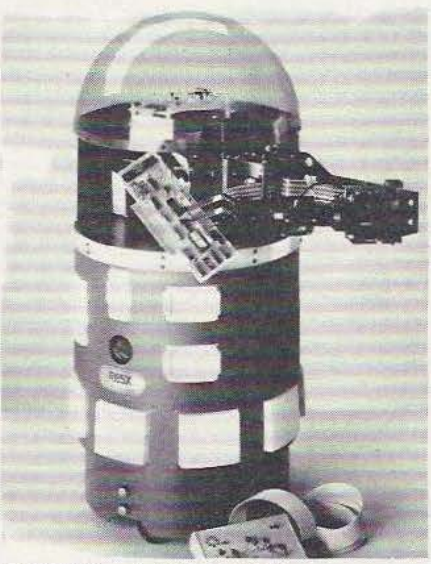

Le **RBX5 ...** à cœur ouvert.

«The Robot Factory» dont la principale activité est de construire des robots à destination publicitaire (IBM, Honeywell, Sony, American Airlines, Air France...) ou de shows et de feuilletons TV. Bien entendu, nous avons retrouvé nombre de ces réalisations sur le stand de «The Robot Factory» à Las Vegas.

Dans le même esprit sont fabriqués les Robots de «Androïd Amusement Corporation». Ce sont des robots construits pour être utilisés à des fins publicitaires ou encore pour les besoins de la TV et du cinéma mais on peut aussi les louer à la journée ou à la semaine pour des utilisations particulières.

Enfin, signalons les robots en *kit* de «OWI Elehobby», qui sont des modèles miniatures dont la plus grande dimension ne dépasse pas 20 cm.

# **REPORTAGE**

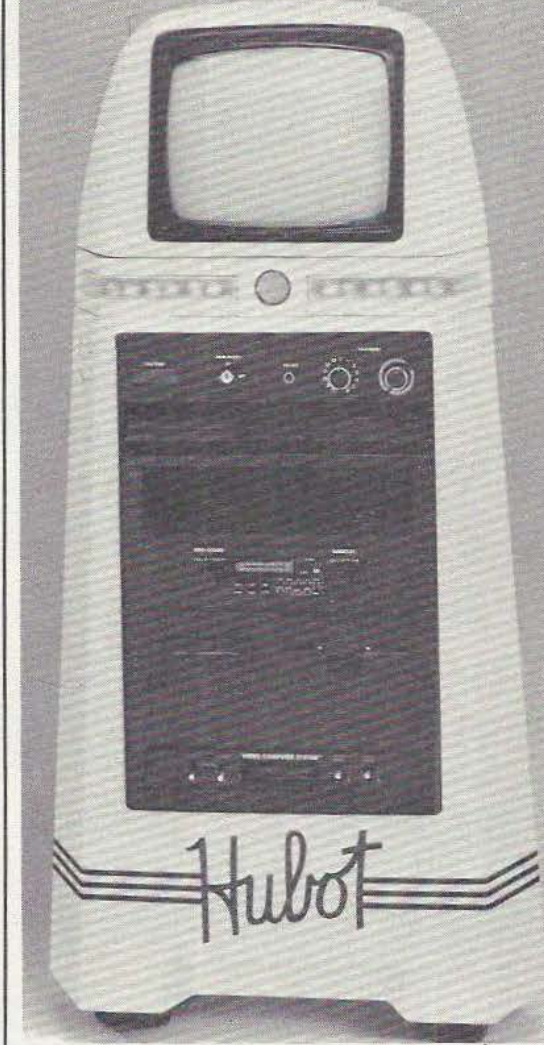

Hubot, le robot... total.

Destinés aux jeunes (de 7 à 77 ans...), le temps de montage varie entre 2 et 7 heures et nécessite un outillage très réduit (marteau, pinces, pinces coupantes, tournevis, couteau et parfois le fer à souder). Près d'une vingtaine de modèles différents de petits automates peuvent être ainsi réalisés avec un peu de dextérité et sans difficulté particulière : roue à habitacle incorporé, suiveur de piste, monstre affamé, méduse à quatre pattes...

Maintenant, pour mieux comprendre et voir ce que nous venons de tenter d'expliquer, il ne vous reste plus qu'à vous reporter aux illustrations qui vous apporteront en plus une certitude : à Las Vegas. les robots étaient là...

Ch. Pannel

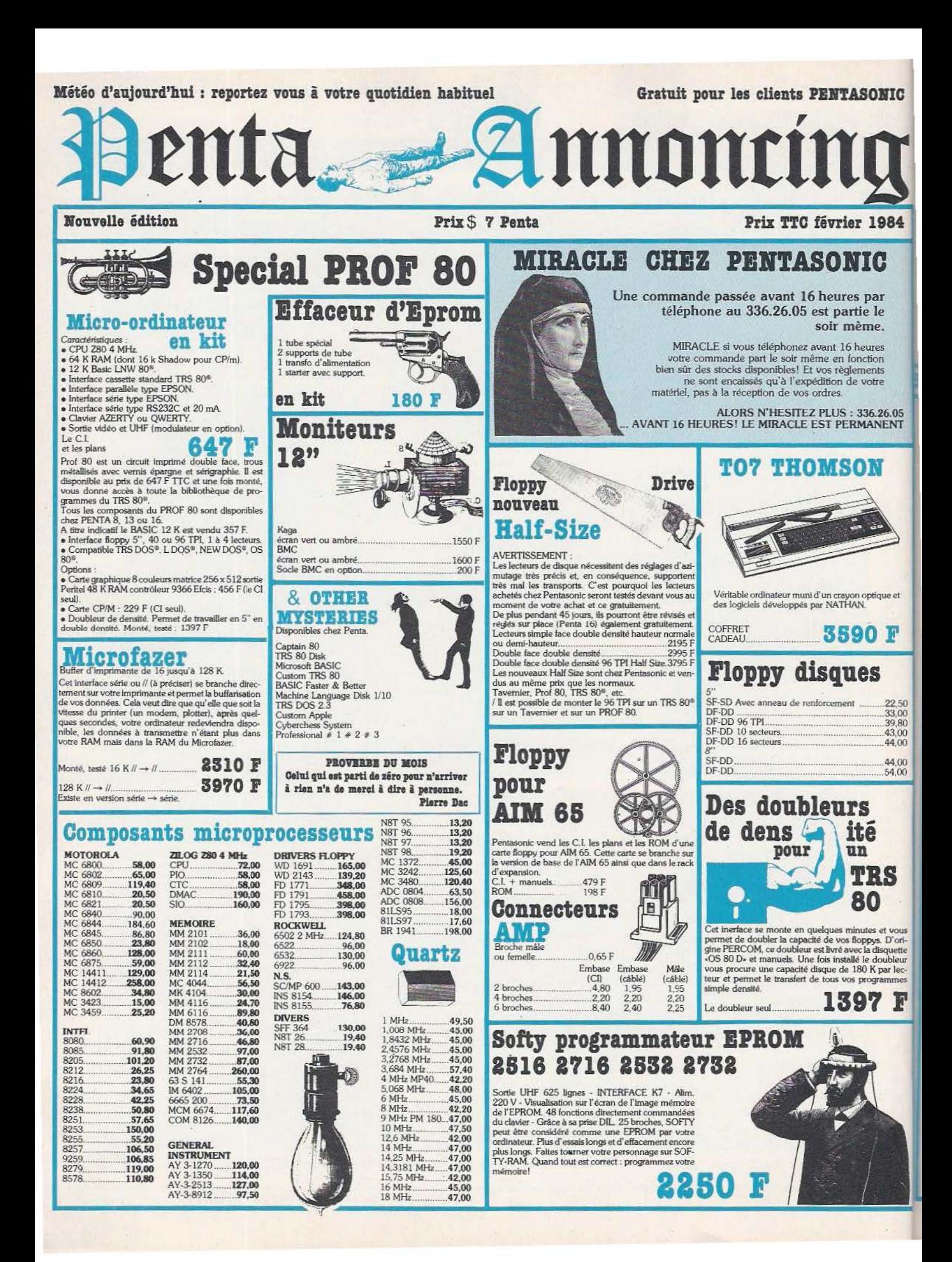

VISICALC<sup>tw</sup> Golden

The VALUE ENTRY Command

@ NPV (dr, range) calculates the Net Present Value of the cash flows in the many (ar, range) calculates the Net Present Value of the cash flows in the range, discounted at the rate specified by or (the Discount Rate expressed range, discounted at the rate specified by or (the Discount Rate end of

period.

COMMAND REFERENCE

**APPLE II** 

Chooses one of a list of values. The first element in the list of arguments is the index to the following arguments. Starting with the second value in the

# **VOUS AVEZ COMPRIS? NON! ALORS VENEZ CHEZ PENTASONIC...** Acheter votre APPLE et vos logiciels.

# **POURQUOI!**

Parce que nous nous engageons suite à cet achat, à vous expliquer, vous apprendre à utiliser les<br>logiciels VISICALC, VISIPLAN, VISILTE etc. gratuitement<br>Nous avons lui et déchiffré pour vous les notices et nous sommes prèt

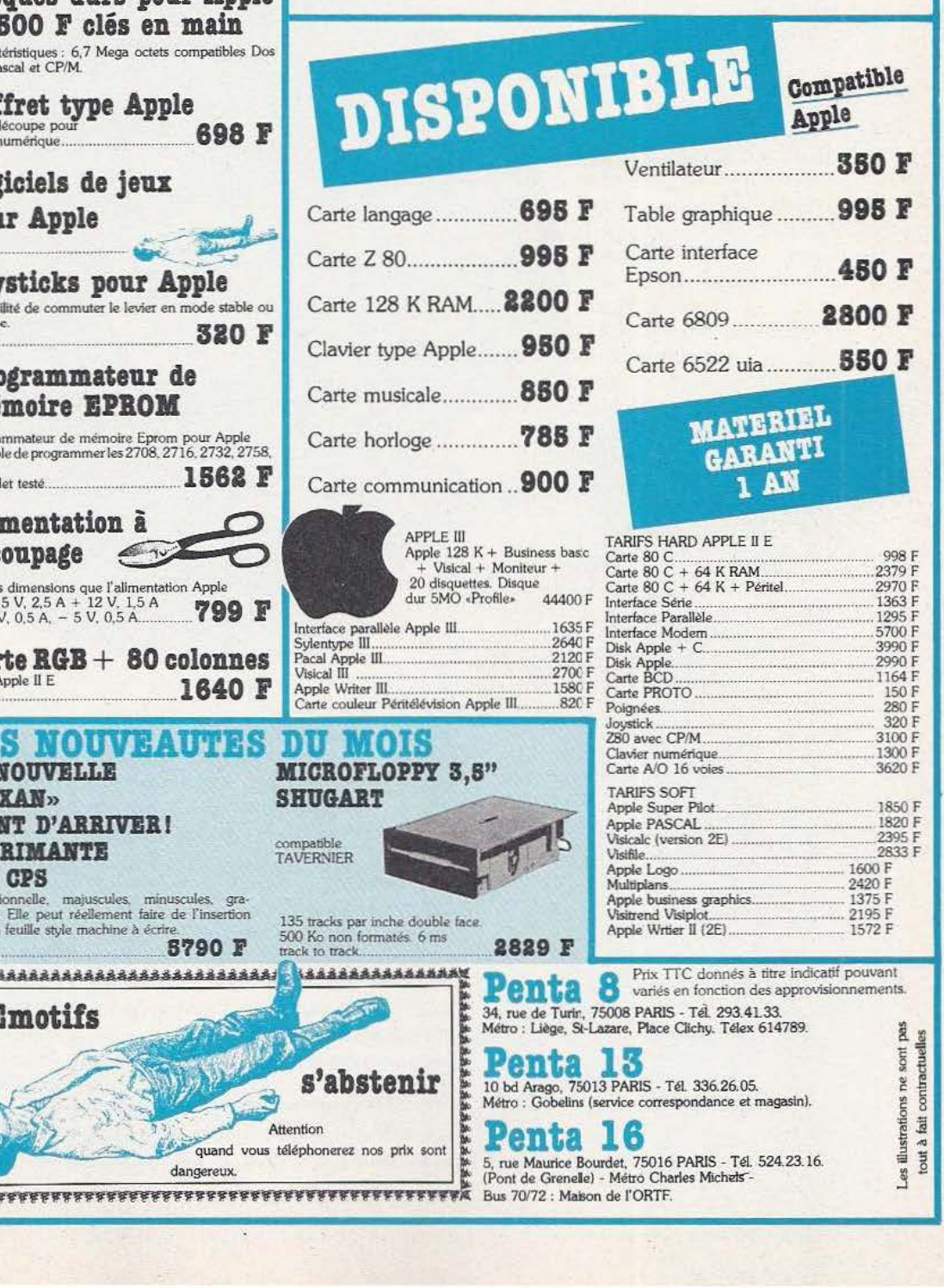

**LE COIN COMPATIBLE** 

Synthétiseur

de voix

**TRS 80** 

ou Prof 80

mes.<br>Vous tapez sur votre clavier

Complet monté testé

**xtensions** 

pour TRS 80

avec disquette.

**Carte** 

floppy

Ce synthétiseur travaille sur le principe des phonè-

- B6ONJ6OUR JE SUI LE PR6OF KATR VIN

- BOOTNOOCH JE SOITE FROOT Synthétique qui<br>- Run... et vous entendez une voix synthétique qui<br>vous dit «Bonjour je suis le PROF 80».

Pour modèle 1: MDX II. Le CI et les plans ....735 F 

couleur

Donnez la dimension couleur à votre TRS 80<sup>8</sup> mo-

Donnez la dimension colleur a votre 1 RS of 80.<br>Caractéristiques : matrice 256 x 512, 8 couleurs,<br>branchement direct sur le bus.

Montée testée avec disquette.... 2458 P

Imprimante s

**SUPER PROMO EPSON** Jusqu'au 15 février 1984<br>HX 20 (micro-ordinateur

INTERFACES POUR IMPRIMANTES

STAR DP 510.<br>STAR DP 515...<br>FX 80.

MX 100.<br>GP 100.<br>STAR GP 510.

**STAR GP 515.** 

FX 80.

FX 80. FX 80.<br>STAR DP 510.<br>STAR DP 515.

**EX 80.**<br>STAR GP 510.......<br>STAR GP 515.......

GP 700.............

MX 100... 

TRS sans expansion GP 100...

tionnelle interface parallèle...

FX 80 (imprimante

friction-traction)....

UT Traction 80 caractères, 50 cps. 4 couleurs....5700 F<br>STAR DP 510<br>Traction-friction 80 caractères, 100 cps.

Traction-friction, 132 caractères, 100 cps, bidirec-

Le SAV sera effectué directement par Technology<br>Ressources, 114, rue Marius Alfan, Levallois.

63

 $GP$  100 Å

STAR DP 515

portable

FX 100

APPLE

SERIE

GP 700

**TRS 80 Carte** 

graphique

AP.

495

F

E

П

POULTRY OF

4431 F

**S726 F** 

 $-290 F$ <br> $782 F$ 

(sans câble) 895 F

895F 990 F

659 F  $.1510F$ <br> $.1510F$ 

398 F 398 F

495 F

495 F<br>495 F

590 F

590 F 998 F

998 F 998 F

pour

# Moniteur couleur

teur avec entrée RGB

· Totalement compatible avec les ordinateurs individuels Apple III et IBM sans aucune interface complémentaire

· Cartes interfaces «RGB II» disponibles pour com-<br>patibilité Apple II E.

# floppy disk compatibles

Strictement compatible ces shoppys sont garantis<br>1 an et commercialisés dans la version Half Size.<br>De plus le Track to Track de 3 millisecondes les classe parmi les plus rapides 5" Floppy sans contrôleur... 2699 F

3459 F

# Disques durs pour Apple 17

Caract<br>3.3 Pa

Coi avec o pavé i

# Log pou

Prix  $Jov$ Possil instabl

# $p_{\text{fix}}$ Pro

mé Progra Capab<br>2532

Comp Ali

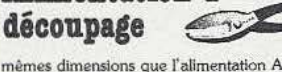

solt  $-12$ 

**Car** pour A<br>Prix....

# TA<sub>3</sub> LA<sub>1</sub> «TA)

**VIEI** Traction-friction 100 cps, bidirectionnelle, majusci IMP minuscules graphiques, interface paral, .........7700 F 140

### Bidirect phisme feuille à

Prix.... **Expressesses** 

**NASE** 

# REPORTAGE 50 ANS...DEJA!

inquante ans plus tard la bande magnétique existe toujours! C'est en effet en 1934 que Basf met au point la première bande magnétique et, depuis, si Je principe n'a pas changé - dépôt d'un enduit magnétique sur un support mince — les techniques ont beaucoup évolué et les applications du procédé ont servi tour à tour, et sans les abandonner, l'audio, la vidéo et l'informatique.

# Evolution

En 1888, le britannique Smith imagine l'enregistrement de sons sur un

fil de coton recouvert de fines particules d'acier. li faut attendre les travaux du danois Poulsen pour trouver une concrétisation de cette idée de l'enregistrement magnétique (Exposition Universelle de Paris, en 1900). En 1928 Pfleumer présente un enregistreur utilisant une bande de papier enduite de poudre de fer. Mais c'est en 1934 que les ingénieurs de Basf, à Ludwigshafen, réalisent un support plastique recouvert de particules de fer : un support «pratique» avait en effet été demandé par Aeg qui devait réaliser pour sa part le «magnetophon». Dès 1935 on remplace le métal par son oxyde, beaucoup plus stable (à la findes années 70, 3M reprend cette

idée du métal pur pour les bandes audio et lance sa «Metafine» : tous les constructeurs, Japonais en tête. suivent mais la bande coûte cher et d'améliorations n'apporte pas substantielles).

Puis suivent d'inévitables améliorations, les contraintes imposées par la cassette audio y étant pour beaucoup. En 1952 les bandes informatiques de 1,5" n'étaient capables que d'un modeste 225 bits/ pouce, capacité octuplée quelque trente ans plus tard. Dès 1971, Basf fabrique des bandes à oxyde de chrome ce qui quadruple encore les possibilités de l'enregistrement. Mais avec les disques durs, comme le 6480, on atteint une densité de l'ordre de 10 millions de bits par pouce carré, une valeur sans doute encore loin des limites en ce domaine.

## Perspectives

Que réserve l'avenir? Selon Basf plusieurs axes offrent des perspectives intéressantes. En tout premier lieu l'enregistrement vertical qui permettrait de multiplier par 10 environ la densité d'information enregistrable mais qui pose quelques problèmes de tête. En second lieu l'on trouve les techniques de vaporisation sous vide de métal qui peu-

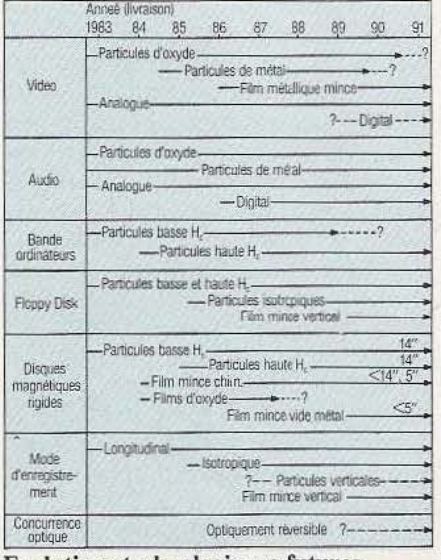

Evolutions technologiques futures.

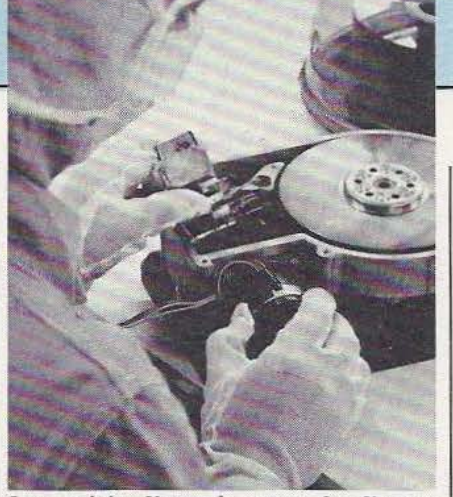

Les unités d'entraînement de disques sont produites à Willstätt.

vent aussi bien s'appliquer aux bandes ou aux disques; cette technologie, sans être nouvelle, ne pose pas moins de sérieux problèmes techniques mais la standardisation probable des nouvelles cassettes vidéo de 8 mm devrait contribuer à donner l'essor qu'il convient à ce procédé. Troisième voie - mais il en existe encore d'autres — le disque magnétisable à lecture optique. Les plus optimistes pensent pouvoir atteindre des possibilités de 100.000 changements de flux par pouce (contre 40.000 pour le dioxyde de chrome) ce qui ne représente pas un accroissement considérable par rapport à des technologies traditionnelles. Quant au disque effaçable et ré-enregistrable les problèmes à résoudre ne manquent pas dont celui de la stabilité dans le temps des informations enregistrées. Cependant, et là encore, les enjeux «grand public» sont considérables (notamment celui du vidéo-disque ou du Compact Disc effacables et enregistrables) et constitueront le moteur de la recherche pour les dix années à venir.

## Le marché

En 1984 le marché des unités de disquettes a atteint 11 millions (dont la moitié pour les 5"1/4) et devrait passer à plus de 15 millions en 1984 (source : Disk Trend), cette croissance spectaculaire devant s'opérer sur la base des 5"1/4 et des nouveaux 3"1/2 tandis que les 8" connaîtraient une stagnation, voire un déclin dès 85, une année qui de- le Potentiel de croissance Flexy Disk.

vrait marquer le passage du cap du milliard de FlexyDisk. Pour Basf l'apparition récente d'un marché grand public très demandeur — le faible prix des unités 3"1/2 ne fera qu'accélérer le phénomène - pose bien sûr un problème d'automatisation de production et de contrôle. Pour ce géant européen de la chimie et des supports magnétiques (20% du marché européen des supports informatiques) la solution passe nécessairement par le développement d'automates et de méthodes de test spécifiques mis au point au centre de recherche de l'usine de Ludwigshafen. Nous y avons particulièrement remarqué un splendide automate programmable de tri, classant les disquettes en trois catégories : premier choix, second choix (ce qui ne répond pas à la «qualité» Basf) et rebut.

De cet accroissement du marché «supports informatiques», Robert Kaplan, directeur des département, audio-vidéo et informatique de Basf en France, compte bien faire profiter notre pays. On sait en effet que Basf a installé deux usines en France, l'une à Gien, l'autre à Obenheim et c'est donc en Alsace que pourraient être fabriqués les nouveaux disques 3"1/2. En fin de compte le marché des supports magnétiques a encore de belles années devant lui même si la concurrence optique se profile à l'horizon des années 90.

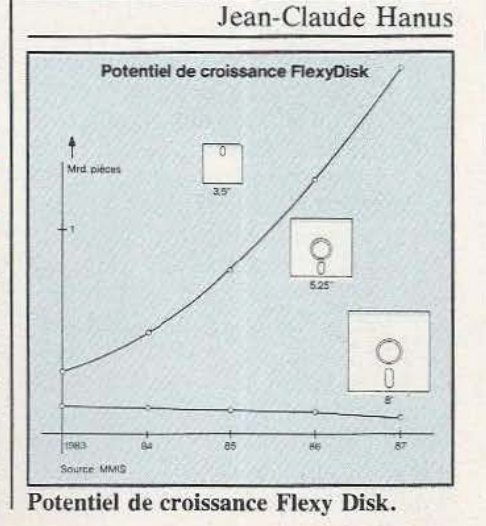

# APPRENDRE AUTREMENT

*La robotique, dans ses recherches comme dans ses applications, est à la croisée de toutes les sciences de l'intelligence à L'imaginaire, de l'électronique à l'informatique et de la mécanique à L'économie. Apprendre les robots, pour Philippe Walrave et La société Térel, c'est apprendre «autrement» ...* 

Présentez-nous la société Terel...

Interview

Nous avons deux types d'activités : le bureau d'études et la formation. Concernant le premier, disons rapidement que nous sommes agréés Anvar et que nous concevons des petits micro-ordinateurs à la demande. Nous avons, par exemple, fait des systèmes assez complexes pour la Marine Nationale, des conditionneurs de capteurs pour les «Mirage 2000», ou même un système de centralisation de données transmises par le réseau téléphonique et émises par des petits ordinateurs installés dans des chaufferies industrielles, etc. Mais ce qui nous fait vivre principalement, c'est l'activité formation : nous créons des systèmes modulaires dans tous les domaines du gènie électrique au sens large - la micro-informatique, l'informatique, l'automatique, l'électronique de puissance, télécommunication, en radar, etc. - et nous sommes également une maison d'édition qui développe toute une série de documents de formation qui vont avec le matériel.

Quelles sont les origines de la so-<br>
dues-uns de vos matériels?<br>
ques-uns de vos matériels? ciété?<br>Terel a été fondée par deux person-<br>Ils ont, tous, deux car

nes : Bernard Mennesson, un an- ques : leur robustesse car nous sacien officier commandant de sous-<br>marin et moi-même qui suis un an-<br>breux élèves qui n'y portent pas une

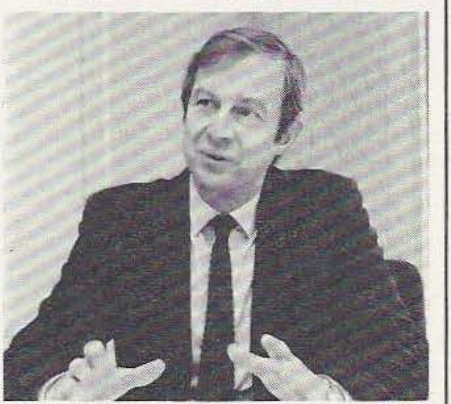

en<br>Philippe Walrave, directeur général de la Société Térel.

cien enseignant Supaero. Mon collègue en est le P.-d.g. etje suis le Directeur général ajdoint. Terel est donc 100% français, et nous réalisons 80% du C.A. à l'exportation (au Mexique, en Afrique Noire, en Afrique du Nord, etc.).

Ils ont, tous, deux caractéristibreux élèves qui n'y portent pas une précaution particulière et, aussi, leur modularité. Ainsi, notre banc de radiocommunications qui ensei-<br>gne comment fonctionne n'importe quel système de radio en FM et AM ou en B.L.U. Les élèves apprennent à assembler les modules pour recréer une machine. Nous avons aussi un matériel de formation en micro-électronique, un ascenseur pédagogique que les élèves apprennent à programmer grâce à un couplage avec un microprocesseur, un banc logique ou un petit ordinateur. Nous avons aussi un ensemble de logique programmable qui constitue un véritable automate et qui permet de commander un robot industriel à 4 mouvements, par exemple. Nous vendons également un appareil intéressant qui permet de former à la maintenance : en effet, il y a peu de gens en France qui savent garder en

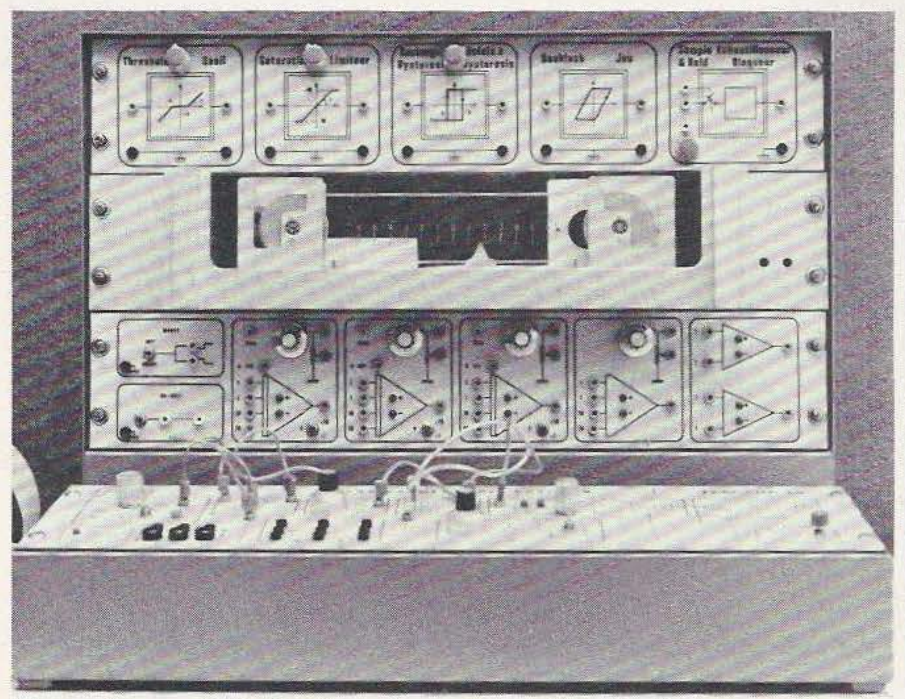

Tergane 20 permet d'étudier l'asservissement de position d'un équipage mobile le long d'un axe. En option on peut aussi acquérir un codeur optique incrémental permettant d'aborder les problèmes spécifiques aux machines numériques.

état un matériel électronique; on a donc créé cet appareil. Les élèves s'entraînent avec une méthode très progressive, sur une machine où l'on peut créer des pannes : il n'est pas besoin d'avoir un bagage électronique important. Enfin, les laboratoires que nous implantons en France ou à l'étranger sont équipés d'ordinateurs Groupil; nous, nous vendons toutes les interfaces et les logiciels. En tout, nous avons près de 80 types de machines différentes, selon la configuration souhaitée...

### Comment abordez-vous la formation robotique?

Vous l'avez vu, nous avons des outils de formation en micro-électronique, en informatique, en informatique temps réel, sur les cap-· teurs, sur les actionneurs, sur les moteurs, sur l'asservissement, sur tout ce qui est électronique générale, électronique de puissance... Après, il faut faire une synthèse de tout cela; nous cherchons donc un robot pédagogique qui puisse couvrir tous les domaines. Ce qui n'est pas encore évident puisque les robots que nous avons - le Rhino ou le Minimover — ne répondent qu'à une partie des problèmes. Je crains aussi qu'un robot qui couvre tous .ces domaines pédagogiques soit hors de prix ou trop complexe.

# Quelles sont les caractéristiques de la formation aujourd'hui ?

On s'aperçoit de plus en plus que les problèmes de formation ne s'arrêtent pas au seuil des écoles ou des universités mais qu'ils touchent, aujourd'hui, les industries. Les mutations technologiques dont on parle tant nécessitent cette formation et, plus en amont, il faut que les bureaux d'études créent de nouveaux produits. Ils ne le feront que si ces produits sont acceptés, donc «compris» par les services généraux.

Il y a donc un problème complexe d'initiation et de formation. Mais les circuits de formation traditionnels ne répondent pas tout à fait à la demande : en France, il n'y a que des formations de concepteurs... même au niveau du CAP! Nous qui sommes implantés à l'étranger, on nous demande des formations d'utilisateurs, de maintenanciers. Un maintenancier n'a absolument

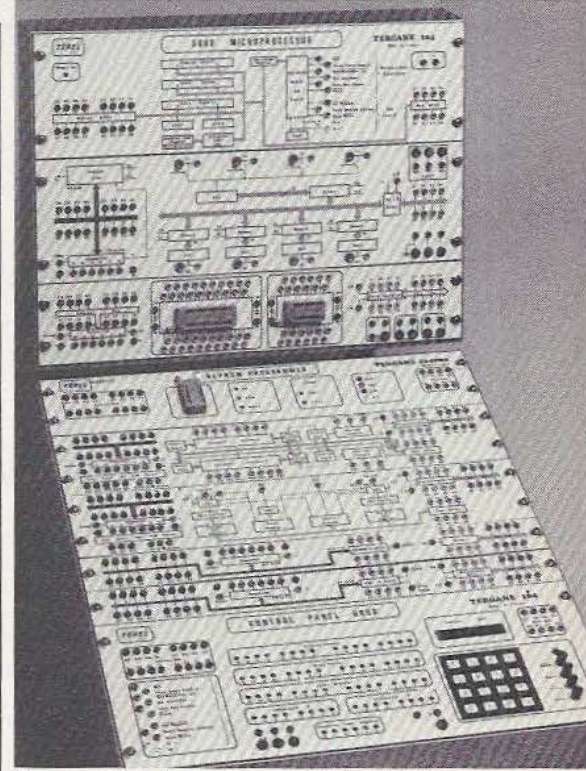

Tergane 104 c'est une console fabriquée par Terel et permettant l'étude complète du microprocesseur 6800. Elle est livrée avec un jeu complet de manuels consacrés à la théorie et aux applications.

pas besoin de savoir comment on conçoit un ampli de classe A ou B ! Il s'en moque totalement puisqu'il a un matériel qui doit fonctionner et répondre aux normes, c'est tout! Les Allemands et les Américains sont, dans ce domaine, beaucoup plus en avance que nous. Le reproche que je ferai à la plupart des lycées techniques c'est de dispenser une formation de concepteur : former quelqu'un à la maintenance ou à l'utilisation est tout à fait différent.

### Est-ce un problème de capacités ou de budget?

Ni l'un ni l'autre : c'est un état d'esprit. En France, avant de montrer à quelqu'un comment on se sert d'une machine, on veut lui montrer comment ça fonctionne à l'intérieur et donc la formation démarre ... à la physique du solide! Nous avons travaillé avec les Télécommunications pour préparer la formation de leurs personnels. Ces formations

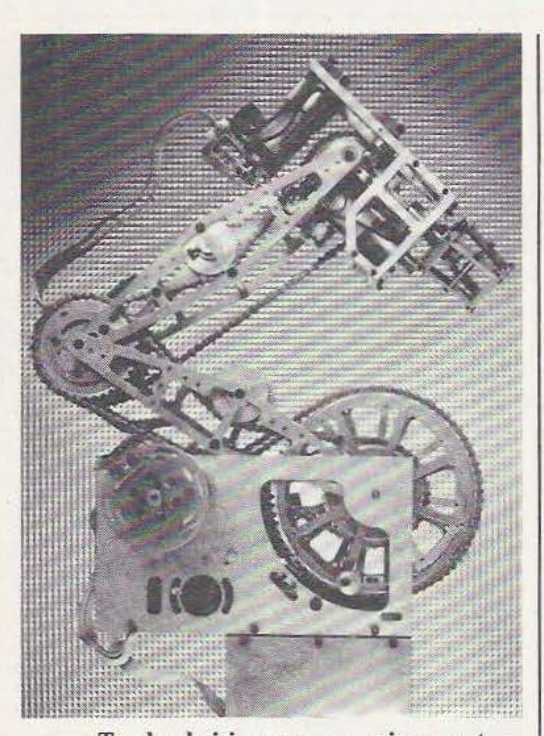

Terel a choisi, pour son enseignement robotique, l'ensemble conçu et réalisé par<br>Sirtès-Renault. Cet ensemble comprend : un robot asservi en boucle fermée (les actionneurs, au nombre de 5, sont des moteurs à courant continu; le contrôle s'effectue par l'intermédiaire de codeurs optiques incrémentaux) et à transmissions par chaînes; un banc équipé de deux chariots de transfert pilotés par un automate programmable SMC (un support fixé sur ce banc permet la translation motorisée du robot); un micro-ordinateur Apple II avec son drive et son écran; une «valise pédagogique» renfermant des manuels de cours et d'utilisation, un diaporama sur la robotique industrielle, etc.; enfin, les logiciels et 3 jours d'assistance conseil. La structure ouverte du robot et sa conception mécanique et électrique se révèlent particulièrement bien adaptées à sa vocation pédagogique. Nous en reparlerons bientôt...

vont dans le sens contraire du circuit traditionnel : on veut d'abord montrer aux gens quel est le but re cherché et l'on remonte ainsi de plus en plus loin pour en arriver à travailler sur les circuits, mais cela en parallèle ou en dernière étape de la formation. Nous avons eu une démarche équivalente avec !'Armée de l'air : 1a première réflexion consistait à déterminer les besoins en personnel à former pour ainsi

connaître, et éventuellement créer, des machines de formation spécifiques. A force de travailler de cette façon, nous en arrivons à la remise en question de toute la formation électronique !

### Qu'en est-il au niveau des lycées techniques?

Il y a, à mon sens, des problèmes importants, sur le plan des équipements comme des pédagogies. Les élèves, comme les enseignants, ne sont pas assez confrontés à la réalité. Ce qui a fait bouger les choses chez Télécom ou dans l'Armée de l' Air, c 'est cette confrontation avec les nouveaux centraux téléphoniques pour les uns et avec les nouveaux avions comme les Mirage 2000 pour les autres.

Qu'est-ce qui fait évoluer aujourd'huj les lycées techniques ou l'Education nationale?... Les industriels? Pas encore suffisamment !

Il y a aussi un problème d'équipement, limité bien souvent par les budgets mais surtout par l'absence de politique d'achat! Acheter du matériel industriel obsolète comme des robots hydrauliques ou des automates recyclés n'est pas une solution à long terme.

Les inspecteurs ont banni les simulateurs, il faut donc former sur systèmes réels : machines-outil, appareils industriels, etc. Lorsqu'un lycée achète des simulateurs, c'est sur une initiative personnelle.

Notre démarche commerciale nous amène à délaisser les lycées pour nous tourner vers des organismes qui ont une politique de formation en accord avec nos idées (Renault, l' Armée, Peugeot, Citroën, Télécom, etc.). Mais il est vrai que le marché français est difficile et ne semble pas mûr pour ce système de formation : nous allons donc à l'étranger.

## Qu'en est-il des IUT et des écoles d'ingénieurs?

Nous avons une bonne clientèle dans ces secteurs, mais les français sont des bricoleurs nés : ils essaient tous de bricoler leurs propres systèmes et ont des «résistances» pour adopter une formation qui n'a pas été conçue par eux; de surcroît ils n'ont pas beaucoup de crédits ! En

termes de robotique, ils sont plus tournés vers la conception que vers les applications.

Interview

### Souffrez-vous en France d'être une société privée?

Oui, tout à fait, et ce, vis-à-vis de l'enseignement. J'aimerais bien vendre en France mais quand je parle à des enseignants de nos références avec !'Armée de l'air ou des Télécoms, ils ne comprennent pas... Alors qu'à l'étranger, c'est une fantastique carte de visite!

Dans les pays où vous exportez, quelles sont les préoccupations en matière de robotique?

De façon générale, ces pays en sont très loin ... Certains sont confrontés à une «modernité» technologique qui est construite autour de notions (comme les va-et-vient) qui sont absentes de leur culture. Il faut adapter des formations spécifiques qui nous éloignent (et montrent l'inefficacité) de la démarche traditionnelle française.

## Pour en revenir à la robotique, vous travaillez avec deux robots...

Nous avons plusieurs approches ·: soit un manipulateur logique pneumatique, soit le Minimover en boucle ouverte et le Rhino en boucle fermée. Nous avons choisi le Rhino, d'une part, parce que nous n'avons pas trouvé grand chose d'autre et, d'autre part, parce que la transmission à chaîne est robuste et que ce robot a une structure qui nous plaît!

Mais nous attendons toujours «Le» Robot pédagogique auquel nous rêvons.

### Quel serait-il?

Il faudrait ouvrir les boucles, avoir des boucles soit analogiques, soit numériques; il faudrait qu'il serve aussi de banc d'études sur les capteurs et les actionneurs de différents types... Bref, c'est la lune!

Quel est, pour terminer, l'avenir d'une société comme la vôtre?

Nous avons plusieurs fois failli capoter; nous sommes aujourd'hui 25 personnes et, sur nos 10 années d'existence, cela ne fait que deux ans que nous gagnons de l'argent G'ai eu jusqu'à 6 mois de salaire de retard...) avec, pour 83, un C.A. d'environ 16 millions de francs!

# **SOLIDARITE**

**Industrie** 

Microméga 32. le «maxi-micro» de Thomson-CSF «Communications» remporte de brillants succès commerciaux auprès de quelques secteurs publics. Ainsi, la Défense en a acheté 300 (pour jouer aux Wargames?...); la Direction générale des Postes les a choisi pour équiper ses guichets; l' EDF en veut une centaine pour équiper ses cabinets de Médecin du Travail; enfin. le ministère de la Solidarité en désire aussi pour le traitement automatisé des tâches d'analyse de gestion des Etablissements sanitaires et sociaux des Drass. En tout, plus de 2000 postes de travail sont équipés en Microméga 32!

# QUELLE ETAIT VERTE.

La société nantaise Silicone Vallée qui jusqu'ici distribuait des composants électroniques, des kits et des appareils de mesure dans l'Ouest français, diffuse désormais des micro-ordinateurs domestiques dans ses trois points de vente (Nantes et Angers). On pourra y trouver le Vic 20, le Commodore, le Cbm 64, le ZX 81, le Laser, le Dragon ; des accessoires (extensions mémoire, carte couleur, clavier) mais aussi des logiciels et une cinquantaine de cassettes Geux, aides à la programmation, etc.).

# FAIRE-PART

Naissance de la société Cécil à Dijon. Ses principales activités sont les suivantes : fabrication de circuits imprimés en petite série ou prototypes (exécution possible sous 24 heures) études et conception de tous schémas et circuits électroniques ; réalisation de logiciels pour automates. Renseignements : CECIL (80) 45.17.45.

# UN BLANC DANS LE JAUNE

Thomson-CSF était présent cette année encore au Japan Electronic Show qui se tenait à Osaka du 6 au 11 octobre. Deux divisions de la branche Composants Electroniques ainsi que la société de commerce international Nippintex participaient à ce grand rendez-vous annuel. Thomson y présenta quelques composants de sa gamme de tubes et de dispositifs de visualisation (tubes à ondes progressives, klystrons de moyenne puissance pour

stations terriennes, tétrodes pour émetteurs de radiodiffusion et télédiffusion, dispositifs à transfert de charge couplés par fibres optiques à des intensificateurs d'images lumineuses). La société française fut aussi présente dans le domaine des circuits intégrés (pour la télévision et les processeurs vidéo, pour les alimentations à découpage, pour les terminaux informatiques, pour le poste téléphonique d'abonné, etc.).

# HAPPY NEW YEAR

La société Oric France vient de présenter à la presse française — outre ses succès foudroyants pour l'année écoulée en matière de vente de l'Oric 1 - ses ambitions commerçiales pour 84.

L'événement sera sans conteste la sortie prochaine de l'Oric Atmos fin février. Atmos est équipé d'un noùveau clavier Azerty et surtout d'une nouvelle Rom. L'unité centrale est conçue autour d'un microprocesseur 6502 A, de 16 k octets à 48 k octets utilisateur et d'un interpréteur Basic. Les logiciels de l'Oric Atmos seront utilisables sur Oric l mais, pour l'instant, pour ce qui est des logiciels de l'Oric 1 sur l'Atmos, nous ne sommes pas encore fixés.

D'autre part, le prix TIC de mise en vente sera de 2480 F. Mais, quitte à créer l'événement, Oric va jusqu'au fond des choses : en effet, un service d'échange standard Oric 1/Oric Atmos va être

mis en place. Pour une somme approximant les 700 F, les propriétaires d'Oric 1 pourrant échanger leur appareil contre l'Atmos... Voilà qui va faire du bruit au niveau de la distribution comme au niveau du marché de l'occasion ! Par ailleurs, Oric va commercialiser, début mars, un lecteur de disquettes 3 pouces (320 k octets formatés) à un prix compris entre 2500 et 3000 F. Enfin, Oric annonce son intention d'ouvrir cette année, dans le Nord de la France, une unité de production générant ainsi 50 à 60 emplois. On Je voit. Oric déborde d'ambitions multiples (une machine à usage professionnel devrait aussi voir le jour en 84)... et c'est tant mieux; les espérances que cette société anglaise fonde sur le marché français ( 100 000 Atmos, 20 000 lecteurs, un C.A. prévisionnel d'environ 400/450 millions de francs) les honorent, tout comme elles créditent le marché français de vitalité !

# INITIATION

# LOGIQUE

toires sont des systèmes<br>
mes à une ou plusieurs<br>
sorties dont l'équation<br>
set une fonction des<br>
seules entrées du sys-<br>
tème (figure 1) :  $S_1 = f(E_1, E_2,...)$ es systèmes combinatoires sont des systèmes à une ou plusieurs sorties dont l'équation est une fonction des seules entrées du sys-En). Une même combinaison des

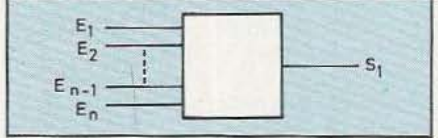

## Figure 1

entrées donnera toujours la même sortie. JI existe cependant des systèmes, dits séquentiels, que l'analyse combinatoire seule ne peut prétendre décrire.

Etude d'un cas particulier non combinatoire

Système élémentaire Prenons le cas simple (figure 2)

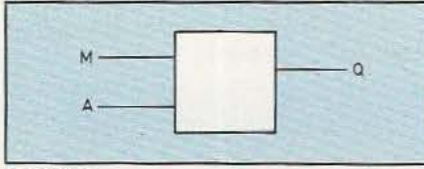

### Figure 2

d'un système à 2 entrées, notées pour l'instant A et M. et d'une sortie Q (exemple d'une commande marche/arrêt d'un moteur par boutons

# LA FONCTION **MEMOIRE** Cl)

poussoirs). Q est, entre autres, une fonction de A et de Met prend donc une certaine valeur (0 ou 1) lorsque la combinaison AM prend elle-

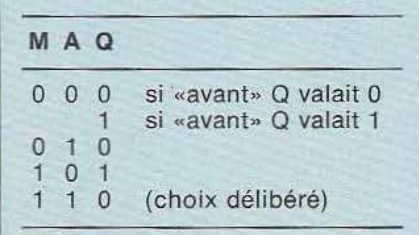

Figure 3

même une certaine valeur. Dressons la table de vérité (figure 3) en raisonnant sur un exemple particulier (en effet nous verrons qu'il peut exister divers systèmes, en fonction d'un choix possible). On s'aperçoit sur cette table que, pour la même combinaison des variables d'entrées, soit  $AM = 00$ , la sortie peut prendre soit la valeur 0 soit la valeur 1 suivant l'état dans lequel elle se trouvait avant la combinaison  $00 = AM$ . L'analyse combinatoire est donc insuffisante et une fonction combinatoire f (M, A) ne peut donner Q. On associe alors au système une troisième variable (X),

produite par le circuit lui-même, dite *variable secondaire,* et qui différenciera les combinaisons des variables A et M, dites va*riables primaires,* suivant l'ordre dans lequel ces combinaisons ont été effectuées. Il vient alors :  $Q = f(A, M, X)$ .

La variable secondaire *garde la mémoire* de *l' état* du système. Dans les systèmes plus complexes il y aura plusieurs variables secondaires et elles formeront, à elles toutes, *un mot d'état*, mot d'état qui sera pris en compte par le système en association avec les variables primaires pour faire évoluer le système.

# Schéma équivalent

Un circuit séquentiel est donc un *système bouclé* (fig. 4) générant en

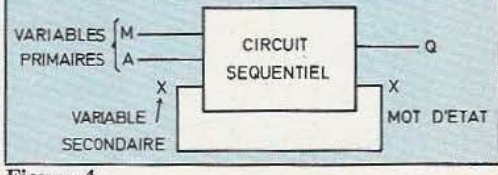

# Figure 4

sortie un mot d'état qui servira de variable secondaire. Il va de soi, dans un système bouclé, qu'il y a intervention du *temps de propagation*  et dans la figure 4, une combinaison d'entrées (variables primaires et secondaires). générera un nouveau mot d'état avec un certain *retard*  égal au temps de propagation du système. Ce retard est fondamental

dans le fonctionnement du système | séquentiel.

La figure *5* met en évidence la no-

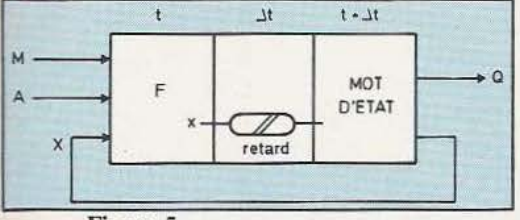

Figure 5

tion d'*excitation x* liée à une variable  $\begin{bmatrix} 2 \text{ et } 3. \text{ Dressons} \end{bmatrix}$  a table des séquensecondaire X et au retard  $\triangle t$  de propagation. On voit donc que l'exci-  $\vert$  mal (fig. 6). Figure 7

est un ensemble de phases stables ayant le même mot d'état *(inva· riance du système)* et située entre 2 transitions. Cette notion est fondamentale dans les systèmes complexes.

# Analyse du système élémentaire

Reprenons le moteur (Q) commandé par deux poussoirs marche (M) et arrêt (A), annoncé en figures ces lors d'un fonctionnement nor-<br>mal (fig. 6).

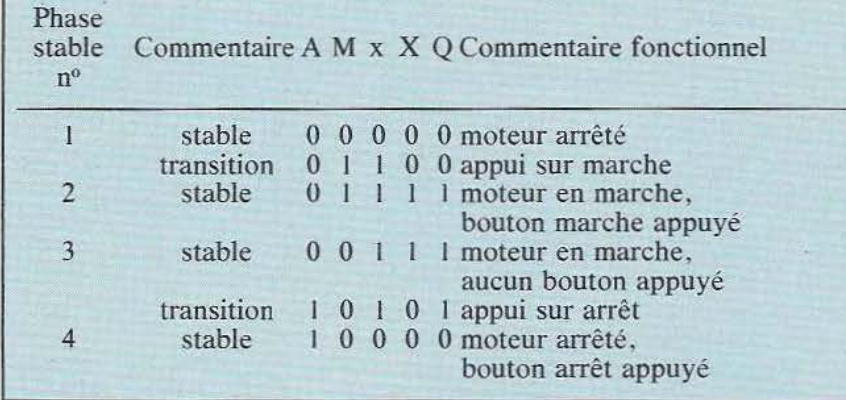

## Figure 6

tation  $x = f(A, M, X)$  à l'instant t (c;est ce que l'on obtiendrait en boucle ouverte dans un circuit combinatoire d'entrées, A, M, X) et la sortie Q sont fonctions de A, M, X, X mot d'état avec la *relation temporelle* entre x et X :

 $x = X (t + \Delta t).$ Notons que x peut-être égal ou différent de X.

Phase, transitions, étape, séquence

Une *phase* est une combinaison des diverses variables du système (primaire, secondaire, excitation, sortie); elle est stable six= X, c'est-àdire pour l'égalité entre excitation d'une variable secondaire et cette même variable secondaire.

Il y a *transition*  $si x \neq X$ ; on a alors  $x = X(t + \triangle t) = X(n + 1)$  valeur suivante (ou à venir) de X. Une *séquence* est une succession de phases dans un ordre déterminé. Une *étape*  Figure 8

Diagramme de fluence (AM/X)

Sur cette table on vérifie qu'une *phase* stable correspond à  $x = X$  et qu·une *transistion* correspond à x = X (n + 1), n était le numéro de phase. Les phases 2 et 3 ne diffèrent que par l'alphabet d'entrée (même chose pour 4 et 1) mais ont le même mot d'état. Le système est donc *invariant* et se trouve dans une *étape.*  Une transistion sépare 2 étapes. Prenons un autre enchaînement des combinaisons (fig. 8). On s'aper-

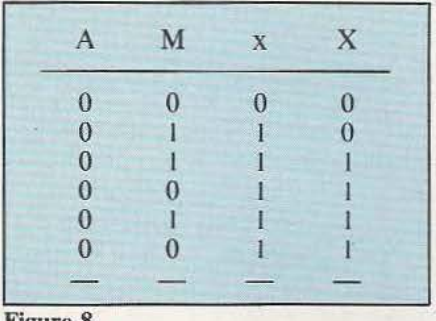

çoit, alors, que dans le diagramme de fluence (fig. 7) reliant les phases

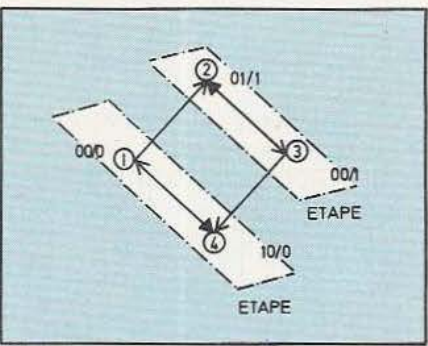

successives les liaisons  $2 - 3$  et 4 - 1 sont bidirectionnelles alors que les liaisons  $1 - 2$  et  $3 - 4$  sont unidirectionnelles. Ces dernières correspondent d'ailleurs aux transitions séparant les étapes.

Validation et franchissement d'une transition

Une transition ne peut être franchie que si elle est validée. Il y a alors conjonction de 2 choses :

- un mot d'état donné représentant l'étape

- une condition associée sur le vecteur d'entrée ( 1) et appelée *réceptivité* de la transition de sortie de l'étape (et donc de celle d'entrée de la suivante!) d'où :

 $T_{n, n + 1} = (Mot d'Etat) \cdot R_{n, n + 1}$ **transition** réccpùvité

Notation:

La figure 9 montre la représentation

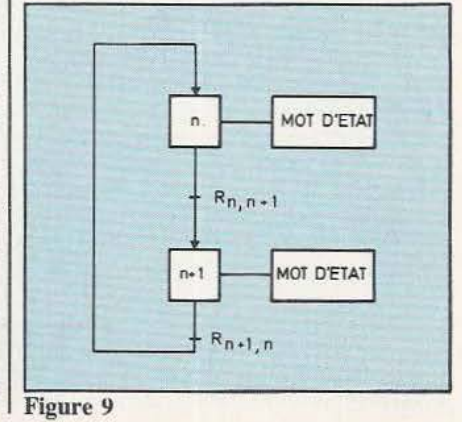

# **INITIAT**

conforme au Grafcet (2) où :<br>— une étape est représentée par son numéro n,

- le mot d'état est contenu dans un drapeau, \_

- la transition est représentée par une liaison unidirectionnelle entre étapes,

- la réceptivité est représentée par un tiret sur la liaison et son libellé.

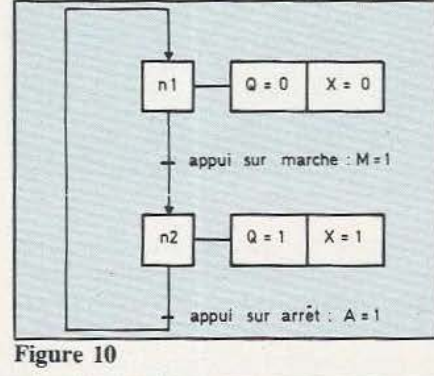

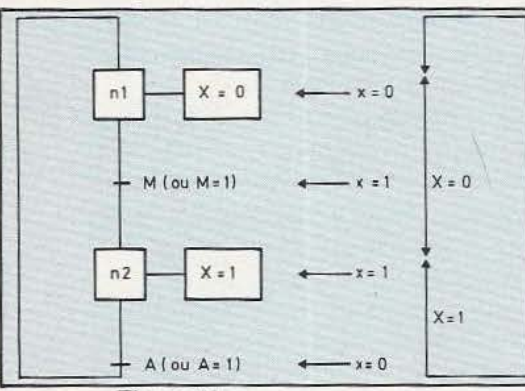

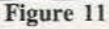

00 01 11 10 00 01  $11$  $X_0$  00 01  $x_n$  $10$  $\chi_n$ 10  $\Box\mathbb{Z}$  $\circ$  $\circ$  $Q$  0  $0 \mid 1$  $\mathsf T$  $\circ$  $\mathbf{r}$  $\mathbf{x}$  $\mathfrak o$ 0  $\sqrt{a}$  $\mathbf{1}$  $\mathbf{1}$  $\mathbf{1}$ 0 existence  $\omega X_{n+1}$ d'une transition transitions

# Figure 11 bis

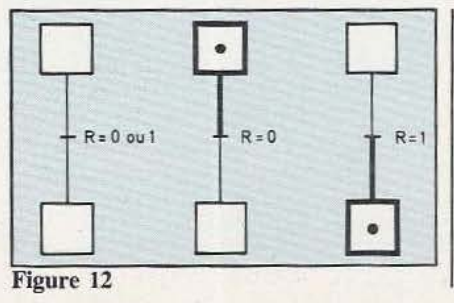

On a alors un Graphe Etape-Transition ou Grafcet. On remarquera que cette représentation est une contraction du diagramme de fluence (fig. 7) et de ce fait plus proche de la «physique» des choses ; en effet, la figure 10 montre bien les deux fonctionnements «externes» possibles  $Q = 0$  ou  $Q = 1$  et les conditions d'évolution de l'un vers l'autre.

# Mise en équation logique

La figure 11 reporte sur le graphe de description de la figure 9 la table de séquences de la figure 10. On peut en déduire, via les tableaux de Karnaugh associés (fig. 11 bis) :

- les transitions T<br>- l'excitation x

 $-$  la sortie Q = X (cas particulier de notre exemple).

Rappelons qu'une transition est caractérisée par  $x = X_{n+1} \neq X_n$  et l'absence de transition par :

 $x = X_n = X_{n + 1}$ .

Tel qu'il a été décrit, pour l'instant, le système ne prévoit pas l'appui simultané sur A et M. Il va de soi que cette combinaison est possible et que le *cahier des charges* doit prévoir cette éventualité et ordonner au concepteur tel ou tel choix pour Q (priorité à la marche, à l'arrêt, aucune priorité, changement d'état systématique). Les équations ne

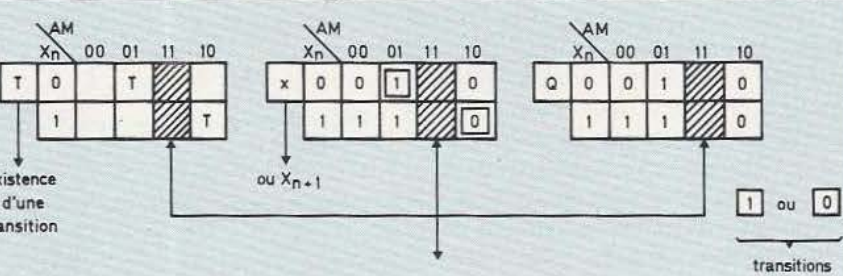

pourront être déduites qu'après définition complète du cahier des charges.

### Marquage

On peut marquer d'un point les *étapes actives* et il est alors facile de suivre l'évolution du système (fig. 12). La notion de marquage est issue des réseaux de Petri.

# Diagramme temporel

Il permet de mettre en évidence la notion de retard mais aussi la notion de *durée minimale* des actions sur A et M (fig. 13) à savoir :

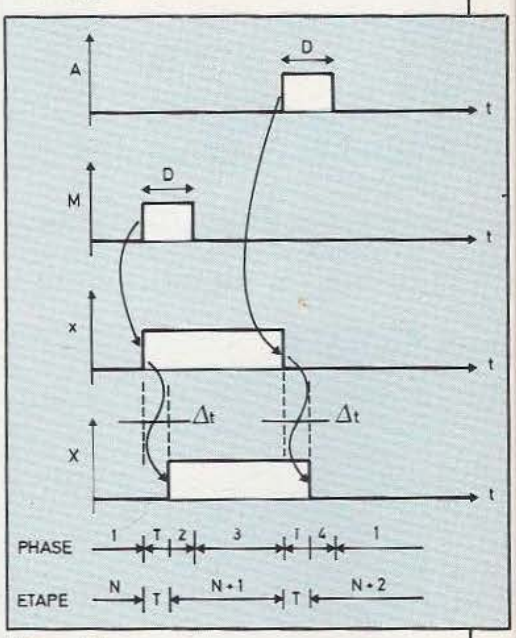

### Figure 13

D mini  $> \Delta t$ , si l'on ne veut pas avoir de problèmes technologiques supplémentaires. Par ailleurs le diagramme temporel sera l'outil de base pour l'étude (et le respect!!!) des temps (3), «t hold», «t set up», «tp (HL ou LH)», des circuits utilisés et donc des *aléas technologiques* à éviter. 11 ne faudra donc pas sousestimer sa valeur et son utilité surtout dans l'étude des systèmes rapides (ou des systèmes dont la vitesse atteint la limite de certains des composants constitutifs).  $\Box$ 

William Verleyen

(1) La réceptivité peut être étendue au-delà du vecteur d'entrée. (2) Grafcet : voir bibliographie de

l'ADEPA. 13-17 rue Perier. 92120 Montrouge.

 $(3)$ : t hold = temps de maintien mini  $d'$ une information ; t set up = temps de préétablissement d'une infor $mation$ ; tp = temps de propagation.

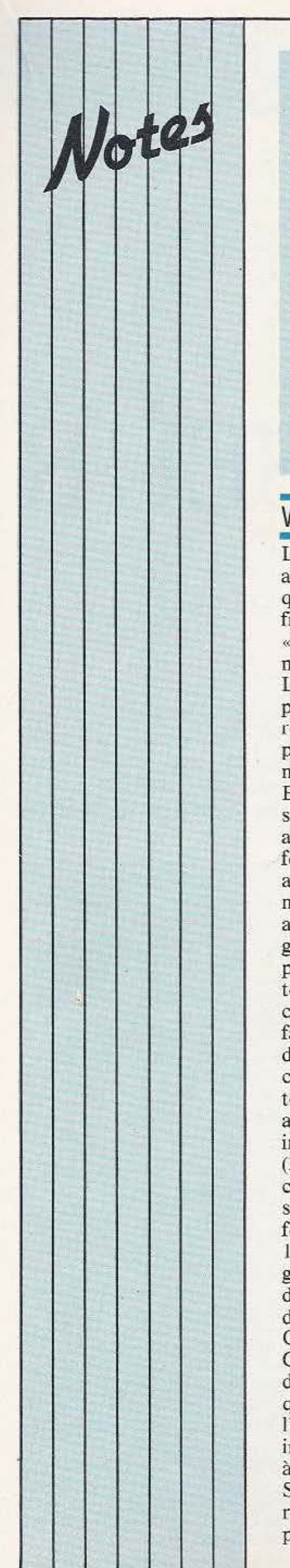

# **SERVICE PLUS**

Micro & Robots met en place dès aujourd'hui un service «Plus» de rensei-<br>gnements téléphonés. téléphonés. C'est Christian Tavernier. notre collaborateur, qui tous les mercredis aprèsmidi de 14 à 18 h, répondra à vos questions multiples (techniques, pratiques, etc.) concernant les réalisations et plus généralement les articles à base technique que nous vous proposons chaque mois. Pour le joindre : un seul numéro, le (94) 21.39.96.

# WARGAMES, SUITE

L'histoire du gamin, amateur et fana de micro, qui fait «mu-muse» avec la fin du monde en «thermonucléairochromie» n'a pas fini d'étonner. Lorsqu'on se penche un peu sur la question , on se rend compte que la production hollywoodienne n'a rien laissé au hasard. En effet, il fallait que ce scénario ait une crédibilité auprès des spectateurs férus de micro comme auprès des profanes. Quel matériel choisir? Comment alimenter l'écran en graphique, comment permettre aux acteurs (pas toujours habiles sur un faire de fautes de frappe ou de «manip» — le film coûta 50 000 \$ par jour de tournage? Il fallut aussi adapter le défüement des images sur écrans (30/seconde) à celui de la caméra (24/seconde) en les synchronisant et rendre fonctionnels 52 consoles, 120 moniteurs et 12 écrans géants, selon les exigences du réalisateur, dans la salle<br>de commande du Norad. C'est Steve Grumette, du Groupe de Recherche d'Intelligence Artificielle, qui fut responsable de l'ensemble des programmes informatiques et qui, grâce à un ordinateur Compu Pro System 816, parvint à résoudre tous ces problèmes.

# HILARE

Au cours de la séance pleinière du 10 février à Monté Carlo sur !'I.A. et la Robotique. Laurence Boissier, chercheur(cheuse !) en perception des robots au LAAS de Toulouse parlera du robot « Hilar». Ce dernier, s'il ne sait pas encore se fendre la pêche. mérite bien qu'on le présente en quelques mots. Né en 77/78 dans l'équipe robotique il n'a pour seule raison de vivre que la recherche et ses 6 années de «Vie» l'ont vu évoluer. Aujourd'hui, il est constitué de deux roues motrices à l'arrière

(équipées de moteurs pas-à-pas) et d'une roue folle à l'avant. Sa tourelle est équipée d'une vision à photodiodes (définition 100 x 100) et d'un télémètre à Laser. Son corps est entouré d'une ceinture d'ultrasons (équivalent au système Polaroïd présenté dans  $M \& R n^0 2$ ). Du point de vue informatique , *5*  microprocesseurs 8085 et 8086 gèrent l'ensemble et lui permettent d' effectuer des programmes «intelligents». En outre, il assure sa sécurité immédiate, peut suivre des parois, élabore sa navigation et prend des décisions. Mais pour l'instant ce n'est qu'un outil de recherche...

# APPRO-ACCRO

li est. en ce moment, difficile de trouver des microprocesseurs monochip 68705 P3. A cela une double raison : grand microprocesseur et reprise américaine : que nos lecteurs tentés par nos réalisations utilisant ce composant (le transmetteur téléphonique automatique du n° 3, la serrure de ce numéro) patientent encore quelques semaines : tout devrait rentrer dans l'ordre.

# PLANANT

Environnement urbain, création artistique, micro-informatique : trois domaines jusqu'alors disjoints. Jacques Serrano propose pour les réunir «!'Interactif Spatio-Musical» qui permet de créer des paysages sonores engendrés par le mouvement. Ce générateur de composition musicale réagi, par commande optique, à toute variation de lumière. Chaque mouvement est analysé par des centaines de senseurs optiques placés sur les parois d'un mur, par exemple. Cette information est alors traitée par un ordinateur au moyen d'un programme qui établit une relation entre la lumière et le son, en commandant des synthétiseurs de son. Les domaines d'application de cette réalisation sont multiples : architecture urbaine, chorégraphie, pédagogie, musicothérapie, publicité. Dès février 84, les couloirs du métro marseillais verront la grande première mondiale de «l'I nteractif Spatio-Musical» se dérouler avec la complicité des voyageurs.

# MICRO FM (SUITE)

Hou-là-là, on s'est fait taper sur les doigts! Dans le numéro 3 de M & R nous vous citions quelques radios FM mordues d'informatique mais nous avons oublié de citer celle qui fait, dans ce domaine, figure de précurseur : Radio Ici et Maintenant sur 96,5 MHz. Tous les samedis après-midi de 14 à 17 heures, Sébastien Mayer revue de presse, parle du Hard et du Soft, diffuse des programmes numériques, bref, mérite tout votre intérêt. En fin de compte, pour nous éviter ce genre d'oubli, une seule solution, envoyez-nous, chères radios-Micro-FM, vos grilles de programmes...

# INITIATION

# LE MICROPROCESSEUR **6502**

ous voici arrivés au **INTERFACACE**, de chacun des registres du 6522 sont terme de cette étude **INTERFACACE**, indiqués dans le tableau 1. Ces dif-

microprocesseur ne saurait être qu'une merveilleuse machine inutilisable.

# Circuits d'entrée /sortie

La famille 6502 comporte quatre circuits spécialisés qui sont le 6520, le 6522, le 6530 et le 6532. Le 6520 étant assez ancien, il nous semble inutile de nous y arrêter d'autant qu'on ne le rencontre plus que rarement. Nous passerons également sous silence les 6530 et 6532 qui ne peuvent être programmés qu'en usine ce qui sort du cadre réservé à l'amateur. Nous nous bornerons donc à décrire le 6522 qui équipe la plupart des systèmes à base de 6502.

Il s'agit d'un circuit spécialisé complexe appelé VIA (Versatile Interface Adaptater) et présenté en boîtier DIL à 40 pattes. Il est équipé de 2 ports parallèles d'entrée/sortie sur 8 bits dotés chacun de 2 lignes de protocole, de 2 temporisateurs et d'une commande d'interruption généralement reliée à IRQ du 6502. La figure 1 vous montre l'architecture du 6522, lequel ne comporte pas moins de 16 registres internes directement adressables par les entrées RS0, RS1, RS2 et RS3. Ces registres permettent l'entrée ou la sortie avec ou sans protocole de données sur 8 bits, la génération ou le comptage d'impulsions grâce à TIMER 1 et TI-MER 2 et le contrôle de la sortie IRQ.

Comme nous l'avons mentionné plus haut, l'accès aux registres internes s'opère grâce aux entrées RSO à RS3 ce qui donne 16 adresses possibles. L'adresse et le rôle

terme de cette étude  $_{\text{du}}$   $_{\text{f502 que nous}}$   $_{\text{1N1ERHACH}}$  indiqués dans le tableau 1. Ces dif-

du 6502 que nous férents registres sont d'une utilisa-<br>clôturerons par les techniques d'interfa- | tion assez complexe, aussi allons-nous grâce à quelclôturerons par les techniques d'interfa- tion assez complexe, aussi allons-nous grâce à quel-<br>cage car, sans circuits d'entrée/sortie un ques exemples simples, vous présenter des applicaques exemples simples, vous présenter des applications typiques du 6522.

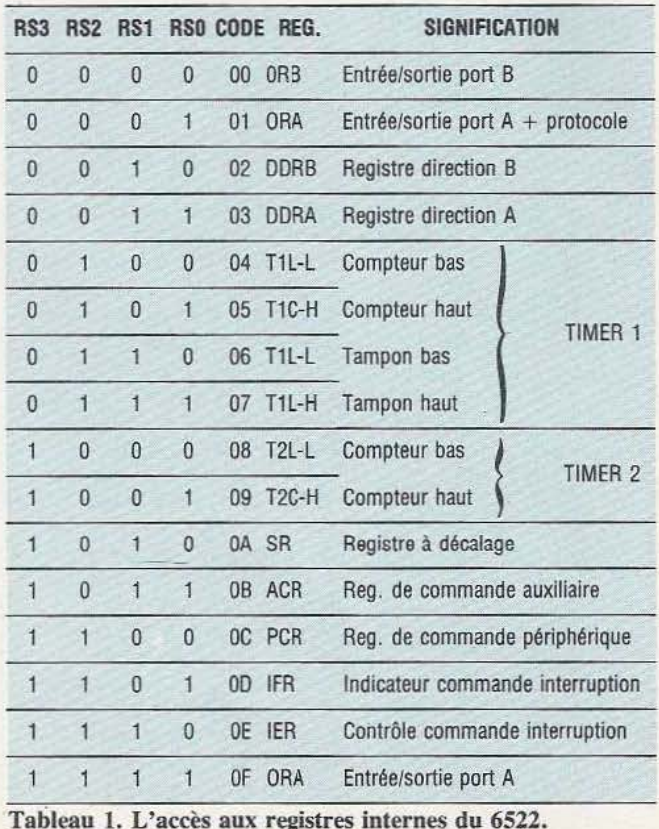

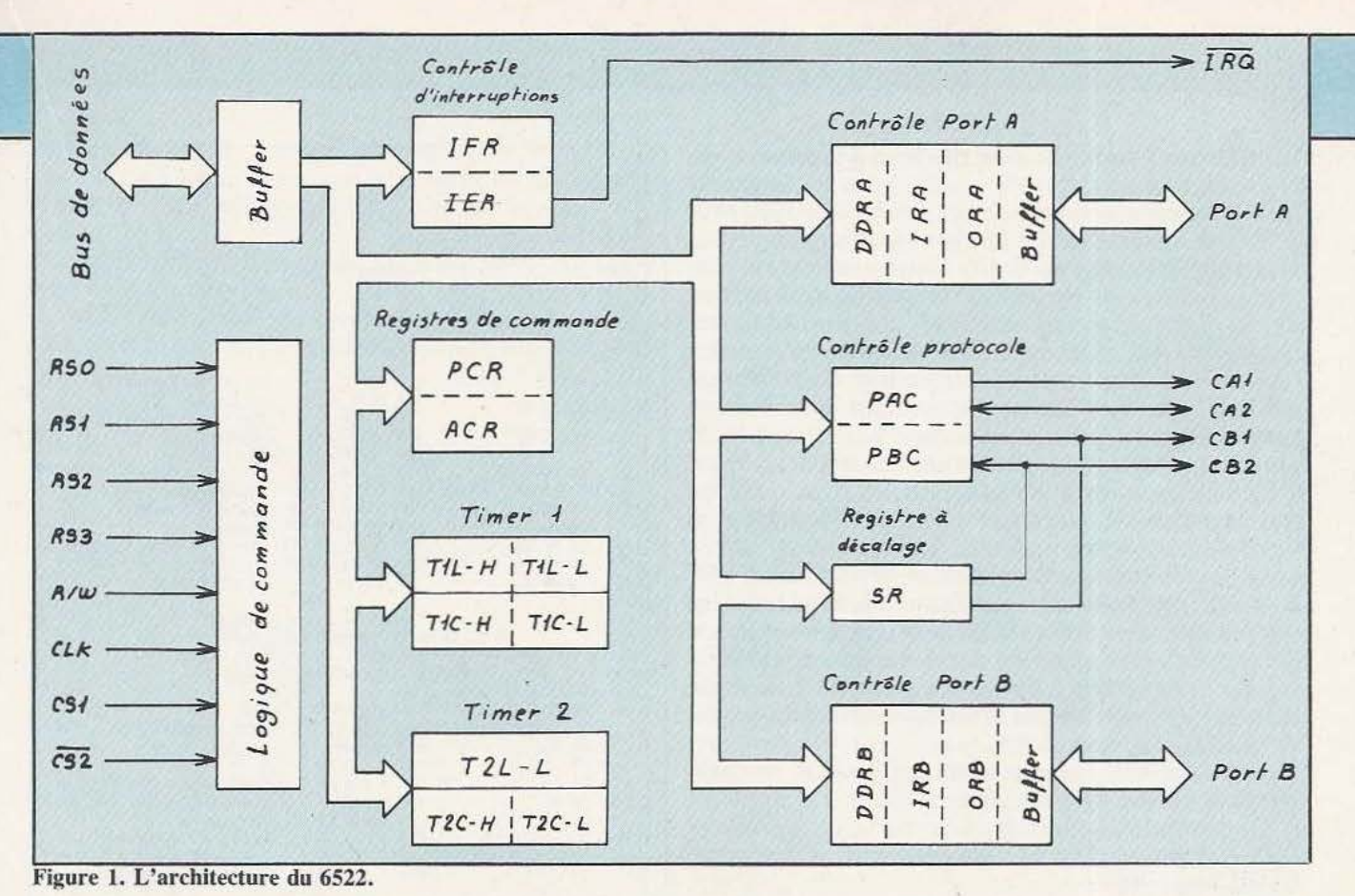

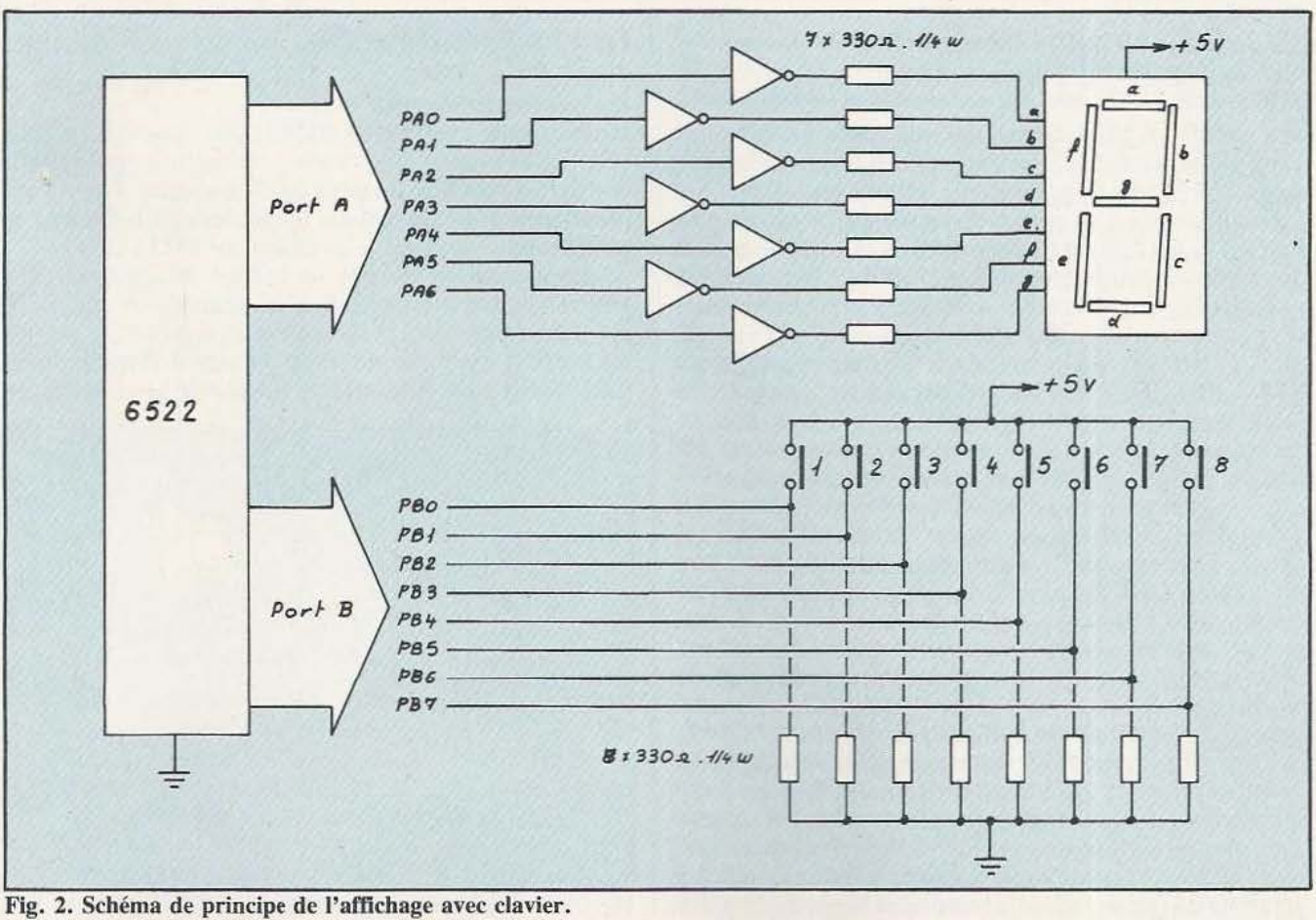

1) Affichage 7 segments avec clavier à 8 touches

Cette application demande un afficheur à 7 segments LED à anodes communes, 2 circuits TTL du type 7404 et 8 boutons-poussoirs. Le but du programme est d'obtenir l'affichage du chiffre correspondant à la touche. Le schéma de principe de ce montage est indiqué sur la figure 2 et sa simplicité est évidente : les 7 segments de l'afficheur sont reliés au port A (sorties PAO à PA6) via un inverseur et une résistance de 330  $\Omega$ . L'allumage des segments aura donc lieu en portant l'une ou l'autre des sorties du port A à l'état « 1 » . Si, par exemple, nous voulons afficher «3», il faudra allumer les segments a, b, c, d et g ce qui correspondra à l'information binaire «01001111» en sortie du port A soit en hexa : \$4F.

Les 8 boutons-poussoirs sont reliés au port B d'un côté et au + 5 V de l'autre. Une résistance de 330  $\Omega$  relie les entrées à la masse afin qu'elles ne soient pas «en l'air». Par conséquent, l'appui sur une des touches envoie un « l » sur l'entrée PB0 à PB7 correspondante. Ainsi, un appui sur «4» va entraîner la formation du code binaire «00001000» sur le port B (hexa 08).

L'organigramme du programme de gestion de cette interface est des plus simples :

- 1) Configuration du port A en sortie
- 2) Configuration du port B en entrée
- 3) Affichage du «0»
- 4) Lecture du clavier
- 5) Encodage du chiffre correspondant
- 6) Affichage de ce chiffre
- 7) Retour à la phase 4

et conduit au programme qui suit dans lequel nous supposons que le 6522 est implanté en mémoire à partir de \$E000 et que le programme débute en \$1000.

La configuration du port A en sortie s'effectue en portant à « l» les bits du registre DORA et celle du port B en entrée, en portant les bits de DDRB à «0». Ces deux opérations sont effectuées dans les 4 premières lignes du programme. L'affichage du caractère «0» est obtenu en portant à «1» les bits 0 à 6 du port A (lignes \$ 100A et \$100C). La lecture du clavier s'opère très facilement en lisant le contenu du port B et en recommençant l'opération tant qu' aucune touche n'est enfoncée (\$100F à \$1014). Le sous-programme «EN-CODE» compare le code de la touche enfoncée à celui du tableau «CODE» et, en cas de correspondance, charge l'accumulateur du contenu du code caractère du tableau «AFFICH». Si le code clavier n'est pas trouvé (deux touches enfoncées), le code «0» est chargé. Après codage, le résultat de ce dernier est placé en sortie sur le port A et on obtient l'affichage du chiffre désiré.

Ce petit programme est rudimentaire car, dans la pratique, on utiliserait un affichage et un clavier multiplexés ce qui aurait pour avantage de réduire les liaisons entre l'ordinateur et les périphériques. Cependant, il montre avec quelle facilité on peut concevoir des automatismes, même très complexes, à l'aide du 6522. En effet, il serait tout à fait possible de remplacer le clavier par des  $\parallel$  Fig. 3. Schéma du générateur de sons.

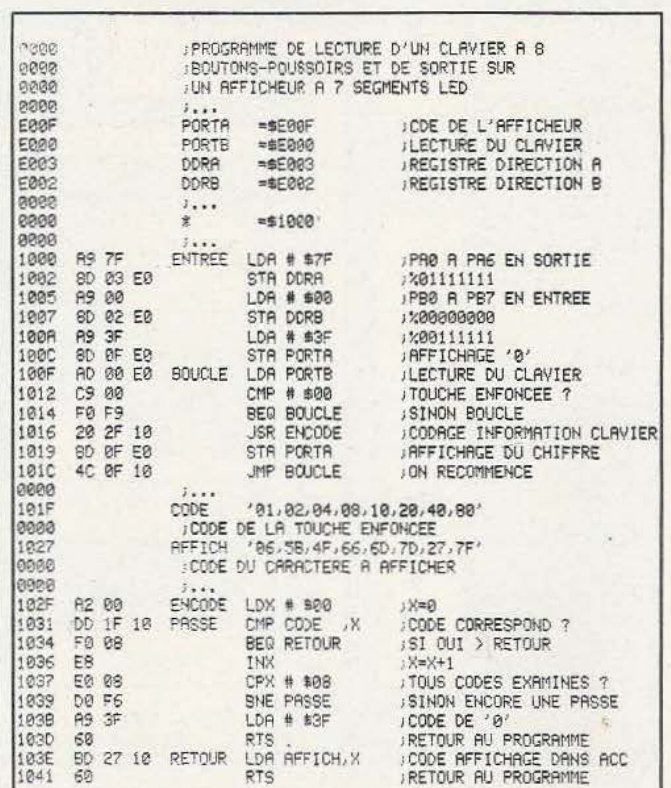

capteurs divers et l'affichage par des relais ou autres dispositifs.

### 2) Générateur de sons

La deuxième application du 6522 que nous vous proposons est beaucoup moins «Sérieuse» puisqu'elle consiste à produire un petit air de musique. Nous vous proposons donc de réaliser le montage de la figure 3 et utiliserons le registre à décalage du 6522 (SR).

La configuration de SR se fait en introduisant une valeur binaire sur 8 bits dans ce registre. Ainsi, si SR est chargé par 00001111, on obtient, dans ce cas précis, un rapport cyclique de 1 sur le signal disponible en CB2. Si SR vaut 00110011, la fréquence sera double; si

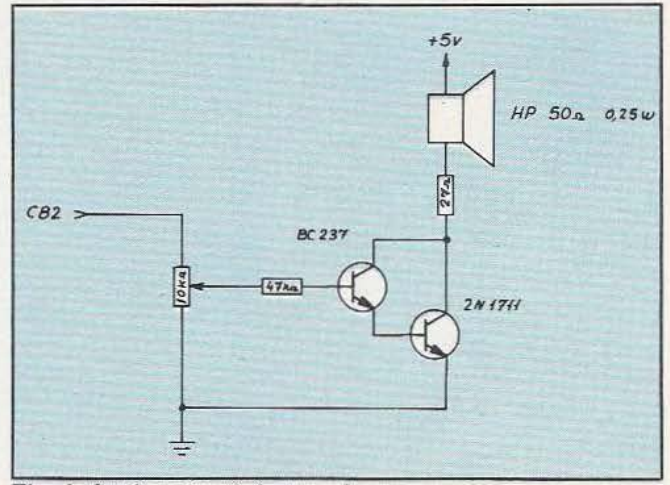

# **INITIATION**

SR vaut 01010101, elle sera quadruple, etc. La configuration de CB2 en sortie reliée à SR et pilotée par TI-MER 2 s'effectue en chargeant le registre de commande auxiliaire ACR par la valeur binaire 00010000. Enfín, la fréquence du signal, donc la note, sera donnée par la valeur du registre T2L-L, une note d'ailleurs d'autant plus aiguë que la valeur de T2L-L sera faible. Mais trève de bavardages, voici le listing du programme:

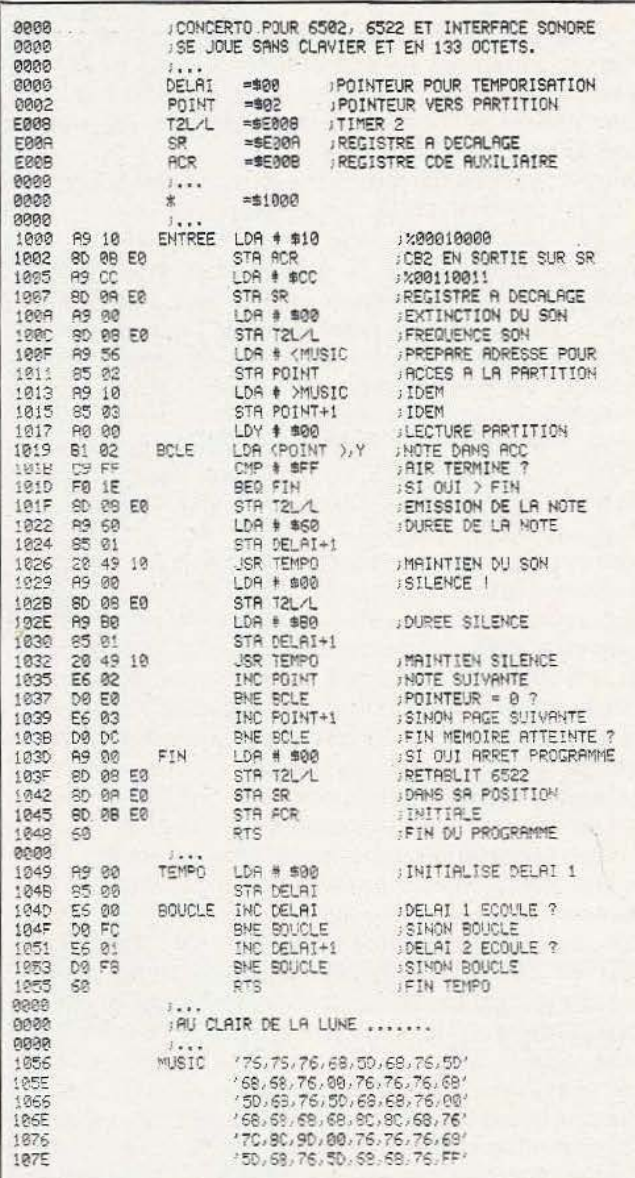

Ce programme est relativement long et mérite quelques explications. Tout d'abord, il convient de noter que la fréquence de base du signal délivré par TIMER 2 est inversement proportionnelle à la valeur placée en T2L-L comme nous l'avons signalé plus haut. Ainsi, une valeur de \$76 (déc. 118) engendrera un signal d'une fréquence de 522 Hz ce qui correspond à la note «DO», la fréquence d'horloge du système étant de 1 MHz. Si cette fréquence est différente sur votre ordinateur, il faut modifier en conséquence les valeurs du tableau «MUSIC». La première partie du programme (jusqu'à \$1017) constitue l'initialisation du 6522 et celle de l'accès au tableau «MUSIC». En \$1019 on charge l'accumulateur avec le code de la note contenu dans ce tableau grâce à l'adressage indirect postindexé par Y. Si ce code est \$FF, on arrête le programme en rétablissant le 6522 dans l'état initial (\$103D à \$1048).

La note est ensuite émise en chargeant son code dans T2L/L et la durée de cette émission est fixée par le sous-programme «TEMPO». Ce dernier réalise autant de boucles de 256 cycles autour de \$104D-\$104F qu'en contient «DELAI+1» jusqu'à sa valeur maxi soit \$FF (255). Ainsi, si «DELAI+1» vaut \$60 (dec. 96), on effectuera  $256 - 96 = 160$  boucles ce qui nous permet de générer un délai de 288 mS. Après ce délai, on génère un silence plus court («DELAI+1» vaut \$B0) afin de différencier les notes en \$1029-\$1032. Cela fait, on incrémente le pointeur bas vers «MUSIC» et, en cas de franchissement de page, le pointeur haut avant de revenir en «BCLE» où est traitée la note suivante.

Comme le précédent, ce programme est rudimentaire car nous aurions pu moduler la durée de chaque note ce qui aurait donné un résultat plus mélodieux. Mais le but n'est pas là puisqu'il s'agit, avant tout, de démontrer que l'on peut faire des choses pour le moins surprenantes avec le 6522.

# Pourquoi programmer en assembleur?

Ce titre aurait pu figurer en tête d'article et non à ce stade de l'étude du 6502 car, peut-être, est-ce la question que vous vous posez depuis le début ? En effet, pourquoi programmer en langage machine alors que cela demande beaucoup plus d'efforts qu'en langage interprété ? A notre avis, il n'y a qu'une seule et très bonne raison : l'efficacité. Efficacité, d'abord sur le plan de la rapidité car le même programme sera exécuté dans un temps considérablement plus court en langage machine qu'avec le plus rapide des langages interprétés et même compilés (de 15 à 100 fois suivant les cas). Efficacité, par ailleurs, sur le plan de l'occupation de l'espace mémoire. De fait, un programme en langage machine sera optimisé de par sa structuration obligatoire, du fait de l'absence de commentaires et d'instructions spécifiques. Efficacité, enfin, car il s'agit du meilleur moyen pour le programmeur, d'obtenir un contact direct avec le système sur lequel il travaille. Ce dernier point est, à notre avis, primordial car à l'heure où les ordinateurs deviennent enfin accessibles au plan financier, il serait dommage de ne pas s'intéresser, aussi, à toutes leurs possibilités : le langage machine constitue, de toute évidence, la voie royale en la matière.

Nous ne voudrions pas clore cette étude sans évoquer les outils logiciels qui nous semblent indispensables pour mener à bien vos futures investigations. Il y a tout d'abord l'assembleur que nous avons déjà décrit. De

très nombreux assembleurs existent sur le marché et il nous est impossible d"en préconiser l'un plutôt que l'autre tant la variété est grande. Un bon assembleur doit être rapide et d'un emploi facile. L'éditeur doit être au moins aussi perfectionné que l'éditeur standard de votre système. Enfin, le chargeur doit permettre de loger vos programmes à tout emplacement de la mémoire. Le complément indispensable de l'assembleur est le désassembleur qui, à l'inverse du premier, traduit en mnémoniques le programme logé en mémoire. Un tel logiciel est absolument indispensable à tout programmeur désireux d'exploiter à fond les possibilités du matériel dont il dispose. D'autres outils logiciels existent parmi lesquels il nous faut citer les moniteurs en langage machine dont sont pourvus certains ordinateurs (C.B.M. entre autres) et qui permettent de manipuler directement la mémoire grâce à quelques commandes simplifiées sans passer par le BASIC.

Le problème qui se pose le plus souvent au programmeur est l'interaction avec BASIC et le stockage des programmes assemblés. La méthode la plus courante est de créer un programme BASIC où les octets seront écrits sous forme de «DATA», puis placés en mémoire par «POKE». Le programme peut ensuite être lancé par l'ordre «SYS(adresse)» ou «CALL(adresse)» suivant le type de matériel. Ainsi, le court programme suivant :

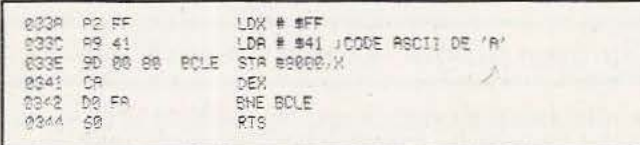

peut être sauvegardé sous la forme du programme BA-SIC suivant :

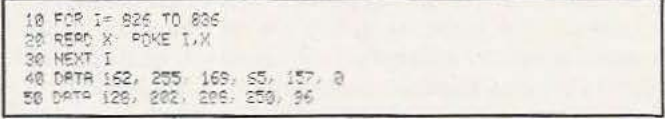

et être lancé par l'ordre «SYS(826)».

Il est bien évident que le programme en langage machine ne doit en aucun cas interlérer avec la mémoire de travail de l'interpréteur ni avec celle où est stocké le texte BASIC sous peine de surprises plus ou moins agréables. Une autre méthode, que nous préférons de beaucoup, consiste à ranger le programme en langage machine sous forme de fichier sur disquette et à le relire ensuite. Cette méthode a pour principal avantage d'occuper un espace mémoire réduit par rapport à la précé- dente surtout si le programme est long. Le programme précédent pourrait être conservé sur disquette sous la forme ci-après (ordinateur C.B.M. 4032) :

l) Ecriture du fichier

```
5 REM ECRITURE FICHIER DISQUETTE
:0 CPEN 1.8,4, "0/ESSRI.S.W"<br>20 FCR 1= 826 TO 836
30 °FRIKKI)<br>40 PRINT#1, STR$(A);CHR$(13<br>50 NEXT i : CLOSE 1 END
```
# INITIATION

Le programme assemblé est, dans ce cas, supposé *mis*  en mémoire.

2) Relecture du fichier.

5 REM RELECTURE DU FICHIER DISQUETTE<br>10 OPEN 1-826 TO S36<br>22 FOR 1-826 TO S36<br>30 IMPUT#1,8<br>40 POKE 1-8 CLOSE 1: END<br>50 MEXT I: CLOSE 1: END

Il existe encore d'autres méthodes qui permettent de charger ensemble le programme BASIC et le programme assemblé mais elles dépendent tant du système utilisé qu'il nous est impossible de les évoquer dans le cadre de cet article.

Nous terminons ici cette série d'articles consacrés au 6502 et espérons que ce simple aperçu de ses possibilités ne vous aura pas trop effrayé et que vous vous lancerez bientôt dans la programmation en langage machine. Il est par ailleurs évident que nous ne pouvions, ici, que vous présenter le 6502, une étude complète nécessitant pour le moins un livre sans parler des circuits et des techniques d'interfaçage. Nous conseillons donc aux lecteurs intéressés de lire les livres consacrés à ce sujet dont «Programmation du 6502» et «Applications du 6502» par Rodnay Zachs (Sybex), qui vous apporteront les indispensables compléments d'informations.

Pour conclure, nous tenons à tranquiliser les apprentisprogrammeurs effrayés par l'apparente complexité du langage machine. En effet, ce dernier n'est pas beaucoup plus difficile à comprendre et à utiliser que BA-SIC ou PASCAL pour peu que l'on connaisse parfaitement le jeu d'instructions et les modes d'adressage. La programmation exige tout simplement beaucoup de bonnes habitudes que les langages évolués ont une fâcheuse tendance à faire oublier à savoir :

— Une logique de raisonnement très rigoureuse.

- Une préparation minutieuse du programme.

- Une connaissance parfaite des possibilités de l'ordinateur.

Ces règles élémentaires sont souvent «rabâchées» dans les revues spécialisées ou dans les livres et pourtant il est rare de rencontrer un programme BASIC correctement écrit. Cela est dû, très vraisemblablement, à la facilité de mise au point des programmes offerte par les interpréteurs actuels. Avec le langage machine la facilité n'existe pas : à la moindre erreur le programme se «plante» et il convient donc de savoir ce que !"on fait. Néanmoins, les aides logicielles existent et simplifient considérablement la mise au point des programmes tout en la rendant plus accessible. Sil' on ajoute à cela que les perlormances des programmes ainsi *mis* au point laissent très loin derrière, celles obtenues par le biais des langages interprétés, alors croyez-nous : programmez en langage machine ! •

Philippe Wallaert

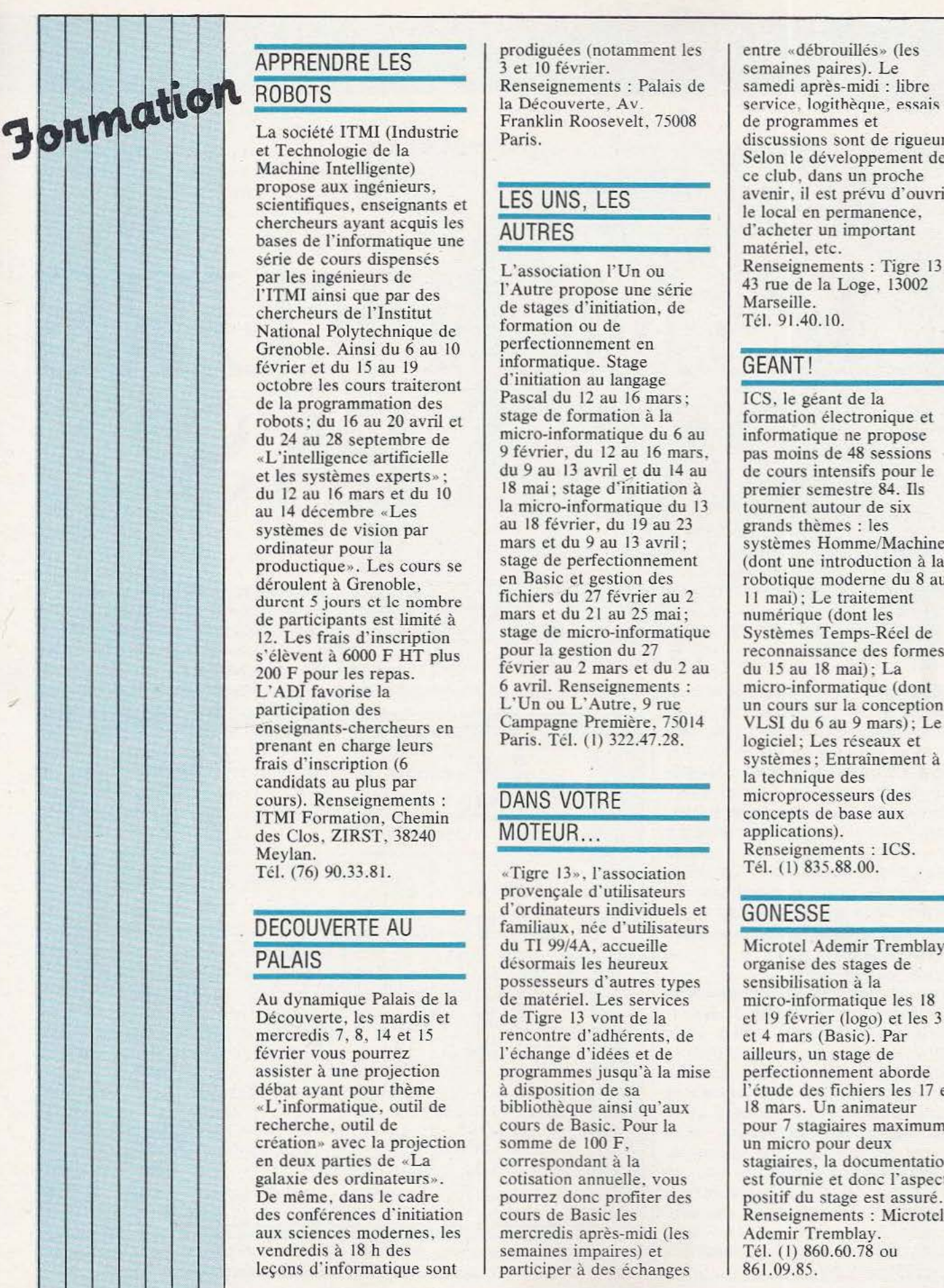

par les ingénieurs de<br>l'ITMI ainsi que par des Grenoble. Ainsi du 6 au 10 perfectionnement en  $\frac{1}{2}$  formatique. Stage octobre les cours traiteront systèmes de vision par au 18 février, du 19 au 23<br>ordinateur pour la mars et du 9 au 13 avril; productique». Les cours se stage de perfectionnement<br>déroulent à Grenoble, en Basic et gestion des 200 F pour les repas.<br>
L'ADI favorise la 6 avril. Renseignements participation des l'Un ou L'Autre, 9 rue prenant en charge leurs<br>frais. d'inscription (6 candidats au plus par <br>cours). Renseignements : <br> DANS VOTRE la technique des microprocesseurs (des cours). Renseignements : DANS VOTRE microprocesseurs (des<br>ITMI Formation Chemin TMI Formation, Chemin des Clos. ZIRST. 38240 MOTEUR... des Clos, ZIRST, 38240 Meylan.<br>
Tél. (76) 90,33.81. <br>
Tigre 13», l'association (Renseignements : ICS.<br>
Tél. (1) 835.88.00.

Découverte, les mardis et de Tigre 13 vont de la de 19 février (logo) et 4 mars (Basic). Par février vous pourrez l'échange d'idées et de février vous pourrez l'échange d'idées et de ailleurs, un stage de assister à une projection programmes jusqu'à la mise perfectionnement aborde recherche, outil de cours de Basic. Pour la pour 7 stagiaires maximum,<br>
en deux parties de «La correspondant à la galaxie des ordinateurs».<br>
cotisation annuelle, vous est fournie et donc l'aspect galaxie des ordinateurs». cotisation annuelle, vous De même, dans le cadre pourrez donc profiter des De même, dans le cadre pourrez donc profiter des positif du stage est assuré.<br>
des conférences d'initiation cours de Basic les Renseignements : Microtel aux sciences modernes, les mercredis après-midi (les Ademir Tremblay.<br>vendredis à 18 h des semaines impaires) et Tél. (1) 860.60.78 ou

APPRENDRE LES semaines paires). Le Renseignements : Palais de samedi après-midi : libre

sene de cours dispenses<br>
par les ingénieurs de<br>
l'ITMI ainsi que par des l'Autre propose une série de la Loge, 13002<br>
chercheurs de l'Institut de stages d'initiation, de de stages d'initiation, de Marional Polytechnique de formation ou de Tél. 91.40.10.<br>Chercheurs de formation ou de perfectionnement en février et du 15 au 19<br>
octobre les cours traitement d'initiation au langage de la programmation des Pascal du 12 au 16 mars; rcs. le géant de la robots; du 16 au 20 avril et stage de formation à la formation électronique et du 24 au 28 septembre de micro-informatique du 6 au du 24 au 28 septembre de<br>
«L'intelligence artificielle du 9 février, du 12 au 16 mars, White the subsequence artificielle 9 février, du 12 au 16 mars, pas moins de 48 sessions et les systèmes experts»: du 9 au 13 avril et du 14 au du 9 au 13 avril et du 14 au de cours intensifs pour le 18 mai ; stage d'initiation à premier semestre 84. Ils du 12 au 16 mars et du 10 <sup>18</sup> mai; stage d'initiation à premier semestre 84. I<br>au 14 décembre «Les la micro-informatique du 13 tournent autour de six  $\begin{array}{c|c|c|c|c} \text{La micro-informatique du 13} & \text{fourment autour de} \\ \text{au 18 février, du 19 au 23} & \text{grands thèmes : les} \end{array}$ ordinateur pour la mars et du 9 au 13 avril;<br>productique». Les cours se stage de perfectionnement (dont une introduction à la en Basic et gestion des robotique moderne du 8 au fichiers du 27 février au 2 11 mai); Le traitement durent 5 jours et le nombre fichiers du 27 février au 2 11 mai); Le traitement de norticinants est limité à mars et du 21 au 25 mai; numérique (dont les de participants est limité à mars et du 21 au 25 mai; numérique (dont les 12. Les frais d'inscription stage de micro-informatique Systèmes Temps-Réel de tage de micro-informatique<br>pour la gestion du 27 s'élèvent à 6000 F HT plus pour la gestion du 27 reconnaissance des formes<br>200 E pour les repos février au 2 mars et du 2 au du 15 au 18 mai) : La  $2 \text{ m}$  février au 2 mars et du 2 au du 15 au 18 mai); La 6 avril. Renseignements : micro-informatique (dont enseignants-chercheurs en Campagne Première, 75014 VLSI du 6 au 9 mars); l'enseignant en charge leurs<br>Paris. Tél. (1) 322.47.28. logiciel; Les réseaux et

«Tigre 13», l'association provençale d'utilisateurs DECOUVERTE AU d'ordinateurs individuels et familiaux, née d'utilisateurs GONESSE<br>du TI 99/4A, accueille possesseurs d'autres types Au dynamique Palais de la de matériel. Les services micro-informatique les 18<br>Découverte, les mardis et de Tigre 13 vont de la et 19 février (logo) et les 3 de Tigre 13 vont de la et 19 février (logo) et les 3 rencontre d'adhérents, de et 4 mars (Basic). Par programmes jusqu'à la mise semaines impaires) et leçons d'informatique sont | participer à des échanges | 861.09.85.

La société i Mi (industrie)<br>
Machine Intelligente)<br>
propose aux ingénieurs,<br>
scientifiques, enseignants et<br>
chercheurs ayant acquis les<br>
discussions sont de rigueur.<br>
Selon le développement de<br>
ce club, dans un proche<br>
ce

un cours sur la conception<br>VLSI du 6 au 9 mars); Le systèmes; Entraînement à<br>la technique des

PALAIS du TI 99/4A, accueille Microtel Ademir Tremblay organise des stages de<br>sensibilisation à la débat ayant pour thème à disposition de sa l'étude des fichiers les 17 et «L'informatique, outil de bibliothèque ainsi qu'aux 18 mars. Un animateur recherche, outil de cours de Basic. Pour la pour 7 stagiaires maximum, Renseignements : Microtel

# TECHNOLOGIES

# **LES OTEURS PAS A PAS**

e moteur électrique pas-à-pas est le lien idéal entre la microinformatique et la mécanique. La microrobotique, à la croisée

de ces deux domaines, fait largement appel à ce type de moteur. Dans le n° 2 de Micro et Robots, nous avons fait le tour de l'ensemble des actionneurs (moteurs) les plus utilisés, notamment en robotique. Nous abordons ici le principe de fonctionnement du moteur pas-à-pas de façon plus approfondie, car il constitue un organe essentiel de la micro-robotique.

# Principe de fonctionnement

Contrairement à l'ensemble des actionneurs dont nous avons parlé dans le n° 2, le comportement du moteur pas-à-pas est de type numérique; c'est-à-dire qu'il fonctionne par impulsions tout ou rien. La plupart des autres actionneurs, qu'ils soient électriques ou hydrauliques, fournissent un couple ou une vitesse qui est fonction du niveau. d'entrée de leur système de commande. Avec le moteur pas-à-pas il **!PRINCIPE** 

impulsions sont envoyées avec une fréquence fixe, le moteur tourne

alors à vitesse constante. Voyons maintenant le principe de fonctionnement d'un tel moteur (figure 1). Le rotor est représenté ici par un barreau aimanté, le stator se trouve constitué de deux bobinages

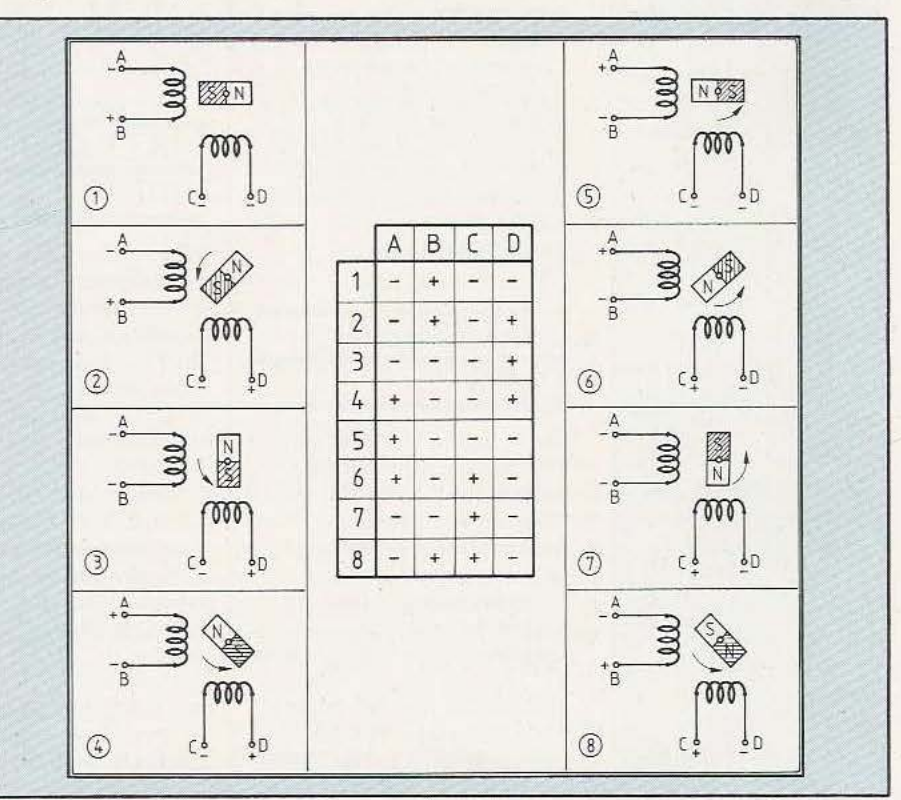

suffit de lui envoyer une impulsion La figure 1 correspond à la séquence 1-3-5-7 de commande par pas. La figure 2 pour le faire tourner d'un pas. Si ces correspond à la suite totale de 1 à 8 (commande par demi-pas).

dont on peut inverser ou annuler la polarité (Nord ou Sud) enjouant sur le sens de leur alimentation. Le tableau donne l'ordre des commutations à effectuer pour obtenir une rotation d'un tour, c'est-à-dire de quatre pas.

Les pas sont de 90<sup>°</sup> et il suffit d'inverser le sens des commutations A, B, C, D pour inverser le sens de rotation du moteur. Tout cela ne représente qu'un exemple très simplifié de moteur pas-à-pas a aimant permanent mais reflète bien ce qui se passe dans un moteur de ce type.

Il existe d'autres types de moteur pas-à-pas que celui à aimant permanent, mais celui-ci reste le moteur le plus utilisé, et il offre comme principal avantage de fournir un couple de maintien à l'arrêt, même s'il n'est pas alimenté.

Les autres types de moteurs pas-àpas sont les moteurs à reluctance variable (rotor en fer doux feuilleté) et les moteurs hybrides, combinaison des moteurs à reluctance variable et à aimant permanent. En pratique, le nombre de pas par tour se situe entre 4 et 200. L'accroissement du nombre de pas est obtenu en multipliant le nombre de pôles. Cette multiplication peut aussi se faire électriquement comme le montre la figure n° 2.

# Principe de la commande par demi-pas

La figure n° 2 montre bien qu'en jouant sur la combinaison des pha-<br>ses il est possible de doubler le nombre de pas par tour moteur. Ainsi, certains moteurs à 200 pas par tour peuvent effectivement être utilisés à 400 pas par tour. Les avantages de la commande par demi-pas sont les suivants :

- une meilleure précision<br>- un comportement plus régulier (moins saccadé)<br>
— un meilleur amortissement

(moins de vibrations)<br>— une augmentation du couple dy-

namique,

en contrepartie, la vitesse maxi-

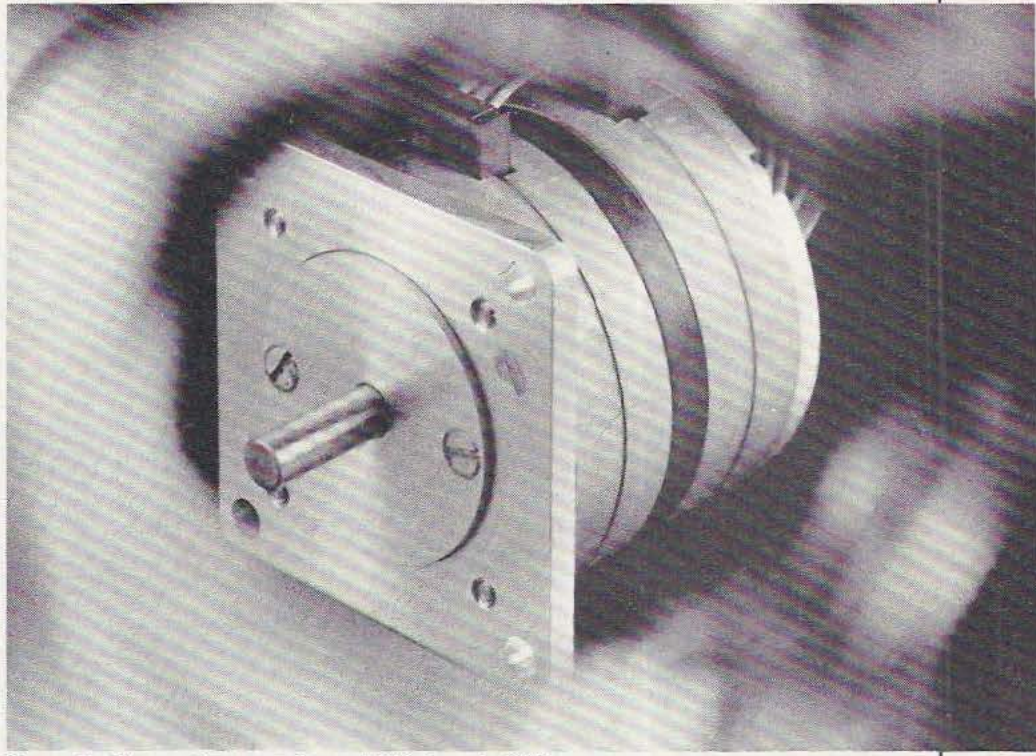

Exemple d'un moteur pas à pas RTC (pas de 1°8).

mum est plus limitée et la consommation plus élevée.

# Avantages et inconvénients des moteurs pas-à-pas

Le plus gros avantage du moteur pas-à-pas est son prix. En effet, le moteur pas-à-pas remplace avantageusement un moteur courant continu avec dynamo-tachymétrique et capteur de position (un capteur de position coûte aussi cher qu'un moteur pas-à-pas sans parler de l'électronique de commande souvent très onéreuse).

L'électronique de commande des moteurs pas-à-pas est très simplifiée puisqu'il existe des circuits intégrés qui transforment directement un train d'impulsions en commande des phases, en tenant compte du sens désiré. Un autre avantage réside dans le fait que le moteur pas-àpas ne nécessite aucun entretien, et que son usure est quasiment nulle. De plus, il est possible de bloquer l'arbre sous tension sans que cela ne nuise au moteur.

Comme inconvénients, il faut noter que la rotation se fait par à-coups à basse vitesse, qu'il oscille lorsqu'il passe d'un pas à l'autre, et que si le couple de charge est supérieur au couple moteur, le moteur «décroche» et perd alors des impulsions. Ce dernier point est très important, car on ne peut être certain de la position du moteur que si le nombre d'impulsions envoyées par le système de commande correspond

bien au nombre de pas effectués. Pour cette raison, il faut toujours bien dimensionner les moteurs pas-à-pas et s'assurer qu'ils n'auront pas à subir de surcharges. Pour cette raison aussi il est toujours conseillé de vérifier la position en prenant référence sur un contact ou une butée.

Dans l'ensemble ces inconvénients sont moins importants que les avantages, et l'utilisation croissante et quasi absolue des moteurs pas-àpas en micro-robotique en est la meilleure preuve...

Pierre-Alain Cotte

# $\mathop{\mathrm{COMMAN}}\nolimits$

es moteurs pas à pas sont de plus en plus utilisés tant en robotique que dans des matériels aussi divers que des imprimantes, des lecteurs de disques souples, des tables traçantes et bien d'autres appareils qu·ils soient à vocation micro-informatique ou non. Notre propos, dans les lignes qui suivent, est de vous montrer que la mise en œuvre d'un moteur pas à pas, à partir d'un micro-ordinateur, se révèle très simple, aussi bien sur le plan matériel que sur le plan logiciel. Cette simplicité est due, principalement, à l'existence sur le marché de deux circuits d'interface spécifiques qui sont rapidement devenus des standards dans ce domaine.

# Généralités

Nous n'allons pas revenir dans ces lignes sur le principe général d'un moteur pas à pas, un article y étant consacré par ailleurs dans ce numéro; nous allons plutôt nous limiter à la partie pratique de la mise en œuvre proprement dite en examinant tout d'abord la figure 1.

Sur cette figure, nous avons représenté les quatre phrases d'un moteur pas à pas que nous appellerons, dans toute la suite de cet article, O1, Q2, Q3 et Q4. Une extrémité de chacune de ces phases est reliée à une tension positive d'alimentation, la commande de chaque phase s'effectuant ainsi par mise à la masse de l'autre extrémité ce qui s'opérera avec les circuits intégrés que nous allons voir tout à l'heure. Le tableau de la figure 1 précise les tensions à appliquer sur les diverses phases pour faire tourner le moteur. Deux sens de rotation étant possibles, notre tableau comporte deux

Figure 2: **Chronogrammes** relatifs au tableau de

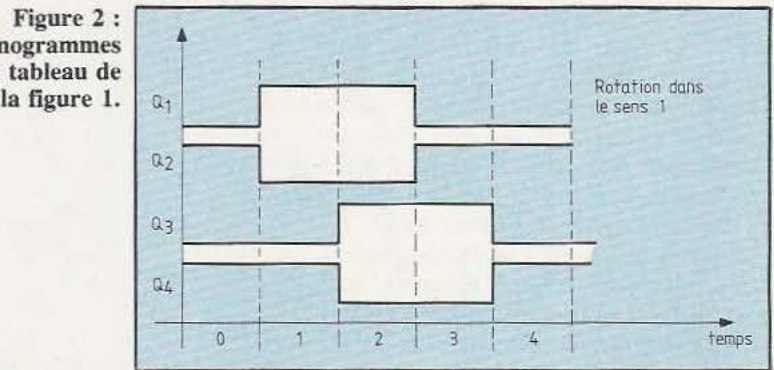

m w w m

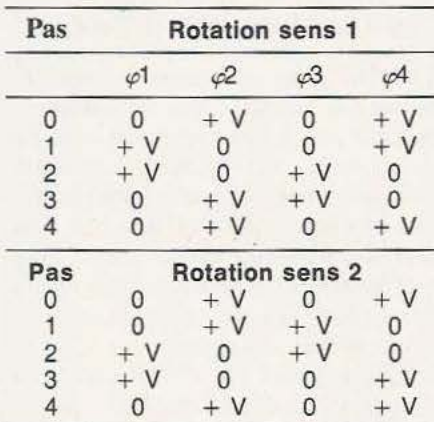

Figure 1 : Principe de commande.

parties car l'ordre de succession des alimentations n'est pas le même selon le sens de rotation.

L'examen de ce tableau nous montre à l'évidence que, pour faire tourner un tel moteur, il faut appliquer des signaux rectangulaires décalés sur les divers enroulements du moteur. La figure 2 traduit d'ailleurs le tableau de la figure 1 en termes de chronogrammes et vous montre les signaux à générer pour ce faire.

De tels signaux peuvent être produits assez facilement par un microordinateur muni d'une interface parallèle et d'un logiciel adéquat : la figure 3 montre alors quel est le schéma à mettre en œuvre. Nous y voyons quatre lignes d'interface parallèles qui sont généralement aux normes TTL suivies par quatre amplificateurs fort courant capables de piloter directement les phases du moteur. Ce schéma criant de simplicité présente cependant un inconvénient majeur; il nécessite un logiciel assez important, impérativement écrit en langage machine si l'on veut que le moteur puisse tourner à une vitesse raisonnable. Malgré cela, se schéma est très largement utilisé dans de nombreux matériels telles les imprimantes par exemple où l'on rencontre de tels moteurs pour faire avancer le papier, déplacer la tête, etc.

Dans ces matériels, le choix d'une solution de ce type apparaît logique: en effet et de nos jours, les imprimantes sont souvent équipées d'un microprocesseur chargé de gérer toutes les fonctions et ce dernier n'a pas grand chose à faire; il est donc normal de réduire le nombre

# **TECHNOLOGIES**

de composants en choisissant un schéma comme celui de la figure 3 quitte à ce qu'il y ait un peu plus de logiciel à écrire.

Une autre solution, plus simple et plus élégante, consiste à faire appel à des circuits intégrés spécialisés dont nous allons maintenant pré-

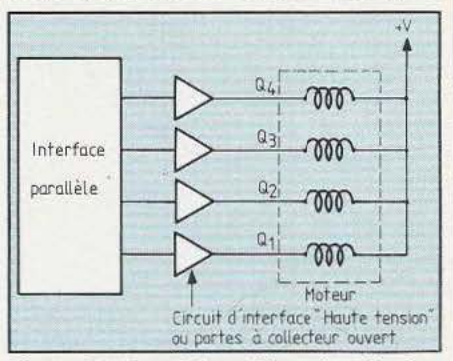

Figure 3 : Le schéma d'interface le plus simple que l'on puisse réaliser.

senter deux types principaux : le SAA 1207 de RTC et l'UCN 4202 A de Sprague.

# Le SAA 1027 de RTC

La figure 4 nous présente le schéma typique d'utilisation du SAA 1027 de RTC. Ce circuit se compose de trois sous-ensembles fondamentaux : les circuits d'entrées, un compteur synchrone bidirectionnel et les amplificateurs de puissance; il peut en effet, comme le montre la figure 4, attaquer directement tout moteur pas à pas dont le courant consommé sur chaque phase est inférieur ou égal à 350 mA.

Les entrées sont au nombre de trois également : une entrée «sens de rotation» grâce à laquelle nous allons pouvoir définir si le moteur

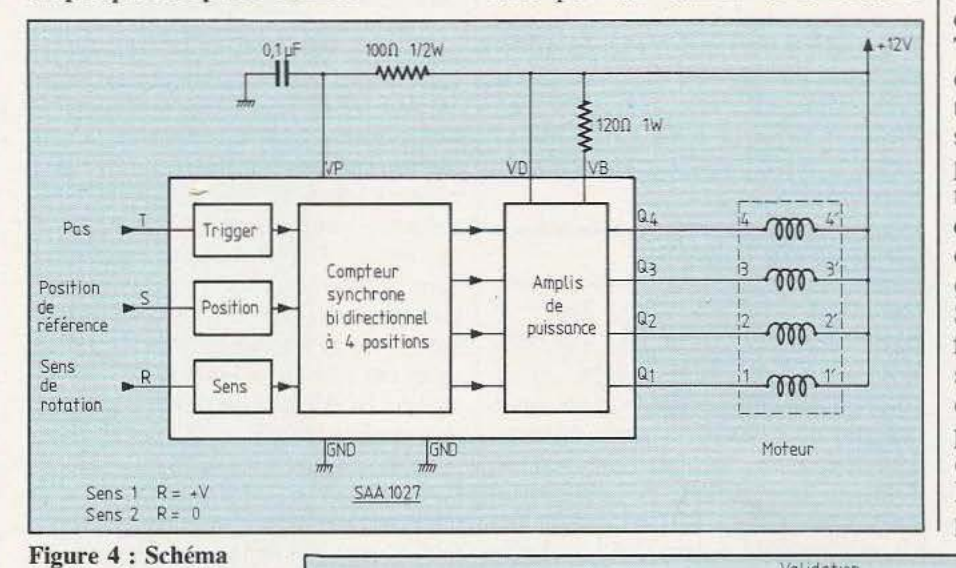

tournera dans un sens ou dans l'autre ; une entrée «pas» qui, lors de la réception d'une impulsion, fera générer au SAA 1027 la séquence de signaux nécessaire pour faire tourner le moteur d'un pas dans la direction définie par l'entrée R et enfin une entrée «position de référence» qui permet d'amener le moteur dans une position pré-définie. Ce circuit peut admettre des tensions d'alimentation allant jusqu'à 18 volts et peut fournir au moteur un maximum de 350 mA par phase. Les étages de puissance sont protégés en interne par des diodes contre les surtensions qui apparaissent lors de la commutation de courant sur les phases et il n'est pas nécessaire de prévoir de circuit de protection externe. Seule petite ombre au tableau, les entrées de commande de ce circuit ne sont pas aux normes TTL, le niveau logique haut devant être voisin de la tension d'alimentation du circuit. Il est donc nécessaire de faire précéder le SAA 1027 par un circuit d'interface «haute tension» ou de disposer, en sortie du micro-ordinateur chargé de commander le circuit, de portes à collecteur ouvert «haute tension». Si l'on se réfère au tableau de la figure 1, le sens de rotation appelé sens 1 est obtenu lorsque l'entrée R est au potentiel de l'alimentation positive tandis que le sens baptisé 2 est obtenu pour R reliée à la masse. Le moteur, quant à lui, avance d'un pas pour chaque impulsion mon-

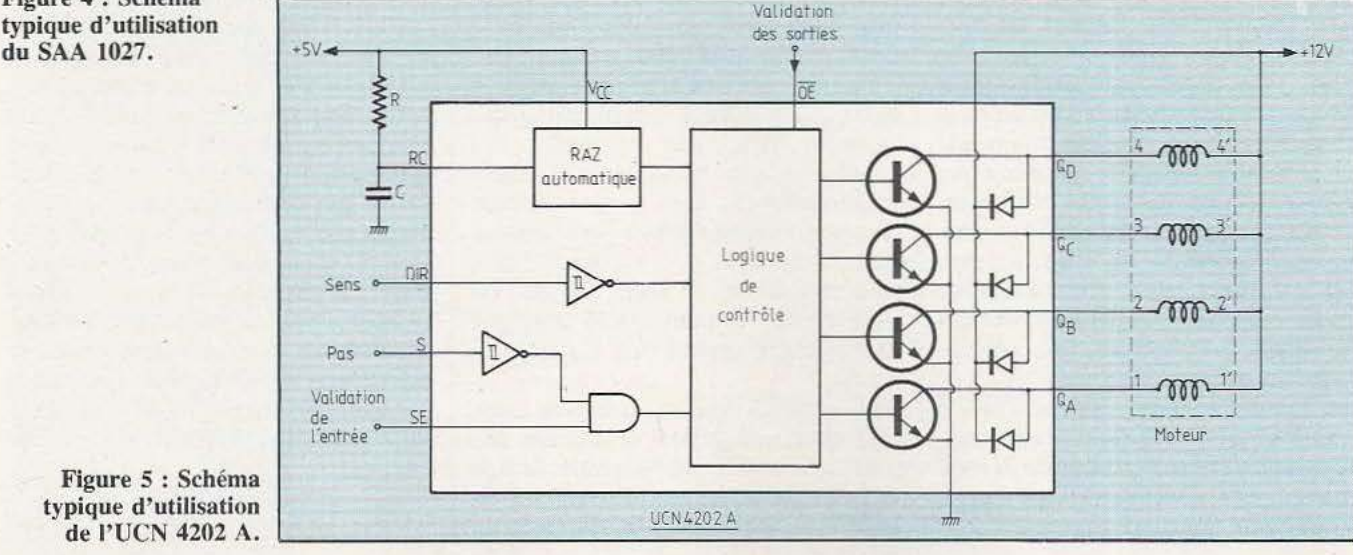

Figure 5 : Schéma typique d'utilisation de l'UCN 4202 A.

du SAA 1027.

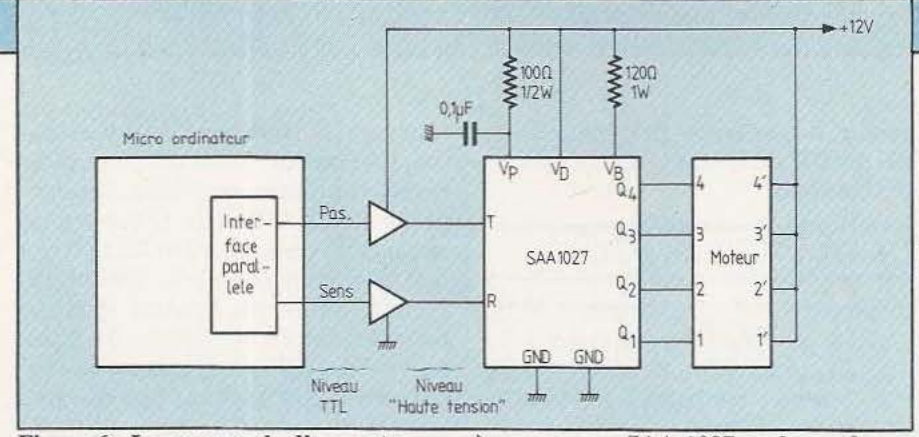

Figure 6 : La commande d'un moteur pas à pas avec un SAA 1027 ne demande que deux lignes d'interface parallèles.

tante appliquée à l'entrée T ou, plus exactement, pour chaque front montant du signal appliqué à l'entrée T, la durée de l'état haut n'ayant aucune importance, pas plus que le front de descente.

La commande d'un moteur pas à pas au moyen d'un tel circuit s'avère donc très simple puisqu'elle ne nécessite plus que deux lignes d'interface parallèles : l'une sert à définir le sens de rotation, l'autre à faire avancer le moteur d'un pas à chaque front montant du signal qu'elle véhicule. Le matériel mis en ceuvre n'est pas encombrant et le logiciel est beaucoup plus simple que dans le cas de la commande directe évoquée en figure 3.

# L'UCN 4202 A de Sprague

Ce circuit est assez proche du circuit RTC vu précédemment mais offre quelques petites améliorations qui méritent que l'on s'y arrête. La figure 5 vous montre son schéma typique d'utilisaton qui, comme vous pouvez le constater, se rapproche beaucoup du précédent. Ici aussi l'on commande directement les phases du moteur et l'on dispose de diodes de protection intégrées; ici aussi l'on dispose de deux entrées : une entrée «pas» et une entrée «sens de rotation» mais la similitude s'arrête là. En effet, les sorties sont plus puissantes puisqu'elles peuvent fournir jusqu'à 600 mA par phase et, surtout, les entrées sont aux normes TTL ou CMOS (si ces derniers sont alimentés en 5 volts) et peuvent donc être commandées directement par de la logique ou par les sorties de tout circuit d'interface parallèle classique.

Le circuit dispose en outre d'une entrée de validation de l'entrée «pas» et d'une entrée de validation des sorties. Ces entrées permettent des groupements de circuits avec sélection de l'un ou l'autre au moyen d'une logique simple. Nous y reviendrons avec des applications pratiques de ces circuits dans de prochains articles.

Une entrée de remise à zéro automatique est prévue et, couplée à une cellule RC, elle permet d'être sûr que le circuit va fonctionner comme il faut après chaque mise sous tension.

# Un peu de logiciel

Le circuit Sprague UCN 4202 A étant moins répandu que son homologue le SAA 1027 de RTC, nous vous proposons en figure 6 un petit schéma d'application pour ce dernier. Nous y voyons un circuit d'interface parallèle de n'importe quel type (PIA 6820 ou 6821 de Motorola, 8255 d'Intel, PIO de Zilog, VIA 6522 de Rockwell, etc.) dont les sorties sont aux normes TTL. Ces sorties sont appliquées à deux translateurs de niveaux qui peuvent être, par exemple, des<br>ULN 2003 de Sprague très largement diffusés. Les sorties de ces circuits commandent à leur tour les deux entrées R et T du SAA 1027, alimenté sous 12 volts ce qui lui permet de commander la majorité des petits moteurs pas à pas courants

Le logiciel à mettre en œuvre pour effectuer une telle commande dépend bien sûr du langage utilisé mais nous vous proposons, en figure 7, un organigramme général de

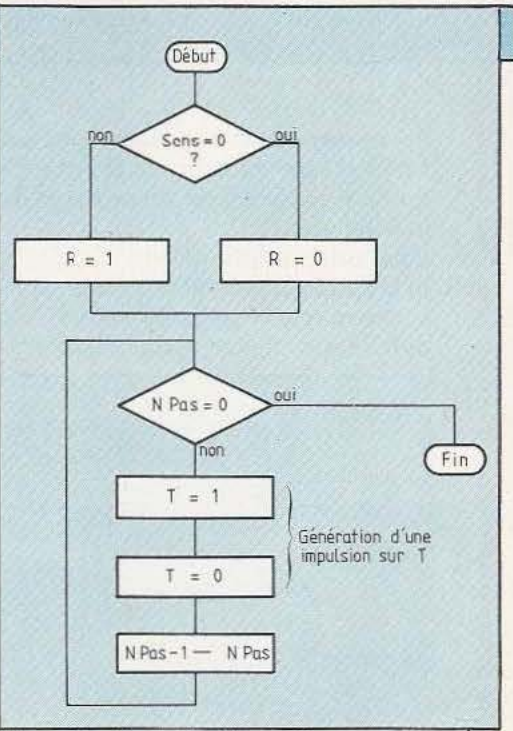

Figure 7 : Exemple d'organigramme de commande de moteur pas à pas.

celui-ci; organigramme qu'il est très facile de traduire en langage évolué ou en langage machine. Cet organigramme utilise deux variables qui ont été positionnées par ailleurs (dans le programme principal par exemple) et qui sont SENS et NPAS. SENS indique dans quel sens doit tourner le moteur et NPAS combien de pas il doit effectuer. Dès lors, et vu ce que vous avez lu dans cet article, il vous est facile de suivre le déroulement de l'organigramme présenté.

# Conclusion

Nous en resterons là pour aujourd'hui puisque le but de cet article était de vous montrer comment commander des moteurs pas à pas à partir d'un micro-ordinateur. Nous préparons des réalisations et des applications utilisant de tels moteurs, qui concrétiseront les généralités présentées dans ces quelques lignes. Nous espérons pouvoir vous les présenter prochainement; mais en attendant, si vous avez l'esprit aventureux, vous pouvez déjà expérimenter sur la base des informations que nous venons de vous donner dans cet article.

C. Tavernier

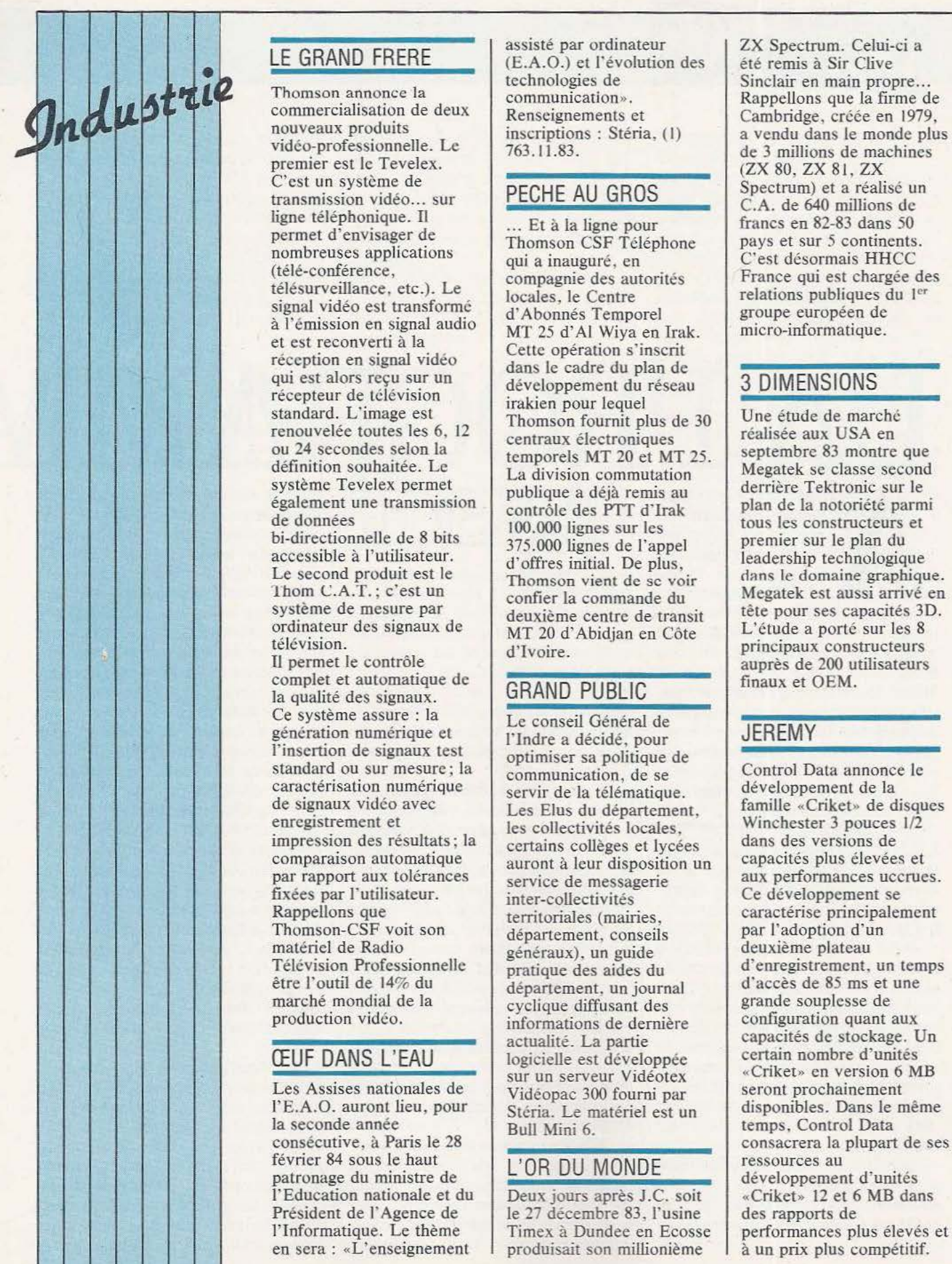

C'est un système de L'est un système de<br>
ligne téléphonique. Il ... Et à la ligne pour l'a réalisé un c.A. de 640 millions de<br>
... Et à la ligne pour francs en 82-83 dans 50 signal vidéo est transformé<br>
à l'émission en signal audio<br>
et est reconverti à la<br>
réception en signal vidéo<br>
qui est alors reçu sur un<br>
récepteur de télévision<br>
dans le cadre du plan de<br>
développement du réseau<br>
récepteur Fécepteur de télévision<br>
standard. L'image est<br>
renouvelée toutes les 6, 12<br>
ou 24 secondes selon la<br>
temporale MT 20 et MT 25<br>
temporale MT 20 et MT 25 ou 24 secondes selon la temporels MT 20 et MT 25. Septembre 83 montre que définition souhaitée. Le La division commutation Megatek se classe second système Tevelex pe également une transmission<br>
de données<br>
100.000 lignes sur les

bi-directionnelle de 8 bits accessib le à l'utilis

télévision.<br>Il permet le contrôle d'Ivoire. complet et automatique de la qualité des signaux. Ce système assure : la<br>génération numérique et l'Indre a décidé, pour<br>l'insertion de signaux test de continues en politique de caractérisation numérique de signaux vidéo avec<br>
enregistrement et les collectivités locales fixées par l'utilisateur.<br>
Rappellons que de l'anter-collectivités territoriales (mairies, Télévision marché mondial de la<br>production vidéo.<br>informations de derniè

# **CEUF DANS L'EAU**

Les Assises nationales de<br>l'E.A.O. auront lieu, pour l'E.A.O. auront lieu, pour<br>
la seconde année<br>
Bull Mini 6.<br>
Stéria. Le matériel est un disponibles. Dans le même la seconde année<br>
consécutive, à Paris le 28 Bull Mini 6. temps, Control Data<br>
consécutive, à Paris le 28 Bull Mini 6. février 84 sous le h patronage du ministre de l'Education nationale et du Deux jours après J.C. soit en sera : «L'enseignement

LE GRAND FRERE (E.A.O.) et l'évolution des été remis à Sir Clive technologies de Sinclair en main propre ...<br>
Thomson annonce la communication ». Rappellons que la firme de

# PECHE AU GROS

rmet publique a déjà remis au derrière Tektronic sur le d 0 375.000 lignes de l'appel premier sur le plan du<br>d'offres initial De plus leadership technologique Le second produit est le<br>Thomson vient de se voir<br>confier la commande du système de mesure par<br>
ordinateur des signaux de deuxième centre de transit déte pour ses capacités 3D.<br>
L'étude a porté sur les 8 ordinateur des signaux de MT 20 d'Abidjan en Côte télévision.

# **GRAND PUBLIC**

génération numérique et<br>l'insertion de signaux test optimiser sa politique de standard ou sur mesure; la communication, de se standard ou sur mesure; ia<br>
caractérisation numérique<br>
de signaux vidéo avec<br>
Les Elus du déportement de la télématique.<br>
Les Elus du déportement de la famille «Criket» de d les collectivités locales,<br>
cortains collèges et lucées dans des versions de impression des résultats; la certains collèges et lycées dans des versions de<br>comparaison automatique quant à leur disposition un capacités plus élevées et comparaison automatique<br>
par rapport aux tolérances<br>
service de messagerie service de messagerie aux performances uccrues.<br>
inter-collectivités Rappellons que territoriales (mairies,<br>
Thomson-CSF voit son département, conseils par l'adoption d'un<br>
par l'adoption d'un<br>
deuxième plateau généraux), un guide département, un journal d'accès de 85 ms et une informations de dernière<br>actualité. La partie logicielle est développée sur un serveur Vidéotex Vidéopac 300 fourni par<br>Stéria. Le matériel est un disponibles. Dans le n

# L'OR DU MONDE

Président de l'Agence de le 27 décembre 83, l'usine des rapports de produisait son millionième là un prix plus compétitif.

esta de la firme de la firme de la firme de la firme de la firme de la firme de la firme de la firme de la firme de la firme de la firme de la firme de la firme de la firme de la firme de la firme de la firme de la firme d permet d'envisager de<br>
nombreuses applications<br>
(télé-conférence,<br>
télésurveillance, etc.). Le<br>
directionne des autorités<br>
directionnes de la compagnie des autorités<br>
directionnes du la compagnie des autorités<br>
directionne

plan de la notoriété parmi tous les constructeurs et<br>premier sur le plan du accessible a l'utilisateur.<br>
Le second produit est le le Thomson vient de se voir dans le domaine graphique. Thom C.A.T.; c'est un confier la commande du Megatek est aussi arrivé en système de mesure par developement de tracit principaux constructeurs auprès de 200 utilisateurs finaux et OEM.

famille «Criket» de disques Winchester 3 pouces 1/2 Télévision Professionnelle pratique des aides du d'enregistrement, un temps et l'outil de 14% du grande souplesse de<br>configuration quant aux capacités de stockage. Un<br>certain nombre d'unités «Criket» en version 6 MB consacrera la plupart de ses DE ressources au d ·unités «Criket» 12 et 6 MB dans l'Informatique. Le thème | Timex à Dundee en Ecosse | performances plus élevés et

# **INITIATION**

# LPR **OGRA MM**

près avoir vu, dans notre précédent numéro, les principes très généraux des interpréteurs Basic et les définitions des constantes et des variables, nous allons aborder aujourd'hui la manipulation de ces dernières puisque nous allons parler des opérateurs. Nous poursuivrons cet exposé par une présentation des commandes dont dipose la majorité des interpréteurs et nous en aurons ainsi fini avec les généralités ce qui nous permettra, ensuite, d'étudier les instructions proprement dites.

# Les opérateurs

Il existe, en Basic, quatre types d'opérateurs; ce sont : les opérateurs arithmétiques, les opérateurs logiques, les opérateurs de relation et enfin les opérateurs agissant sur des chaînes de caractères. Nous allons les étudier un par un en commençant par les plus classiques, à savoir les opérateurs arithmétiques. Ces opérateurs sont au nombre de cinq et ne diffèrent pas fondamentalement de ce que vous avez appris à l'école si ce n'est au niveau des notations. Ces opérateurs sont les suivants :

- L'addition, notée avec un signe plus  $(+)$  classique.

- La soustraction, notée avec un signe moins  $(-)$  tout aussi classique.

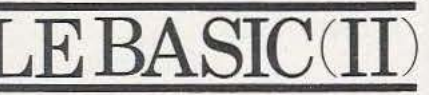

- La multiplication, notée avec une astérique (\*) et en aucun cas avec le signe multiplié habituel qui, pour le Basic, est un x majuscule ou minuscule et est donc vu comme un nom de variable.

- La division, notée avec un «slash» (/) et non avec le signe que savent générer les machines à calculer (un signe moins avec un point de chaque côté).

- L'élévation à une puissance qui peut être notée de deux façons selon les interpréteurs: avec deux étoiles successives (\*\*) ou avec le caractère flèche vers le haut ou accent circonflexe selon les claviers.

Indépendamment de ces opérateurs, il est possible d'utiliser des parenthèses comme vous le feriez lors de l'écriture d'équations classiques. Ces cinq opérateurs ont des priorités relatives bien définies qu'il est indispensable de connaître afin d'obtenir le résultat que l'on souhaite lorsque l'on écrit une expression. Ces priorités sont les suivantes, par ordre décroissant:

- Parenthèses.

- Elévation à une puissance.
- Changement de signe (signe moins devant un nombre).
- Multiplication et division.
- Addition et soustraction.

Ainsi l'équation 3\*2+5 donnera

comme résultat 11 et non 21 car la multiplication sera exécutée en premier, sa priorité étant supérieure à celle de l'addition. Pour obtenir 21 il aurait fallu écrire :  $3 \times (2 + 5)$ ; dans ce cas, l'expression entre parenthèses aurait été évaluée avant que la multiplication n'ait lieu. Il faut tout de même remarquer que ces notions de priorité sont logiques et correspondent à celles auxquelles l'arithmétique telle qu'on l'enseigne à l'école nous a habitués. En effet, lorsque l'on dit que l'élévation à une puissance est prioritaire sur la multiplication, par exemple, cela signifie tout simplement que A \* B ^ C veut dire : on élève B à la puissance C puis on multiplie le résultat par A ; c'est bien ce que vous faites en arithmétique lorsque vous lisez une équation de ce type.

De toute façon, et en cas de doute lors de l'écriture d'expressions complexes, n'hésitez pas à utiliser des parenthèses, même si elles sont inutiles dans certains cas, elles n'engendreront pas de message d'erreur.

Ainsi, vous pouvez écrire  $(2 \times 3)$  + 5; c'est inutile puisque  $2 * 3 + 5$ donne le même résultat mais c'est tout aussi exact et admis.

Cela vu, et ne présentant pas de grande difficulté, parlons maintenant des opérateurs logiques moins connus malgré que - tel Monsieur Jourdain qui faisait de la prose sans le savoir - vous les utilisiez jour-
nellement dans le langage courant. Les opérateurs logiques sont au nombre de trois: NOT, AND et OR, c'est-à-dire, enfrançais, NON, ET et OU. Ces opérateurs réalisent les opérations logiques correspondant à leur nom sur la variable spécifiée. De la même manière, AND réalise un ET logique entre les deux variables spécifiées et OR réalise un OU logique.

Pratiquement, l'assimilation de la fonction de ces opérateurs se révèle très simple; en effet, ils s'utilisent presque exclusivement avec des opérateurs de relations lors de tests. Cela signifie que le ET et le OU ont la signification exacte qu'ils ont dans le langage courant. Ainsi un ET entre deux variables ou conditions signifie que l'une ou l'autre ou les deux doit être réalisée. Un exemple vous aidera à mieux comprendre, bien qu'il fasse intervenir des instructions que nous n'avons pas encore vues :

 $\mathbf{T}$ 

 $-F$   $A=0$   $AND$   $B=0$   $THEN$ GOTO 100 signifie mot à mot : SI A=O ET B=O ALORS ALLER LI-GNE 100. Il faudra pour aller à la ligne 100, qu'à la fois A et B soient égaux à 0 puisqu'il y a un ET entre les deux conditions; maintenant :

 $-FA=0$  OR  $B=0$  THEN GOTO 100 signifie, mot à mot :  $SI A = 0$  OU B=0 ALORS ALLER LIGNE 100. Dans ce cas il suffira que A ou B soit nul pour que l'on aille à la ligne 100 puisqu'il y a un OU entre les deux conditions.

Attention, le OU du Basic est un OU inclusif c'est-à-dire qu'il signifie l'un ou l'autre ou les deux. Il existe aussi le OU exclusif qui signifie l'un ou l'autre mais pas les deux à la fois. Lorsque vous dites il fait froid ou il fait chaud, vous utilisez un OU exclusif car les deux conditions ne peuvent être réalisées simultanément. Le OU exclusif l'occasion d'en reparler lors des

n'existe pas en Basic; le OU du Basic est toujours inclusif. Nous aurons l'occasion de revenir sur ces opérateurs lors d'exemples de programmes et vous verrez alors qu'ils ne posent aucun problème de manipulation.

La troisième famille d'opérateurs compris par le Basic est celle des opérateurs de relation. Ils sont au nombre de six :

- L'opérateur d'égalité représenté, bien sûr, par le signe égal  $( = )$ qui signifie que deux variables sont égales.

- L'opérateur «différent de» représenté, non pas par le signe égal barré des mathématiciens, mais par deux signes supérieur à et inférieur à se faisant face  $(\le)$  qui signifie l'inégalité de deux variables.

- L'opérateur «supérieur à» qui s'utilise de la façon suivante : A > B et qui signifie, dans ce cas, A supérieur à B.

- L'opérateur «inférieur à» qui s'utilise de la façon suivante : A < B et qui signifie, dans ce cas, A inférieur à B.

- L'opérateur «Supérieur ou égal à» qui s'utilise de la façon suivante :  $A \geq B$  et qui signifie A supérieur ou égal à B.

- L'opérateur «inférieur ou égal à» qui s'utilise comme les précédents :  $A \leq B$  et qui signifie A inférieur ou égal à B.

L'emploi de ces opérateurs est presque exclusivement réservé aux points de prise de décision dans les programmes où l'on a besoin de comparer des varaibles entre elles ou par rapport à des constantes déterminées. Ces opérateurs peuvent agir sur n'importe quels types de variables et en particulier sur les chaînes de caractères qui sont, rappelons-le, des variables à part entière. Il est ainsi possible d'écrire des points de prise de décision où l'on trouve: IF A\$=«0UI» THEN .. etc... et qui signifie : si la chaîne de caractères A\$ est égale à la chaîne de caractères OUI. alors faire telle chose. Comme pour les opérateurs logiques, nous aurons

exemples de programmes que nous vous proposerons.

La dernière famille d'opérateurs est celle qui surprend le plus les personnes non habituées à l'informatique car çe sont les opérateurs agissant sur des chaînes de caractères. Cette famille comporte sept opérateurs; les six opérateurs de relation que nous venons de présenter et dont vous avez eu un exemple d'utilisation avec le IF  $AS = \alpha$ OUI» et l'opérateur de concaténation que nous allons voir maintenant. Cet opérateur se note tout simplement avec un signe plus  $(+)$  et permet «d'ajouter» des chaînes de caractères. Ainsi si A\$= «MICRO ET» et si B\$= «ROBOTS», il sera possible de constituer la chaîne C\$ égale à A\$ + B\$, soit «MICRO ET RO-BOTS». Les deux chaînes auront été mises bout à bout pour en former une nouvelle. Comme pour les additions de nombres, cette opération peut-être répétée autant de fois que vous le désirez.

Nous ne pouvons conclure cette présentation des divers opérateurs du Basic sans parler à nouveau de prorité; en effet, nous avons défini des ordres de priorité entre les opérateurs arithmétiques mais nous n'avons pas parlé des priorités relatives de tous les opérateurs entre eux; or, dans certains programmes, il arrive que des opérateurs de divers types soient mêlés comme dans l'expression ci-après, par exemple:

 $-FFA + B^{\circ}C > 0$  AND  $D - E = 0$ THEN ... etc..

Il est donc nécessaire de savoir quelles sont les priorités relatives des opérateurs pour pouvoir prédire le comportement du programme dans lequel est insérée une ligne analogue à celle de notre exemple. La figure 1 vous présente ces ordres de priorité classés par ordre décroissant.

A la lumière de ce tableau, nous voyons que, pour notre exemple, les expressions arithmétiques vont être calculées les premières puisque les opérateurs arithmétiques sont plus prioritaires que tous les autres.

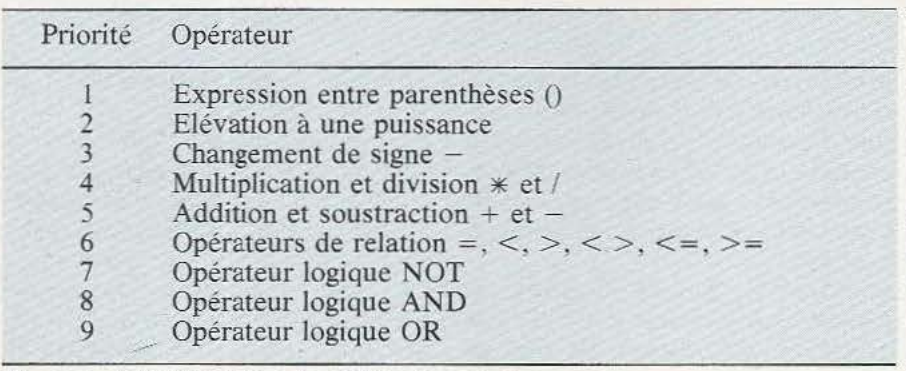

Figure 1 : Priorité relative des différents opérateurs.

Les comparaisons seront effectuées ensuite et, en dernier, le ET logique constitué par le AND sera exécuté puisque c'est lui le moins prioritaire. Toutes choses que l'on pouvait sentir intuitivement mais il reste préférable que des règles très précises — pouvant éviter bien des confusions dans des cas plus délicats - soient édictées.

# Les commandes

Après avoir vu les opérateurs, nous allons parler des commandes dont disposent tous les interpréteurs Basic. Ces commandes ne sont pas des instructions bien que les traductions parfois approximatives des manuels qui accompagnent de nombreux micro-ordinateurs puissent faire douter le lecteur. Ces commandes correspondent à des ordres que vous donnez à l'interpréteur pour agir directement sur le programme Basic que vous êtes en train d'écrire ou que vous allez faire exécuter. Normalement, ces commandes ne s'utilisent qu'en mode direct (voir notre précédent article) encore qu'avec certains interpréteurs, il soit possible d'utiliser certaines commandes en mode programmé.

Le nombre de commandes est variable et dépend beaucoup de l'interpréteur lui-même, c'est-à-dire des personnes qui l'on écrit. Nous allons commencer par parler du noyau minimum que vous rencontrerez toujours puis nous ferons une petite digression à propos des commandes optionnelles les plus répandues. Aucun ordre particulier ne pouvant être déterminé en fonc-

tion du type des commandes, nous avons choisi l'ordre alphabétique (dans la mesure du possible).

La commande CLEAR permet de mettre à 0 toutes les variables d'un programme. Elle met à 0 les variables numériques alors que les variables chaînes de caractères sont mises à l'état chaîne vide. Cette commande s'exécute généralement automatiquement lorsque vous faites un RUN (voir ci-après) mais ce n'est pas une obligation.

La commande CLOAD et la commande CSAVE sont traitées avec LOAD et SAVE dont elles sont des particularisations pour les microordinateurs disposant d'un magnétophone à cassettes comme organe de sauvegarde des programmes.

La commande CONT permet de continuer l'exécution d'un programme qui avait été interrompu. Les seules interruptions autorisées sont celles crées par l'instruction STOP, ou celles créées par la frappe d'un BREAK lors de l'exécution du programme, auquel cas le programme redémarre à la ligne qui suit celle ou est intervenu le BREAK. La commande CONT ne fonctionne pas si, entre le moment où l'arrêt de l'exécution a eu lieu et le moment ou vous frappez CONT, vous avez modifié quoi que ce soit dans le programme.

La commande END ne sert quasiment à rien sur la majorité des interpréteurs actuels. Elle sert à matérialiser la fin d'un programme mais la majorité des interpréteurs actuels est capable d'arrêter automatiquement l'exécution ce qui rend la présence du END facultative.

La commande LIST est certaine-

ment une des plus utilisées; elle sert en effet à vous présenter le listing, c'est-à-dire la succession des lignes d'un programme. LIST utilisée seule fait s'afficher toutes les lignes mais des variantes existent selon les interpréteurs.

En général, LISTNfait s'afficher le contenu de la ligne numéro N alors que LIST N-M fait afficher toutes les lignes comprises entre les numéros N et M; on peut aussi trouver LIST -N qui fait afficher de la ligne numéro N jusqu'à à la fin mais ces deux derniers exemples ne constituent pas des règles absolues.

La commande LOAD, ou la commande CLOAD sur la majorité des appareils munis d'un magnétophone à cassette comme organe de sauvegarde des programmes, permet de charger en mémoire le contenu de ce que l'on appelle un fichier. Un fichier est un ensemble d'éléments, contenu sur un support quelconque ne dépendant que de votre système informatique. Ce fichier peut ainsi être constitué par des cartes perforées, du ruban perforé, des cassettes, des disquettes. des disques durs, des mémoires mortes, etc. Le contenu d'un fichier peut être quelconque mais pour la majorité des Basic du marché amateur, les fichiers contiennent des programmes. La commande LOAD ou CLOAD permet alors de mettre en mémoire un programme écrit en Basic en vue de son exécution. Cette commande peut s'utiliser seule ou être suivie par une chaîne de caractères, nom du fichier. Ainsi CLOAD «TOTO» chargera en mémoire le premier fichier rencontré sur cassette et portant le nom TOTO. Si CLOAD est utilisée seule, le premier fichier trouvé sur la cassette est chargé en mémoire quel que soit son nom. Une petite divergence existe au niveau des interpréteurs pour l'utilisation de LOAD ou CLOAD seule : certains autorisent lécriture de LOAD ou CLOAD sans rien derrière, d'autres imposent de frapper LOAD «» ou CLOAD «»·.

La commande NEW permet de remettre à 0 la mémoire de programme de l'interpréteur, la prépa-

## rant ainsi a recevoir un nouveau programme. En effet si vous avez chargé un programme en mémoire , que vous l'ayez utilisé et que vous souhaitez ensuite écrire un autre programme, il faut impérativement faire un NEW pour la raison suivante : lorsque vous allez frapper les lignes de votre nouveau programme, celles possédant des numéros identiques à celles du programme déjà en mémoire vont s'y substituer selon le principe exposé. dans notre précédent numéro. En revanche, et si votre deuxième programme est plus court que le précédent ou n'utilise pas les mêmes numéros de lignes, comme le Basic exécute les instructions en suivant les numéros de lignes par ordre croissant, il va se produire une «Cacophonie» informatique qui se traduira par un mélange des lignes des deux programmes (de façon à respecter l'ordre numérique de celles-ci). Il est donc indispensable de faire un NEW avant toute frappe d'un nouveau programme.

La commande RUN est la plus importante de toutes puisque qu'elle permet de lancer l'exécution de votre programme. Elle s'utilise seule, auquel cas le programme commence son exécution par la ligne de plus faible numéro, mais l'on peut aussi faire un RUN Net, dans ce cas, Je programme commencera son exécution à la ligne numéro N. Généralement, la commande RUN remet à zéro toutes les variables numériques, met à «chaîne vide» toutes les chaînes de caractères (se reporter à la commande CLEAR) et initialise les instructions READ (voir plus avant dans cette série); cela permet, en effet, au programme de partir sur des bases saines et non avec des résultats antérieurs dans certaines variables.

La commande SAVE ou CSAVE est le pendant de la commande LOAD ou CLOAD. Elle permet de sauvegarder un fichier sur un support quelconque. Comme pour LOAD, le fichier se résume bien souvent à un programme et le support à une cassette. L'utilisation en est analogue à celle de la commande LOAD. SAVE ou CSAVE «AB-

CDEF» sauvegarde sur cassette le programme contenu en mémoire en lui donnant le nom ABCDEF. Le nombre de caractères du nom ne dépend que de l'interpréteur Basic et il n'existe pas de règle générale en ce domaine. Contrairement à LOAD, il n'est pas possible, sauf exception, de faire un SAVE ou un SCAVE tout seul car cela équivaudrait à ne pas donner de nom au programme sauvegardé sur bande ce qui rendrait ses chargements ultérieurs impossibles.

Les commandes TRON et TROFF permettent de faire dérouler un programme en pas à pas, c'est-à-dire ligne par ligne avec impression, sur la console ou l'imprimante du système, des numéros de ligne au fur et à mesure de leur exécution. li est évident qu'un tel mode de fonctionnement est idéal pour mettre au point un programme au comportement imprévu. La commande TRON sert à mettre en marche ce mode pas à pas alors que la commande TROFF permet de l'arrêter. Ces commandes font malheureusement défaut sur de nombreux interpréteurs et c'est bien regrettable. Nous avons, théoriquement, fait le tour des commandes «normalisées» des interpréteurs Basic. Hormis pour TRON et TROFF, tous les interpréteurs Basic du marché disposent de ces commandes. Selon les machines et les programmeurs qui ont écrit les interpréteurs, d'autres commandes viennent se greffer sur ce noyau de base. Certaines sont spécifiques d'une machine telle la commande de mise à l'heure de l'horloge temps réel du Sharp PC 1500 et il est donc impossible d'en parler dans le cadre de cette rubrique car chaque cas est un cas particulier. D'autres sont un peu plus répandues mais — bon exemple de ce que nous déplorions dans notre précédent article — le manque de standardisation qui a présidé à leur définition fait que ces instructions s'utilisent de manière différente selon les machines mises en jeu. On peut cependant citer des commandes telles que CLOAD? ou VE-RIFY qui comparent Je contenu d'un fichier sur cassette avec le

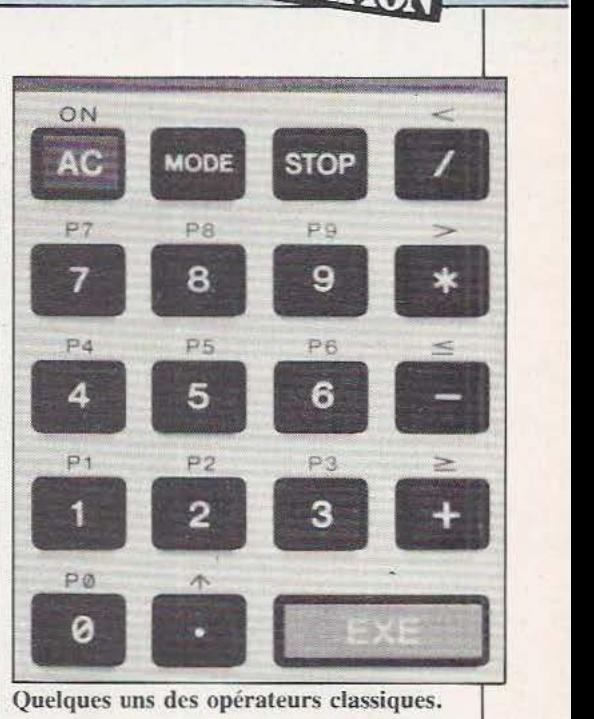

Quelques uns des opérateurs classiques.

contenu de la mémoire ce qui permet ainsi de s'assurer d'une bonne sauvegarde sur la cassette. On peut aussi citer la commande FREE ou FRE(O) qui permet de savoir combien il reste de mémoire disponible à un instant donné. Certains Basic offrent aussi des commandes d'édition qui permettent de corriger avec plus ou moins de facilité des fautes de frappe ou des erreurs lors de la conception du programme mais, là, chaque cas est encore et malheureusement un cas particulier. Enfin, signalons aussi la possibilité, assez rare il est vrai, qu'offrent certains Basic de renuméroter automatiquement un programme en tenant compte des sauts conditionnels et inconditionnels et des appels de sous-programmes.

# Conclusion

Nous en resterons là pour aujourd'hui et nous aborderons la programmation proprement dite dès notre prochain numéro avec les instructions d'entrées/sorties. Nous pourrons alors commencer à vous proposer des exemples de programmes que vous pourrez aussitôt mettre en application si vous avez la chance de posséder un micro-ordinateur, aussi petit soit-il.

C. Tavernier

# TECHNOLOGIES

# **DETECTEURS**  DE PROXIMITE **INDUCTIFS**

e détecteur de proximité inductif fait partie de la famille des détecteurs sans contact, ce qui le rend utile dans des applications où les risques de souillure existent, par exemple. Absence de contact signifie, également. absence de réaction entre le capteur et la pièce à détecter, ce qui ne serait pas le cas avec un interrupteur mécanique. Le système inductif constitue, par ailleurs, une excellente alternative aux capteurs optiques souvent li mités par les problèmes liés à l'éclairement ambiant.

Ces détecteurs sont tous construits sur la même base : un oscillateur à circuit LC (inductance/capacité) délivre une tension d'une certaine amplitude à un circuit détecteur. Le bobinage est réalisé sur un circuit magnétique ouvert et, en approchant une pièce métallique du bobinage, le champ HF produit par l'oscillateur va créer des pertes dans le métal, que ce dernier soit magnétique ou non.

Cette énergie perdue dans le métal amortira la bobine qui verra ainsi la tension aux bornes de son circuit accordé diminuer. La diminution d'amplitude sera alors détectée par

mandera un dispositif de sortie. Ce principe a d'abord été mis en œuvre à l'aide de composants discrets puis s'est vu «intégré» par divers fabricants pour des applications industrielles. Ces détecteurs de proximhé ont d'ailleurs fait l'objet de normes CENELEC (comité européen de normalisation électrotechnique); normes définissant diverses tailles de détecteurs, aussi bien optiques qu 'inductifs.

Les circuits intégrés ou hybrides

Plusieurs fabricants se sont donc

lancés dans la fabrication de circuits intégrés spécifiques : nous traiterons ici de quelques-uns de ces circuits et d'un module hybride proposé par RTC.

L'un des plus anciens est le TCA 105 de Siemens, circuit comportant un oscillateur susceptible d'être utilisé avec un détecteur optique ou magnétique. Son boîtier à 6 sorties permet de réaliser des détecteurs compacts. D'autres circuits, plus récents et plus spécialisés, simplifient la conception des détecteurs, notamment en supprimant la nécessité d'une prise intermédiaire sur le bobinage. Deux autres circuits sont proposés par Sie-

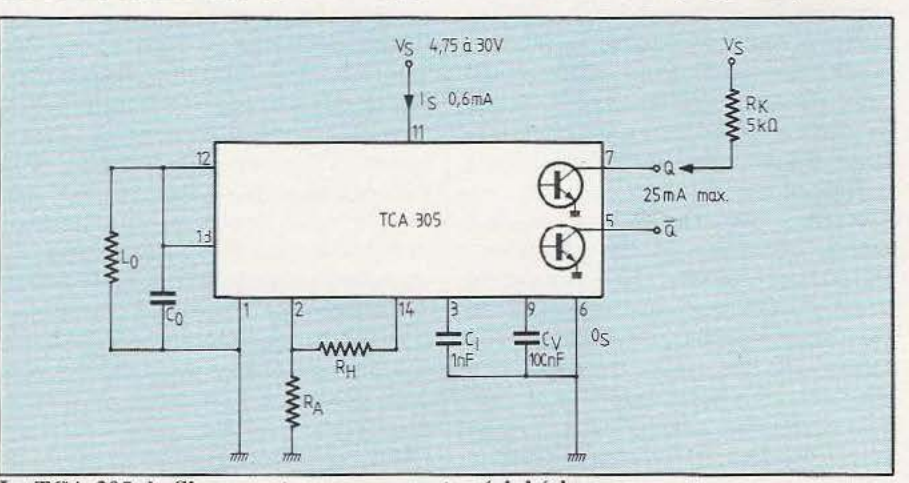

un étage discriminateur qui com- Le TCA 305 de Siemens et ses composants périphériques.

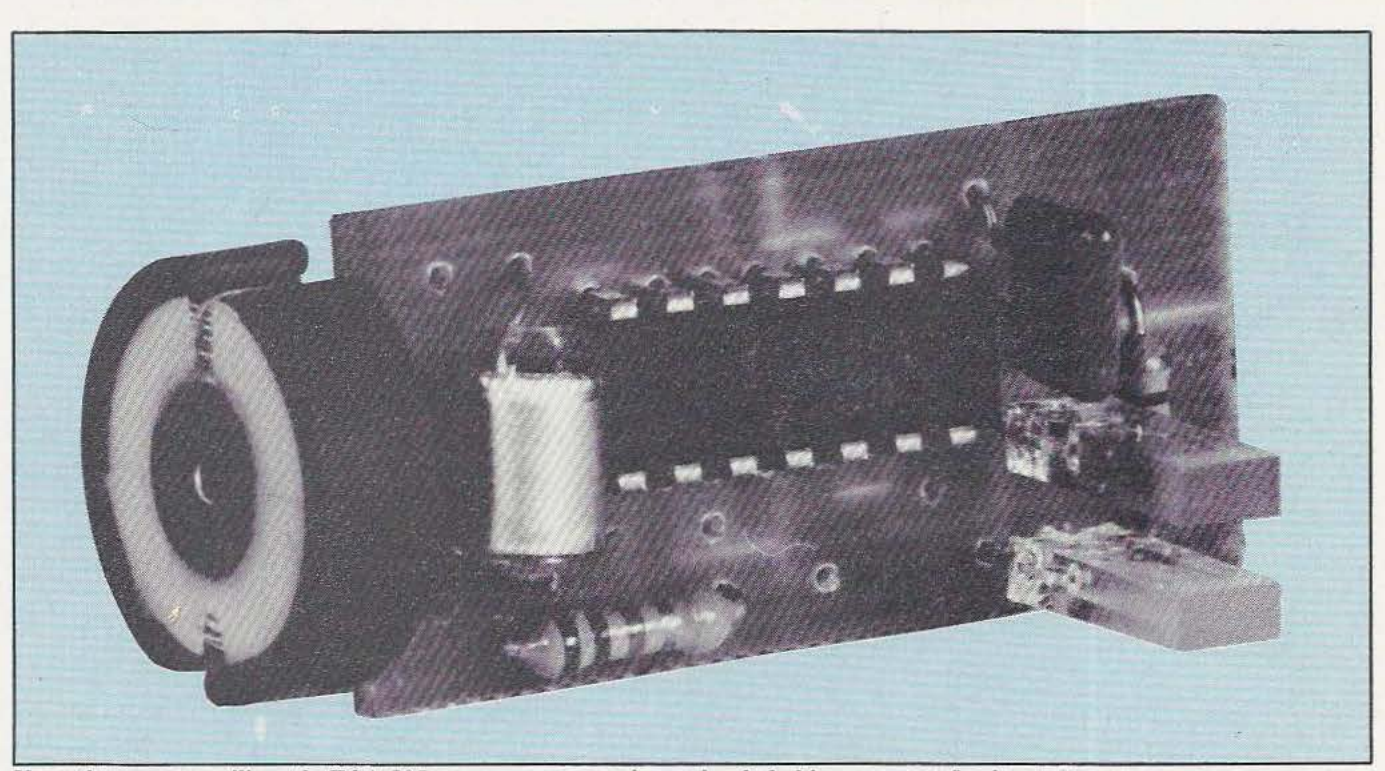

Un petit montage utilisant le TCA 305 : en remarquera, à gauche, le bobinage en pot ferrite.

mens, les TCA 205 et 305; ces deux références présentent pratiquement les mêmes particularités avec, cependant, des performances plus intéressantes pour le très récent 305. On note en particulier une consommation divisée quasiment par deux et une tension de saturation de sortie plus basse. Les valeurs des résistances d'ajustement de la distance et de l'hystérésis sont modifiées et l'hystérésis interne devient pratiquement indépendant de la température et de la tension d'alimentation. Ce circuit, comme le 205 et le 105, dispose de deux sorties complémentaires à collecteur ouvert (le courant de sortie maximal du 305 est de 25 mA et celui des deux autres, de 50 mA).

Le TDA 061 de Thomson Efcis se présente en boîtier 8 pattes : l'information de sortie est constituée par une variation de la consommation ce qui le prédestine à un emploi dans un circuit à deux fils. Ce circuit intégré utilise un bobinage simple, c'est-à-dire sans point milieu.

Le circuit hybride de RTC existe, quant à lui, en deux versions complémentaires pour alimentation po-

sitive ou négative. Il utilise un bobinage à prise intermédiaire. Le condensateur d'accord est installé sur le module qui ne demande qu'un nombre réduit d'éléments externes : une diode Led de signalisapas de condensateur d'accord extérieur.

Les circuits intégrés étant de plus en plus souvent disponibles en version SO, c'est-à-dire en boîtier de 6,2 mm de large, pattes comprises,

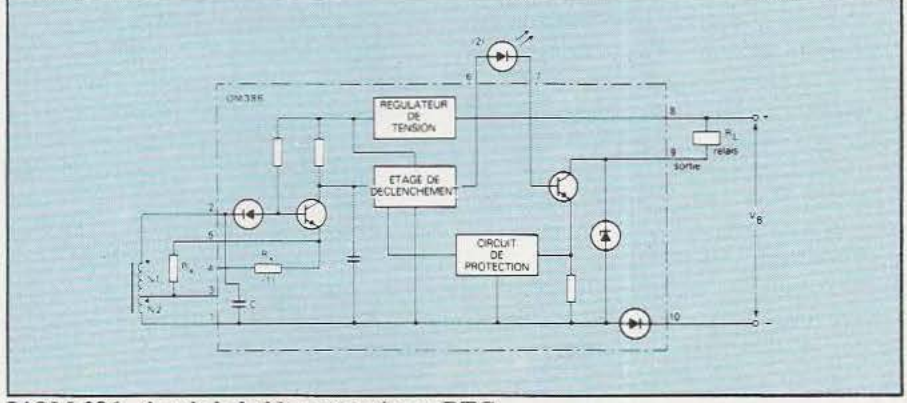

L'OM 386, circuit hybride proposé par RTC.

tion, un relais de sortie et le bobinage. Ce circuit hybride est protégé par diodes et Zener. Les dimensions très réduites permettent de l'utiliser pratiquement n'importe où (plaquette de 5 mm de large pour 3 mm d'épaisseur et 43,6 mm de long) : il s'agit là du plus petit détecteur disponible, et il ne nécessite

leur intégration dans de très petits détecteurs sera relativement aisée mais imposera une technologie de fabrication de type hybride.

# Les bobinages

On recherche souvent, dans un détecteur de proximité, la possibilité

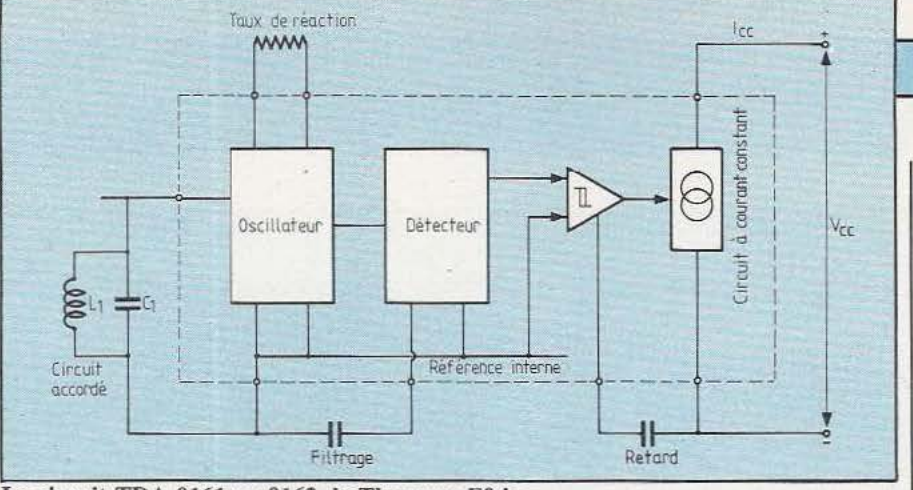

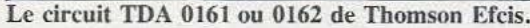

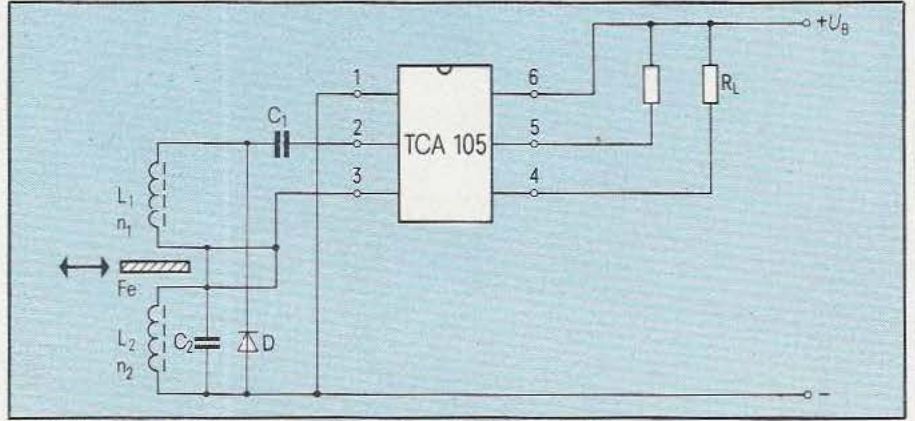

Le TCA 105, relativement ancien, nécessitait deux bobinages.

de détecter à la plus grande distance possible.

Cela conduit à choisir un circuit magnétique «projetant» son flux en dehors du circuit. On fait donc appel à un composant relativement répandu puisqu'il s'agit d'un demipot de ferrite dont le diamètre sera fonction de la distance de détection et de la taille de la pièce à détecter (un pot de faibles dimensions peut détecter de petits objets mais à une courte distance).

Des ferrites spéciales sont proposées pour la confection de ces pots et elles ont l'avantage de permettre l'utilisation de carcasses standard, sinon, on devra exploiter des carcasses à deux gorges dont une sera enlevée (ce qui ne peut se concevoir que pour une expérimentation).

La plage de fréquence de ce type de détecteurs s'étend de 50 kHz à environ 2 ou 3 MHz : on devra donc choisir une ferrite à haute perméabilité permettant d'obtenir un coefficient de surtension suffisamment haut. L'utilisation de bobinages en fil de Litz — non impérative — réduit les pertes dans les plages de fréquence concernée.

La distance de détection permise est de l'ordre du diamètre du pot, pour un circuit optimisé; elle dépend du coefficient de qualité du pot et des éléments externes aux circuits intégrés. Un coefficient de surtension insuffisant peut conduire à l'absence d'oscillation.

L'emploi d'autres configurations de circuits magnétiques est tout à fait possible : on s'arrangera simplement pour se trouver dans la plage de fréquence prévue pour le circuit intégré. Un simple bâtonnet de ferrite conviendrait mais il ne permettra pas d' obtenir une distance de détection élevée. Un circuit magnétique en U ou en E assurera pratiquement les mêmes prestations qu'un circuit en demi-pot.

# Le comportement thermique

La stabilité thermique de ces capteurs de proximité dépend de divers facteurs comme les coefficients de température du circuit électronique, des résistances de détermination de la distance ou de l'hystérésis, de la ferrite, du fù de bobinage

# TECHNOLOGIES

(modification de la résistance et de l'effet de peau); bref, tous ces éléments doivent se combiner au mieux pour assurer une bonne compensation, surtout pour une utilisation dans une large plage de température. On utilisera, par exemple, des résistances à couche métallique et des associations de condensateurs de différents coefficients de température pour stabiliser la variation du facteur de surtension du bobinage en fonction de la température.

# L'utilisation des capteurs

Ces capteurs se placent là où l'on doit détecter l'approche d'un élément exclusivement métallique (et donc conducteur...). Ils peuvent détecter une feuille métallique de quelques dizaines de microns d'épaisseur (comme le cuivre d'un circuit imprimé) et servira, par exemple, à la surveillance de leur système de fabrication. L'approche se fera soit sur le côté, soit dans l'axe du pot selon l'utilisation recherchée (fin de course ou non). Le plus souvent, il sera inutile d'ajouter une pièce métallique spéciale , lamasse mobile de la machine remplissant parfaitement ce rôle. Par ailleurs, le faible courant de sortie peut être exploité pour une commande d'organe de puissance grâce à une association pont redresseur/élément de puissance qui permet de travailler directement en 2 fils et avec une tension secteur de 220 V. On n'oubliera pas non plus, dans la panoplie des intermédiaires, les relais électromagnétiques ou les photo-coupleurs ...

# **Conclusions**

Produit entièrement statique, dépourvu de tout contact et à faible consommation, le détecteur de proximité par induction rendra de grands services en automatisme, qu'il serve à détecter une position, à interrompre la course d'un mobile ou à tout autre emploi... •

Etienne Lémery

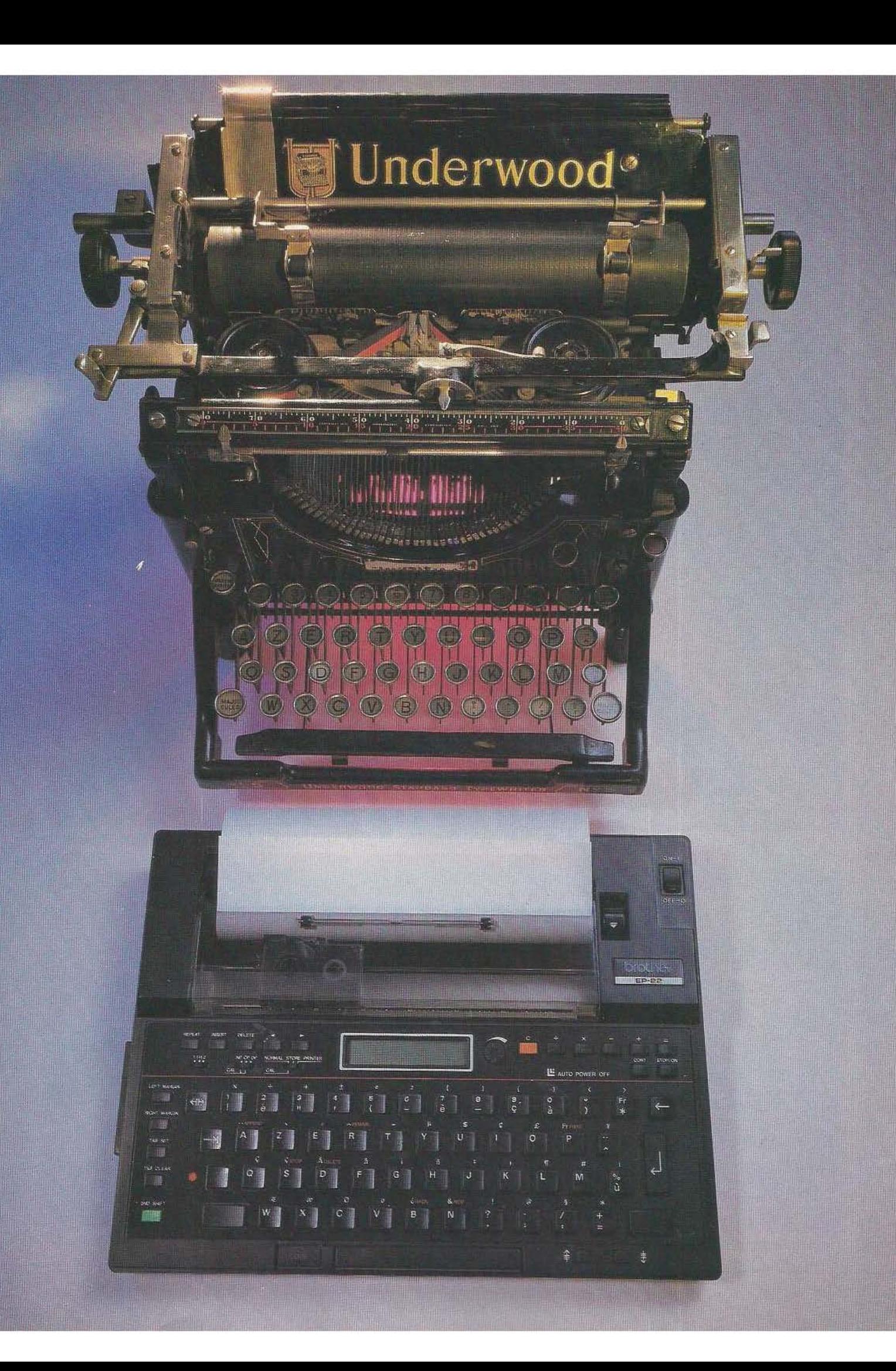

# $\mathbf{L}$ MEMOIRE QUI **TRANCHE**

i les machines à écrire électriques auxquelles on a adjoint un peu d'électronique commen-

**îESî** 

cent à être légion, celles pouvant se connecter à un micro-ordinateur sont beaucoup moins nombreuses. La machine Brother EP 22 que nous allons vous présenter fait partie de celles-là; de plus elle présente quelques particularités très intéressantes dont la plus importante est certainement son prix de vente extrêmement bas eu égard aux possibilités offertes (2500 francs, environ) comme nous allons le voir.

# Présentation

31 cm de large, 25 cm de profondeur et 4,5 cm de hauteur : telles sont les dimensions de cette machine dont le faible poids, 2,4 kg tout compris, ne fait qu'accroître Ja portabilité. Portabilité bien réelle puisque la machine est alimentée

Machine à écrire portative, périphérique pour micro-ordinateur, la Brother EP22 marque un tournant...

> par quatre piles «torche» de l .5 volts qui lui procurent une autonomie acceptable. Lorsque vous disposez d'une source de secteur, un bloc externe, fourni en option, vient relayer les piles. Il n'est fait mention nulle part d'un éventuel fonctionnement sur batteries ce qui est un peu dommage.

La face supérieure de la machine est occupée par le clavier aux dimensions tout à fait correctes. Les touches, même si elles n'ont pas la qualité de celles des vraies machines à écrire électriques, sont néanmoins très agréables et n'induisent pas de faute de frappe. Les caractères et les symboles proposés devraient ravir tous les utilisateurs de cette machine; en effet, outre les majuscules, les minuscules et les signes classiques que l'on rencontre

sur toute machine à écrire, on dispose aussi des caractères accentués français (bien que la machine soit «made in Japan» !), des symboles informatiques

(dièse, dollar, zéro barré), de symboles mathématiques ou scientifiques (lettres «mu», «pi», etc.) et de quelques autres fonctions moins courantes. Cette profusion de caractères a conduit le constructeur à doter certaines touches de trois fonctions mais leur disposition intelligente ne complique absolument pas la prise en main du clavier.

Dominant ce clavier, des touches et des interrupteurs permettent de choisir le mode de fonctionnement de la machine qui peut en effet servir de machine à écrire «ordinaire» mais aussi de machine à mémoire. de machine avec correction des 16 derniers caractères frappés, de calculatrice et enfin d'imprimante informatique. Un afficheur à 16 caractères à cristaux liquides (consommation oblige) permet de

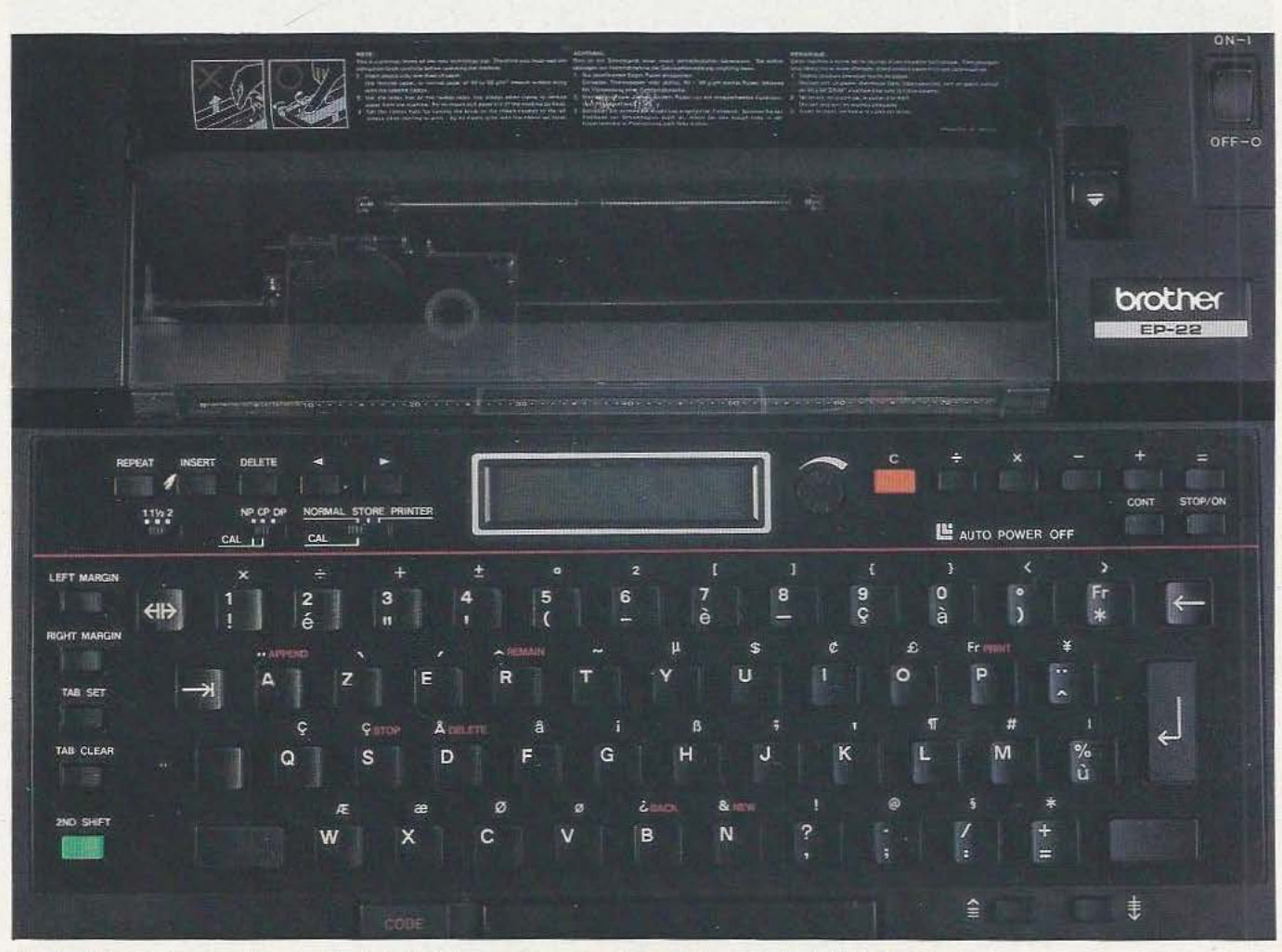

Un clavier extrêmement complet et agréable : certaines touches ont jusqu'à trois fonctions.

 $\overline{ }$ 

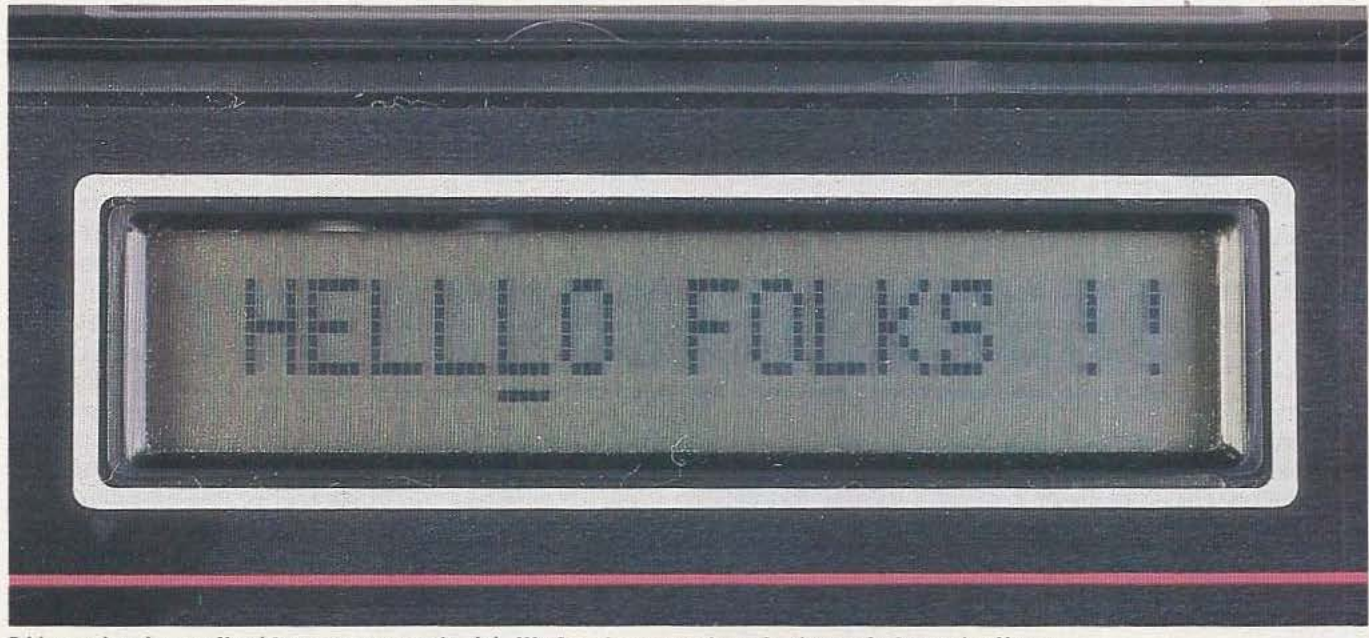

L'écran à cristaux liquides : on peut voir, ici, l'index de correction placé sous la lettre à effacer.

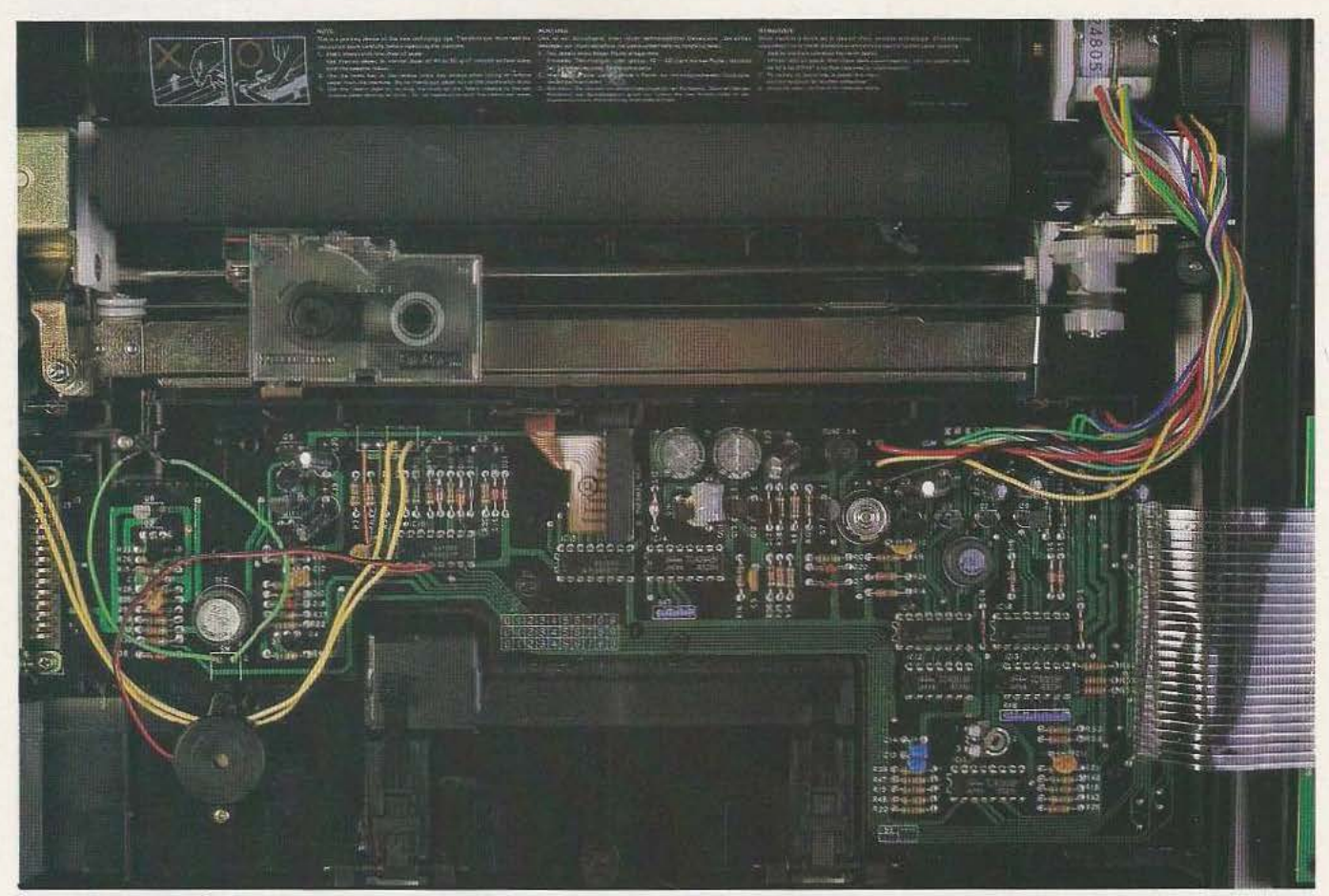

Le circuit imprimé principal : une très grande compacité qui a permis la miniaturisation sans précédent de cette machine.

visualiser les caractères au fur et à mesure de leur frappe et autorise toutes les corrections souhaitables pour peu que la machine soit dans le mode adéquat. Cet afficheur est très lisible même sous des angles d'incidence assez faibles; il dispose en outre d'une molette de réglage de contraste fort pratique.

La partie impression proprement dite se compose d'un rouleau d'entraînement du papier caoutchouté qui peut admettre des feuilles jusqu'au format A4, c'est-à-dire de 21 cm de large. La tête d'impression n'est pas de type margueritte, vous vous en seriez douté vu Je prix de la machine, mais, et c'est là une des originalités de l'EP 22, c'est une tête thermique qui peut imprimer sur du papier ordinaire. Cette tête thermique génère des caractères analogues à ceux obtenus avec une tête à aiguilles, c'est-à-dire qu'ils se présentent sous forme d'un ensemble de points.

L'impression peut se faire sur du papier dit thermique : elle est alors d'excellente qualité mais revient assez cher en raison même du prix du papier. Elle peut aussi se faire sur du papier «Ordinaire» moyennant l'utilisation de cassettes à ruban encreur spécial qui est en fait du ruban à transfert thermique. Ce ruban n'est évidemment pas ré-utilisable et la cassette doit être changée après utilisation complète, les lettres étant formées par transfert d'une partie de la matière du ruban sur le papier. Ce mode d'impression introduit des contraintes au niveau du choix du papier qu'il faut choisir brillant et très lisse. Nous avons utilisé avec succès du papier pour photocopieuses à papier ordinaire, à peine plus coûteux que du papier machine classique. Les résultats sont un peu moins bons qu'avec du papier thermique mais le document frappé ne risque rien. Avec le papier thermique, il faut prendre des pré-

cautions telles (pas d'exposition à la lumière du soleil, pas de source de chaleur trop proche, pas de manipulation avec les mains moites, etc.) que nous préférons, et de loin, une moindre qualité d'impression mais sur papier ordinaire.

# Technologie

L'ouverture de la machine, que nous vous déconseillons très fortement si vous ne voulez pas vous retrouver avec des pièces mécaniques plein les mains, révèle une construction de très bonne qualité sur le plan électronique. Deux grands circuits imprimés supportent tous les composants et sur l'un d'eux, situé sous le clavier, tous les circuits intégrés sont en boîtiers fiat pack-pour en réduire l'encombrement. Ces deux circuits imprimés sont reliés entre eux par un câble plat alors que la liaison aux moteurs pas à pas du bloc d'impression se

fait par fùs souples soudés; une solution normale compte tenu de la gamme de prix de la machine.

Le mécanisme d'impression est assez léger et fait largement appel à des pièces en plastique ou en téflon ce qui, ici encore, est normal compte tenu du prix de la machine. Un moteur pas à pas assure l'avancement du papier, un autre contrôle le déplacement de la tête d'impression qui s'applique sur le papier grâce à un électro-aimant. Nous avons donc à faire à une réalisation correcte dans l'ensemble et de très bonne qualité au plan électronique.

# Utilisation, documentation

La prise en main de la machine n'est pas très compliquée tant que l' on ne fait pas appel aux fonctions spéciales dont elle est dotée. L'utilisation de celles-ci demande lalecture de la notice, en français, ainsi qu'une petite expérimentation car, comme sur la majorité des matériels importés, la notice n'est pas toujours très explicite (traduction oblige).

Les possibilités de mémorisation se révèlent, à l'usage , très agréables et atteignent 2000 caractères ce qui est tout à fait satisfaisant. Les possibilités offertes ne peuvent se comparer à celles d'une machine à traitement de texte, bien sûr, mais il est cependant possible d'ajouter des mots à un texte déjà en mémoire, de stopper l'impression du texte mémorisé pour faire une frappe manuelle et de reprendre ensuite, de savoir à tout instant combien il reste de caractères disponibles, etc.

L'utilisation en mode calculatrice reste très limitée puisque l'on ne dispose que des quatre opérations sur 12 chiffres mais cela peut rendre d'intéressants services d'autant que les calculs peuvent être, ou non, imprimés, au choix de l'utilisateur.

# Utilisation en imprimante

Pour des lecteurs d'une revue comme la nôtre, c'est là une des possibilités les plus intéressantes de cette machine. L'EP 22 peut, en effet, s'utiliser en imprimante pour micro-ordinateur quelconque; il

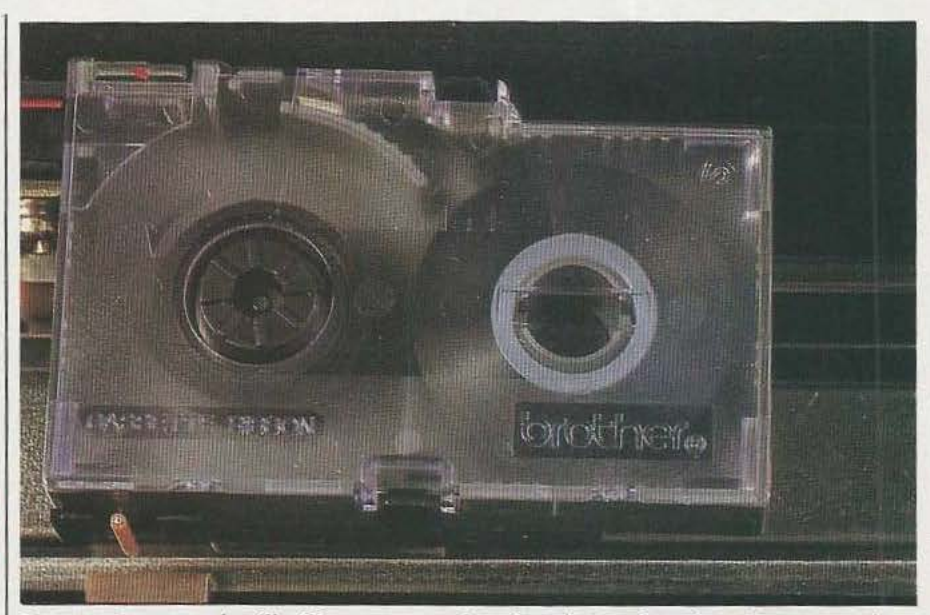

La cassette, non ré-utilisable, contenant le ruban à transfert thermique.

suffit pour cela de positionner un commutateur et de sélectionner la vitesse de transmission désirée en-<br>tre les deux vitesses proposées, 75 et 300 bauds. Cette imprimante dispose d'une liaison série asynchrone aux normes RS 232, se faisant par une prise Canon 25 points normalisée (pour ce type de connexion) et dissimulée par une trappe placée sur un côté de la machine. Le brochage de cette prise est donné dans la notice ainsi que la forme des signaux utilisés avec tous les détails souhaitables, événement assez rare pour mériter d'être signalé. Ces signaux et ce brochage sont, par ailleurs, conformes à la norme RS 232 ce qui est un autre bon point. Si vous êtes un virtuose du fer à souder, vous pourrez donc réaliser votre câble sinon une annexe à la notice vous indique les références des câbles à utiliser pour connecter cette machine à une foule de microordinateurs du marché. Le fonctionnement lors d'une telle .connexion est tout aussi satisfaisant qu'en mode autonome; seule la vitesse d'impression, 17 caractères par seconde, apparaîtra un peu lente à certains. Un tampon (ou un buffer si vous préférez) interne de 78 caractères est prévu ainsi que la mise «on line» et «off line», à tout instant, par action sur une touche adéquate.

# Conclusion

Compte tenu du prix auquel elle est proposée, cette machine ne peut prétendre à la perfection et nous avons regretté : l'absence de minuscules à jambages descendants, la qualité d'impression un peu «juste» sur papier ordinaire, la légèreté du mécanisme d'impression, l'absence de batteries pouvant remplacer les piles.

*TEST* 

Nous avons, en revanche, apprécié : la légèreté et la compacité de la machine. la portabilité permise grâce à l'alimentation autonome, le clavier et le jeu de caractères extrêmement complets, les possibilités de correction des fautes et de mémorisation des textes. la fonction calculatrice, le silence quasi total du mécanisme d'impression et surtout la possibilité de l'utiliser comme imprimante informatique au moyen d'une liaison standardisée et, très bien documentée.

Le bilan s'avère donc largement positif et nous n'hésitons pas à gratifier cette machine d'un excellent rapport performances/prix qui la laisse sans équivalent sur le marché au moment où nous écrivons ces lignes.

C. Bugeat

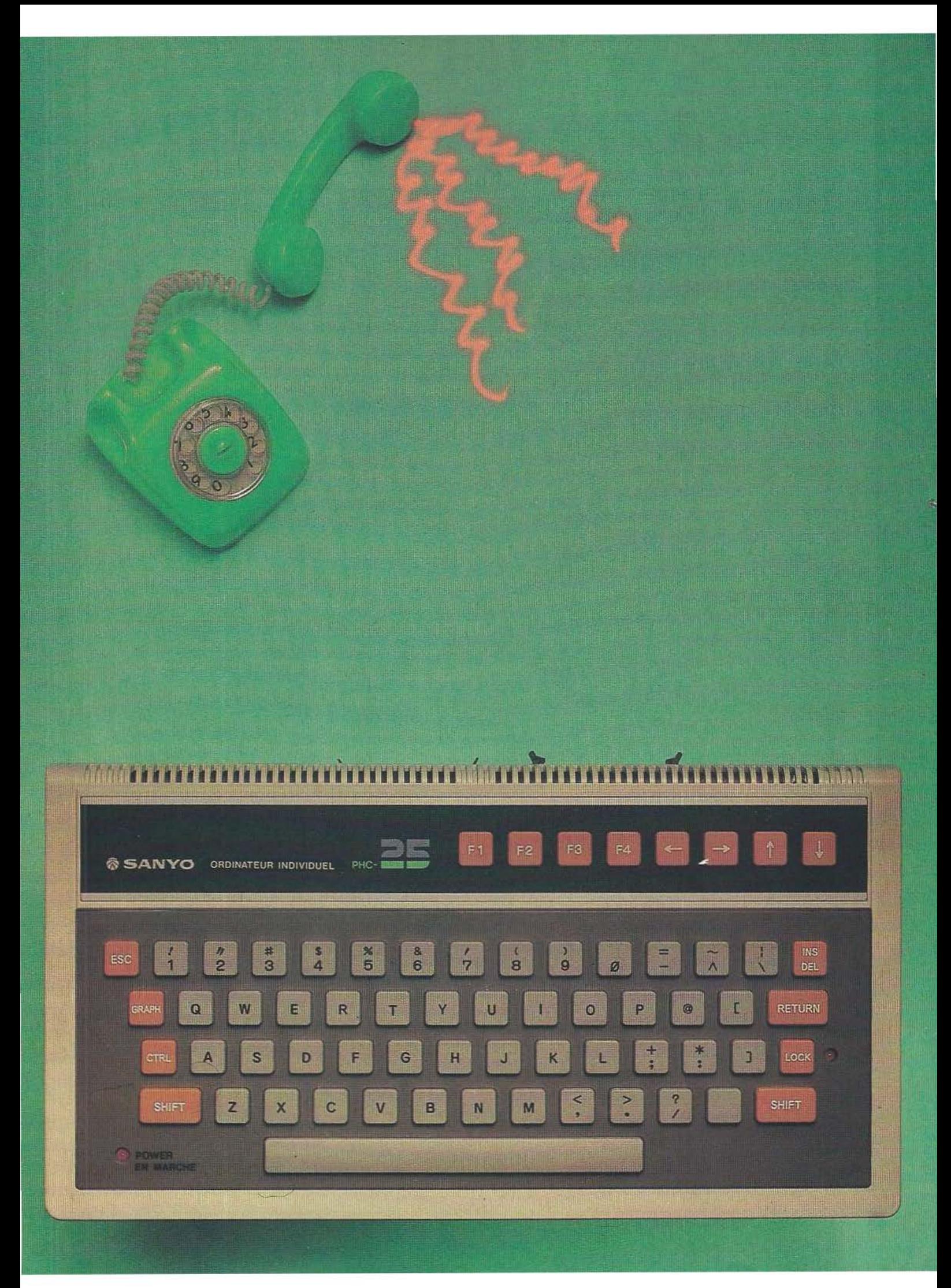

<sup>~</sup>. ::- ( - ' .- - -,. ' ·- '·· - -- ' '

. ' . . . .) . .. ' r' ."·1·---~-· ·~--.J • '

**The Second Construction of the Second Construction of the Second Construction of the Second Construction of th** 

i Sanyo est bien connu dans le domaine de la haute fidélité et, depuis quelques années, dans

celui des consoles informatiques avec ses terminaux CRX 1000 et CRX 1100, la micro-informatique amateur n'était pas sa spécialité. Un premier pas a été franchi dans ce domaine avec l'introduction sur le marché du PHC 25 C qui, s'il est relativement peu connu, n'en est pas moins intéressant.

# Présentation

Ce micro-ordinateur, comme tous ses frères, travaille en Basic, peut faire de l'alphanumérique et du graphique, dispose de couleurs et,\_ moyennant une extension, de sons. Cette synthèse étant faite. nous allons détailler un peu plus l'appareil. L'aspect du PHC 25 C est pour le moins intéressant; en effet son coffret se réduit à la taille d'un boîtier de clavier ordinaire un peu épais. Ses dimensions (300  $\times$  150  $\times$ 30 mm) sont tout à fait comparables à celles d'un Oric 1 ou d'un Spectrum mais, avantage notable, l'alimentation se trouve intégrée dans le boîtier.

La face supérieure supporte le clavier du type QWERTY, très complet puisqu'il dispose des minuscules et des majuscules avec une possibilité de verrouillage dans cette l Comme tous les micro-ordinateurs

A la pointe des techniques numériques, Sanyo s'intéresse aussi à la micro-informatique grand public...

> dernière position, verrouillage rappelé par une LED. Quatre touches de fonctions et quatre touches de déplacement de curseur sont groupées dans une zone bien distincte de celle du clavier principal, permettant ainsi un accès facile. La face latérale reçoit l'interrupteur marche-arrêt. solution bien agréable d'autant que les produits concurrents nous ont habitués à l'absence . de ce composant pourtant fort utile. Une Led rappelle, en bas et à gauche du clavier, que l'appareil se trouve sous tension.

> La face arrière regroupe, quant à elle, un nombre de prises assez important puisque l'on y trouve une prise pour magnétophone à cassettes, une pour câble péritélévision, une pour moniteur vidéo, un connecteur d'imprimante, un connecteur d'extension et, enfin, la prise pour le cordon secteur. La mise en œuvre de l'appareil est donc fort simple et, surtout, ne prend que peu de place puisqu'il suffit de mettre les cordons adéquats et de connecter le tout.

Connexion et mise en service

couleur de sa génération, le PHC 25 C dispose d'une sortie péritélévision. Aucun problème donc si vous avez un récepteur TV muni d'une telle prise, encore vous fau-

dra+il penser, lors de l'achat de votre Sanyo, à acquérir aussi le câble adéquat, non vendu d'origine avec le PHC 25 C. C'est là une pratique que nous qualifions de ridicule puisque ce câble est indispensable pour 90 % des utilisateurs.

Si votre récepteur TV n'est pas muni d'une telle prise, obligatoire depuis 1981, il ne vous restera plus que la solution d'acquérir un modulateur SECAM UHF qui vous permettra alors d'entrer par la prise d'antenne du récepteur.

La sauvegarde des programmes fait, bien sûr, appel à un magnétophone à cassettes. éventuellement quelconque, ou spécialement conçu par Sanyo pour cet usage. Dans un cas comme dans l'autre, il vous faudra un câble de liaison entre la prise «DIN » du PHC 25 et les prises jack du magnétophone. Comme pour le câble péritélévision, ce cordon n'est pas vendu d'origine avec le PHC 25. Bien sûr, les brochages étant donnés dans la notice, vous pouvez le réaliser vous-même, mais nous sommes bien certains que la majorité des acquéreurs de PHC 25 ne veulent pas s'amuser à faire de la soudure en rentrant chez eux pour pouvoir connecter leur appareil; alors pourquoi ne pas inclure ce

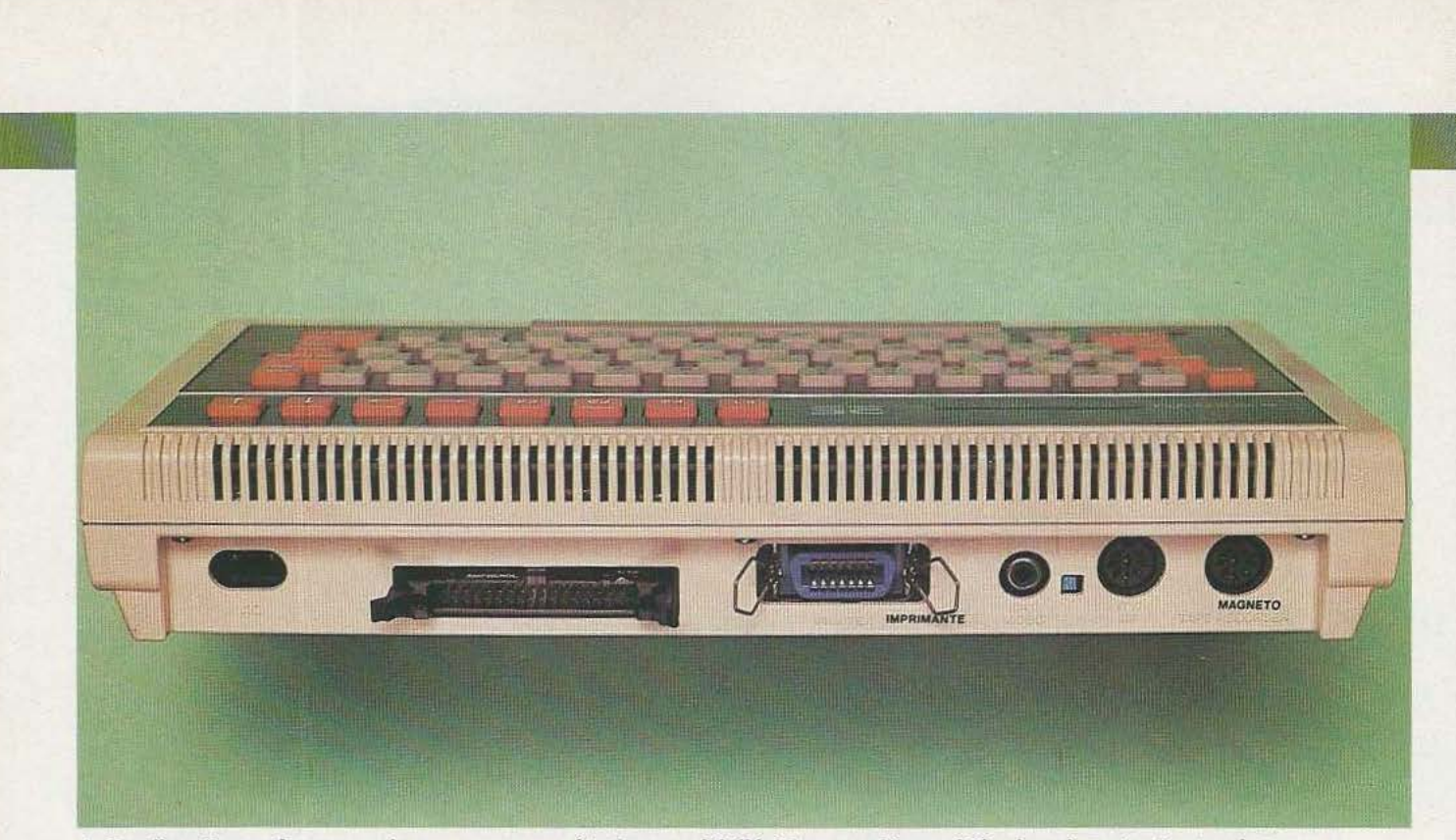

A l'arrière de nombreuses prises pour : magnétophone, péritélévision, moniteur vidéo, imprimante et extension.

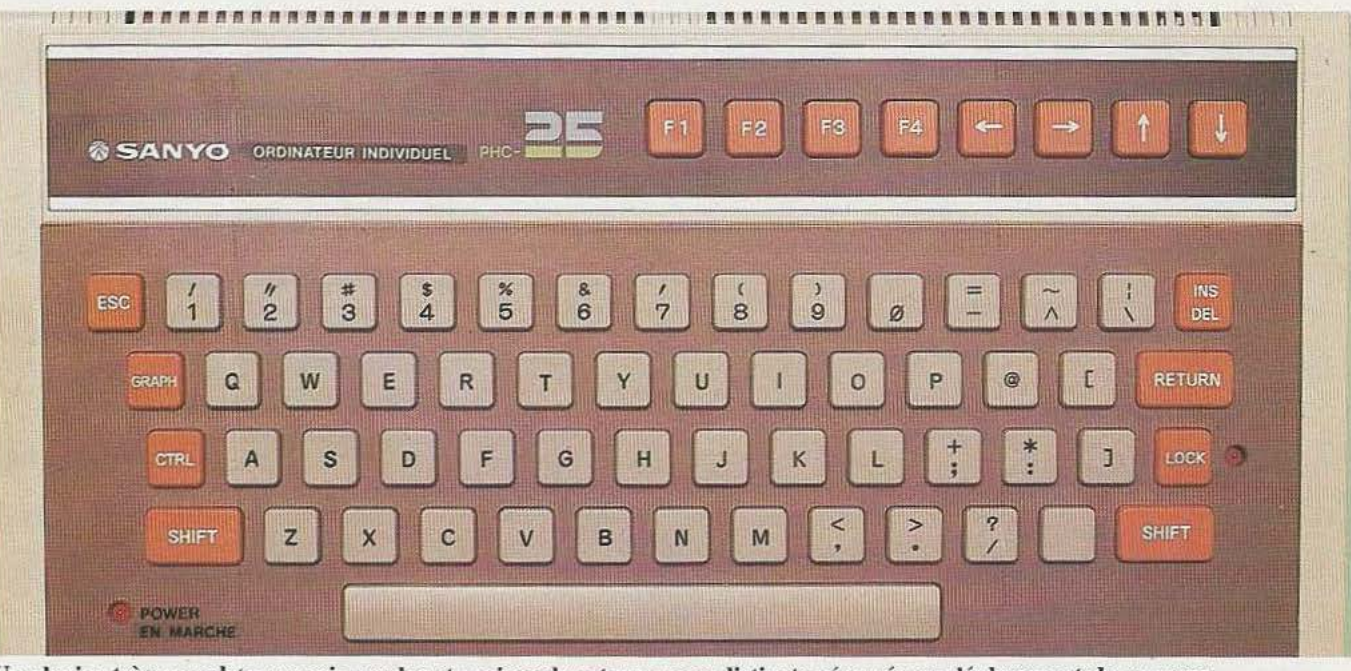

Un clavier très complet avec minuscules et majuscules et une zone distincte réservée au déplacement du curseur.

cordon dans la fourniture de base ? Il est vrai que les 65 francs de ce câble, ajoutés aux 108 francs du cordon de péritélévision, augmentent de façon notable le prix «de base» du PHC 25; peut-être, est-ce la raison essentielle de cette vente fractionnée ?

Quoiqu'il en soit, muni de tous vos cordons, vous n'aurez aucune difficulté à connecter le PHC 25. A la mise en service, cependant, vous serez peut-être désagréablement

surpris; en effet, avec certains récepteurs TV, l'image générée par le PHC 25 C est instable dans le sens vertical. Heureusemênt le défaut se corrige sans ùilliculté par action sur le réglage de stabilité verticale du téléviseur; lorsqu'on le sait ce n'est pas trop grave mais puisque Sanyo France est au courant de ce «problème» pourquoi ne pas inclure dans l'emballage ou dans la notice , une petite note d'information à ce sujet ? Ces quelques critiques étant vues, l'utilisation du PHC 25 C s'aVère très facile; le Basic intégré étant un classique du genre. Malgré un guidage un peù incertain, les touches sont d'une frappe agréable et, si vous n'allez pas trop vite, vous obtiendrez avec ce clavier des résultats satisfaisants.

# La documentation

La documentation fournie avec le PHC 25 est double et mérite quel-

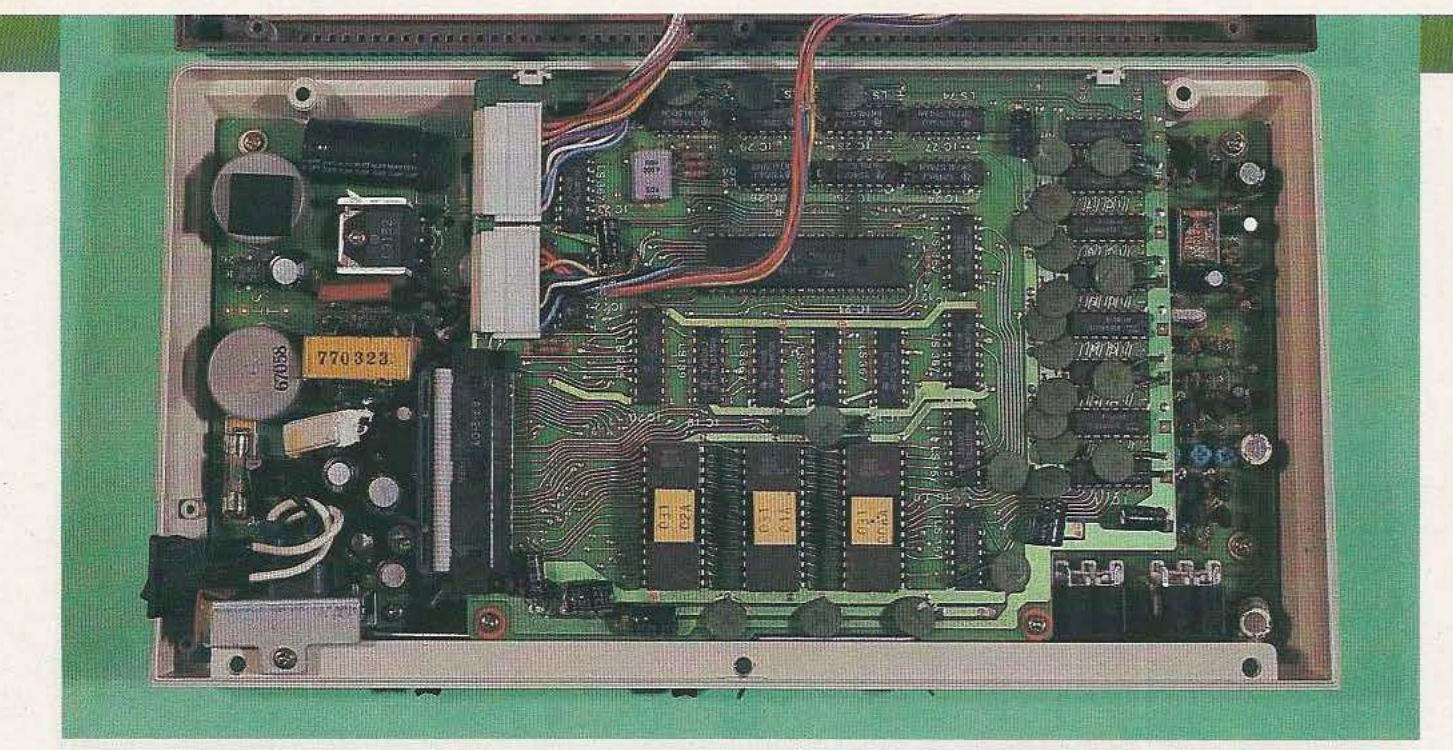

Pas moins de trois circuits imprimés : à gauche on peut voir la partie réservée à l'alimentation à découpage.

ques éloges. Un premier fascicule constitue le mode d'emploi de l'appareil proprement dit. Il est, à notre avis, présenté un peu en désordre mais tout s'y trouve. Il passe en revue, après la phase relative à la première mise sous tension, toutes les instructions du Basic par ordre alphabétique et par groupes fonctionnels. Le français est, comme à l'habitude dans ce genre de document, d'un style à faire dresser les cheveux sur la tête d'un professeur de lettres et d'un informaticien réunis, mais cela ne nuit pas à la compréhension.

Du point de vue technique, nous sommes gâtés puisque nous avons droit au brochage complet de toutes les prises et à un synoptique détaillé avec les types de circuits utilisés ce qui nous change de la trop classique photo du circuit imprimé avec des flèches indiquant «mémoire vive», «mémoire morte», etc. Comme cela ne suffit pas à initier un novice à la micro-informatique, un cours de Basic en classeur de 300 pages en- viron accompagne ce fascicule. Ce classeur est adapté au PHC 25 C mais nous devons avouer que c'est un modèle passe-partout que nous avons déjà rencontré avec d'autres produits; ce n'est pas une critique, bien au contraire. Malgré quelques passages un peu «bébêtes», le contenu constitue une bonne initiation au Basic et nous considérons comme très positif le fait de fournir un tel document avec un micro-ordinateur de ce type.

# Le logiciel

Nous serons assez brefs à son sujet car il ne présente que très peu de particularités. Le PHC 25 travaille en Basic, nous l'avons déjà dit; le Basic en question dispose de tous les ordres standard auxquels on est habitué et, de surcroît, quelques commandes propres au micro-ordinateur. Ces commandes concernent essentiellement la gestion d'écran; en effet, ce dernier peut fonctionner dans divers modes :

- un mode texte de 16 lignes dë 32 caractères,

- un mode graphique 64 points par 48 points,

- un mode graphique 128 points par 192 points.

- un mode graphique 256 points par 192 points.

Pourquoi tous ces modes et pas seulement le mode alphanumérique et le mode graphique de plus haute résolution ? Tout simplement parce que plus la résolution graphique est élevée, plus il y a de restrictions dans le choix des couleurs. Parmi les instructions «originales», signalons une commande CLOAD qui permet de comparer le contenu

mémoire au contenu d'une cassette; une commande SSAVE qui permet de sauvegarder l'écran sur cassette et sa contrepartie sous forme de commande SLOAD. Signalons, aussi, la possibilité d'utiliser des. valeurs hexadécimales dans des programmes ce qui est tout de même plus pratique que le décimal lorsque l'on veut aller manipuler des données en mémoire, par exemple.

Au niveau du graphique, signalons l'existence des instructions LINE pour tracer un trait, CSRLIN pour lire la position du curseur, LO-CATE pour positionner le curseur, PAINT pour colorier un dessin, POINT pour positionner un point de couleur. Compte tenu de la résolution graphique assez limitée du PHC 25, les instructions offertes sont suffisantes; on peut toutefois regretter l'absence d'une instruction de tracé de cercles et l'impossibilité de définir soi-même un nouveau jeu de caractères. A propos du clavier, mentionnons une possibilité intéressante qui consiste à pouvoir définir les chaînes de caractères envoyées par les touches de fonctions. Ainsi, si vous voulez qu'une pression sur la touche de fonction Fl envoie le mot «bonjour» il vous sera possible de le définir au sein d'un programme, au moyen de l'instruction KEY. Ces

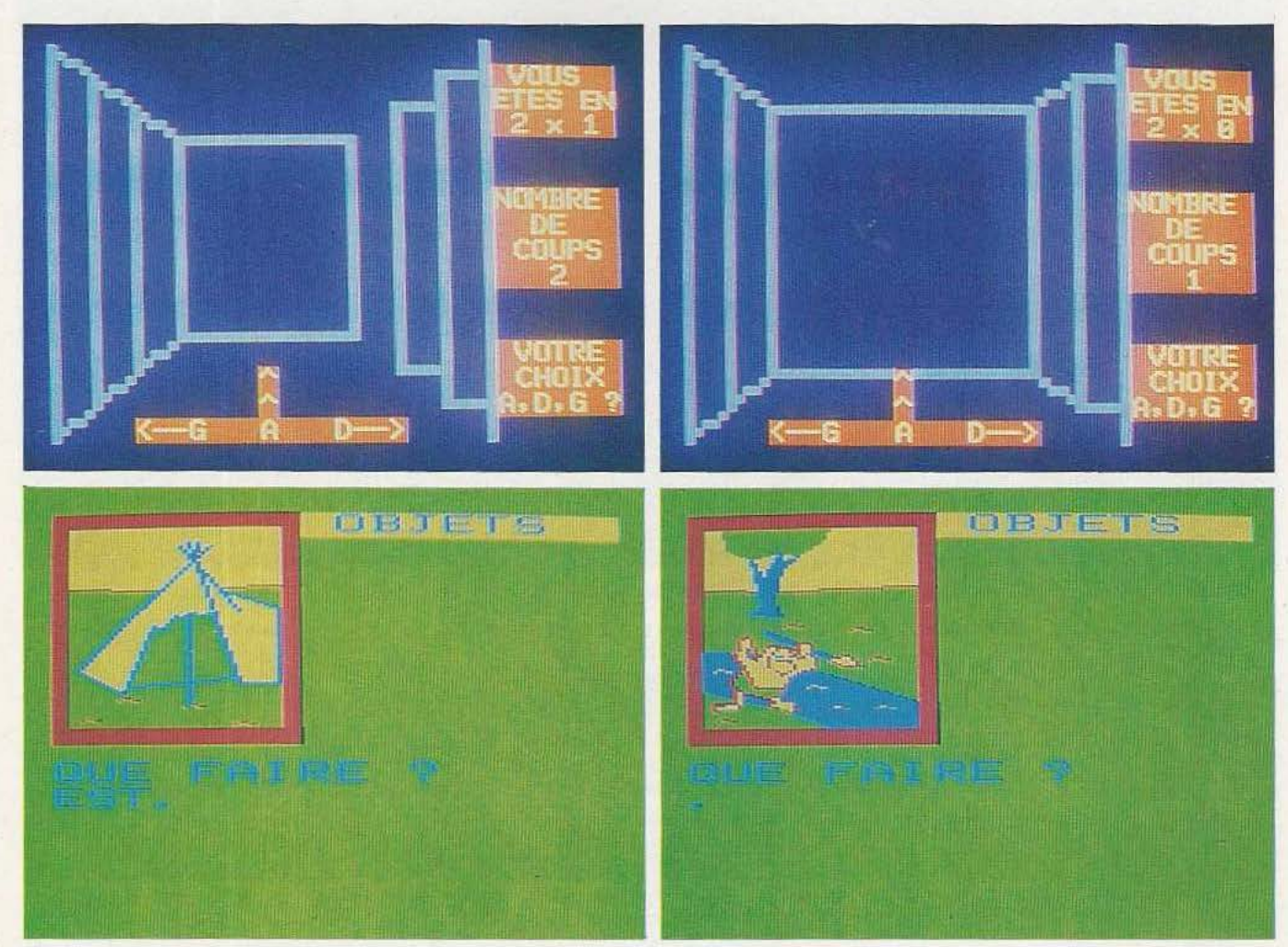

lllustration de quelques unes des possibilités graphiques du PHC 25 Sanyo.

définitions étant dynamiques, elles peuvent évoluer pendant le déroulement d'un programme ce qui facilite grandement l'écriture de programmes proposant des menus sur l'écran.

# La technique

Comme d'innombrables micro-ordinateurs de sa génération, le PHC 25 utilise une unité centrale Z 80 ce qui satisfera les habitués du langage machine propre à ce microprocesseur. Ce Z 80 est nssocié à 16 K octets de mémoire vive qui constitue la mémoire utilisateur et qui, à notre connaissance , ne peut pas être étendue; dommage... Cette mémoire est constituée par un assemblage de 8 boîtiers de 41 16. solution ancienne mais économique. Le Basic et le moniteur du système sont inclus dans 3 boîtiers de mémoire morte (effaçable aux ultraviolets) et occupent donc 24 K octets. La gestion de la visualisation, quant à elle, est assurée par un circuit qui n'est autre qu'une version japonaise du 6847 de Motorola associé à trois boîtiers de RAM statique de 2 K octets. L'utilisation de ce 6847 justifie le petit problème de synchronisation. qué nous avons évoqué en début d'article, pouvant apparaître avec certains récepteurs TV; en effet ce circuit a été prévu, spécifiquement, pour les normes TV américaines et non pour des normes européennes. Aucune subtilité particulière de conception n'est à signaler et la logique de décodage d'adresse et de rafraîchissement des mémoires est réalisée avec des circuits TIL bien classiques: voilà qui simplifiera le travail de dépannage en cas d'ennuis. La fabrication de l'ensemble est très soignée mais doit coûter assez cher en main-d· œuvre: en effet. Je constructeur n' utilise pas moins de trois circuits imprimés. L'un supporte Je clavier et se trouve relié aux deux autres par des câbles munis de prises; ce circuit est en bakélite cuivrée simple face ce qui est normal compte tenu de ses fonctions. Un autre circuit. double face et en verre époxy; supporte l'unité centrale, de la logique. les RAM et les ROM et est monté au-dessus du circuit imprimé fixé sur le fond de l'appareil; il s'y connecte par un câble plat muni de connecteurs et se démonte très facilement. La dernière carte a été montée sur le fond de l'appareil et supporte les circuits de visualisation. d'intërface cassette, de logique et, surtout, de l'alimentation à

 $\mathcal{C}_2$ 

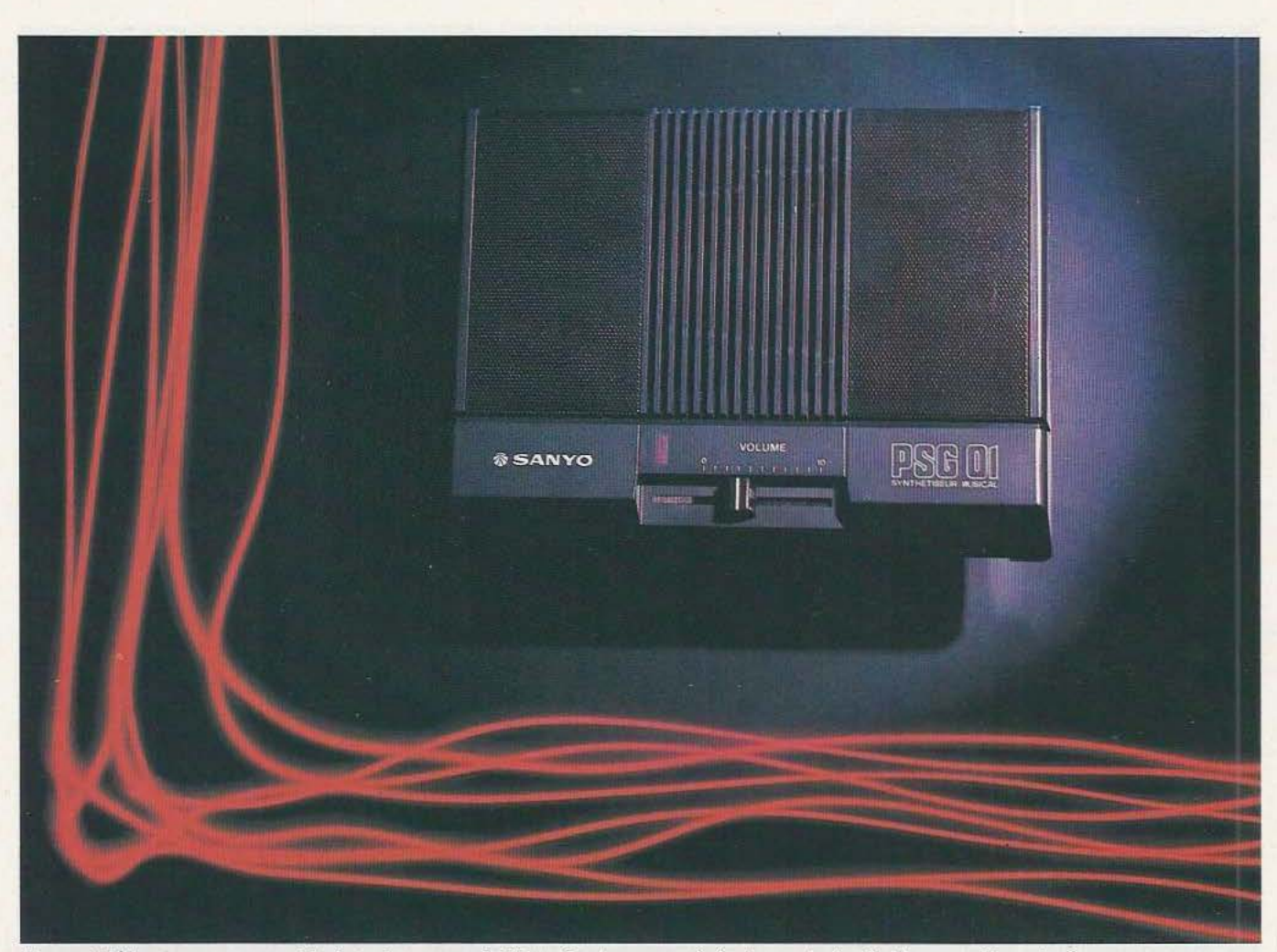

Le synthétiseur programmable à trois canaux indépendants, avec générateurs de bruit blanc et d'enveloppes.

découpage qui constitue l'une des originalités du PHC 25, et qui explique le faible dégagement de chaleur émanant du boîtier mais aussi le fait qu'il n'y a pas besoin. ici. de bloc secteur externe. La très bonne accessibilité aux · divers circuits et l'absence de circuits spécifiques, permettent de prédire une maintenabilité facile en cas. bien improbable. de panne.

# Les extensions

Elles ne sont pas très nombreuses à l'heure où nous écrivons ces lignes mais c'est un peu justifié comme nous allons le voir.

Parlons imprimante tout d'abord : il existe la SMP 30 mais le PHC 25 dispose d'une interface imprimante au standard Centronics, c'est-à-dire que l'on peut lui raccorder n'im-

porte quelle machine du marché compatible à ce standard, et Dieu sait s'il y en a ! Très bon point, donc, pour ce choix que nous préconisons depuis des années. Nous n'avons pas parlé de «son» lors de la présentation du PHC 25. non que nous ayons oublié mais tout simplement parce que, sans l'extension adéquate. le PHC 25 reste muet. Cette extension sonore, baptisée synthétiseur programmable PSG 01, porte bien son nom: en effet, raccordé à cette boîte. le PHC 25 devient un virtuose du bruitage et de la musique en tous genres d'autant que son Basic dispose d'instructions spécifiques pour le pilotage de ce synthétiseur. Ce dernier n'usurpe pas son titre puisqu'il renferme un circuit désormais célèbre de la famille A Y 3 8910 de Général Instruments.

Ce circuit dispose de trois canaux indépendants qui peuvent fonctionner simultanément sur des fréquences différentes: mais il comprend aussi un générateur de bruit blanc et un générateur d'enveloppes programmable. Tous ces générateurs peuvent être mélangés pour produire des sons très divers allant de petites mélodies agréables jusqu·à des sons plus guerriers tels que bruits de fusils, d'explosions. etc. Quelques exemples de génération de tels bruits sont d'ailleurs fournis dans le gros classeur d'initiation au Basic qui accompagne le PHC 25. La connexion du PSG 01 au PHC 25 se fait au moyen d'un câble plat (fourni d'origine !) par l'intermédiaire de la prise d'extensions. Une autre originalité de ce synthétiseur est qu'il dispose de deux entrées pour des «joysticks» ou des

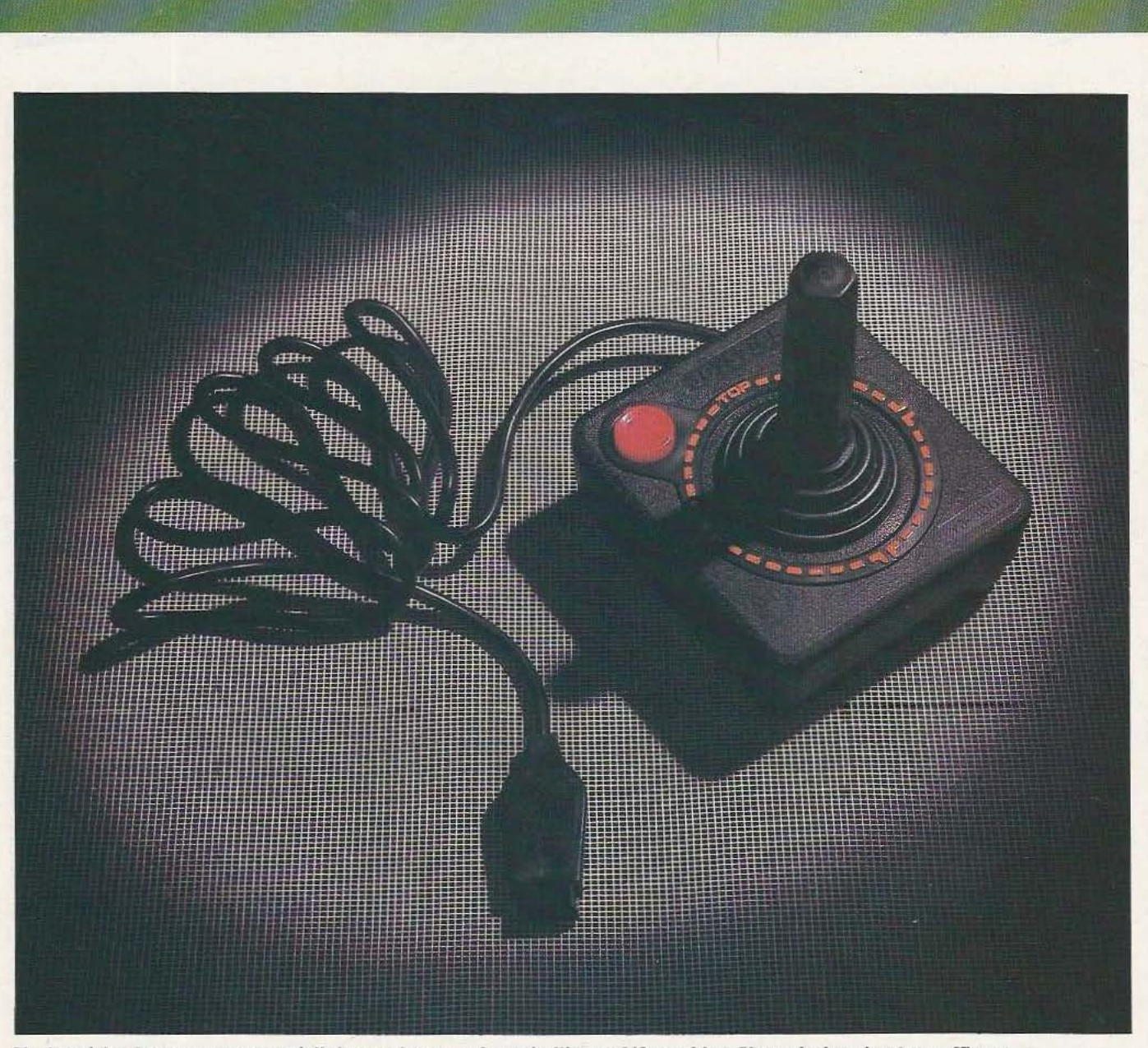

Un joystick : les contacts sont réalisés par des capsules métalliques déformables. Une solution simple et efficace.

manches de commande si vous préférez. Ces manches peuvent être exploités directement dans un programme Basic au moyen d'instructions spécifiques qui permettent de savoir, sous forme de la valeur d'une variable, la position du manche. Un bouton «de tir» ou de tout autre chose est prévu à côté du manche:. Personnellement nous avons trouvé la manipulation de la manette un peu dure mais cela venait peut-être de la jeunesse du produit que nous avons eu entre les mains. Du point de vue technique, la solution adoptée s'avère très classique et fait appel à des contacts sous forme de capsules métalliques

déformables, directement implantées sur un circuit imprimé; solution économique et relativement fiable, adoptée pour réaliser le clavier de nombreuses calculatrices (celle de l'auteur fonctionne selon ce principe depuis plus de huit ans !). Une autre extension est également disponible; il s'agit d'un magnétophone à cassette référencé TRD 1000 et baptisé «Data Recorder». Précisons tout de suite que le PHC 25 fonctionne très bien avec un magnétophone ordinaire et que l'achat de ce produit n'est absolument pas obligatoire. Cependant, si vous n'avez pas de magnétophone à cassette à sacrifier pour votre pas-

sion micro-informatique ou si celui dont vous disposez a tellement fait les quatre cents coups qu'il se trouve incapable de reproduire autre chose que du bruit, alors, plutôt que d'acheter un appareil quelconque, équipez-vous du TRD 1000. Cet appareil est en effet un magnéto-cassette classique (avec micro incorporé et réglage automatique du niveau d'enregistrement) disposant, en plus, de facilités qui sont loin d'être des gadgets et qui rendent son emploi en micro-informatique très agréable. Il offre en effet trois modes de reproduction : un mode normal (pour la musique), un mode données sans contrôle auditif

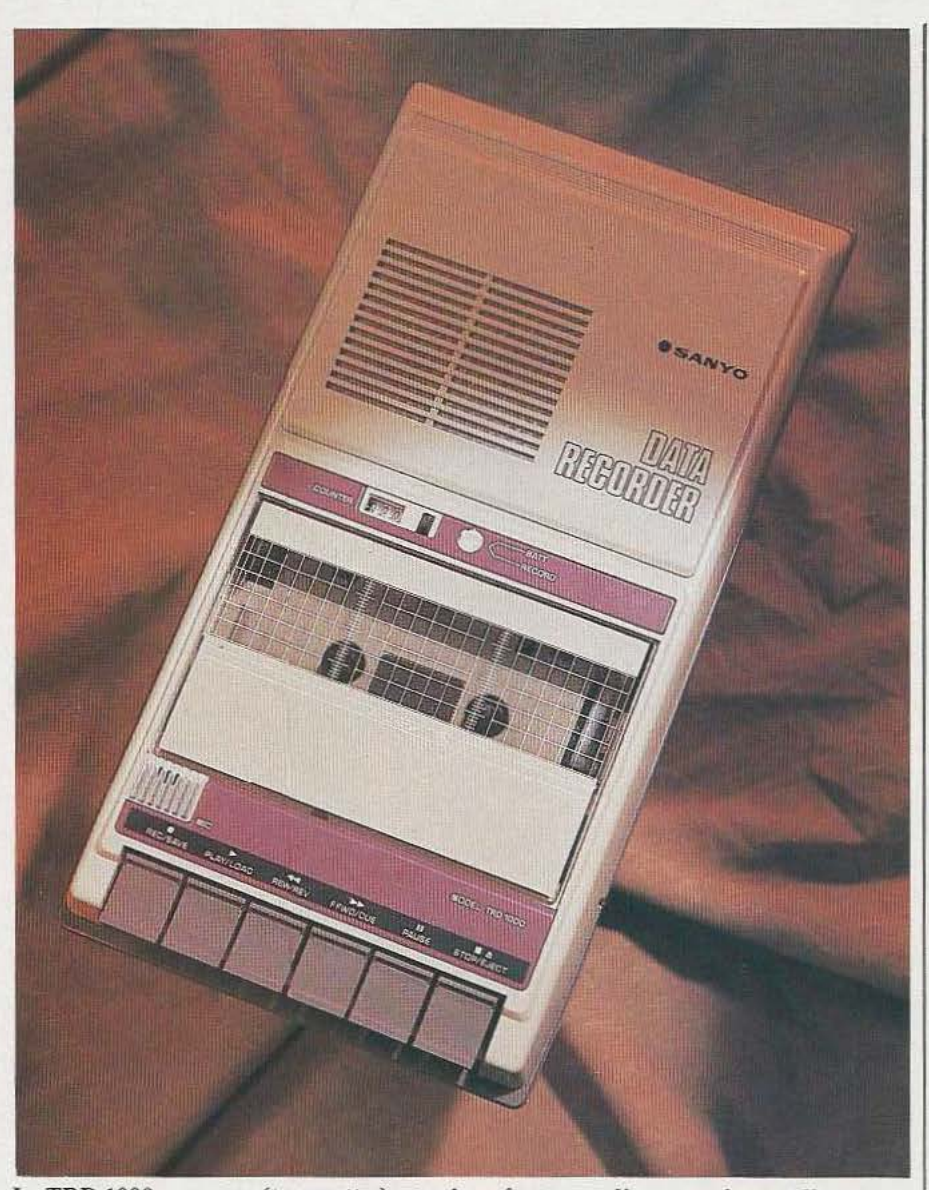

Le TRD 1000, un magnétocassette à retenir, même pour d'autres micro-ordinateurs.

(peu d'intérêt) et un mode données avec contrôle auditif. Dans les deux modes «données», le niveau de sortie est préréglé par le constructeur et toute action sur le potentiomètre de volume reste sans effet; de plus, en mode contrôle auditif, la cassette est reproduite par le hautparleur à njveau réduit mais suffisant pour que vous puissiez savoir où vous en êtes.

Cet appareil dispose aussi d'un vrai compteur à trois chiffres (qui permet de retrouver un programme sur bande avec une bonne précision) et. enfin, de prises micro, écouteur et télécommande sous forme de jacks standard qui correspondent à ceux

équipant tous les cordons des micro-ordinateurs du marché. Nous n'avons eu aucun problème de chargement ou de sauvegarde de programmes avec ce magnétophone et nous l'avons essayé avec succès sur d'autres micro-ordinateurs (Oric l, ZX Spectrum) ce qui montre qu'il ne s'adresse pas, simplement, aux utilisateurs de PHC *25.*  Nous avons donc été satisfaits par ces extensions encore que celles-ci grèvent un peu le prix de base du PHC 25. Si le magnétophone n'est pas indispensable, le synthétiseur sonore l'est presque, surtout si vous souhaitez réaliser des applications ludiques.

Nous avons, en revanche, été franchement déçus par les logiciels «Sanyo». Les jeux fournis avec l'appareil, s'ils fonctionnent de façon normale (sauf en ce qui concerne le jeu de missiles ou des tests ont été oubliés au niveau des entrées) se situent à un niveau très faible et tout amateur ayant quelques notions de Basic est capable d'en faire autant. Nous avons d'ailleurs constaté que plusieurs d'entre eux avaient été écrits par des clubs informatiques de lycées; ce n'est pas un reproche car de tels clubs peuvent créer de très bons programmes mais ce n'était pas le cas pour les logiciels essayés.

Si nous recommandons les extensions, pour ce qui est des logiciels de jeux nous vous conseillons plutôt « 101 jeux d'ordinateurs en Basic» ou des ouvrages équivalents plutôt que les cassettes proposées actuellement.

## **Conclusion**

Nous sommes globalement satisfaits par le PHC 25 C dont le prix, même augmenté de celui des câbles «optionnels — obligatoires», reste très attractif.

Nous avons apprécié : le clavier agréable, la compacité du boîtier, la présence d'une alimentation intégrée et d'un interrupteur secteur, les possibilités correctes du Basic, les possibilités du synthétiseur sonore PSG 01 et l'intérêt du magnétophone TRD 1000.

Nous avons regretté : «l'extériorisation» du synthétiseur, l'incompatibilité avec certains récepteurs TV (compensée en retouchant la stabilité verticale ainsi que nous l'avons expliqué), la restriction des possibilités graphiques, l'absence de possibilité de définition d'un autre jeu de caractères, la pauvreté des logiciels de jeux «Sanyo».

Un appareil dans la moyenne donc qui, s'il veut sortir de la masse de plus en plus fournie en produits de ce type, devra faire ses preuves soit au moyen d'extensions originales, soit au moyen de logiciels performants et intéressants.

C. Bugeat

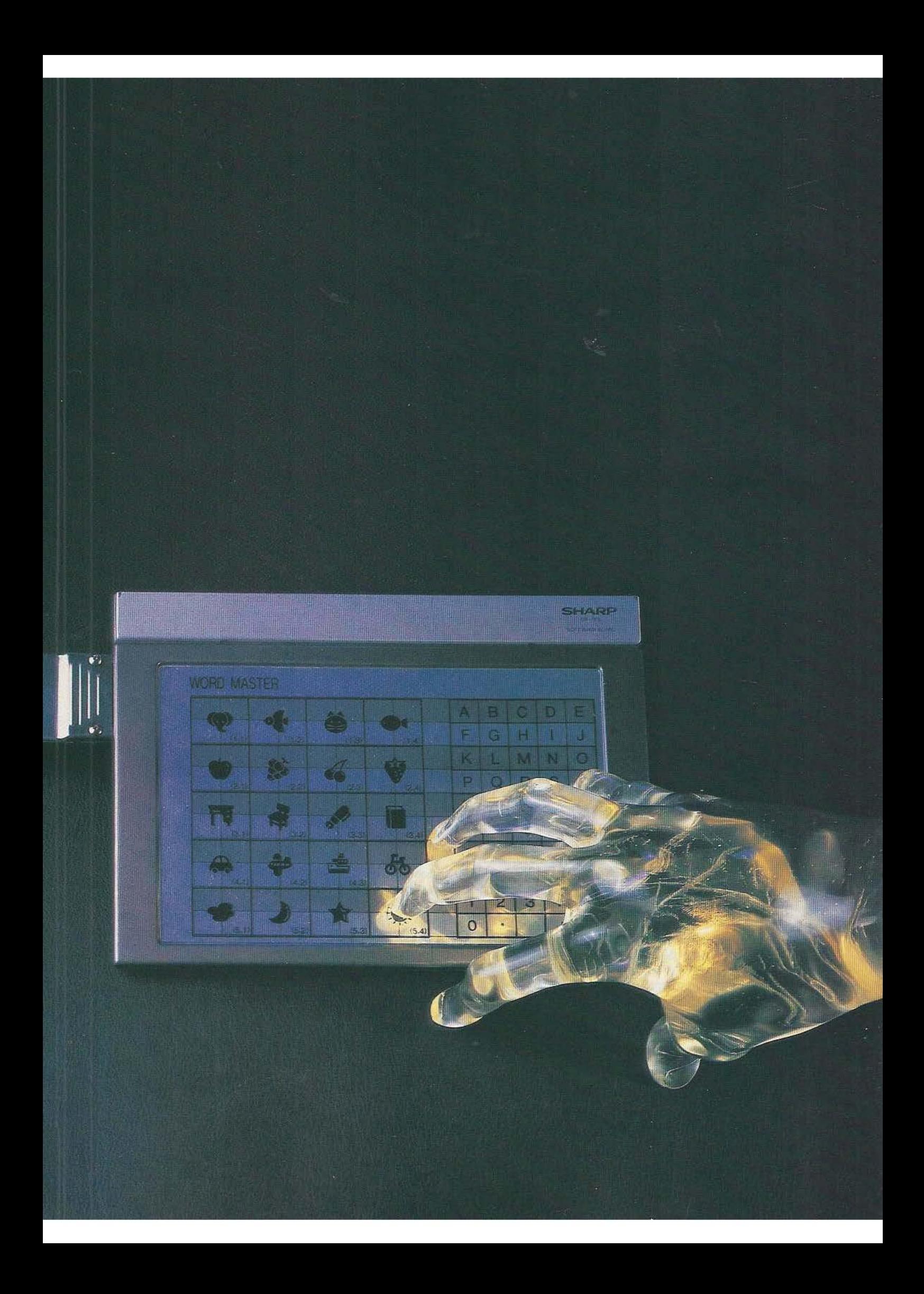

# **LES MAINS SUR LATABLE!**

ous avons longuement hésité avant de choisir le à ce banc

d'essais; en effet, le CE 153 est plus qu'un clavier sensitif mais n'est cependant pas une vraie table à digitaliser. La meilleure solution pour le définir exactement, consiste sans doute à lire les signes qui suivent.

# Présentation

Le CE 153 est un «Software board» si l'on s'en tient à l'appellation donnée par Sharp à ce produit; mot à mot cela signifie table logicielle et c'est bien vague. En fait, ce produit se présente comme une surface plane, vierge de toute inscription et sur laquelle sont matérialisées, par tracé, 140 «cases» arrangées en 10 lignes de 14 touches. L'ensemble va donc pouvoir servir de clavier comme nous allons le voir et la meilleure appellation qu'on puisse lui donner est celle de clavier logiciel. En effet, c'est vous même qui. au moyen d'un programme adéquat. définirez le rôle et la fonction de chaque touche de ce gigantesque clavier.

Comprenons nous bien. ces «touches» n'ont aucune existence matérielle au niveau de la face supérieure du CE 153 et il serait impossible de les localiser si elles n'étaient pas dessinées. Le toucher de ce «clavier» est agréable et l'on peut le comparer à celui obtenu lorsque l'on appuie sur une feuille de caoutchouc. Il ne semble pas très fragile

titre à donner tension originale au Sharp PC-1500. Entre le clavier sensitif et la table à digitaliser, le CE 153 constitue une ex-

> mais ne supporte pas le contact d'objets pointus, qui plus est lorsqu'on les presse fortement dessus. Attention donc à ne pas écrire au stylo bille avec le CE 153 comme sous-main! Cette table se présente donc comme un parallélépipède rectangle un peu plus petit que cette revue mais un peu plus épais (!); pour être précis, il mesure 240 x 170 x 10 mm et sa face supérieure est presque entièrement occupée par le «clavier». Le dessous reçoit une béquille permettant d'incliner l'ensemble ce qui rend le travail plus facile et plus agréable.

> La «boîte» du CE 153 contient encore une cassette, un câble de liaison avec le CE 150 précité et un manuel qui, pour la version que nous avons eue entre les mains, était encore en anglais. Enfin, les derniers éléments fournis sont des grilles à placer sur le CE 153 et sur lesquelles il vous est possible d'écrire la désignation que vous souhaitez donner aux touches. Deux grilles pré-imprimées sont également fournies et correspondent aux programmes de démonstration contenus sur la cassette.

# Mise en service

Elle ne présente pas de difficulté technique mais est assez exigeante quant au matériel nécessaire; en effet, le CE 153 ne peut fonctionner qu'avec un PC 1500 sur son berceau imprimante CE 150: encore faut-11 que le premier soit muni d'une extension mémoire de 4 K ou 8 K. De plus. le charge-

. ment de la cassette de logiciel fourni n'est garanti que si vous utilisez le magnétophone Sharp CE 152; autrement, comme le dit laconiquement la notice, des problèmes peuvent se poser. La connexion au CE 150 utilise un câble plat spécial fourni avec le CE 153; ce câble plat - dont on peut apprécier la qualité puiqu'il est entièrement blindé véhicule les signaux engendrés par le CE 153 mais sert aussi à lui amener son alimentation, fournie par le CE 150.

Il faut ensuite charger en mémoire du PC 1500 le programme contenu sur la première face de la cassette et qui assure la gestion du clavier logiciel CE 153 comme s'il avait toujours été présent dans le système. Ce programme offre diverses possi-

bilités (détaillées dans la notice) dont l'une des plus importantes est celle qui permet de définir ce à quoi correspondra la pression sur une des touches du clavier CE 153. La cassette fournie supporte, par ailleurs. deux autres programmes, en Basic, qui servent d'exemples d'utilisation du CE 153. L'un est une sorte de dictionnaire pour enfant, l'autre un petit programme de gestion de ventes.

Ces programmes de démonstration se révèlent fort utiles pour les personnes non familiarisées avec ce matériel et il est souhaitable de les exploiter un peu avant de se lancer

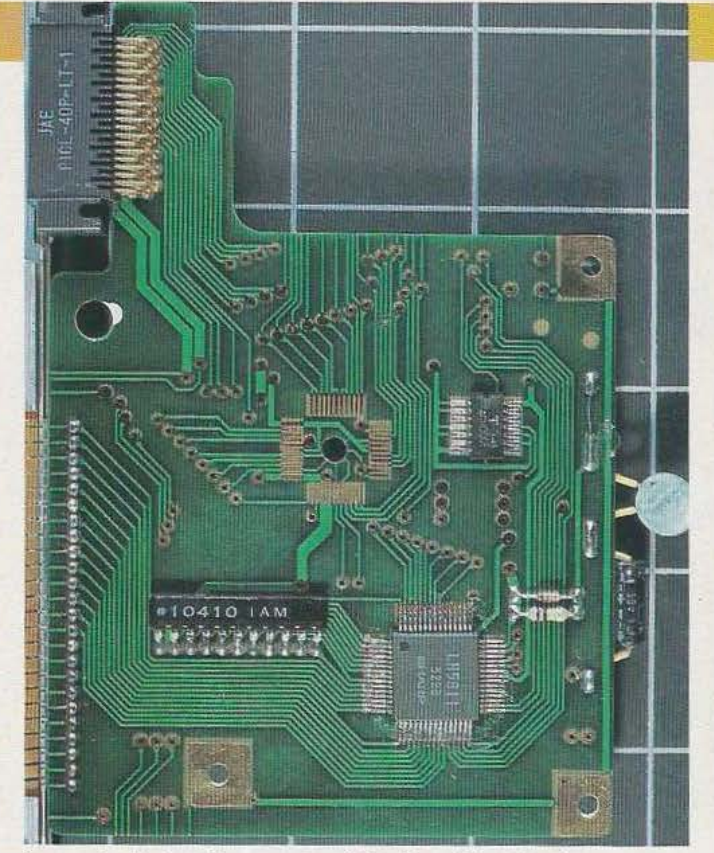

soi-même dans la programmation du CE 153. Les rédacteurs de la notice en ont d'ailleurs été tout à fait conscients puisque celle-ci commence par un mode d'emploi détaillé de ces programmes avec des exemples d'utilisation. Il n'y a presque rien à redire à ce sujet si ce n·est que la version française de ce mode d'emploi devra être bien traduite pour ne pas présenter d' ambiguité d'interprétation.

# La programmation

Elle n·est pas très compliquée puisque le programme de gestion du CE 153 est fourni sur cassette. Grosso modo. elle consiste à définir pour chaque position utile des touches du CE 153 un nom de variable; partant de là toutes les fantaisies s'offrent quant à l'affectation des touches du clavier. Un très bon exemple est fourni avec le programme de démonstration que nous avons baptisé dictionnairè pour enfants et qui présente, sur certaines touches du «CE 153». des dessins auxquels sont affectées les variables correspondantes à leurs noms. La seule précaution à prendre est qu'il ne faut pas oublier de l

charger le programme de gestion du CE 153 en mémoire du PC 1500 avant toute utilisation, sinon ce sera la catastrophe car des appels à des sous-programmes en langage machine auront lieu alors qu'ils ne se trouvent pas présents en mémoire.

# La technique

Contrairement à notre habitude, nous serons très brefs à son sujet; en effet, et comme pour le PC 1500, il est fait usage dans le CE 153 de boîtiers spécifiques qui nous sont totalement inconnus. La réalisation est à la mesure de celle du PC 1500 : circuits intégrés en hoîtier flat pack et circuit imprimé double face en verre époxy à trous métallisés recouvert de vernis. Quant au clavier proprement dit. il gardera son mystère car nous n'avons pas voulu démonter sa plaque de soutien dont les vis étaient soigneusement bloquées avec de la peinture, sans doute pour décourager les informaticiens trop aventureux. En résumé. nous pouvons dire que la réalisation du CE 153 est à la hauteur de celle des autres produits de la gamme. donc à un excellent niveau.

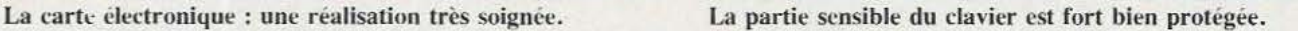

# Conclusion

Avec le CE 153, Sharp nous présente un produit original. surtout parce qu'il s"adresse à un matériel du type PC 1500. Bien que parfaitement justifiable, l'utilité d'une telle extension reste cependant à démontrer sur des applications réelles d'autant qu'en France, et pour cette gamme de produits. ce genre d'extension n'est pas encore très connu.

Nous avons apprécié : la qualité de la réalisation, la fourniture de deux logiciels de démonstration et la simplicité d'emploi du CE 153.

Nous avons regretté : !"absence de notice en français (mais nous pensons que ce n 'est que provisoire); le contenu de cette notice un peu «avare» en explications surtout lorsqu'on la compare aux manuels qui accompagnent le PC 1500.

Le CE 153 est une extension intéressante, fort bien réalisée, à laquelle il ne reste plus qu'à trouver des applications justifiant son acquisition.

C. Tavernier

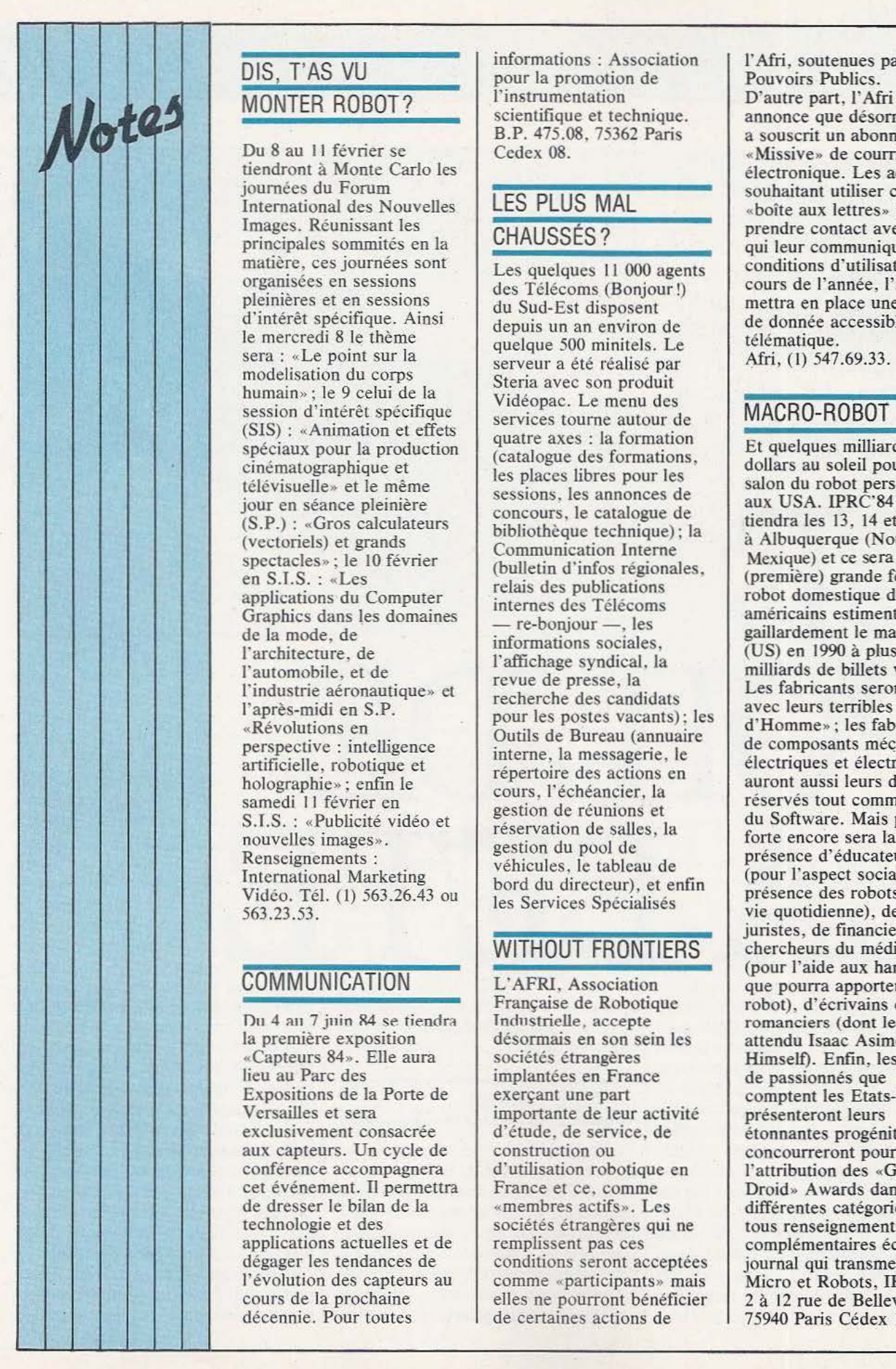

principales sommités en la  $\begin{array}{|l|c|c|c|c|c|}\n\hline\n\text{matière, ces journées sont} & \text{J es couglques, 11,000 aparte} & \text{conditions d'utilisation. Au}\n\end{array}$ sera : «Le point sur la spectacles» ; le 10 février en S.I.S. : «Les l'automobile, et de perspective : intelligence<br>artificielle, robotique et holographie» : enfin le Vidéo. Tél. (1) 563.26.43 ou  $\left\{\n \begin{array}{c}\n 0.000 \text{ for all antetically, et } \\
 \text{les Services Spécialisés}\n \end{array}\n\right\}$ 

Du 4 au 7 juin 84 se tiendra Industrielle, accepte romanciers (dont le très la première exposition désormais en son sein les «Capteurs 84». Elle aura sociétés étrangères Himself). Enfin, les clubs lieu au Parc des implantées en France Expositions de la Porte de<br>Versailles et sera Versailles et sera<br>
exclusivement consacrée d'étude, de service, de détonnantes progén aux capteurs. Un cycle de construction ou concourreront pour conférence accompagnera d'utilisation robotique en l'attribution des «Ge cet événement. Il permettra France et ce, comme de dresser le bilan de la «membres actifs». Les de dresser le bilan de la «membres actifs». Les différentes catégories. Pour technologie et des sociétés étrangères qui ne applications actuelles et de remplissent pas ces complémentaires écrire au dégager les tendances de conditions seront acceptées qui transmettra : dégager les tendances de conditions seront acceptées journal qui transmettra :<br>l'évolution des capteurs au comme «participants» mais Micro et Robots, IPRC' l'évolution des capteurs au comme «participants» mais Micro et Robots, IPRC'84, cours de la prochaine elles ne pourront bénéficier 2 à 12 rue de Bellevue, décennie. Pour toutes de certaines actions de 75940 Paris Cédex 19.

DIS, T'AS VU pour la promotion de l'Afri, soutenues par les pouvoirs Publics.<br>
MONITER ROBOT 2 l'instrumentation de D'autre part, l'Afri B.P. 475.08, 75362 Paris a souscrit un abonnement<br>Cedex 08. <br>Missive» de courrier

quelque 500 minitels. Le<br>serveur a été réalisé par *Afri*, (1) 547.69.33.<br>Steria avec son produit modelisation du corps<br>
humain» ; le 9 celui de la Vidéopac. Le menu des<br>
session d'intérêt spécifique services tourne autour de MACRO-ROBOT (SIS) : «Animation et effets quatre axes : la formation spéciaux pour la production du catalogue des formations, les places libres pour les dollars au soleil pour le 1<sup>er</sup> salon du robot personnel télévisuelle» et le même<br>
jour en séance pleinière sessions, les annonces de aux USA. IPRC'84 se bibliothèque technique); la<br>
Communication Interne Mexique) et ce sera la<br>
(bulletin d'infos régionales, (nouveau monde fâte du en S.I.S. : «Les relais des publications du Computer des Télécoms du Computer des Télécoms du Computer des Télécoms du Computer des Télécoms du Computer des Télécoms du Computer des Télécoms du Computer des Télécoms du Com en 3.1.3. Nes en 19.1.3. Computer relais des publications robot domestique dont les capiticains du Computer re-bonjour -, les de la mode de oriapincs dans les domaines<br>
de la mode, de<br>
l'architecture, de<br>
l'architecture, de<br>
l'architecture, de<br>
l'architecture, de<br>
l'architecture, de<br>
l'architecture, de<br>
l'architecture, de<br>
l'architecture, de<br>
l'architecture, d l'affichage syndical, la<br>
l'affichage syndical, la<br>
revue de presse, la<br>
les formines secont la revue de presse, la<br>
recherche des candidats<br>
recherche des candidats<br>
les fabricants seront là l'industrie aéronautique» et revie de présse, les fabricants seront là<br>l'après-midi en S.P. cour les candidats avec leurs terribles «petits l'après-midi en S.P. pour les postes vacants); les avec leurs terribles «petits » (avec leurs terribles «petits répertoire des actions en *électriques* et électroniques répertoire des actions en cours, l'échéancier, la gestion de réunions et<br>réservation de salles, la S.I.S. : «Publicité vidéo et du Software. Mais provention de sensation du Software. Mais provention de sensation du Software. Mais p s.i.s. : « rubicité video et réservation de salles, la forte encore sera la gestion du pool de l'étaient présence d'éducateurs :<br>Renseignements :<br>Le tableau de l'étaient présence d'éducateurs d'éducateurs d'éducateurs d'ét

# WITHOUT FRONTIERS

COMMUNICATION [147]<br>
E'AFRI, Association que pourra apporter le robot), d'écrivains et Française de Robotique robot), d'écrivains et<br>Industrielle, accepte romanciers (dont le très limplantées en France de passionnés que<br>
exerçant une part de passionnés que<br>
comptent les Etats-Unis d'étude, de service, de<br>
construction ou<br>
concourreront pour d'utilisation robotique en l'attribution des «Golden France et ce, comme l'origion Awards dans

EXALLY NUNTELLY NUDUST:<br>
B.P. 475.08, 75362 Paris a souscrit un abonnement<br>
Cedex 08. Missive» de courrier Du 8 au 1 1 février se Cedex 08. «Missive» de courrier tiendront à Monte Carlo les<br>
journées du Forum<br>
150 PLUS 111, 10 PLUS 100 BLUS souhaitant utiliser cette International des Nouvelles | LES PLUS MAL souhaitant utiliser cette Images. Réunissant les **CHAUSSÉS**? prendre contact avec l'Afrique prendre contact avec l'Afrique prendre contact avec l'Afrique prendre contact avec l'Afrique prendre contact avec l'Afrique prendre contact avec l'Afrique p matière, ces journées sont<br>
Les quelques 11 000 agents<br>
conditions d'utilisation. Au<br>
cours de l'année, l'Afri organisées en sessions<br>
pleinières et en sessions du Sud-Est disposent du Sud-Est disposent du Sud-Est disposent de l'année, l'Afri pleinières et en sessions d'intérêt spécifique. Ainsi du Sud-Est disposent de mercredi 8 le thème quelque 500 minitels. Le télématique.

jour en séance pleinière<br>
(S.P.) : «Gros calculateurs bibliothèque technique); la tiendra les 13, 14 et 15 avril<br>
(vectoriels) et grands<br>
bibliothèque technique); la dibuquerque (Nouveau Outils de Bureau (annuaire  $\begin{array}{c|c}\n\hline\n\end{array}$  de composants mécaniques,<br>interne, la messagerie, le auront aussi leurs domaines réservés tout comme ceux<br>du Software. Mais plus Renseignements :<br>
International Marketing véhicules, le tableau de présence d'éducateurs<br>
Vidéo, Tél. (1) 563.26.43 ou<br>
le bord du directeur), et enfin présence des robots dans la vie quotidienne), de juristes, de financiers, de chercheurs du médical<br>(pour l'aide aux handicapés que pourra apporter le 75940 Paris Cédex 19.

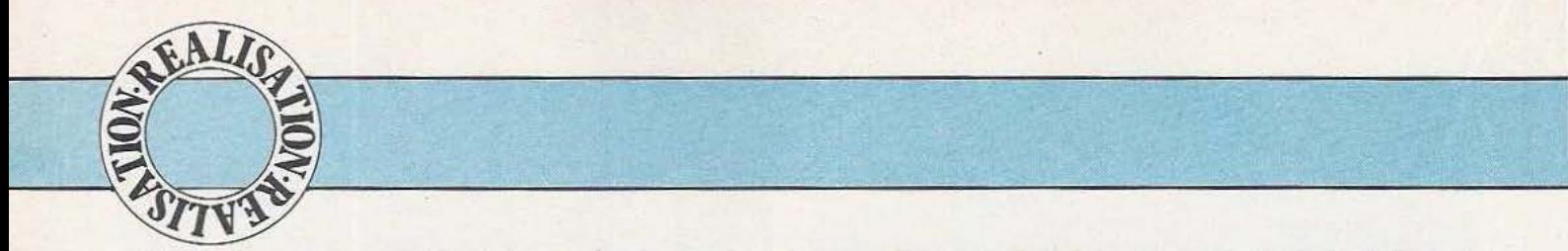

II était tentant d'utiliser les fibres optiques dans une réalisation axée sur le problème de la détection d'obstacle. La constitution d'une «moustache» apparaissait évidente, théoriquement. Car, en pratique, les problèmes rencontrés ne manquaient pas de piquant.

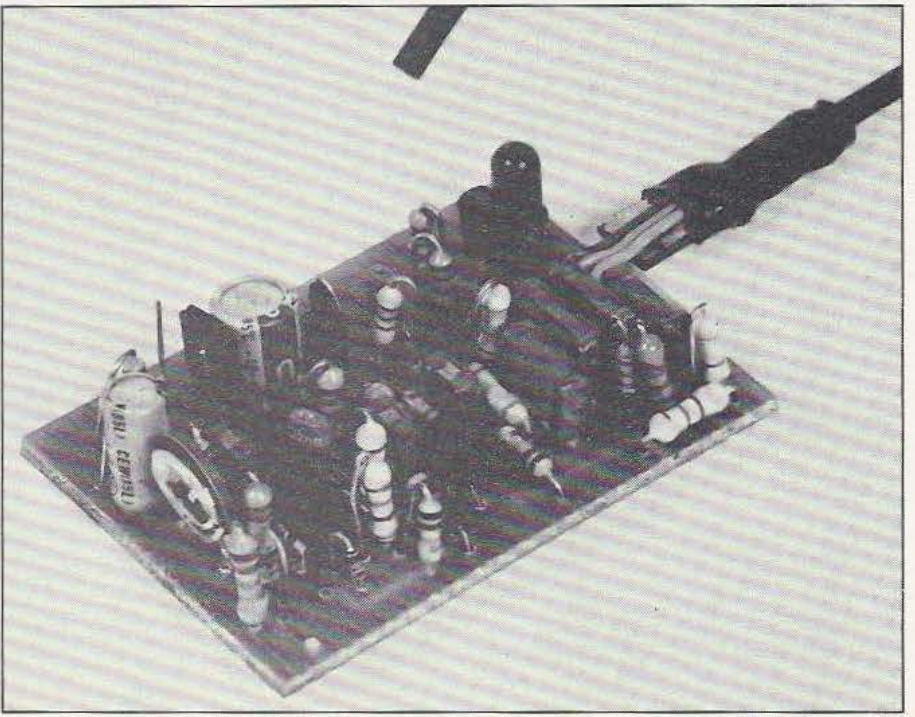

maginez un véhicule qui se promène tout seul et qui, muni de quelques «poils» sensibles, va détecter ce qui se trouve sur son passage... C'estl'idée que nous lançons ici avec la réalisation d'un détecteur à moustache, dont le «poil» unique est une fibre optique utilisée d'une façon originale (nous n·avons en effet jamais rencontré ce type d'application «multiplexée» ... ). Il s'agit en fait d'une variante d'une réalisation proposée dans notre premier numéro, un détecteur optique d'obtacle. Là encore, l'opto-électronique est impliquée, avec un émetteur pulsé, un détecteur et une fibre optique...

# La fibre optique

La fibre optique que nous utilisons ici nous sert donc de poil de moustache. Cette fibre conduit la lumière issue d'un émetteur et retransmet à un récepteur le signal photo-électrique réfléchi sur un obstacle. Le faisceau lumineux émis à une extrémité (voir figure 1) se réfléchit sur les parois pour parvenir à l'autre l

extrémité. L'une des particularités de ces fibres optiques est leur bon rendement, autrement dit la quasitotalité de la lumière admise à l'entrée se retrouve en sortie, l'emploi d'une structure coaxiale à indices différents évitant la sortie transversale de la lumière (seule une infime partie de la lumière est perdue de la sorte, une autre partie étant absorbée par la matière dont la transparence, surtout pour les modèles plastique ne peut être parfaite). Nous allons donc exploiter cette particularité de faible transmission transversale pour utiliser une fibre

optique multiple c'est-à-dire comportant plusieurs brins associés en parallèle. En divisant le faisceau en deux, il suffira d'utiliser un capteur à réflexion comportant un émetteur et un récepteur photo-électriques. La diode Led infrarouge émettrice sera placée devant une moitié des fibres, quant au photo-transistor du capteur il se trouvera devant l'autre moitié.

La lumière du capteur part vers l'extérieur de la fibre, quelques dizaines de centimètres plus loin, tandis que la lumière reviendra si elle s'est réfléchie sur un objet. Cette utilisation demande évidemment un parfait isolement optique entre la partie émission et la partie réception de la fibre, ce que nous avons bien entendu vérifié avant de nous lancer dans cette conception un peu osée... Pratiquement, nous avons constaté que le couplage entre émetteur et récepteur était quasiment identique à celui d'un ensemble non muni de l'adaptateur en fibre optique. Cette fibre. commercialisée par MFOM, porte la référence ML 025/32 et sa structure multibrin lui confère une certaine souplesse, comme celle des poils d'une moustache de chat!

# Electronique

Le synoptique du circuit électronique est représenté en figure 2. Un oscillateur produit un courant pulsé à une fréquence voisine de l kHz. Le rapport cyclique élevé permet de limiter la consommation moyenne de l'émetteur, tout en profitant d'une émission puissante. La diode Led du capteur éclaire la fibre optique; la lumière revient sur le phototransistor, suivi d'un filtre réjecteur centré sur 100 Hz, qui éliminera les parasites dus à l'entrée de lumière provenant d'une source à incandescence ou d'un tube néon. L'amplificateur traitant les informations à 1 kHz pourra ainsi travailler dans de bonnes conditions de bruit. Après amplification, nous trouvons un détecteur et un amplificateur à seuil réglable.

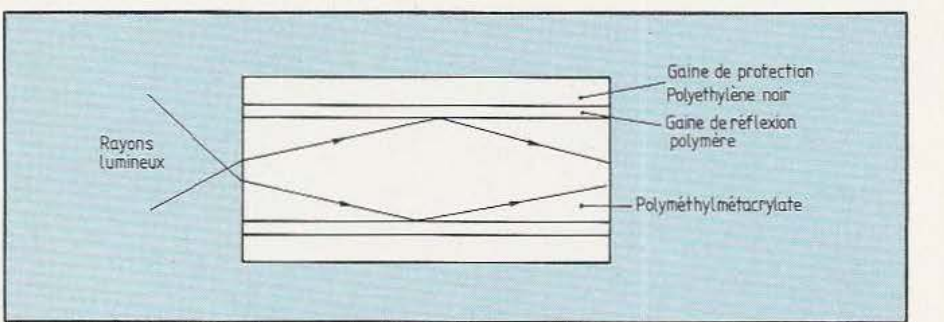

Figure l. Le trajet du faisceau lumineux dans une fibre.

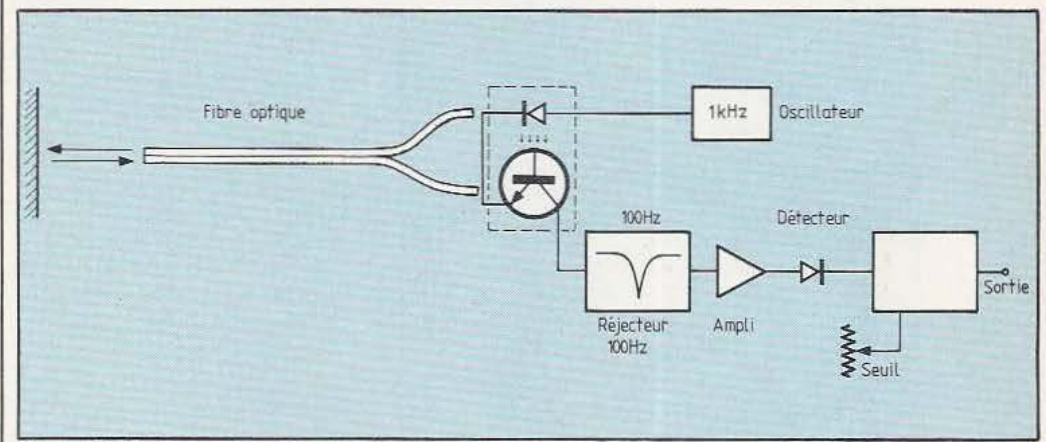

Figure 2. Le synoptique du circuit retenu pour l'expérience.

# Schéma de principe

La figure 3 donne le schéma de principe de l'électronique. Nous retrouverons, avec quelques variantes, le schéma publié dans le premier numéro de *Micro et Robots.*  L'émetteur est constitué par un multivibrateur astable dont le rapport cyclique se situe aux environs de l/lOQe. Par rapport au montage précédemment décrit, nous avons ajouté la résistance R2. En effet le fonctionnement d'un tel oscillateur dépend du gain des transistors; avec un BC 328 comme élément de puissance, on est amené à introduire R2 qui modifiera la polarisation de base de Tl. Cette modification peut éventuellement être introduite dans l'oscillateur du détecteur d'obstacle si l'oscillateur n'oscille pas. Nous retrouvons la diode Led rouge Dl permettant, avec R4, de limiter le courant de pointe dans le transistor et la diode Led du capteur, un SFH 900 de Siemens qui admet un courant de pointe supérieur à l A dans sa diode Led.

L'autre élément de ce capteur est un photo-transistor qui partage avec la diode Led une électrode commune. Le photo-transistor est chargé par une résistance de 4,7 k $\Omega$ dont l'impédance, relativement basse, permet une attaque directe du fùtre réjecteur. Ce filtre utilise une structure en T ponté et il est suivi d'un étage à haute impédance d'entrée. Nous avons choisi un étage à bande large, compte-tenu des dispersions des composants que l'on peut trouver dans le commerce. Une réponse à bande étroite peut être obtenue en reliant le point commun à R9, C6 et C7 à l'émetteur de T3 mais avec l'inconvénient de ne pas assurer de réjection suffisante si la fréquence d'accord du filtre ne «tombe» pas exactement au bon endroit. L'étage tampon est un simple adaptateur d'impédance (émetteur suiveur). Sa basse impédance de sortie permet une attaque convenable de l'amplificateur lui faisant suite. Ce dernier est polarisé par une diode compensant la chute de tension dans la diode de détec-

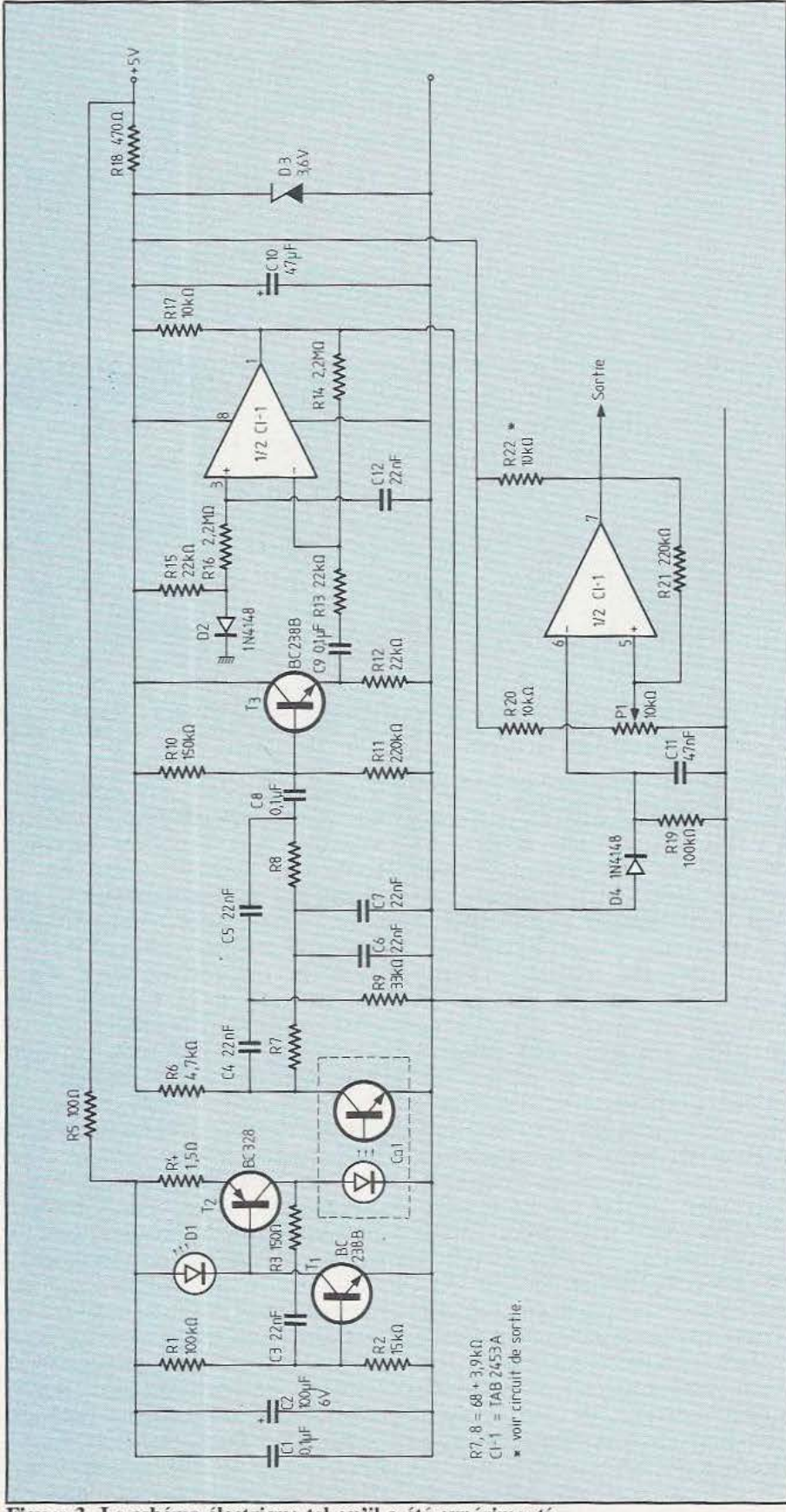

Figure 3. Le schéma électrique **tel qu'il** a été expérimenté.

*tion.* En sortie d'amplificateur, nous attaquons un détecteur suivi d'un circuit de filtrage et d'un étage à seuil. L'amplificateur opérationnel utilisé , le TAB 2453, fait partie d'une famille de circuits développés pour des usages industriels; il dispose d'entrées PNP permettant de travailler avec l'entrée à la masse et, surtout, d'un étage de sortie à collecteur ouvert nécessitant une résistance de charge mais capable de débiter 70 mA. Il peut attaquer directement des circuits intégrés TIL. Mais l'un de ses principaux points forts est sa tension d'alimentation pouvant descendre audessous de 3 V. Avec la structure «collecteur ouvert», la sortie peut être alimentée par une tension supérieure à celle du reste des circuits. Attention, ce circuit intégré ne peut être remplacé par d'autres ayant le même brochage.

# Réalisation

Nous commencerons avec l'électronique dont le circuit imprimé est représenté figure 4. L'implantation (figure 5) vous indique comment installer les composants sur ce circuit imprimé. On respectera la polarité des composants critiques comme les condensateurs chimiques ou les diodes. Repérez bien l'encoche du circuit intégré... Sur cette maquette la résistance de sortie n'est pas reliée à l'alimentation : on effectuera un branchement en fonction de son circuit de sortie.

# La moustache

La confection d'une moustache demande une certaine dextérité qui trouvera sa récompense dès que vous l'aurez terminée et que l'ensemble fonctionnera, à la stupéfaction de votre entourage.

Comme nous l'avons dit, le «poil» est constitué d'une fibre optique plastique, du type Manulux, commercialisée par MFOM; il s'agit d'une fibre constituée de plusieurs brins (32) de matière plastique placés les uns à côté des autres. Cette fibre devra être divisée en deux séries de brins, une pour le trajet aller

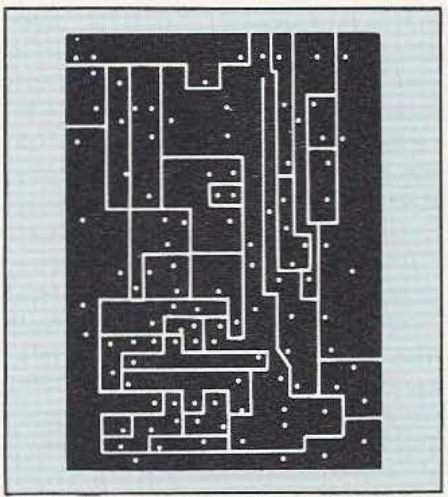

Fig. 4. Le circuit imprimé à l'échelle 1.

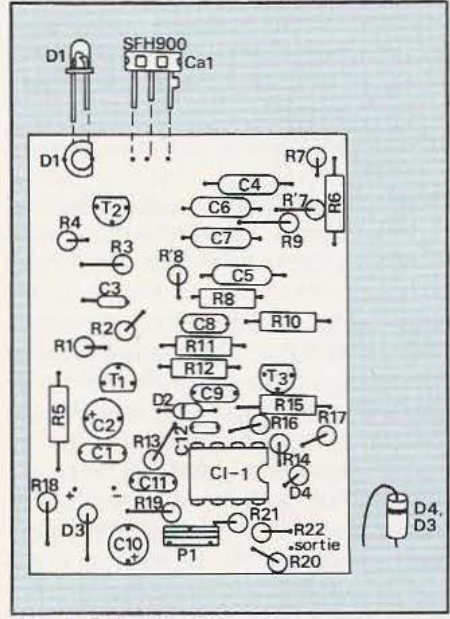

Fig. S. L'implantation des composants.

de la lumière, l'autre pour son retour. Auparavant, on doit dénuder la gaine, opération relativement délicate que nous avons menée à bien, en combinant l'action thermique d'un fer à souder et l'action mécanique d'une pince à dénuder largement ouverte. Les brins conducteurs de lumière sont, comme la gaine, en matière plastique; on ne peut donc, comme pour un fiJ électrique isolé dont l'isolant est nettement plus mou que le conducteur, faire directement appel à la pince à dénuder (les brins en souffriraient). De même, une coupure de gaine comme on peut la pratiquer avec une lame pour un coaxial ne permet pas ce dénudage, les brins risquant

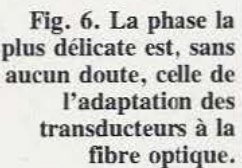

d'être coupés. Nous avons donc pris notre fer à souder et fait fondre la gaine à environ 1 cm de l'extrémité à dénuder. Attention, ne pas trop insister pour éviter de détériorer les brins internes. Pendant que la partie chauffée reste chaude, on prend la pince à dénuder et on enlève la gaine externe. Il ne reste plus qu'à diviser les brins en deux groupes et à placer chacun d'eux dans une gaine plastique assez fine (1). On peut utiliser ici de la gaine thermo-rétractable à paroi fine.

Lorsque cette gaine est installée, on peut la rétracter si nécessaire sans trop s'attarder afin d'éviter de chauffer et déformer les brins conducteurs de lumière (voir la coupe de la figure 6).

On enfile alors un autre morceau de gaine thermo-rétractable en recouvrant partiellement les deux embouts (2).

Passons à la modification de la fourchette optique, un modèle miniature de Siemens, la SFH 900. Son boîtier comporte, en son centre, une cloison de séparation des éléments émetteur et récepteur (figure 7). Chaque élément est par ailleurs recouvert d'une substance transparente à l'infrarouge servant de filtre. On réduira, à la lime, l'épaisseur de cette couche de façon à ce que chaque embout de l'extrémité divisée puisse se placer au-

Circuit imprimé. dessus de chaque zone active et de part et d'autre de la cloison. Ainsi, on évitera toute transmission de lumière infrarouge entre les deux éléments. Attention, on ne devra pas limer trop profondément pour éviter de couper les fils de liaison avec les puces (pratiquement, on ne doit pas attaquer la matière plastique noire). Si la matière recouvrant les puces n'est pas très épaisse, cette opération n'est pas utile. Nous passons maintenant à l'exécution du support pris dans un tout petit morceau de verre époxy à double face (1,6 mm d'épaisseur). Du côté où le cuivre reste entier, on soude deux fils de 0,6 à 0,8 mm de diamètre qui s'installeront dans les encoches du SFH 900. Les fils de sortie du détecteur seront repliés pratiquement dès leur sortie du boîtier (on fait très attention à ne pas abîmer la matière de ce boîtier) de façon à venir se plaquer contre l'autre face du circuit imprimé où ils seront soudés. Pour cette soudure, il sera bon d'étamer préalablement le circuit imprimé et les pattes de sortie (travaillez rapidement pour la soudure des pattes). Une crème à souder (par exemple Multicore BCR IO) sera utile compte tenu de la quantité de flux qu'elle contient. Les deux fils servant à maintenir la cellule photosensible se prolongent au-dessus de celle-ci pour permet-

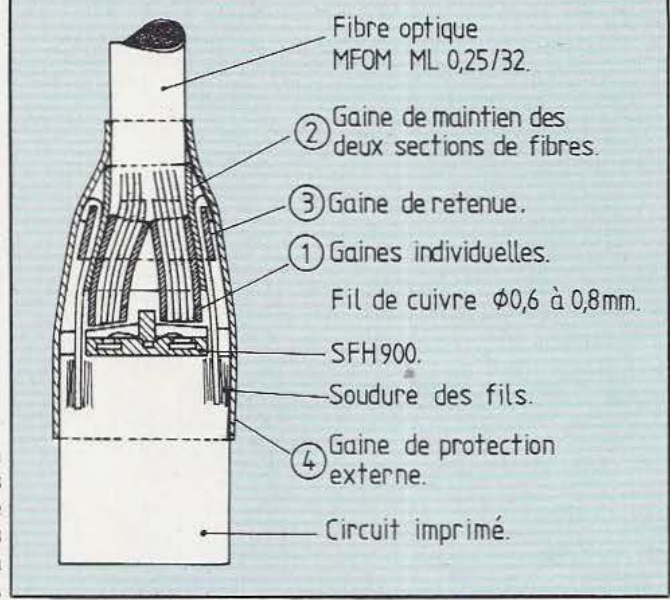

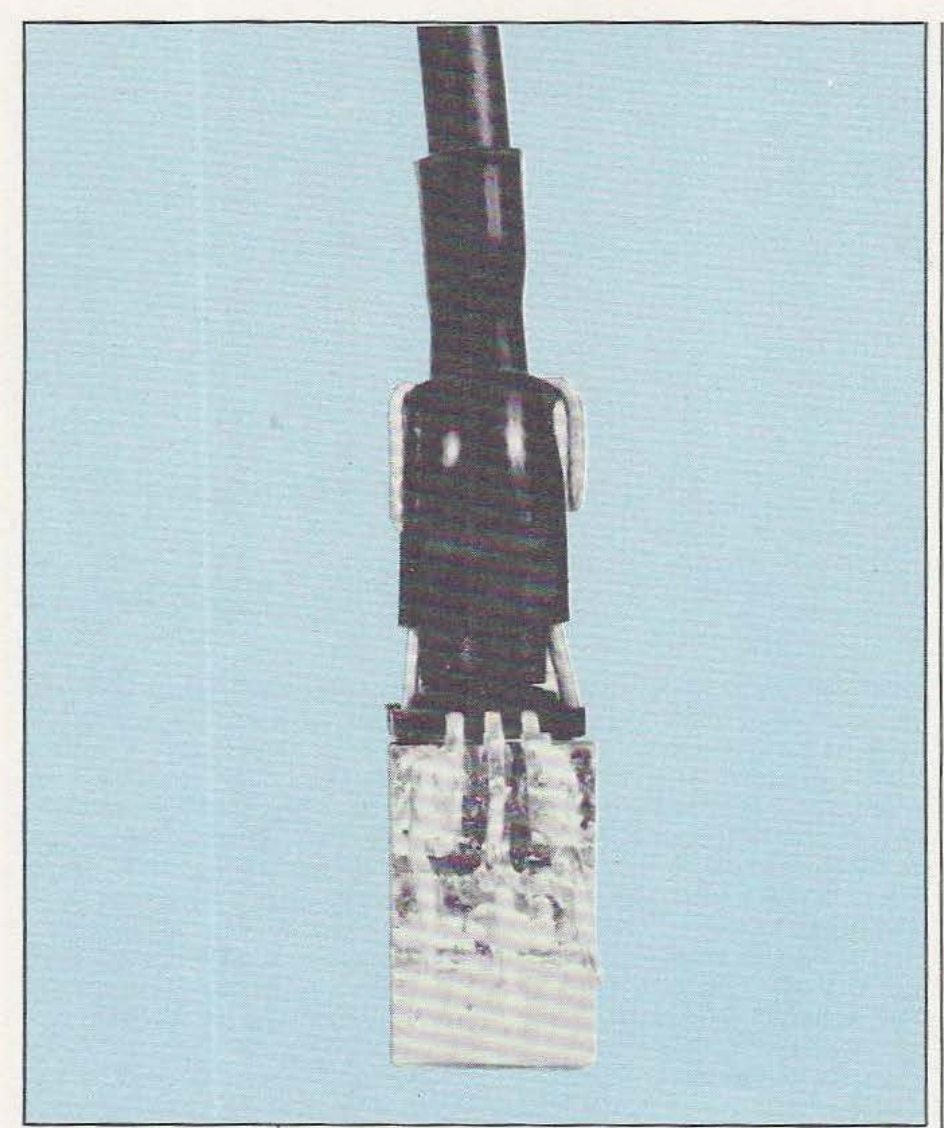

Photographie de la réalisation du couplage fibre/capteur.

tre le maintien de la fibre optique. Cette dernière présente deux sections optiques que l'on placera audessus des deux parties du capteur. Une fois le brin en place, on glisse un morceau de gaine thermorétractable (3) qui viendra maintenir la fibre en place. Cette gaine étant rétractée, on replie les extrémités des fils en rapprochant le plus possible la gaine du capteur.

Cette opération terminée, on coiffe le tout d'une gaine supplémentaire (4) venant enserrer l'ensemble du capteur. Cette opération sera précédée de la soudure de fils de sortie pour ce capteur. On utilisera, si possible, un fil plat à trois conducteurs dont le conducteur central servira de blindage entre le fil d'alimentation de la diode et la sortie du phototransistor.

# Installation

Une fois l'électronique terminée, on branche la moustache par ses trois fils en faisant attention à ne pas inverser la diode et le photo-transistor, l'ergot de repérage du phototransistor ayant disparu sous la gaine thermorétractable.

La diode rouge placée dans l'oscillateur doit s'éclairer (elle ne brille pas beaucoup) ce qui signifie que l'oscillateur oscille réellement. En cas de problème, on joue sur la valeur des résistances R1 ou R2 : cela peut dépendre en effet, du gain des transistors Tl et T2.

On placera un voltmètre en sortie de

CI l et on ajustera le potentiomètre Pl pour que la sortie soit à l'état haut lorsqu'aucun objet ne se trouve devant l'extrémité de la fibre optique.

Attention, la position du potentiomètre dépend de l'éclairement ambiant ; une composante continue sur le photo-transistor augmente sa sensibilité en régime dynamique et nous verrons au chapitre suivant comment améliorer, éventuellement, les performances du montage. En approchant la main de la fibre, on constatera que la tension de sortie descend à zéro lorsque le détecteur est en service. La distance de détection peut varier entre un centimètre et une vingtaine de centimètres selon l'éclairement ambiant et la nature de la surface réfléchissante.

# Compensation en fonction de l'éclairement ambiant

Nous avons expérimenté deux méthodes permettant de compenser la variation de sensibilité en fonction de l'éclairement ambiant. L'introduction d'une composante infrarouge continue, telle celle présente dans un faisceau émis par une lampe à incandescence ou par le soleil, peut donc modifier la sensibilité si bien qu'en présence d'un tel rayonnement, l'amplitude du signal parasite reçu par le photo-transistor (la diaphotie n'est pas nulle) augmente, ce qui entraîne une commutation identique à celle que l'on aurait en présence d'une réflexion. Rappelons que la fibre diffuse sa lumière et que le rayonnement reçu n'est pas très puissant. La discrimination de la présence d'un objet se faisant à partir de l'amplitude, on doit s'arranger pour qu'en dehors de toute réflexion elle

Pour le système de compensation deux procédés peuvent être mis en œuvre. Le premier consiste simplement en une modification de la polarisation de l'entrée de l'amplificateur de sortie. Pour cela, on remplace la résistance R 20 par une photo-résistance. Ce composant sera braqué, de préférence, dans la direction visée par le poil de mous-

reste constante.

tache. Divers modèles de photo-résistance sont proposés dans le commerce : à vous d'expérimenter et de combiner éventuellement résistances et photo-résistances pour disposer d'un système dont la sensibilité ne change pas trop avec l'éclairement ambiant. Les essais se feront en regardant le signal présent aux bornes de R 17, c'est-à-dire à la sortie du premier amplificateur.

La seconde méthode de compensation consiste à remplacer la résistance de charge du photo-transistor par une photo-résistance. En présence d'une forte luminosité, la résistance de charge s'abaissera et le courant du photo-transistor ne produira qu'une variation de tension modérée. En revanche, avec un faible éclairement, nous obtiendrons une tension de sortie plus importante. Le gain apporté par ce système est indiscutable, il demande toutefois une certaine adaptation et une orientation du composant en fonction des conditions d'emploi du détecteur.

# Remplacement du SFH 900

Le capteur à réflexion SFH 900 peut être remplacé par une diode Led IR et un photo-transistor que l'on montrera séparément. On utilisera des éléments de petite taille, par exemple ceux prévus pour la lecture de cartes perforées comme, pour le photo-transistor. le BPX 81 de Siemens ou le TIL 621 de Texas. ou, encore, le BPW 17 Telefunken. Pour la diode d'émission. on utilisera une LD 261 Siemens ou une TIL 41 Texas ou, enfin. une CQY 37 Telefunken.

Avec ces composants. on étudiera un montage assurant une séparation aussi parfaite que possible des rayonnements. par exemple en disposant chaque photo-élément dans une gaine thermo-rétractable installée sur chacune des branches de l'extrémité divisée de la fibre optique. Une diode Led plus puissante peut également être employée (par exemple LD 274) mais on devra lui associer plusieurs gaines thermorétractable pour l'ajuster à l'extrémité de la fibre optique...

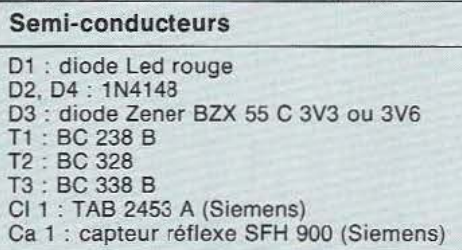

Nomenclature des composants

## Résistances 5%, 1/4 W

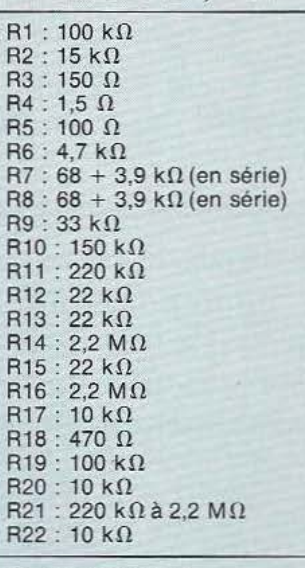

## Condensateurs

 $C1: 0, 1 \mu F$  Mylar C2 : 100  $\mu$ F/6 V Tantale ou chimique C3 : 22 nF Mylar C4, CS, CG, C7 : 22 nF Mylar  $C8: 0.1 \mu F$  Mylar  $C9: 0, 1 \mu F$  Mylar C10 : 47  $\mu$ F/6 V chimique C11 : 47  $\mu$ F My ar

## Divers

Fibre optique Manulux (MFOM. 5 rue de Dunkerque, 75010 Paris. Tél. 205.G7.39)

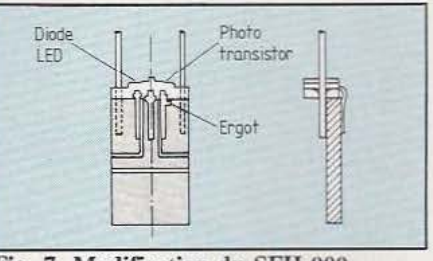

Fig. 7. Modification du SFH 900.

# Conclusions

La technique de la moustache à réflexion n'est pas aussi simple qu'on pourrait le penser, notamment si l'on désire obtenir une certaine stabilité des performances. stabilité

qui restera toutefois soumise aux fluctuations du coefficient de réflexion de la surface à détecter. D'autres techniques, par exemple différentielles, permettraient sans aucun doute d'améliorer ces performances. Vous pouvez aussi, et si vous en avez envie, associer ce détecteur à un système à microprocesseur chargé de corriger les signaux et d'affiner encore la discrimination...

Du travail en perspective! A bientôt, les études se poursuivent...

Etienne Lémery

# INTERFACE POURORIC1

a majorité des acquéreurs de micro-ordinateurs se consacrent, pour un temps au moins, à des applica-<br>tions ludiques, mais il

en est qui évoluent vers des utilisations plus intéressantes. Ces applications peuvent revêtir deux aspects : un aspect calcul scientifique auquel cas la seule extension nécessaire, mais non obligatoire, est une imprimante et un aspect automatique ou robotique qui vise à commander des matériels externes au micro-ordinateur et qui impose d'utiliser une ou plusieurs cartes d'interface.

THES

L'un des types d'interface le plus facile à mettre en œuvre pour un débutant en programmation est certainement l'interface parallèle, qu'elle soit en entrée ou en sortie. En effet, dans un tel type d'interface, et si l'on ne fait pas appel à des circuits spécialisés aux possibilités innombrables, il suffit d'écrire un mot de 8 bits quelque part en mémoire pour le retrouver en sortie; de même, il suffit de lire un mot de 8 bits quelque part en mémoire pour avoir immédiatement l'image de 8 entrées. C'est une carte de ce type que nous avons essayée aujourd'hui et que vous propose Sidena, sous la référence OR ES l (sans doute pour Oric Entrées Sorties 1).

# Présentation

La carte Sidena vous permet de dis- Avec la carte est fournie une notice

Tout ordinateur est capable de piloter des automatismes. Encore faut-il les interfaces adéquates.

poser, sur votre Oric, de 8 lignes d'entrées binaires. et de 8 lignes de sorties binaires. Bien que se trouvant aux mêmes adresses, ces lignes d'entrées et de sorties sont totalement indépendantes les unes des autres et ce que vous écrivez sur les sorties ne réagit nullement sur les entrées.

La carte se présente sous forme d'un circuit imprimé double face en verre époxy (110 x 75 mm) livré sans boîtier de protection. Vu la vocation de la carte qui implique de nombreux accès à ses plots de connexion, cela n'est pas très grave. TI faudra tout de même faire attention en posant celle-ci sur vo-<br>tre plan de travail; un court-circuit est vite arrivé !

La connexion à l'Oric se fait au moyen d'un câble plat à 34 fils qui vient s'enticher dans le connecteur arrière de ce dernier et dans un connecteur identique situé en bas de la carte Sidena. Les entrées, les sorties et deux lignes de masse sont accessibles à une extrémité de la carte sur des borniers à vis très pratiques pour des connexions rapides. Les sorties sont visualisées par des LED.

qui, bien que d'apparence «économique», n'en contient pas moins toutes les informations utiles. C'est un petit fascicule de trois pages, visiblement imprimé sur une machine à aiguilles puis photocopié, qui explique le comportement de la carte, qui donne deux petits exemples de programmation en Basic et qui explique comment connecter les sorties. Nous ferons tout de même trois reproches à cette notice :

- Il aurait été agréable d'y trouver un exemple de programme d'entrées/sorties en langage machine d'autant que cela n'est pas très compliqué.

- Il aurait été souhaitable de reproduire le schéma typique d'une entrée ce qui permet de bien savoir comment l'on peut s'y connecter.

- Il serait souhaitable de corriger une erreur sur le schéma de connexion des sorties qui montre comment protéger les transistors de la carte lors de la commande de relais ou de moteurs au moyen d'un condensateur(?) Une diode polarisée en inverse est plus efficace comme indiqué figure 1. De plus, et toujours à ce propos, le condensateur n'est pas «en série» avec la charge comme écrit dans le texte mais en parallèle sur celle-ci. Ces quelques inexactitudes ne gênent pas un électronicien averti mais peuvent poser des problèmes à un débutant. Autre petit reproche qu'il est possible de faire, à la carte cette fois : il serait souhaitable de munir le connecteur 34 points, de la carte,

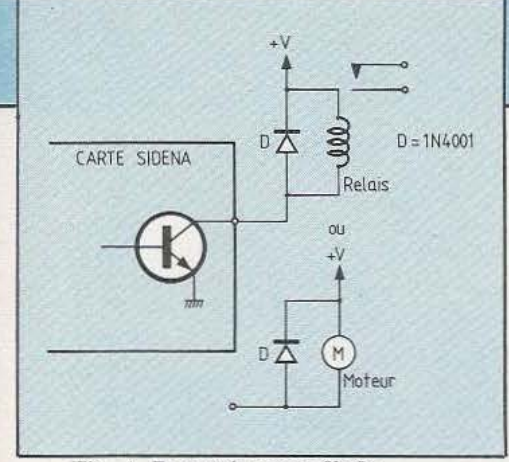

Fig. 1. Protection par diode.

d'un détrompeur; en effet, si côté Oric aucune inversion n'est possible, côté carte il n'en est pas de même et les conséquences d'une telle inversion, même si elles ne sont pas dramatiques, peuvent être fâcheuses.

Ces petites critiques mises à part, la carte fonctionne sans aucun problème et permet très facilement de commander une foule d'accessoires soit directement puisque les transistors de sortie peuvent commuter 2 ampères sous 30 volts, soit au moyen d'un relais pour des charges plus puissantes ou reliées au secteur par exemple. Pour ce qui est des entrées, elles sont sensibles à des niveaux TIL ce qui permet un ioterfaçage facile avec des équipements utilisant de tels circuits mais, du fait du schéma adopté (visible figure 2), il est possible de les relier à

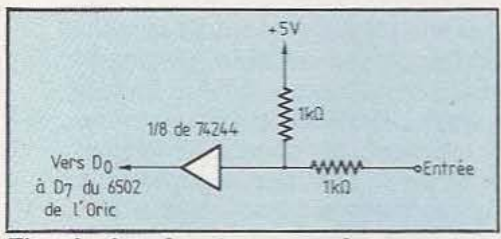

Fig. 2. interface de commande par contact.

un contact vers la masse. Contact ouvert, l'entrée sera à 1 (grâce à la résistance de rappel de 1 k $\Omega$  vers le + 5 volts) : contact fermé, l'entrée sera à O.

# Un peu de technique

Au point de vue logiciel, la carte se traite comme une seule adresse mémoire dans laquelle on vient lire (au moyen d"un PEEK par exemple) la valeur présente sur les en-

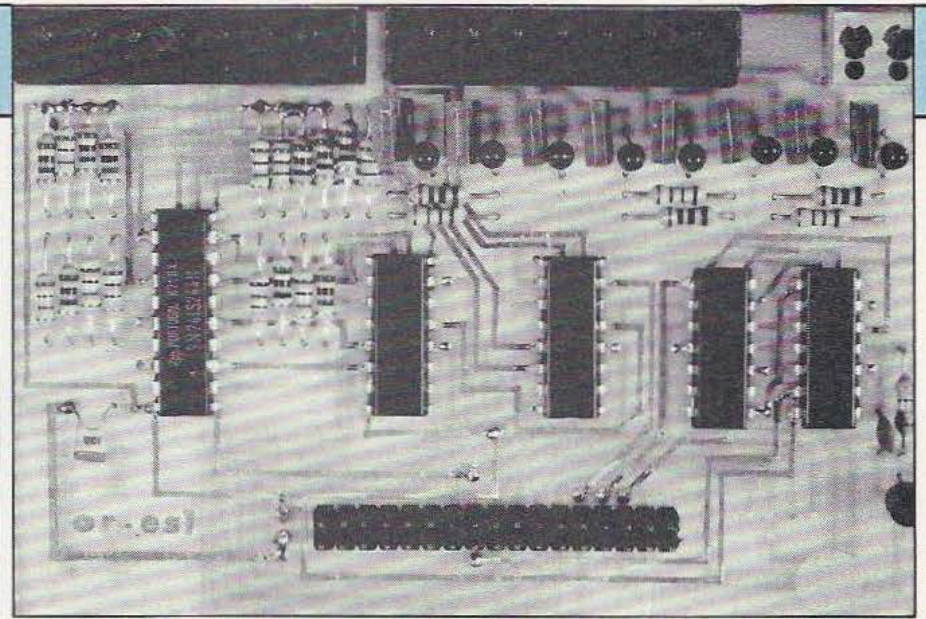

La carte OR ES 1 telle qu'elle est fournie.

trées ou dans laquelle on vient écrire (au moyen d'un POKE par exemple) la valeur à fournir sur les sorties. Par le jeu de sa circuiterie de décodage d'adresse, cette carte est placée en 311 (hexadécimal) et cette adresse peut éventuellement être modifiée en coupant une piste et en mettant des straps dans des trous prévus à cet effet: la notice donne toutes explications à ce sujet. Cette possibilité se révèle intéressante pour ceux qui souhaitent placer plusieurs cartes de ce type sur leur Oric afin de disposer de plus de 8 entrées ou de plus de 8 sorties. Les circuits employés sont de «Vulgaires» circuits logiques et non des<br>
circuits d'interface spécialisés. d'interface spécialisés. C'est normal compte tenu des possibilités de la carte. Les 8 entrées arrivent sur un octuple amplificateur de bus non inverseur qui est validé ou non par la logique de décodage d'adresse et la ligne lecture/ écriture de l'Oric tandis que les 8 sorties sont obtenues par écriture dans des latches en technologie CMOS du type 4042.

Ces latches commandent les bases des transistors de puissance qui constituent les sorties proprement dites. La LED de visualisation d'état des sorties est insérée en série dans la base de ces transistors: c'est original et ça marche. Deux autres boîtiers logiques. un sextuple inverseur TIL (7404) et une triple porte OU à trois entrées CMOS (4075) constituent toute la logique de la carte. L'ensemble des compo-

sants est soudé sur un circuit imprimé double face en verre époxy à trous non métallisés. Cette façon de faire, dictée par un souci d'économie certain, conduit à souder certains composants des deux côtés ce qui ne facilitera pas un dessoudage éventuel en cas de panne. La réalisation est néanmoins très propre et ne déparera pas votre Oric.

# Conclusion

Cette carte est intéressante pour tous ceux qui souhaitent ouvrir leur Oric au monde extérieur.

Nous avons apprécié : la facilité de mise en œuvre, la visuaJisation de l'état des sorties par des LED, les blocs de connexion à vis, le schéma adopté.

Nous avons regretté : l'absence de quelques informations dans la notice, l'absence de détrompeur sur le connecteur et la facilité avec laquelle on peut faire des court-circuits lorsque la carte est posée à plat sur une table.

Le prix de vente assez bas de cette carte et sa facilité de mise en œuvre devraient inciter tous les utilisateurs d'Oric à l'expérimenter pour commander tout ce que leur imagination voudra bien leur dicter.

C. Tavernier

Constructeur : Sidena, 117, rue de la Croix-Nivert - 75015 Paris. Tél. 533.59.82.

Les possibilités offertes par les microprocesseurs monochip sont vastes et les montages auxquels ils donnent lieu se caractérisent par une circuiterie réduite. Le 68705 nous fournit aujourd'hui encore une excellente occasion de le vérifier.

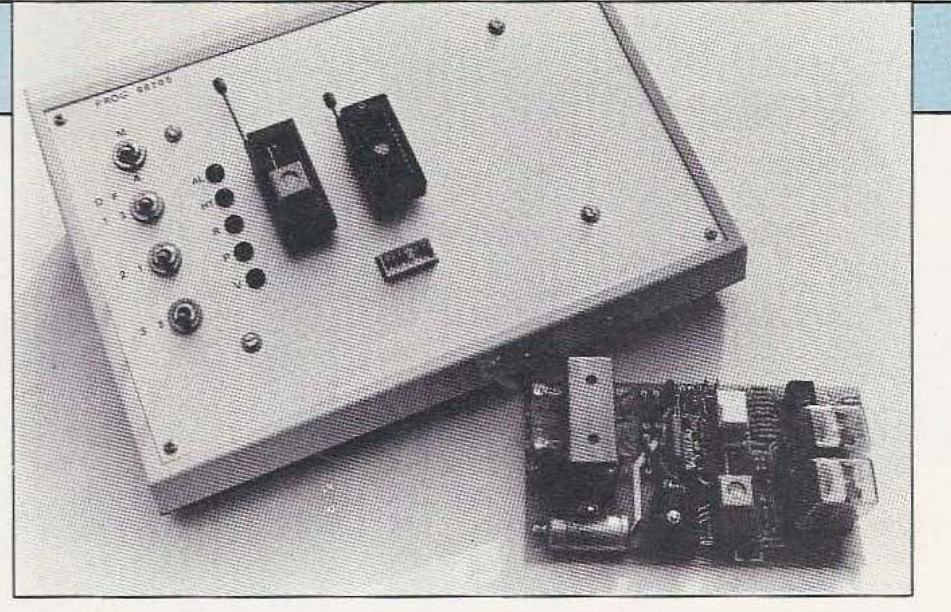

# **UNE SERRURE A MICROPROCE**

il est présomptueux de prétendre qu'une serrure est inviolable, la mise en œuvre de l'électronique dans ce domaine peut rendre de grands services en compliquant de façon notable la tâche des «habitués» de la serrure classique. D'un autre point de vue, la serrure électronique permet de simplifier bien des problèmes de duplication de clefs ou de compatibilité entre serrures particulières et serrure commune pour protéger l'entrée d'un immeuble par exemple. Ces quelques raisons, ajoutées au plaisir de réaliser un montage intéressant bâti autour du microcontrôleur MC 68705 que nous vous avons présenté dans notre numéro de décembre, nous ont conduits à vous proposer un montage de serrure électronique codé dont les possibilités n'ont rien à envier aux réalisations commerciales du moment,<br>comme vous allez pouvoir en juger en prenant connaissance des possibilités offertes.

# Présentation

Notre montage concrétise une serrure électronique, c'est-à-dire qu'à partir de la frappe d'un code particulier sur un clavier, il décide ou non d'actionner un relais; relais qui peut, à son tour, commander tout appareil de votre choix (généralement une gâche électrique dans le cas d'une serrure).

Le code que vous frappez au clavier est défini par vos soins et peut être modifié à tout instant. Cette modification ne peut se faire que par action sur l'électronique de la serrure elle-même et ne peut donc en aucun cas être activée depuis le clavier. Ce qui permet d'éviter certaines plaisanteries de mauvais goût que nous vous laissons le soin d'imaginer... La longueur du code, c'est-à-dire le nombre de chiffres à frapper, est programmable, au moment de la définition du code, de 1 à 9 chiffres et vous pouvez ainsi l'adapter à votre capacité de mémorisation personnelle.

Quant à la frappe de ce code, nous nous sommes inspirés de la procédure adoptée pour les distributeurs de billets. Tant que vous n'avez pas validé le code que vous avez frappé au moyen d'une touche spéciale, vous pouvez l'annuler autant de fois que vous le désirez, en cas de faute de frappe par exemple. En revanche, lorsque vous validez le code frappé, c'est-à-dire lorsque vous demandez l'ouverture de la serrure, vous activez un compteur interne; ce compteur ne vous donne droit qu'à trois essais de validation. Si après ces trois validations la serrure n'est toujours pas ouverte, elle considère que vous ne connaissez pas le code et que vous essayez successivement des combinaisons au hasard pour trouver la bonne. Elle se bloque alors penchant trois minutes et colle un relais qui, si vous le désirez, peut déclencher une alarme qui signalera ainsi la tentative de «forcer» la serrure.

Au niveau du clavier, deux diodes électroluminescentes sont visibles; l'une d'elle sert à indiquer que vos

frappes sont bien prises en compte à la manière des «bips» sonores que génèrent certains claviers de caisses enregistreuses par exemple. L'autre vous signale quel code vous devez utiliser. En effet, pour simplifier la réalisation et en réduire le coût, nous avons prévu une mémorisation du code que vous pouvez définir en mémoire vive. Pour que le montage soit utilisable et ne soit pas un vulgaire gadget, son alimentation secteur maintient en charge permanente des batteries qui prennent le relais en cas de disparition de ce secteur; on peut cependant imaginer des situations où le secteur reste absent suffisamment longtemps pour décharger complètement les batteries. Dans ces condi-

**)SEUR** 

tions le code que vous avez programmé est perdu. Nous avons donc adopté le principe de fonctionnement suivant : tant que le secteur ou les batteries sont restés présents de façon à maintenir les mémoires de la serrure, c'est le code que vous avez programmé en mémoire vive qui est à utiliser; si, par contre, l'alimentation a disparu trop longtemps, c'est un code programmé en mémoire morte dans le 68705 qui est à utiliser. Une des LED du clavier est donc utilisée pour vous indiquer dans quel cas vous vous trouvez.

Malgré son apparente complexité, cette solution offre le maximum de souplesse et avantage tout le monde. En effet, si vous programmez votre 68705, vous pourrez définir ce code «de secours» comme vous le souhaitez et pourrez le rendre identique au code «principal» afin de vous simplifier la vie. Si vous faites l'acquisition du 68705 tout programmé, sachez qu'il n'y en aura pas deux avec le même code d'une part et que ce code ne sera l

indiqué sur le circuit en aucune manière. La seule façon de prendre connaissance de ce code «de secours» sera d'activer une commande particulière de la serrure une fois le circuit mis sur votre montage. Libre à vous, à ce moment-là, de choisir une combinaison «principale» identique ou non au code de secours. Dernière précision, ce code de secours comporte six chiffres ce qui est une taille raisonnable pour le protéger d'essais menés au hasard, d'autant que le principe ex posé précédemment bloque la serrure tous les trois essais et peut déclencher une alarme ainsi que nous l'avons expliqué.

Cette présentation ne serait pas complète si nous n'ajoutions que le montage ne fait appel qu'à un seul circuit intégré qui n'est autre que le micro-contrôleur MC 68705 P3 déjà évoqué.

# Le schéma

Comme dans la majorité des applications à base de microcontrôleurs. il est extrêmement dépouillé comme vous pouvez le constater en examinant la figure 1. Si vous êtes un fidèle lecteur *deMicro et Robots*  vous devez reconnaître la partie gauche de celui-ci qui est identique à celle de notre transmetteur téléphonique automatique du mois de janvier; c'est tout à fait normal puisque cette partie correspond à l'alimentation et à la mise en œuvre du 68705 proprement dit.

Pour ceux qui n'ont pas eu le plaisir de lire notre précédent numéro, nous allons décrire à nouveau cette partie; les habitués. quant à eux. peuvent directement aller voir ce qu'il se passe quelques lignes plus loin.

L'alimentation est classique pour ce genre de réalisation; un transformateur délivre une tension de 9 volts alternatifs qui, après redressement et filtrage, permet d"appliquer une douzaine de volts à un régulateur intégré 5 volts. Cette tension, via la résistance R dont la valeur dépend de vos batteries, main-

tient en charge un bloc de batteries au cadmium/nickel qui prend automatiquement le relais du secteur grâce à la diode Dl. En sortie du régulateur, on dispose donc en permanence d'une tension de 5 volts apte à alimenter le 68705 puisque, rappelons-le, ce circuit est compatible TIL et s'alimente sous une tension unique de *5* volts comme les circuits de cette famille. L'entrée RESET de ce circuit est reliée à un condensateur de l *µ,F*  dont le rôle est d'assurer un RESET automatique à la mise sous tension du circuit. Un poussoir placé en parallèle sur ce condensateur vous permet de provoquer volontairement une telle remise à zéro pour déclencher des fonctions particulières de la serrure, par exemple. Les entrées du timer interne et d'interruption ne sont pas utilisées et sont reliées respectivement à lamasse et au + 5 volts afin de ne pas risquer de déclenchement intempestif.

Aucune précision n'étant nécessaire du point de vue temps nous n'avons pas utilisé de quartz et 1' entrée horloge du 68705 est reliée au + *5* Volts par une résistance comme l'autorise la fiche technique de ce circuit. La stabilité ainsi obtenue est largement suffisante et nous donne des cycles d'horloge d'environ 1,25  $\mu$ s, valeur non critique. Côté «extérieur» maintenant, nous remarquons trois sous-ensembles : un afficheur, le clavier et un bloc de deux relais.

Commençons par les relais, commandés par les lignes PCO et PC3 du 68705 qui sont donc configurées en sorties et, comme ces lignes sont compatibles TTL, leur courant de sortie est amplifié par deux montages Darlington afin de commander des relais qui, de ce fait, pourront être des modèles quelconques. Celui commandé par PCO sert à actionner la gâche électrique ou tout autre dispositif que vous voudrez faire commander à la serrure tandis que celui piloté par PC3 colle si plus de trois tentatives d'ouverture infructueuses ont été réalisées. Il peut déclencher une alarme ou tout autre

 $\frac{1}{\sqrt{1-\frac{1}{\sqrt{1-\frac{1$  $r=\bigoplus_{i=0}^{\lfloor E(1)\rfloor}$ <sup>~</sup>!il 1 Ix<sup>0</sup>  $\frac{1}{\sqrt{1-\frac{1}{2}}}\int_{0.1\sqrt{1-\frac{1}{2}}}\sqrt{1-\frac{1}{2}}\sqrt{1-\frac{1}{2}}$  $~^{PB}7$ -WWW $^{R3}$ vpp  $_{0,1\text{pF}}^{0,1}$ PB<sub>6</sub><br>PB<sub>5</sub> WWWAR5 PB<sub>6</sub> - WWW.R4 a<br>PB<sub>5</sub> - WWW.R5 b<br>PB<sub>3</sub> - WWW.R7 d<br>PB<sub>3</sub> - WWW.R7 d SECTEUR<sub>TS</sub> Cl du CLAVIER 1  $\frac{S}{1}$  vcc PB<sub>5</sub> WWWARS **REG** 卒 1 本  $\neq c_2 \leq R$  $T_{m}^{c}$  $\sum_{mn}$  $PB$  $\overline{10}$ <sub>33</sub> **∆**<sup>D1</sup>  $\begin{array}{ccc} \n\text{PB}_2 \longrightarrow \text{WWH}^{\text{RB}} & e \\
\text{PB}_1 \longrightarrow \text{WWH}^{\text{R9}} & f\n\end{array}$ *,J,,'IY:\$*   $1 \t1 \t1 \t1$  $\mathbf{I}$  $\|$  $m$  $\bigoplus$ /ss  $P_{\text{B}}$  -  $\frac{1}{2}$ 1 **1**  $\frac{1}{mn}$ 1 1 J,\_.i,\_ \_\_\_\_ \_\_, RESET PA<sub>0</sub><br>
PA<sub>1</sub><br>
PA<sub>1</sub><br>
PA<sub>1</sub><br>
PA<sub>2</sub><br>
PA<sub>2</sub><br>
PA<sub>2</sub><br>
PA<sub>2</sub><br>
PA<sub>2</sub><br>
PA<sub>2</sub><br>
P<sub>R2</sub><br>
P<sub>R2</sub><br>
P<sub>R2</sub><br>
P<sub>R3</sub><br>
P<sub>R3</sub><br>
P<sub>R3</sub><br>
P<sub>R3</sub><br>
P<sub>R3</sub><br>
P<sub>R3</sub><br>
P<sub>R3</sub> . 1 1  $P\bigg|_{m}^{6}$   $\frac{1}{m} \frac{1}{\ln n}$   $\frac{16}{\ln n}$  $\pm$   $\pm$  $\equiv$   $\frac{1}{2}$  BATTERVIES  $PA_3$  . The contract of  $\frac{1}{2}$ -  $C_{0}$  $R1 15k0$ <br>  $R1 15k0$ <br>  $R1 15k0$ <br>  $R1 15k0$ <br>  $R1 15k0$ <br>  $R1 15k0$ <br>  $R4$ <br>  $R4$ <br>  $S_0 N$ <br>  $S_0 N$ <br>  $S_0 N$ <br>  $P$ PA<sub>4</sub><br>PA<sub>t</sub>  $\frac{1}{\sqrt{120}}$ 두 ㅣ  $\begin{array}{c|c|c|c|c} \hline c_1 & & & & \hline c_2 & & & \hline \end{array}$ <sup>L</sup> ·- ·-·-\_J 1 , \_\_ \_\_i  $+\leftarrow$  =  $-4$  $\sum_{4,7k0}$ TIMER 444  $\kappa_{R1}$   $\geq 4.7$   $\geq 4.7$ k0 1 10kn R<sub>2</sub> INT 1 1 MC68705P3  $RL_1$   $ML_2$   $ML_3$  GACHE 1 w R15.10km PCo  $02\,$ 1  $\overline{M}$ 1  $\begin{bmatrix} 1 \\ 1 \\ 2 \end{bmatrix}$  $I$  ALARME  $RL<sub>2</sub>$ 1 m R<sub>16</sub> - 10km 1  $\frac{1}{2}$  $PC<sub>3</sub>$ l  $\mathbf{I}$  $\frac{1}{\frac{1}{\sqrt{100}}\cdot\frac{1}{\sqrt{100}}\cdot\frac{1}{\sqrt{100}}\cdot\frac{1}{\sqrt{100}}\cdot\frac{1}{\sqrt{100}}\cdot\frac{1}{\sqrt{100}}$  $\Box$ - ·- |<br>|<br>|

Figure 1. Le schéma : deux circuits imprimés, l'un pour le clavier, l'autre pour le circuit de traitement.

.:.

 $\approx$ 

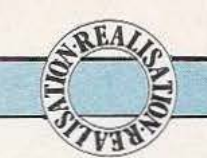

chose et, si cette fonction ne vous intéresse pas, sa présence devient facultative.

Les lignes PAO et PA6, quant à elles, servent à scruter le clavier arrangé en matrice afin d'utiliser un minimum de fils de connexion. Cet arrangement complique un peu le logiciel de gestion du clavier mais puisque c'est nous qui l'écrivons, ce problème n'a pas à vous préoccuper. Le fonctionnement d'un tel clavier mérite que l'on s'y arrête un court instant, d'autant que c'est un procédé très répandu.

Les lignes PA4 à PA6 sont placées en entrées et les lignes PAO à PA3 sont mises en sorties. Au repos, c'est-à-dire tant qu'aucune touche n'est actionnée, du fait de la présence des résistances de rappel de PA4 à PA6 au + 5 volts, ces entrées sont vues comme étant à 1.

Pour explorer le clavier, le microprocesseur va faire évoluer sur Ies sorties PAO à PA3 les combinaisons suivantes : 0111, 1011, 1101, 1110 et ainsi de suite. En d"autres termes, il va promener un 0 successivement sur chacune des sorties PA0 à PA3, très vite et indéfiniment.

Supposons que la touche 4 soit actionnée; elle va relier PA4 à PA1. Lorsque PA1 va passer à 0, cela va donc faire passer PA4 à 0; le microprocesseur saura donc exactement où se trouve la touche actionnée puisque le passage de PA4 à 0 lui indique qu'une touche a été activée dans la première colonne. D'autre part, il sait qu'au moment où il voit PA4 passer à 0, il venait de mettre 0 sur PA1; il sait donc exactement à l'intersection de quelles lignes se trouve la touche manœuvrée. C'est simple mais il fallait y penser. De plus, sachez que le logiciel assure automatiquement une fonction d'anti-rebondissement au niveau des touches. En effet, un contact. aussi bon soit-il, présente toujours des rebondissements : il ne s'ouvre ni ne se ferme instantanément et franchement mais produit plusieurs ouvertures ou fermetures parasites distantes de quelques centaines de microsecondes.

Ce problème très gênant se résoud facilement par logiciel; en effet,

après que nous ayons trouvé une touche actionnée, nous attendons 5 millisecondes (qui est le temps de rebondissement maximum des plus mauvais interrupteurs) et nous venons relire la touche. Si l'on trouve la même chose c'est que la touche a bel et bien été manipulée, sinon c'est que l'on avait eu à faire à des parasites ou à des rebondissements d'une manœuvre précédente.

Cette digression logicielle faite, terminons l'examen du schéma avec l'afficheur. Ce dernier est piloté directement par les lignes PBO à PB6 initialisées en sorties; en effet, nous vous rappelons que ces lignes. peuvent fournir un courant de 10 mA et qu'elles sont donc à même d'alimenter directement un afficheur. Ce courant pouvant être, en fait, absorbé par les sorties lorsqu'elles sont à l'état bas, l'afficheur doit être impérativement un modèle à anodes communes reliées au + 5 volts. Ces sorties commandent également les deux Led situées au niveau du clavier.

L'afficheur n'est normalement pas visible et se trouve implanté directement sur le circuit imprimé du montage; son rôle ne sert qu'à visualiser le code contenu dans le 68705 et le code que vous programmez lorsque la serrure est en mode programmation. Le passage dans ce mode a lieu lorsque l'interrupteur S0 est fermé. Tout comme l'afficheur, et pour des raisons évidentes de sécurité, cet interrupteur n'est pas accessible de l'extérieur.

Une dernière remarque reste à faire à propos de ce schéma et concerne les relais. Ceux-ci sont alimentés à partir de la tension présente avant le régulateur ce qui évite de *le* charger inutilement, d'une part. et ce qui permet de choisir des relais fonctionnant sous 12 volts (plus courants que les modèles collant sous 5 volts), d'autre part.

# Les composants

La nomenclature vous en précise la liste mais, comme à notre habitude. nous allons ajouter quelques commentaires indispensables. Nous avons fait appel, pour cette réalisa-

tion, à deux circuits imprimés : un double face à trous métallisés qui supporte l'essentiel du montage et un simple face «normal» regroupant les touches du clavier et les LED. Vous pouvez vous procurer ces circuits imprimés, étamés, percés et prêts à l'emploi chez Facim, 19 rue de Hegenheim, 68300 Saint Louis qui pratique, bien sûr, la vente par correspondance. Quant au circuit 68705 P 3 il peut se trouver chez Tcicom, 7 quai de l'Oise, 75019 Paris (téléphone 239.23.61).

Les batteries seront de la taille de votre choix, le seul point important étant leur nombre, six, afin de produire 7,2 volts. Cependant leur capacité et donc l'autonomie en cas de coupure. dépend de leur taille (et de leur prix...).

Pour ce qui est de la programmation du 68705 ou de son obtention «tout programmé», l'auteur de ces lignes met à votre disposition divers services (fourniture du listing hexadécimal de programmation, programmation par ses soins de 68705, etc.); tous les renseignements à ce sujet vous seront fournis contre une enveloppe à votre adresse affranchie à 2 francs et adressée à la rédaction du journal avec la mention «Serrure électronique» .

Pour ce qui est du clavier, diverses possibilités vous sont offertes selon la destination de la serrure. Pour la maquette, nous avons employé des touches de type Digitast qui, si elles sont tout à fait satisfaisantes au niveau maquette ou matériel d'intérieur, ne peuvent convenir en environnement sévère. Si vous souhaitez utiliser cette serrure pour des applications où le clavier se trouvera exposé à des intempéries ou à de multiples mains (ce qui revient au même !) il vous faudra choisir un clavier étanche. Le fait que nous ayons utilisé un clavier en matrice 4 sur 3 facilite ce genre de choix car c·est là une taille très fréquente. Pour les relais, nous avons dessiné le circuit imprimé pour des modèles «Europe», très diffusés : leur tension de collage doit être inférieure ou égale à 12 volts et leur pouvoir de coupure dépend de ce que vous voulez commander. La résistance R

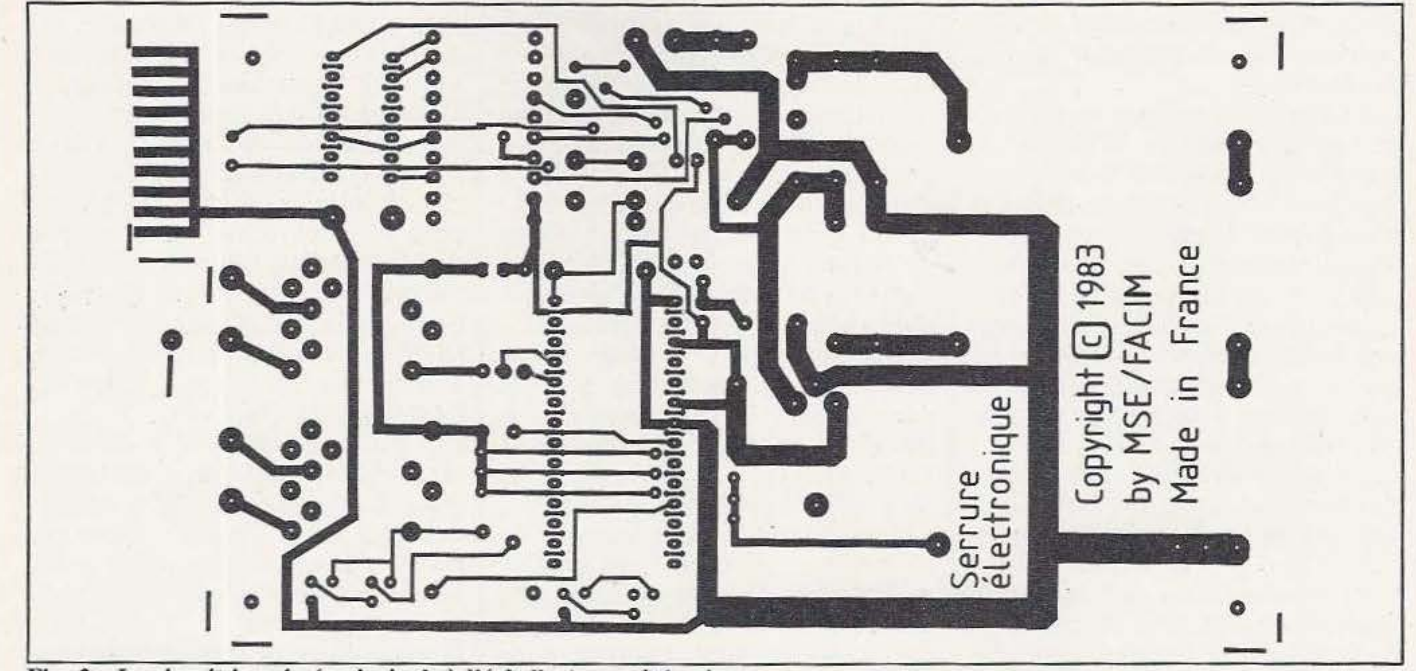

Fig. 2 : Le circuit imprimé principal, à l'échelle I, vu côté cuivre.

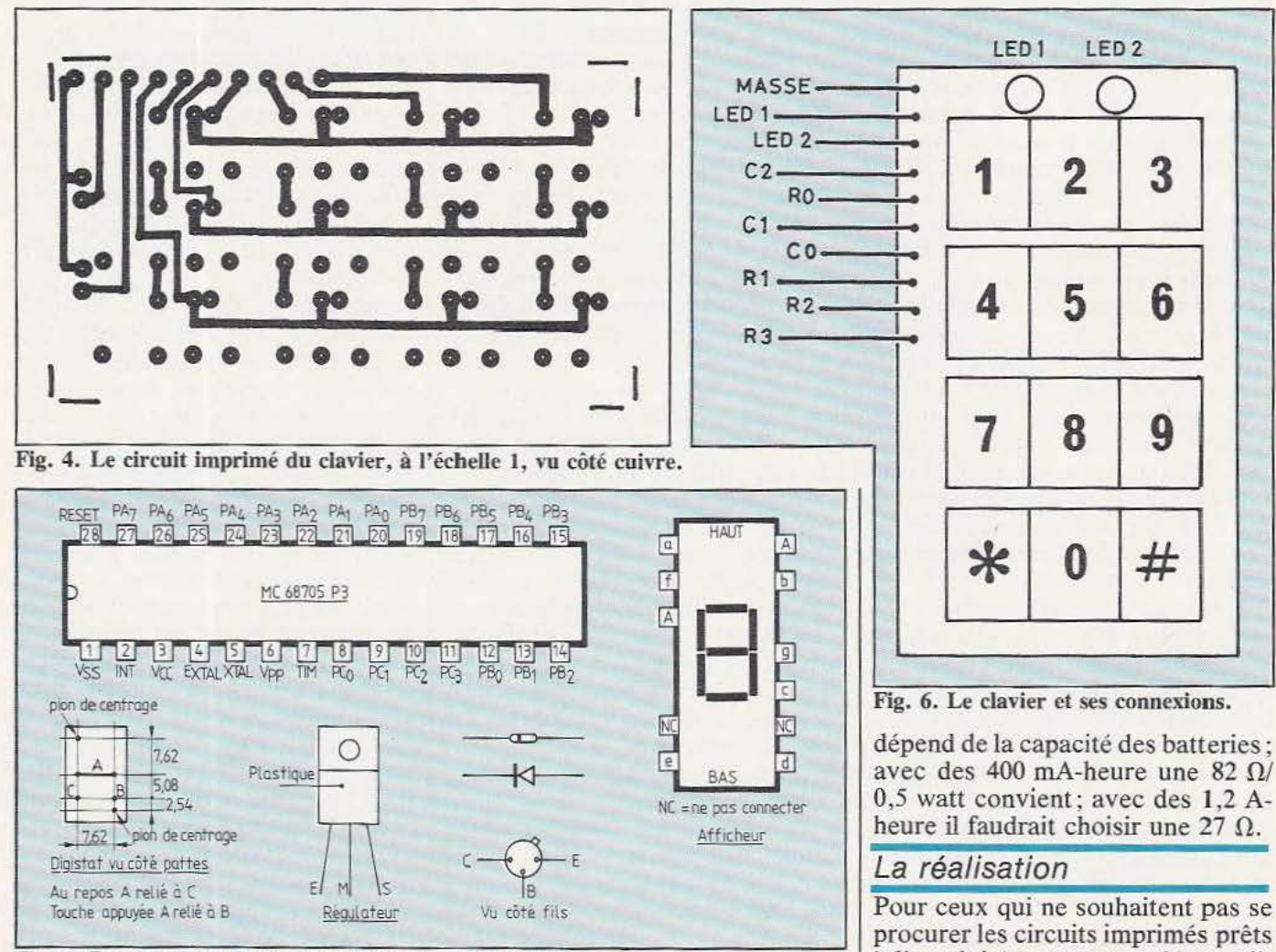

Fig. 7. Brochage des semi-conducteurs et de l'afficheur.

à l'emploi (ce que nous déconseil-
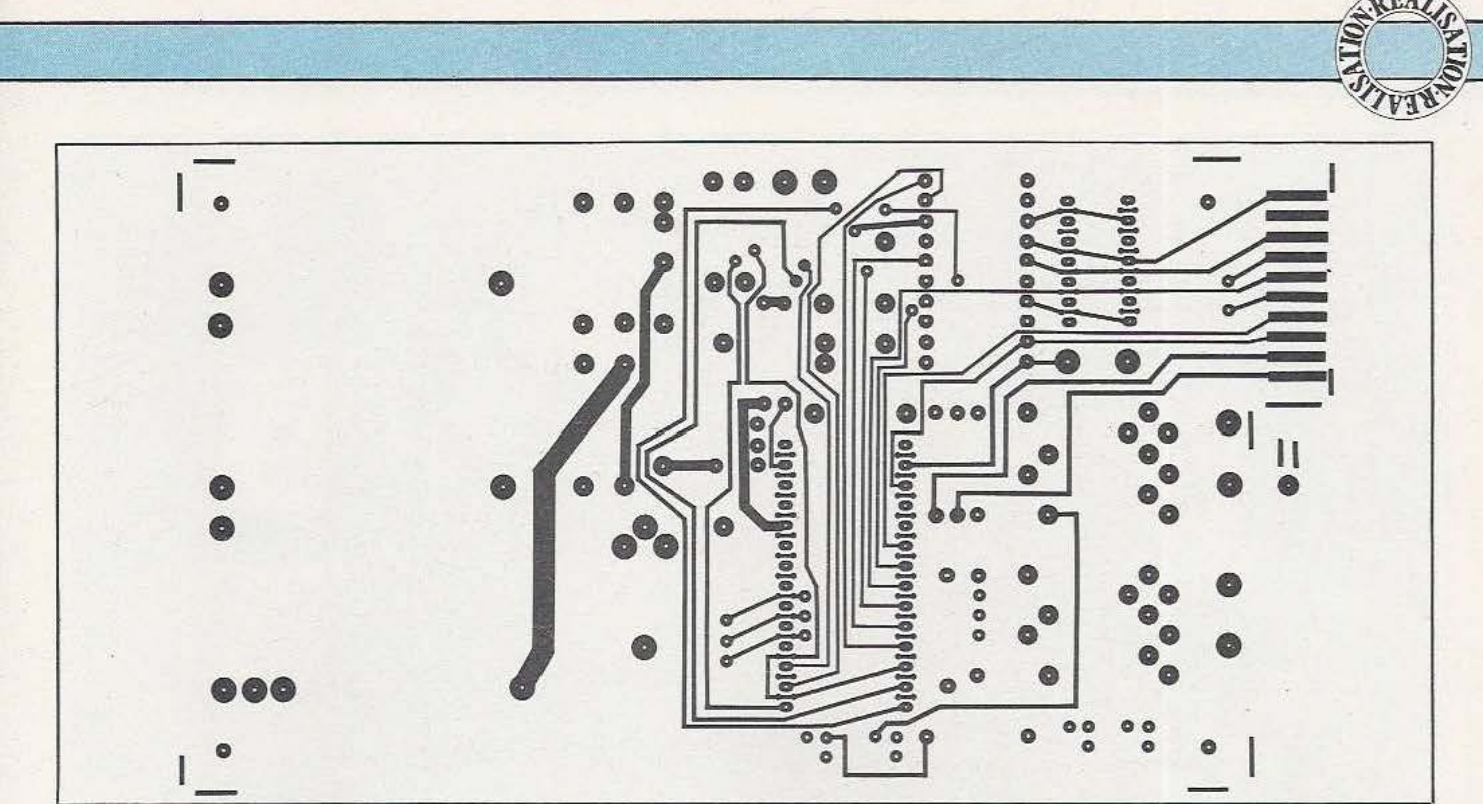

Fig. 3. Le circuit imprimé principal, à l'échelle 1, vu côté composants.

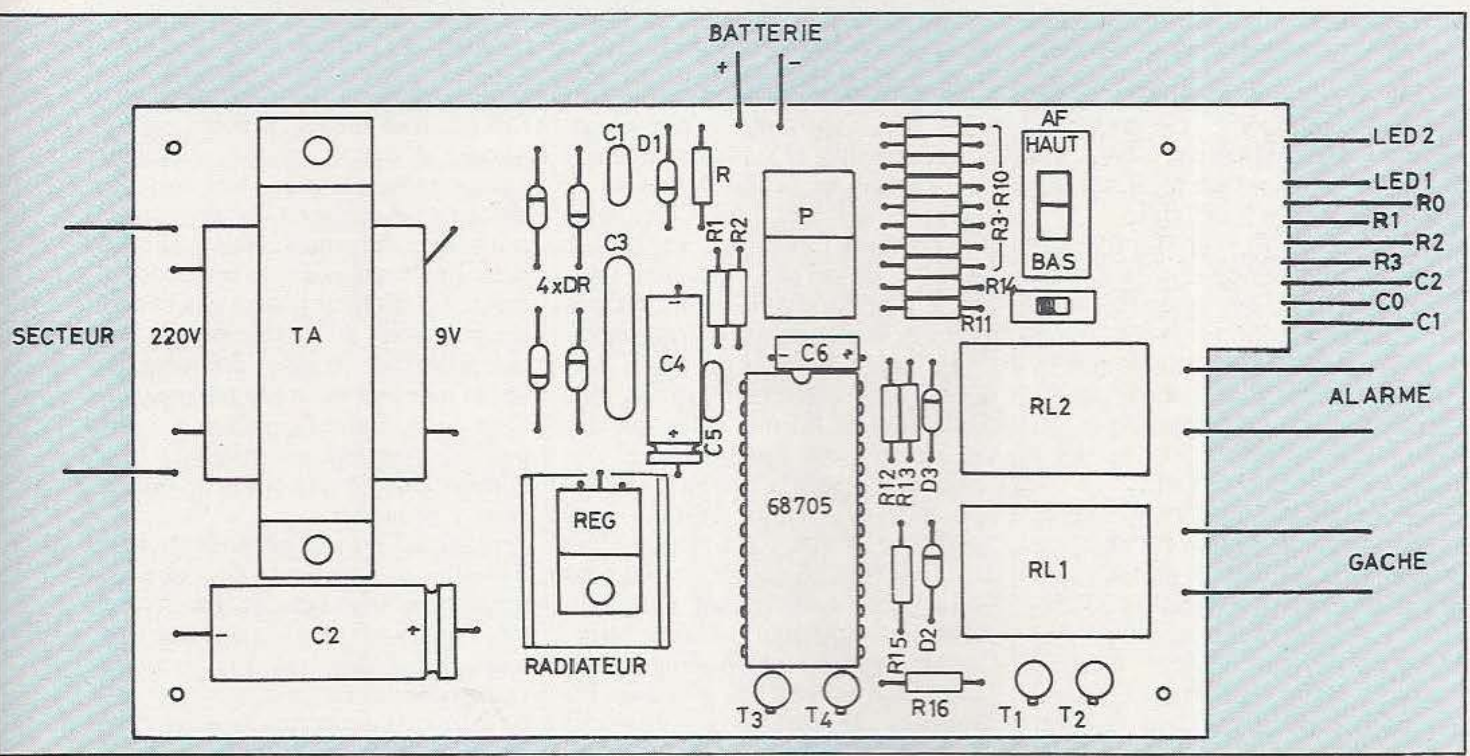

Fig. 5. L'implantation des composants sur le circuit imprimé principal.

Ions pour le circuit principal, un double face à trous métallisés), nous indiquons en figure 2 et 3 les dessins des deux faces du CI principal et en figure 4 le dessin du circuit simple face supportant les touches du clavier.

Une fois muni de ces circuits, le montage peut commencer. Sur le

circuit principal et selon l'ordre classique, vous allez souder les composants passifs en veillant au sens des chimiques; vous monterez ensuite le support du 68705 et des relais, puis les quelques diodes et les transistors en faisant, ici aussi, attention, au sens. On pourra souder l'afficheur directement sur le circuit ou l'enficher dans un support (selon vos désirs). Aidez-vous, pour faire ce travail, du plan d'implantation de la figure 5.

Le régulateur intégré est monté à plat sur le circuit imprimé après interposition d'un petit radiateur en U, en métal noirci. Attention, lors du montage de celui-ci, à ne pas

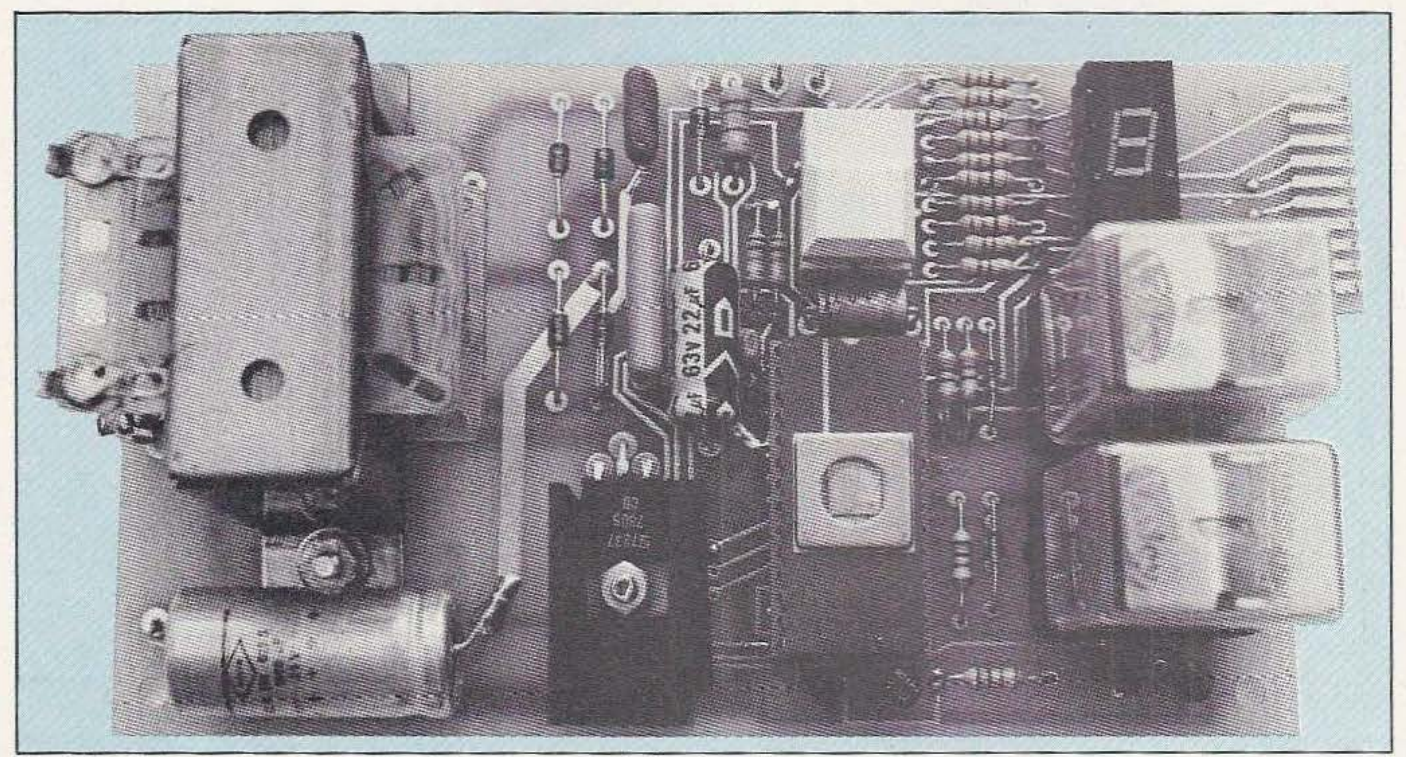

On s'aidera éventuellement de cette photo pour mener à bien le montage.

faire de court-circuit avec les pistes passant en-dessous. Le transformateur d'alimentation, TA, est monté directement sur le circuit imprimé sur lequel il est vissé.

L'interrupteur S0 peut être fixé sur le boîtier qui contiendra le circuit principal ou, ce qui est préférable, sur le circuit imprimé (pour éviter des manipulations involontaires faites par des enfants par exemple). Dans le cas d'un montage sur le CI, l'emplacement prévu correspond à un modèle en boîtier DIL.

Le montage terminé, contrôlez la qualité de vos soudures et l'absence de ponts entre pistes et pattes voisines et passez à la réalisation du clavier. Le plan d'implantation des composants est visible figure 6 (comment faire plus simple?). Ainsi que nous l'avons dit dans le paragraphe précédent, il est prévu pour des touches Digitast. Si vous utlisez un autre type de clavier, ce circuit sera très probablement inutile. Il ne vous restera alors qu'à intégrer les deux Led au boîtier de ce clavier.

#### Les boÎtiers

Nous avons écrit «les boîtiers» car il est souhaitable d'en utiliser deux.

L'un contiendra la serrure proprement dite, c'est-à-dire le circuit imprimé principal et les batteries alors que l'autre ne renfermera que le clavier et ses deux Led. Cette solution présente l'avantage, sur le plan sécurité, de ne pas permettre l'accès à l'électronique de la serrure même si le clavier est détruit ou arraché «pour voir ce qu'il y a derrière». Les coffrets pourront être quelconques, hormis celui qui devra résister aux intempéries si nécessaire (comme le clavier). La liaison entre les deux boîtiers, qui comporte 10 fils, sera réalisée par du câble plat en nappe ou par tout autre câble comprenant suffisamment de conducteurs pour ce faire. Certains câbles téléphoniques que l'on peut trouver à bas prix dans les magasins de surplus conviennent très bien; leur forme ronde et leur gaine solide les rendent beaucoup plus résistants (donc beaucoup plus fiables) que le câble en nappe. Aucune contrainte n'existe au niveau de ce câblage si ce n'est de ne pas dépasser 2 à 3 mètres de longueur. Pour le câblage du clavier, veillez à respecter l'ordre du schéma de la figure 1 si vous voulez pouvoir marquer vos touches de la même façon que nous. Ce marquage sera fait par tout moyen à votre convenance; il existe, même, d'origine sur certains claviers. Les touches dièze  $(\#)$  et étoile  $(\#)$  ne sont pas là pour décorer mais sont utilisées pour l'activation de certaines fonctions. L'afficheur n'aura pas besoin d'être visible de l'extérieur du boîtier principal; en effet, il n'y est fait appel que lors de la programmation d'un code. Cette opération n'ayant pas lieu souvent, on peut très bien admettre de devoir ouvrir le boîtier pour y procéder.

Si vous utilisez une gâche électrique 12 volts qui comporte déjà une alimentation sauvegardée par batterie, vous pouvez utiliser cette dernière à la place de nos batteries cadmium/nickel mais, pour ne pas transformer notre montage en chargeur pour grosse batterie (ce qu'il ne peut pas faire) il faut alors enlever la résistance R.

Lorsque ces opérations de mise en boîte seront résolues, il ne vous restera plus qu'à essayer le montage ce qui pourra, dans un premier temps, se réaliser sur table. Plutôt que de décrire une procédure d'essais qui ne serait qu'un extrait du mode d'emploi, nous vous propo-

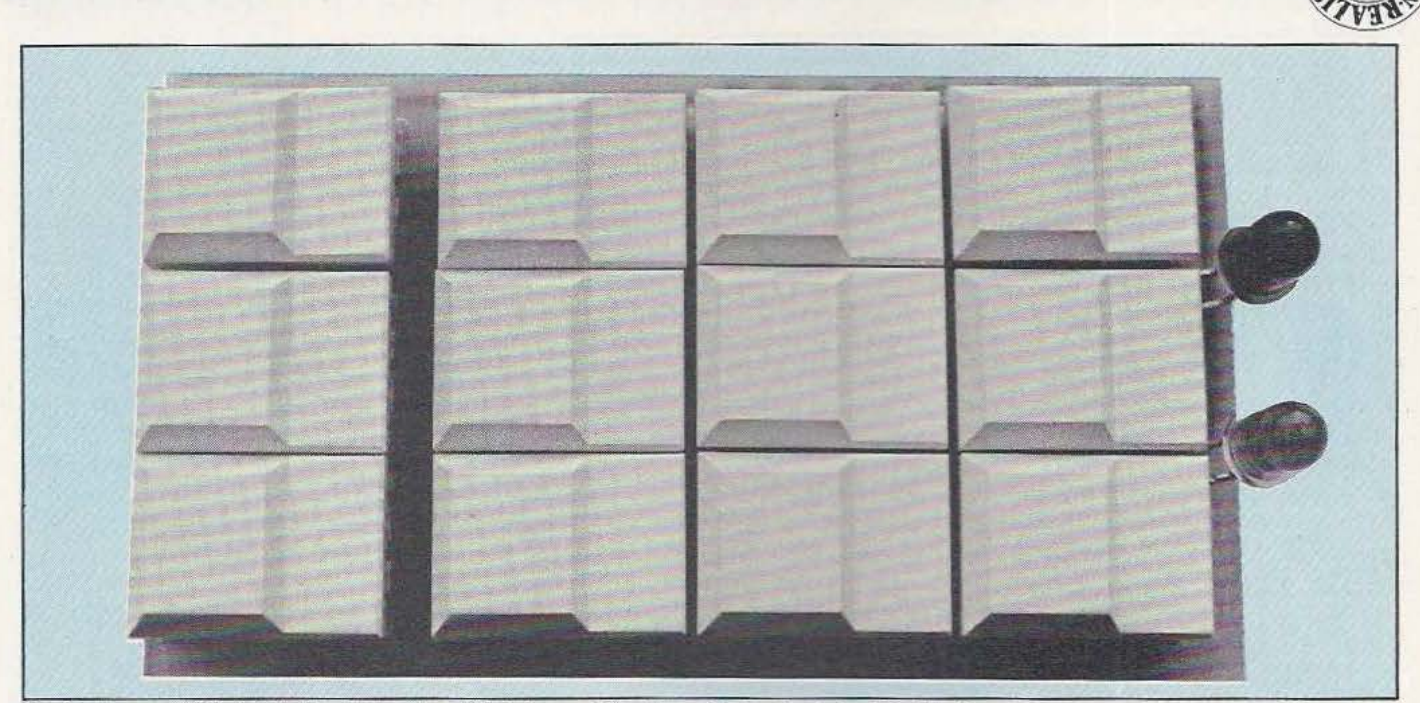

Le clavier — réalisé à l'aide de touches Digital — et les deux diodes Led de signalisation.

sons maintenant celui-ci que vous pourrez ainsi mettre en pratique tout de suite.

#### Mode d'emploi

Nous l'vons voulu aussi simple que possible et souhaitons y être parvenus comme vous allez pouvoir en juger. Il se subdivise en deux parties : la composition de la combinaison et la programmation de cette dernière; commençons par la composition.

Pour se trouver en mode composition, mode de fonctionnement normal de la serrure, il faut que SO soit sur N, c'est-à-dire soit ouvert. Si ce n'était pas le cas lors de la mise sous tension de la serrure, il suffit de mettre SO sur N puis de faire un RESET au moyen du poussoir P. Ce mode de fonctionnement doit être très simple puisque c'est celui auquel vont devoir faire appel tous les utilisateurs de la serrure. Il fonctionne de la façon suivante :

- Composez le numéro qui a été programmé ou celui qui est d'origine en mémoire de votre 68705 si aucune programmation n'a eu lieu. La prise en compte de chaque touche est matérialisée par un éclair de la diode Led 1.

- Lorsque votre numéro est terminé, validez-le en appuyant sur la.

touche étoile  $(*)$ ; s'il est correct, le relais de commande de la gâche électrique, c'est-à-dire RL 1. colle pendant 5 secondes. Si votre numéro est incorrect, rien ne se passe et vous devez composer un numéro. à nouveau. Cet ensemble d'opérations de composition et de validation n'est autorisé que trois fois. Si lors de la troisième validation votre numéro n'est toujours pas correct, le relais d'alarme RL 2 colle pendant trois minutes et la serrure reste bloquée pendant trois minures également.<br>- En cas de faute de frappe lors de

la composition de votre numéro. il faut, au lieu de valider celui-ci, l'annuler en appuyant sur la touche dièse  $(\#)$  et composer à nouveau le numéro complet. Comme une relle annulation ne permet pas. à un quelconque intrus, de deviner quoi que ce soit quant à la validité du code composé, le nombre de séquences composition-annularion est illimité.

La Led 2 dont nous n'avons pas encore parlé sert à indiquer quel code doit être composé. Si elle est éteinte cela signifie que vous devez composer le code que vous avez programmé en mémoire \ive (voir ci-après) et si elle est allumée cela signifie que le secteur a disparu assez longtemps pour épuiser les bat-

teries et qu'il faut alors composer le numéro programmé d' origine dans le 68705.

La programmation d'un numéro par vos soins est à peine plus compliquée. Il faut tout d'abord mettre SO sur P, c'est-à-dire le fermer. Il faut ensuite effectuer un RESET en appuyant sur le poussoir P; la serrure est alors en mode programmation qui doit s'effectuer de la façon suivante:

- Frappez une étoile (\*) puis le nombre de chiffres que comportera votre code (compris entre l et 9 inclus), suivi de ces chiffres.

- Frappez une autre étoile lorsque c'est terminé.

Pendant la frappe du nombre de chiffres puis de ceux-ci, le chiffre correspondant à la touche actionnée est visualisé sur l'afficheur. Le fait de frapper autre chose que l'étoile avant d'avoir frappé un nombre de chiffre correspondant à celui que vous- avez indiqué est ignoré. Si vous faites une faute de frappe, il faut terminer le numéro (avec «n'importe quoi») puis recommencer la séquence complète depuis la frappe de la première étoile. Pour remettre le montage en mode normal, mettre SO sur N puis faire un RESET.

Une autre fonction de la serrure, utile pour les étourdis ou pour

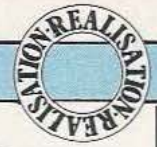

connaître le numéro de votre 68705 est celle de lecture des numéros de code.

Elle fonctionne de la façon suivante:

- Passez en mode programmation<br>(S0 sur P puis RESET).

 $-$  Frappez un dièse  $(\#)$ ; le nombre de chiffres du code apparaît sur l'afficheur.

- Frappez alors autant de dièses que nécessaire pour visualiser l'un après l'autre les divers chiffres du code.

Si vous frappez trop de dièses, l'afficheur tourne en rond et recommence avec le nombre de chiffres puis le premier chiffre et ainsi de suite.

Si vous ne savez plus où vous en êtes, faites RESET et repartez du premier dièse.

Le numéro ainsi visualisé est celui qui se trouve d'origine dans le 68705 et correspond donc à celui que vous devez savoir par cœur en cas de coupure secteur. De plus, si vous ne faites pas de programmation de votre propre numéro comme expliqué précédemment, ce numéro se recopie en mémoire vive et constitue alors le seul et unique code de la serrure.

Si vous voulez visualiser le numéro que vous avez programmé en mé-<br>moire vive — ce que nous vous recommandons car cela permet de vérifier que c'est bien celui que vous avez frappé (une faute de frappe, même avec l'afficheur pour relire les touches, est vite arrivée... $) -$ il faut opérer de la même façon que pour le numéro du 68705 mais en frappant 0 au lieu de dièse. Pour sortir de ce mode lecture, il suffit de mettre SO sur N puis de faire un RESET.

Remarquez que le mode lecture étant le même que le mode programmation il vous suffit de faire un RESET pour passer de l'un à l'autre; en effet la mise en mode lecture ou en mode programmation s'exécute de manière identique et c'est uniquement la première touche frappée qui décide de ce que va faire le montage : une étoile signifie mode programmation, un dièse ou un zéro signifie mode lecture.

#### Quelques conseils

Comme tous les montages où entrent en jeu des notions de sécurité, cette serrure électronique doit être réalisée avec soin et sérieux si vous voulez pouvoir lui faire confiance en toutes circonstances. Le schéma proprement dit est éprouvé et ne doit pas vous causer de soucis; en revanche, la réalisation, si elle n'est pas traitée avec suffisamment de soin, peut causer de sérieux troubles de fonctionnement.

Le point le plus fragile et le plus exposé reste, bien sûr, le clavier et c'est lui qui devra retenir toute votre attention en cas d'utilisation comme serrure extérieure. Pour des applications en intérieur les contraintes seront beaucoup moins nombreuses bien évidemment.

parle!) de changer trop souvent votre code car un «beau» jour, vous finirez par ne plus vous souvenir de celui qui est en vigueur et cela se révèlera fort désagréable si cette mésaventure vous arrive «dehors».

#### Conclusion

Même si vous n'en avez pas l'application immédiate, nous espérons vous avoir intéressé avec ce petit montage dont la réalisation, grâce au 68705, est très simple et à la portée de tous. Elle montre une autre application de ce circuit qui possède encore bien des tours dans son sac comme vous pourrez le constater lors de la lecture de nos prochains numéros. •

C. Tavernier

Evitez aussi (c'est l'expérience qui

#### Nomenclature des composants Semi-conducteurs IC1 : MC 7805, *µA* 7805, etc. (régulateur 5 V/1 A) IC2: MC68705 P3 programmé (voir texte) AF : afficheur 7 segments à Led, anodes communes MAN 72 (0,3") T1, T3: BC 107, 108, 109, 2N2222 ... T2, T4: 2N2222A, 2N2219A... DR, D1: 5 x 1N4001 (4002, etc.) D2, D3: 1N914, 1N4148... LED 1, LED 2 : diodes Led quelconques

#### Résistances 5%

R : 1/2 W (voir texte)  $R1 : 15 k\Omega 1/4 W$  $R2 : 10 k\Omega 1/4 W$ R3 à R10 : 330 Ω 1/4 W  $R11:4.7 k\Omega$  $R12, R13, R14: 3 \times 4, 7 \times 114$  W  $R15, R16 : 10 k\Omega$  1/4 W

#### Condensateurs

C1 : 0,1 µF Mylar C2 : 1000  $\mu$ F/25 V chimique C3: 0,33 µF Mylar C4 : 22 *µF* 1 10 V CS: 22 nF Mylar C6: 1 *µF* / 10 V Tantale

#### Divers

TA: Transformateur 220/9 V, 10 VA Batteries : 6 éléments CdNi 1,2 V, 400 mA. H ou plus RL1, RL2: Relais «Europe» 12 V - 1 RT + supports Supports: 28 pattes pour 68705 et 14 pattes pour afficheur Touches: 12, type Oigitast ou clavier (voir texte) P : Touche type Digitast SO : Interrupteur en boîtier OIL

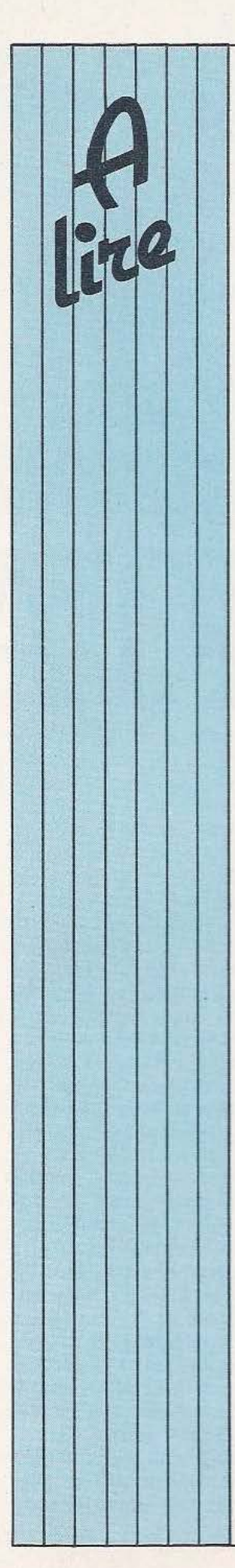

#### LA DECOUVERTE DU DRAGON

Cet ouvrage s'adresse aux débutants qui désirent s'initier à la programmation en Basic sur l'ordinateur Dragon 32. Le lecteur apprendra d'abord les. instructions classiques du langage Basic du Dragon, puis les instructions graphiques spécifiques qui permettent de créer des jeux d'animation en couleur. De nombreux exemples et programmes rendent l'assimilation des notions nouvelles progressive et attrayante (exercices de calcul, de géographie, le mot le plus long...). Dans la même

### PRATIQUE DE L'ORIC-1

Inutile de présenter l'Oric-1, plus que connu aujourd'hui. Mais utile de savoir qu'un nouvel ouvrage vient de lui être consacré, co-écrit par H. Lilen et J. Bénard. Ce livre, ultra clair et très documenté, vient à point compléter ce que chacun pouvait trouver dans le manuel de base de l'appareil. En neuf chapitres et quelques annexes les auteurs rendent compte des possibilités de

ce micro-ordinateur tant en mode programmarioa proprement dit qu'en mode graphique (basse et haute résolutions), couleurs et sons. Ajoutons à cela que 36 programmes illustrent ces propos didactiques (nul n'a besoin de posséder l'Oric 1 pour accéder à cet ouvrage) et nous n'aurons fait qu'effleurer l'essentiel. Prix 100 francs aux Editions Radio. 9 rue Jacob. 7 5006 Paris.

collection on trouvera aussi

«la pratique du Commodore 64<sup>®</sup>

dominique schraen frédéric lévy

la découvertè du **1111111** 

plusieurs niveaux de difficultés (A.B.C.) croissantes sont proposés et restent indépendants les uns des autres. Ainsi. vous pouvez lire ce livre quelles que soient vos connaissances, découvrir dans son ensemble la micro-informacique er explorer d'un œil nouveau les multiples capacités de votre ordinateur. Editions ETSF.

livre qui vous sont offerts. Signalons ainsi les jeux en Basic sur Spectrum, sur Atari, sur ZX 81, sur Vic 20. Editions Sybex, 4, place Félix-Eboué, 75583 Paris Cedex 12.

(Daniel-Jean David), de l' Apple II (Frédéric Lévy et Dominique Schraen), du CBM (Daniel-Jean David), du FX-702 P (Jean-Pierre Richard), du Goupil (Jean-Yves Michel), etc.» Rappelons que les éditions du P.S.I. produisent aussi des disquettes d'accompagnement des programmes traités dans certains ouvrages de la collection et un catalogue général de 256 pages pour ceux qui veulent en savoir plus. Prix de l'ouvrage

présenté : 82 francs. Editions du P.S.I. BP. 86, 77402 Lagny/Marne Cedex.

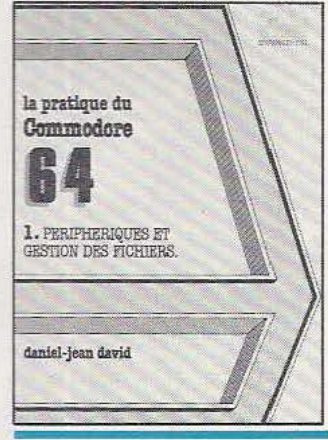

#### POUR TOUS

Les nombreux utilisateurs de l'Oric 1 trouveront un nouvel ouvrage à se mettre sous la dent, «Oric 1 pour tous» écrit par Sophie Brebion et Jacques Boisgontier. En 175 pages les auteurs livrent une somme importante d'informations, de programmes, de méthodes de résolution de problèmes divers (boucles, graphique haute et basse résolutions, caractères spéciaux, chaînes de caractères, etc.) particulièrement utiles pour cette machine aux vastes possibilités. On ne regrettera, peut-être, que la part trop restreinte réservée aux possibilités d'interfaçage ce qui, en soi, n'ôte rien aux qualités de l'ouvrage. Editions du P.S.I. B.P. 86, 77402 Lagny-sur-Marne Cedex. Prix 92 F.

## $ABC...$

Comprendre en profondeur les concepts et les techniques de la micro-informatique, sans se décourager face à certains problèmes abstraits : tel est le but que s'est fixé Michel Jacquemin en rédigeant ce livre «La micro-informatique et son

A.B.C.». L'originalité pédagogique de cet ouvrage tient dans le fait que pour chaque partie traitée,

### JEUX EN BASIC

Les Editions Sybex publient une intéressante collection de «Jeux en Basic» adaptés spécifiquement aux micro-ordinateurs. Selon les jeux présentés, c'est entre 14 et 18 programmes par

L'homogénéité des technologies utilisées pour réaliser des circuits intégrés conduit à des tensions d'alimentation standard comme  $+ 5$  et  $\pm 12$  volts...

 $\frac{1}{2}$   $\frac{1}{2}$   $\frac{1}{2}$ 

oute personne qui a un peu pratiqué la microinformatique au plan des réalisations de matériels, que ce soient des micro-ordinateurs ou des cartes d'interface, s'est aperçue. tôt ou tard, que de telles réalisations se révélaient parfois très gourmandes en alimentations. Cette gourmandise ne se manifeste pas au niveau de la consommation - encore que les circuits logiques TIL soient bien placés en ce domaine — mais au niveau du nombre des alimentations nécessaires. En effet, il suffit de vouloir mettre en œuvre une carte logique équipée de circuits TIL associés, par exemple, à une interface série RS 232 pour avoir besoin de trois tensions : 5 volts pour les TTL et + et  $-12$ volts pour les circuits d'interface. Cet exemple est trop particulier, direz-vous ! Choisissons-en un autre : Notre montage a été conçu pour

il suffit d'utiliser un circuit LSI spécialisé, tel qu'un coupleur de disques souples par exemple. pour avoir très souvent besoin de + 5 volts et de + 12 volts. Dans le domaine des automatismes ou de la robotique, les exemples sont tout aussi nombreux et il suffit de vouloir commander un moteur pas à pas à partir d'une carte d'interface parallèle de micro-ordinateur pour avoir besoin de 5 volts pour la logique de la carte et de 12 volts, voire plus, pour la commande du moteur. Nous pourrions continuer comme cela longtemps mais ce n'est guère nécessaire : l'utilité d'un tel montage apparaît évidente. Comme sa simplicité de réalisation est extrême et son prix de revient très bas. il n'y a pas à hésiter.

JMENTZ

#### Présentation

mener à bien, confortablement, des expérimentations ou des mises au point de montages micro-informatiques au sens large du terme. Ce n'est donc pas une alimentation stabilisée de laboratoire munie de multiples réglages; en effet rien ne se règle. Notre montage fournit en permanence trois valeurs de ten $sion : + 5 volts, + 12 volts$  et - 12 volts par rapport à une masse commune. La présence de ces tensions est visualisée par des Led situées en face avant du coffret. Ces trois sorties sont capables de fournir un courant de 1 à l ,5 ampère selon les régulateurs que vous utili-

*1.* 

..

- 1

.. 11\_ <sup>1</sup>

 $\mathbf{r}$ 

serez et elles sont toutes trois protégées contre les courts-circuits et les échauffements excessifs. Lors des essais de montages, il n'est pas rare que de nombreux fils traînent sur la table de travail, aussi avonsnous doté les trois sorties de protections contre les inversions de

polarités; ainsi, le fait de brancher par erreur la sortie - 12 volts sur l'entrée  $+$  12 ou l'entrée  $+$  5 volts n'endommagera ni l'une, ni l'autre. L'expérience nous a montré qu'il était souvent nécessaire, lors d'essais de circuits logiques, de disposer d'une source de signaux rectangulaires et, comme cela ne coûtait pas bien cher, nous avons adjoint à notre montage un circuit qui fournit des signaux carrés aux normes TIL et à la fréquence du secteur. Cette sortie est protégée contre les courts-circuits et sa basse impédance

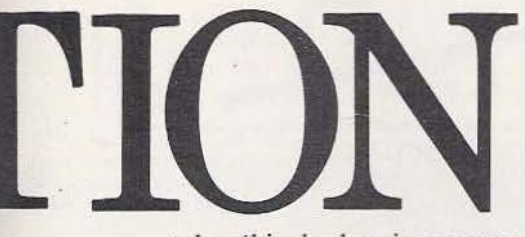

permet de véhiculer les signaux sur une longueur de câble importante sans dégradation notable des flancs de montée et de descente.

Nous aurions pu ajouter d'autres choses à ce montage mais nous n'avons pas voulu en faire une «Usine à gaz». Nous estimons que , tel qu'il est, il permet de réaliser la majorité des éxpérimentations courantes en micro-informatique.

#### Le schéma

Compte tenu de l'existence sur le marché d'excellents régulateurs intégrés. vous vous doutez que le schéma se caractérise par une très grande simplicité, ce que confirme la figure 1. Un transformateur d'alimentation muni d'un secondaire délivrant 2 fois 15 volts précède un pont de diodes qui fournit ainsi deux tensions de polarités opposées par ràpport à la masse. La valeur exacte de ces tensions dépend de la charge du transformateur mais n'est en aucun cas inférieure à 15 volts. On filtre la tension positive par un condensateur de valeur assez importante  $(2200 \ \mu F)$  tandis que la tension négative n'a droit qu'à un simple  $1000 \mu$ F. La raison en est simple; la branche positive

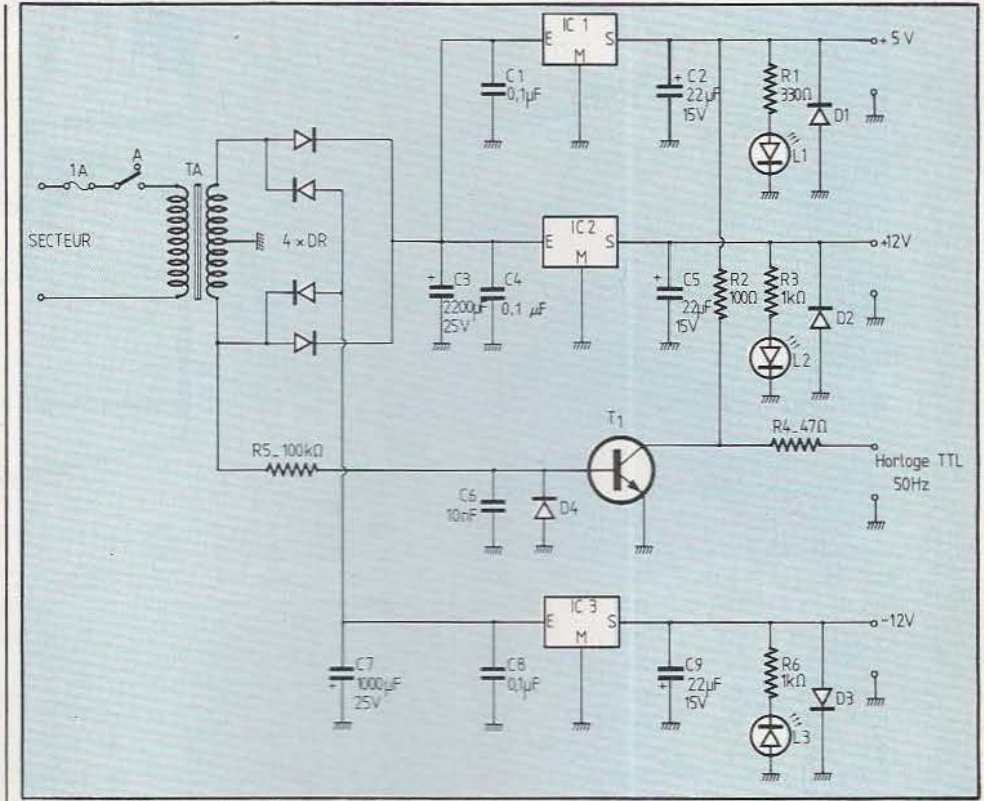

Figure 1. Schéma de principe de l'alimentation.

peut débiter deux fois plus que la branche négative puisque c'est elle qui alimente les sorties  $+12$  volts et + 5 volts sur lesquelles nous avons voulu que l'on puisse «tirer» simultanément 1 ampère.

Côté positif. ce condensateur de filtrage est suivi par deux régulateurs intégrés classiques: un + 5 volts et un - 12 \ olts. *Ces ré*gulateurs, excellents du point de vue performances en régulation. sont, de plus, protégés contre les courts-circuits et les échauffements excessifs. On les voit précédés d'un condensateur de  $0.1 \mu$ F dont le rôle n'est pas, contrairement à l'habitude, de les empêcher d'osciller : il s'agit, dans ce cas, d'éliminer les éventuels parasites brefs et violents qui auraient pu traverser le transformateur. De tels parasites sont, en effet, très souvent véhiculés par le réseau EDF pour des raisons très diverses. S'ils sont suffisamment brefs, ils peuvent passer au travers des divers organes d'une alimentation et venir perturber la logique qui

se trouve en aval, d'où l'intérêt à tout faire pour les éliminer.

Les sorties des régulateurs sont découplées par un condensateur chimique de  $22 \mu$ F (mettre plus à cet endroit ne servirait à rien) et un ensemble Led/résistance permet de s'assurer de la présence de la tension de sortie.

Une diode polarisée en inverse est montée aux bornes des sorties afin d'assurer la protection contre l'application d'une tension de polarité opposée à celle fournie ce qui serait fatal, en quelques microsecondes, aux régulateurs. Côté négatif, Je même schéma est utilisé - aux polarités des composants près moyennant l'emploi d'un régulateur de tension négative.

Une extrémité du secondaire du transformateur commande. via une résistance et une diode, la base d'un transistor. La diode a pour fonction d'éliminer l'alternance négative sur la base du transistor et la capacité se trouvant en parallèle sur cette diode shunte les parasites que nous évo-

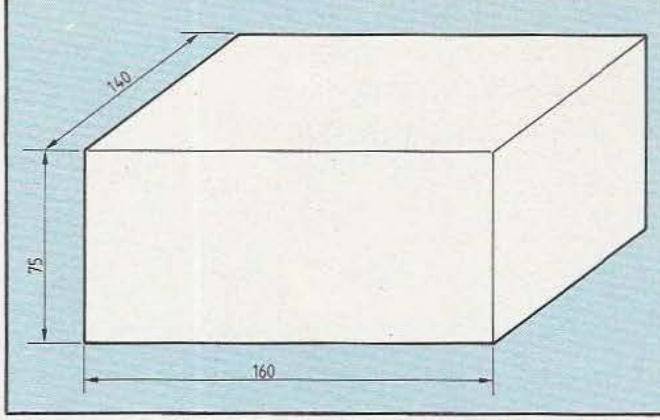

quions précédemment. Moyennant quoi, le transistor se sature pendant toute la durée de l'alternance positive du secteur et se bloque pendant toute la durée de l'alternance négative. Son collecteur étant relié à la sortie + 5 volts, l'on y trouve des signaux carrés, aux normes TTL et à la fréquence du secteur. Ils peuvent servir de signaux logiques périodiques simples mais aussi de référence de temps puisque la fréquence du secteur s'avère très stable (variation inférieure à 10<sup>-6</sup> dans la journée). Une résistance intercalée en série dans cette sortie assure une protection suffisante du transistor en cas de court-circuit. Voilà cette description terminée; il ne vous reste plus qu'à prendre le fer à souder pour réaliser cette alimentation en suivant les conseils que nous allons maintenant vous donner.

#### Les composants

Comme vous pouvez le constater à la lecture de leur nomenclature, aucun problème d'approvisionnement ne doit exister, même dans les régions peu fournies en revendeurs de composants électroniques.

Un point important à signaler, concerne le transformateur. Ce composant est le plus cher de tous ceux utilisés dans cette réalisation mais il est ridicule, pour économiser quelques francs, de choisir un modèle plus petit que ce que nous indiquons. En effet, si vous voulez pouvoir fournir les intensités annoncées avec une bonne régulation des tensions de sortie, il ne faut pas

Figure 2. Les cotes du boîtier utilisé pour cette maquette. Figure 3. Le

circuit imprimé<br>vu côté cuivre,

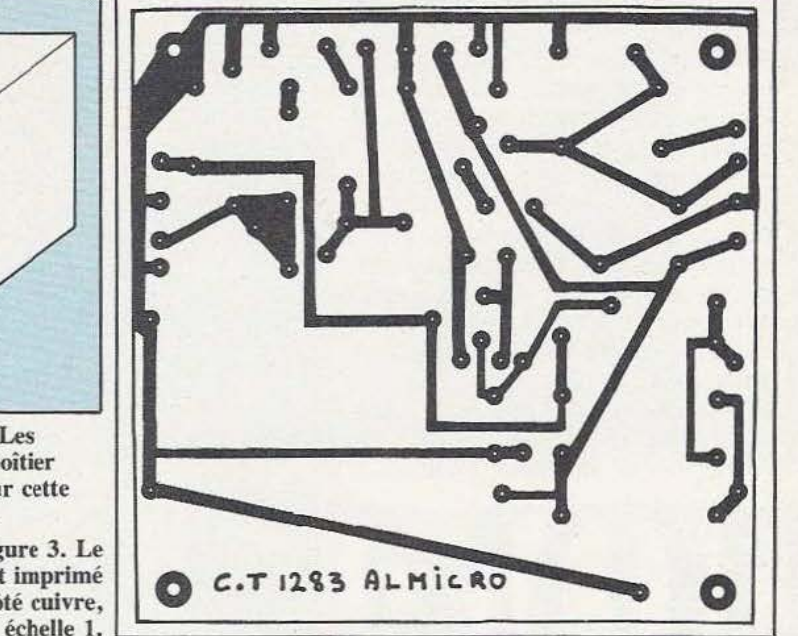

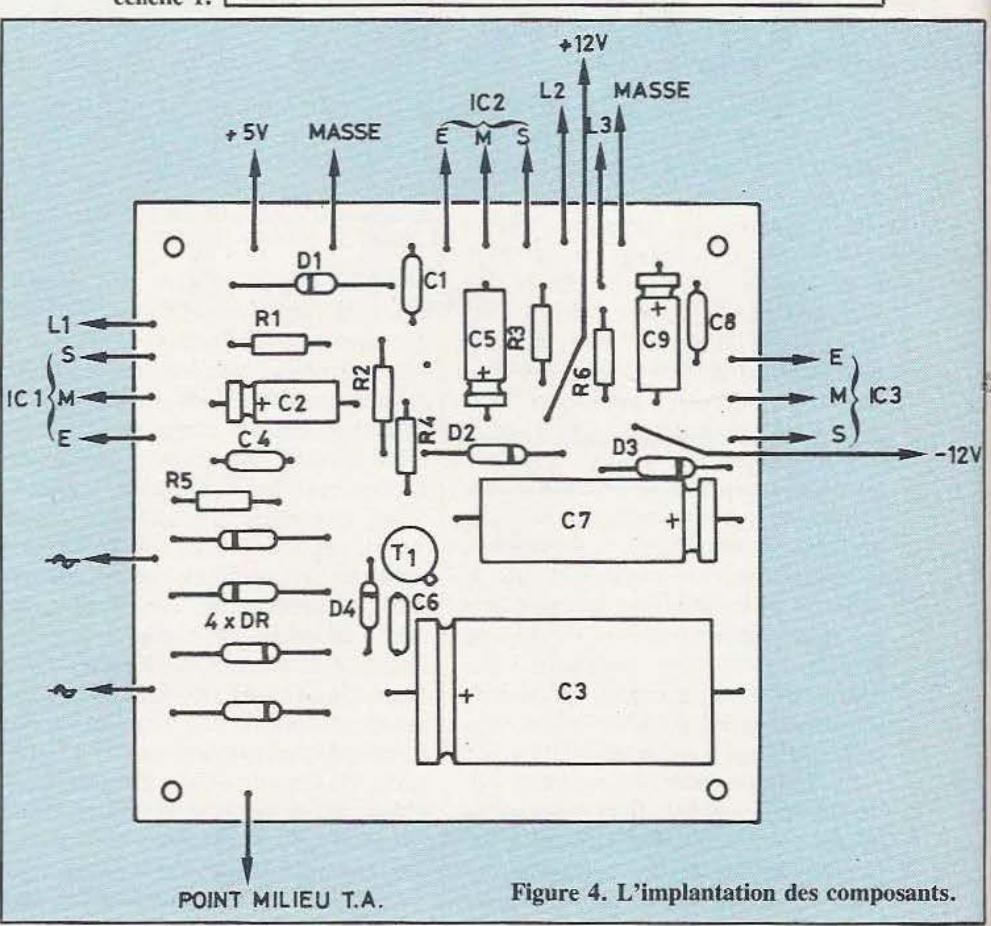

que la tension à l'entrée des régulateurs s'écroule ce qui ne manquera pas de se produire avec un transformateur calculé trop juste. Pour les régulateurs, point n'est be-

soin de choisir des modèles en boîtier métallique TO 3 (sauf si vous en avez en fond de tiroir); des modèles en boîtiers plastique type TO 220 conviennent très bien et sont garantis pour fournir au minimum 1 ampère chez tous les fabricants sérieux.

Nous n'avons pas eu le courage de réaliser un coffret nous-mêmes aussi avons-nous utilisé un modèle du commerce: en l'occurrence un EB 16 08 FA de ESM dont les cotes vous sont indiquées figure 2. Si vous achetez un autre modèle ou si vous le réalisez vous-mêmes, faites attention à la taille du transformateur qui peut varier légèrement selon les fabricants.

#### Réalisation

Nous avons fait appel à un circuit imprimé simple face dont le tracé à l'échelle 1 vous est indiqué figure 3. Ce circuit supporte tous les composants à l'exception du transformateur (vu sa taille) et des trois régulateurs qui sont vissés sur le fond du boîtier qui leur sert de refroidisseur. Nous avons employé du verre époxy mais, aucune contrainte de tension ou de fréquence n'étant à prendre en compte, de la bakélite cuivrée suffit.

Le tracé du circuit étant fort simple. on peut l'effectuer par la méthode de son choix : stylo à circuits imprimés, transferts directs ou méthode photo. Si vous procédez au feutre ou par transfert direct, veillez à ne pas réduire la largeur des pistes puisqu'il doit passer jusqu'à 2 ampères dans certaines d'entre elles.

Lorsque ce circuit sera réalisé et contrôlé, vous pourrez passer à la phase d'implantation des composants en suivant les indications de la figure 4. Il faut proceder dans l'ordre classique : composants passifs en premier puis composants actifs. Veillez au sens correct des chimiques et des semi-conducteurs. Les régulateurs ne seront pas soudés puisqu'ils sont montes sur le fond du boîtier comme expliqué ci-après. Si vous munissez les divers points de connexion de cosses, placez celles des pattes des régulateurs « la tête en bas . ;:·~.,\_-,,....;-~ =ô~ cui-vre du circun ~ ,-~e travail terminé, verifiez l'absence d'erreur d'orientation, de mauvaise

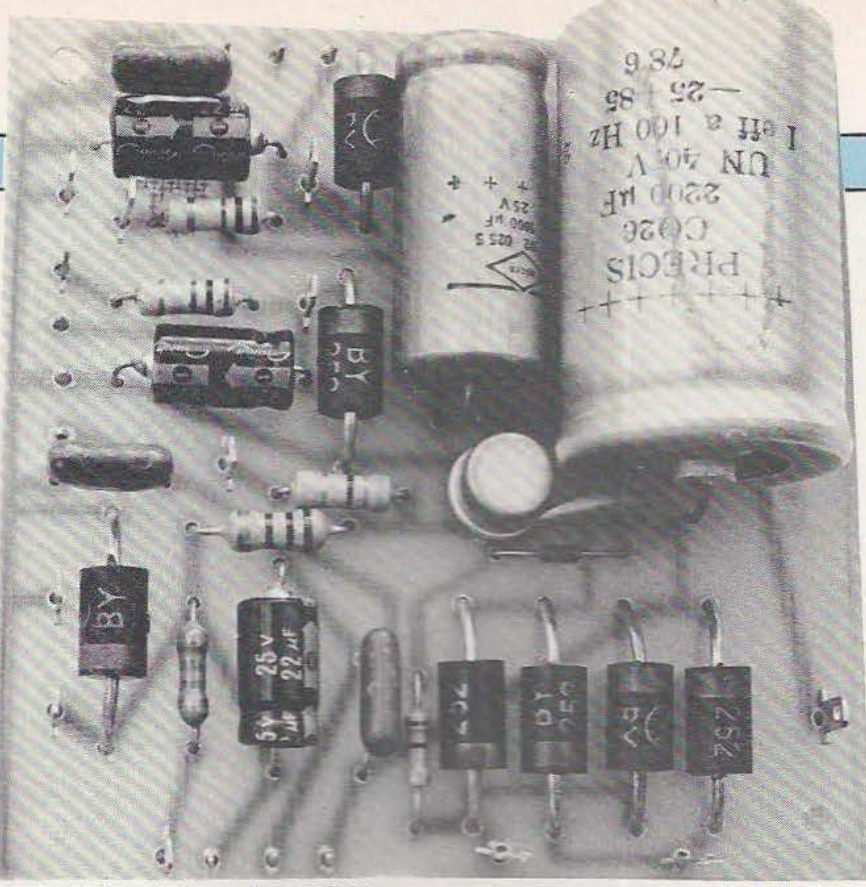

Le circuit imprimé terminé et câblé.

soudure et de court-circuit et passez | à la phase «boîtier

#### Le boîtier

Qu'il soit identique au nôtre ou de réalisation personnelle. les mêmes remarques s'appliquent. La face arrière reçoit un passe-fils secteur, un porte-fusible (ce que nous n'avons pas fait!) et des douilles bananes pour la sortie horloge que nous n'avons pas jugé utile de mettre en face avant.

La façade, quant à elle, reçoit un inlerrupteur marche/arrêt, trois diodes Led et les six douilles cor-<br>respondant aux trois sorties. Choisissez des couleurs sans équivoque possible pour réduire les risques d"erreur: noir pour les masses, .rouge pour les sorties positives et bleu pour la sortie négative.

Le fond du coffret reçoit le transformateur d'alimentation et le circuit imprimé disposé de telle façon quïl soit possible de placer les régulateurs sur trois de ses faces,

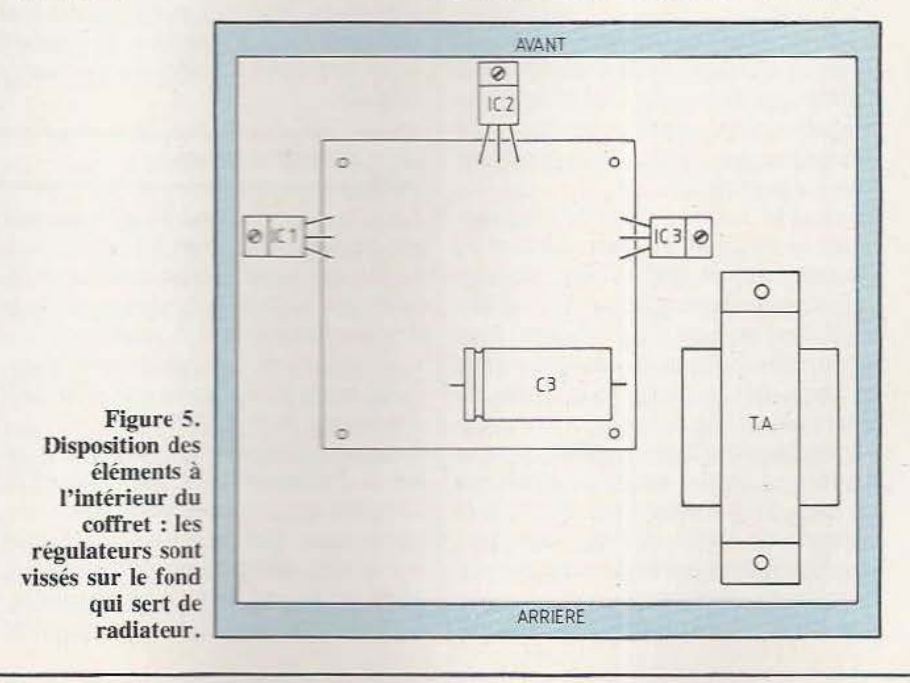

comme schématisé figure 5. Les régulateurs seront vissés directement<br>sur le fond du coffret sans interposition d'accessoires d'isolement puisque leur boîtier est à la masse; cependant, il sera prudent de les enduire d'une généreuse couche de graisse aux silicones destinée à favoriser la conduction thermique.

Si vous avez bien calculé vos positionnements, il ne vous restera plus qu'à souder les pattes des régulateurs sur les cosses en regard desquelles elles doivent se trouver. En cas de doute, un petit coup d'œil à la figure 4 et aux brochages des circuits pourra vous rendre service. Le câblage entre le secondaire du

transfo et le CI. d'une part, et les connexions entre les douilles de sorties et les sorties du CI, d'autre part, seront réalisés en fils de 9/10

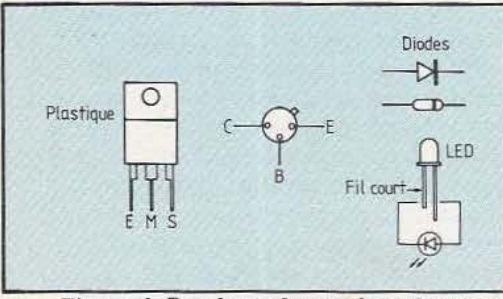

Figure 6. Brochage des semi-conducteurs.

de mm compte tenu de l'intensité susceptible d'y passer lorsque l'alimentation se trouve chargée au maximum.<br>Lorsque tout est terminé et vérifié,

la mise en service doit conduire à l'allumage des trois Led et une vérification des tensions de sortie au contrôleur universel ne doit pas révéler d'anomalie.

Si vous le désirez, vous pouvez mesurer le courant de court-circuit de chacune de vos sorties. Placez pour cela un ampèremètre sur un calibre supérieur ou égal à 1,5 ampère, tour à tour aux bornes de chaque sortie et lisez directement le courant de court-circuit de la sortie correspondante. Ne soyez pas inquiet, si vous prolongez cette petite expérience un peu trop longtemps, de voir le courant de court-circuit décroître ; ce phénomène normal correspond à la mise en service de la protection des régulateurs contre les échauf-

#### Nomenclature des composants

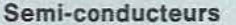

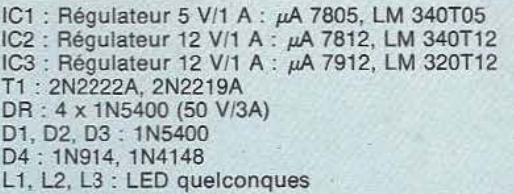

#### Résistances 5%

 $R1: 330 \Omega 0.5 W$  $R2: 100 \Omega 0, 5 W$ R3: 1 kû0,5 W  $R4:47 \Omega 0,5 W$  $R5: 100 k\Omega 0.5 W$  $R6:1 k\Omega 0.5 W$ 

#### Condensateurs

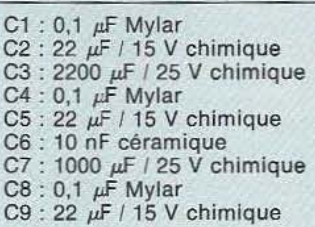

#### Divers

initiale.

- TA: Transformateur 220/2 x 15 V, 45 VA 1 interrupteur 1c2p
- 8 douilles bananes
- porte-fusible châssis
- fusible T20 1 ampère
- 1 coffret 1 circuit imprimé

fements excessifs. Vous pouvez d'ailleurs le vérifier en constatant qu'après refroidissement le courant

de court-circuit retrouve sa valeur

#### Quelques conseils

Le conseil principal à vous donner est de faire attention à l' erreur suivante qui serait instantanément fatale au régulateur concerné : le drame consisterait à appliquer sur

une sortie une tension de même polarité mais plus élevée que celle dé- livrée par la dite sortie.

Un autre conseil, non directement lié à l'alimentation, est relatif à certains circuits intégrés fonctionnant sous des tensions multiples telles les mémoires dynamiques, 16 K mots de 1 bit, par exemple. Ces circuits ne doivent pas recevoir leurs différentes alimentations dans n'importe quel ordre lors de la mjse sous tension (précaution identique à la coupure). Veillez donc à bien respecter ce point si vous travaillez sur de tels composants.

#### Conclusion

Ainsi que nous l'avons dit en prélude, ce montage trouvera sa place teur de micro-informatique qui aime «tripoter» le matériel. L'investissement nécessaire à sa réalisation est sans commune mesure avec les services rendus et la fiabilité s'avère excellente pour les applications qui nous occupent; alors, n'hésitez plus : à vos fers à souder...

C. Tavernier

e programme du lise 1500 octets

deux tiers sont des codes instruction et le reste est présenté sous la forme de constantes de données.

#### Les constantes

Ces constantes sont organisées pour représenter principalement la structure fondamentale des divers emplacements où il «peut» y avoir des cubes ainsi que leurs règles de placement. Et, en une deuxième partie, donner la description des mouvements à enchaîner découpés en des phases «linéaires» de 4 à 20 éléments de mouvement.

#### Le code

Le code proprement dit est décomposé en sept blocs principaux que nous allons voir.

#### Initialisation

Dans ce bloc tous les éléments mécaniques et logiciels du robot sont affectés des valeurs de référence en évitant, durant l'exécution de cette séquence, que le robot ne soit perturbé par des événements extérieurs que l'état de ses variables en cours d'établissement ne permettrait pas d'exploiter convenablement.

Gestion des mouvements des cubes Le bloc concerne la gestion d'une l

Syndactyle uti- Fin de la description du robot de et à mesure des interrogalise 1500 octets Marc Rembauville avec la descrip-2 K disponibles tion schématique de son logiciel. gramme. En effet l'oscillos-<br>avec la 2716. Les

table donnant le reflet de l'état des cubes dans la structure. Ce bloc tient à jour la pose ou le prélèvement d'un cube d'après les règles édictées par les constantes représentant tous les emplacements possibles.

Il est à noter que cette table est décrite comme une véritable «base de données» et bien exploitée comme telle avec pointeurs de chaînages mis à jour par les contraintes des différentes situations et formes de mur à représenter pour le robot, en suivant avec attention la gestion des ajouts et retraits de cubes d'un mur à l'autre.

Ce bloc calcule également les déplacements à effectuer sur les axes X et Y du schéma de base lors du transfert des cubes, pour se recadrer lors d'une prise défectueuse ou encore le retour à vide pour une nouvelle prise ainsi que le parcours signalant la fin d'un cycle. Cette séquence de programme évalue également, selon un processus aléatoire de temporisation, quel cube est à saisir et à quel endroit «légal» il est à déposer.

#### «Debugger»

Le bloc «DEBUG» : une centaine d'octets répartis dans tout le code comme des «breakpoints» et perpétuellement modifiés au fur tions que posait le mauvais fonctionnement du pro-

busquer tous les travers de programmation et notamment lorsque le code se «plante» dans une séquence où il n'y a pas de contrôle entrée/sortie indicatif : il faut étudier le cas probable et le mettre en évidence, soit en forçant une sortie oscilloscope de contrôle, soit sur les Leds de contrôle selon ce qui paraît le plus pratique à ce moment. Opération infernale car il arrive durant la recherche du meilleur «point de débug» de se mettre maladroitement dans une autre condition d'erreur en écrivant un mauvais code de détection (cas fréquent lorsqu'on travaille en «langage» hexadécimal). Il faut ici beaucoup de prudence dans l'établissement des différentes modifications de cette séquence.

#### Gestion Interruption

Ce bloc constitue vraiment, ici, le cœur fonctionnel du système : il cadence la petite cervelle du robot, lui donne le sens du temps extérieur et assure la gestion des servos moteurs au niveau des commandes les plus élémentaires, en suivant le plus fidèlement possible les directives données par l'application qui, elle seule, possède le «sens du pourquoi et du but» de chaque ordre.

Les interruptions sont fondées sur

une bonne gestion du timer interne du monochip. Ce qui peut être assez long à régler car les servos moteurs ont des comportements assez différents (même sous une référence identique et leur ajustement individuel n'est pas évident). Cela est gênant dans ce genre d'ouvrage lorsqu'on veut travailler précisément (ce qui est le cas). Il ne faut pas oublier qu'en radio-commande, 0n tombe sur le même phénomène de «non répétabilité» dans une série, phénomène compensé «inconsciemment» par une manœuvre «réflexe» de J'opérateur humain qui, par «expérience», a évalué la dérive. Dans le cas d'un robot «informatique autonome», il n'y a pas «dïnconscient, de réflexe ou d'expérience» qui ne lui soit (et pour un bon moment encore !) simulé et inculqué par des calculs soigneux. Lorsque, de plus, le système commandé ne ramène pas d'informations de «feed-back» (ce qui est le cas des servos moteurs de radiocommande) c'est encore moins évident si l'on veut en rester à un «coût de production» relativement faible.

#### Interpréteur de commandes

Cet autre bloc important des «mécanismes informatiques» du robot possède des caractéristiques approximativement équivalentes à un «automate programmable».

En effet, si on analyse toute la cinématique du robot, on peut reconnaître des séquences de mouvements identiques dans des contextes différents et des règles «linéaires» assurant des processus plus ou moins longs en code (mais pas plus ou moins complexes car j'ai fixé un seuil qui me paraît optimum pour la représentation de ces séquences).

Cette technique est utilisée pour la formulation d'une commande relativement brève (1, 2 ou 3 octets, par exemple) répétée un bon nombre de fois et dont le déroulement «expliqué» de façon précise et détaillée aux circuits du processeur par le biais des instructions classiques prend beaucoup plus de place en mémoire que le code (les 1, 2 ou 3 octets) exprimant le décJenchement de cette séquence.

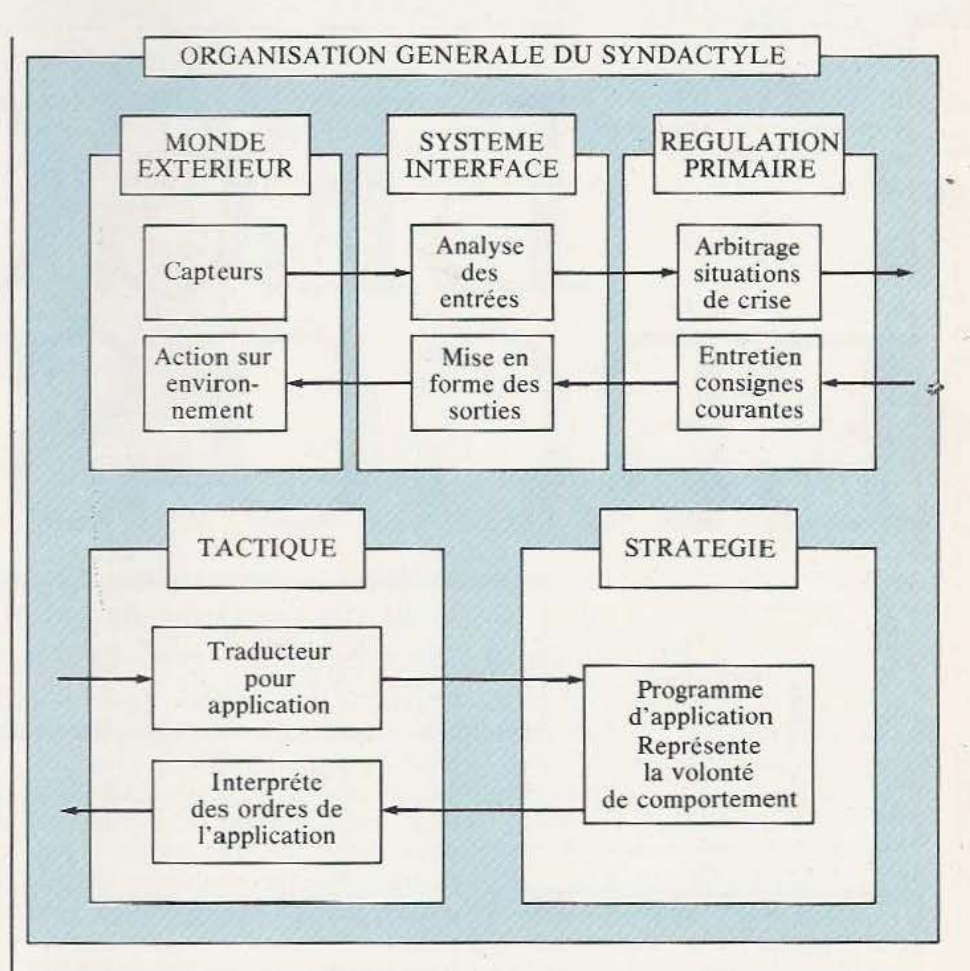

On intercale donc entre ces données un code «interpréteur» pour exécuter le bon code effectif avec les paramètres adéquats. C'est un peu une variante d'appel de sous-programme aussi bien dans ses règles de justification que dans l'imbrication des niveaux.

On voit que la règle «d'optimum» est variable selon le degré de complexité de l'expression de la séquence à déclencher et selon la richesse des instructions du processeur qui l'exécutera.

#### Gestionnaire de L'ensemble

C'est ici que se tient la véritable «personnalité» du robot qui régit l'ensemble des fonctions dont il est capable.

Les autres blocs de programme, précédemment décrits, n'avaient comme seule qualité que d'être adroits. Ici, sont vraiment inscrites les directives pour donner au robot une certaine «intelligence», le sens du «but à atteindre» et sont évalués les choix des variantes de comportement nécessitées par une adaptation aux contingences extérieures. C'est le problème éternel de la théorie et de la pratique sur lesquel le robot «Cogite» sans répit dans cette partie de code.

Contrôle des interrupteurs et Leds Ce bloc contrôle les touches de commande et assure la gestion des Leds d'affichage. Ces dispositifs ont largement servi durant la phase de mise au point et ont déjà été décrits. Même aujourd'hui, en les regardant dans les yeux encore une fois, ils ne posent toujours pas de problème particulier. Dommage, on s'y habituait (aux problèmes!).

#### L'atelier du roboticien «amateur»

Un produit, quel qu'il soit, n'est pas engendré *«in abstracto»* et ne débarque pas tout fait, un jour. Pour le réaliser il a fallu un certain nombre d'outils et de méthodes de travail. En vous faisant faire le «tour du propriétaire>>, c'est de cela dont j'ai envie de parler maintenant.

Outre le matériel informatique et technique que je vais vous décrire plus loin, il a fallu pour mettre au point le concept et le programme de ce robot : un kilo de papier brouillon, du temps pour le remplir et une certaine résistance à la «Crampe de l'écrivain» informaticien.

Le matériel de développement ayant participé à l'achèvement de cette réalisation a été le suivant :

- Programmateur/Emulateur d'Eprom «Softy» pour mettre le programme au point et programmer la 2716 finale.

- Effaceur U.V. «Stolz» pour effacer la même 2716 lorsqu'on s'aperçoit que le programme n'est «pas encore» tout à fait au point.

- Oscilloscope double trace «Hameg 312-8» pour contrôler, entre autres, les commandes envoyées aux servos-moteurs avant de commettre trop de dégâts.

- Poste de télévision «noir et blanc» classique, recevant la modulation du «Softy».

... Et c'est tout.

Pour bien comprendre ce qu'est le «luxe» citons les absents :

 $-$  Micro-ordinateur l'écriture du programme en langage source.<br>
— Support

magnétique pour conserver le précieux «Source» d'une session de travail à l'autre. - Assembleur traduisant ce lan-

gage Source en code exécutable. - Imprimante pour conserver une version «à jour» et «à méditer» du

listing de programmation. J'aurais bien voulu tout cela mais les moyens de développement de ce processeur sont de type industriel et l'outil de mise au point reste spécifique au 3874. Un bricolage «Hard/ Soft» impliquait trop de «choses» à développer et un planning hasardeux. Mais c'est avec ce processeur et pas un autre que je voulais travailler (na!) et il a bien fallu que je m'accomode des implications de cette obstination. J'ai préféré la simplicité de mise en œuvre maté-

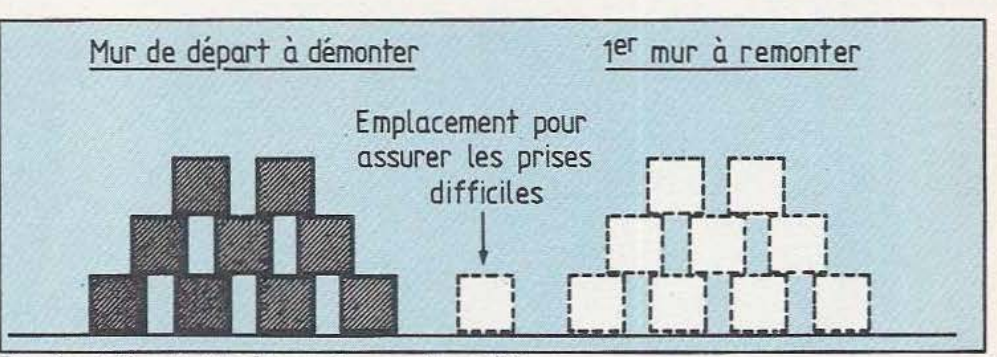

Représentation de tous les emplacements possibles.

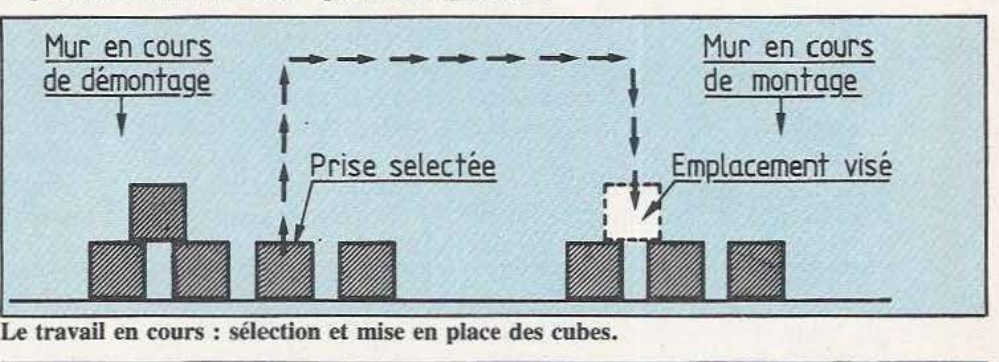

Le travail en cours : sélection et mise en place des cubes.

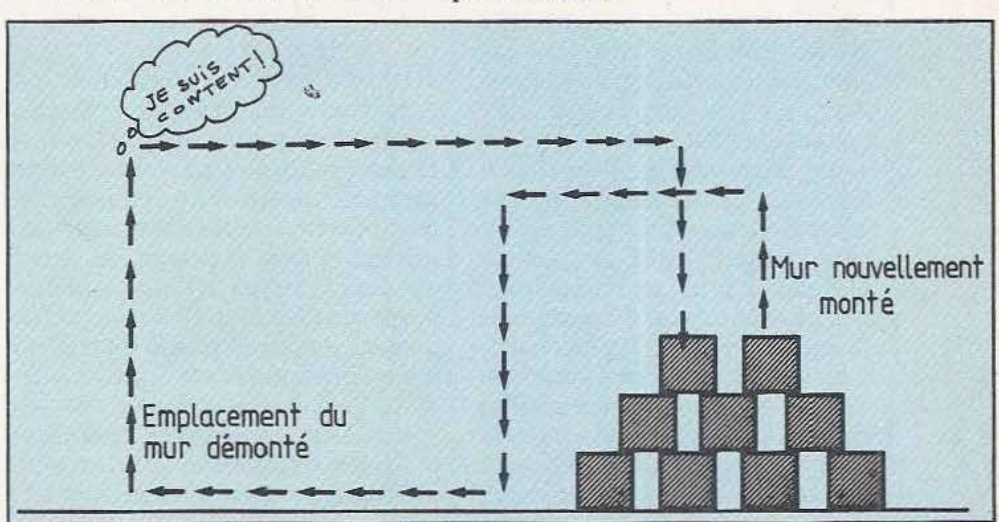

La trajectoire de fin de cycle démontage/remontage.

tion d'un processeur plus classique. Ces conditions font que, dans un propres à son mode opératoire.<br>
«budget amateur», on se restreint à On y trouve également un suppo «budget amateur», on se restreint à <br>l'élémentaire nécessaire.<br>l'élémentaire nécessaire.

moult papier pour mettre au point type 2716 ou d'autres modèles (2708 mon programme en «langage» et 2732) afin d'en lire le contenu mon programme en «langage» et 2732) afin d'en lire le contenu hexadécimal. Pour ceux qui ne dans la «RAM» du «Softy» ou enhexadécimal. Pour ceux qui ne dans la «RAM» du «Softy» ou enconnaîtraient pas bien le matériel core d'vinscrire la version courante connaîtraient pas bien le matériel core d'y inscrire d'ornaîtraient aux de la «RAM». évoqué ci-dessus, je vais reprendre<br>leur liste en mettant en évidence les leur liste en mettant en évidence les <br>
Le clavier permet d'entrer ou de<br>
fonctions principales :<br>  $\begin{array}{c|c}\n\hline\n\end{array}$ 

- Le «Softy» se présente sous l'aspect d'un boîtier très bas (3 cm),

rielle au confort de la programma- comporte un clavier pour les va-<br>tion d'un processeur plus classique. leurs hexadécimales et les fonctions

l'élémentaire nécessaire.<br>Donc, à moi gommes, crayons et ches pour y mettre un obîtier de ches pour y mettre un obîtier de<br>type 2716 ou d'autres modèles (2708

modifier le programme sous forme<br>héxadécimale et de contrôler les l'aspect d'un boîtier très bas  $(3 \text{ cm})$ , fonctions de l'appareil (lecture, et de dimensions  $24 \times 17 \text{ cm}$ . Il écriture EPROM, déplacement du écriture EPROM, déplacement du

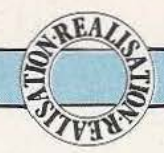

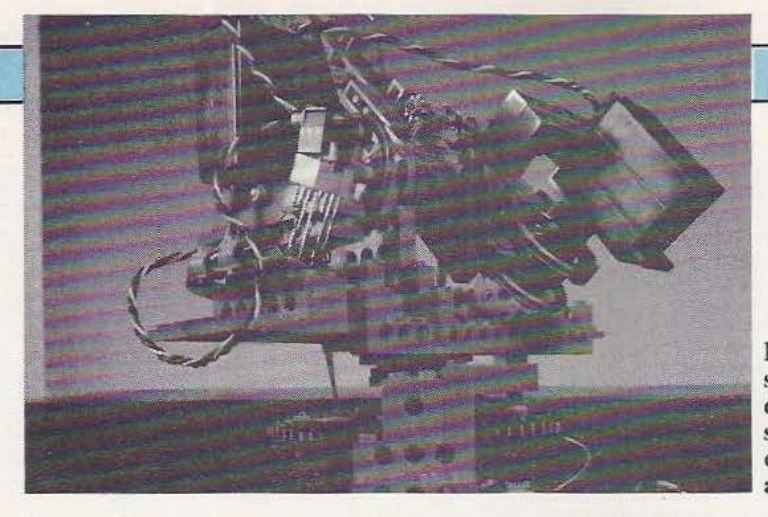

curseur sur l'écran de contrôle, etc.).

L'affichage des données se fait sur un poste de télévision ordinaire. Un câble plat à 24 fils sort de l'appareil et peut être connecté à la place d'une 2716 pendant que la programmation de son contenu est en cours de mise au point. Cela permet d'éviter la nécessité du cycle «Effacement/Ecriture» pour chaque modification si - ne disposant pas de cet appareil - l'on doit replacer la 2716 modifiée, à chaque fois, sur son support opérationnel. Mais attention, le câble d'émulation, n'est pas bien long (25 cm) et peut demander un positionnement «acrobatique» du «Softy» si le support à émuler se trouve au centre d'un circuit important. D'autre part, cela ne rend pas très pratique le test, dans toutes ses fonctions, d'un système mobile autonome (mais il n'existe rien d'autre à un prix «abordable»). - L'effaceur à ultra-violet «Stolz» permet d'effacer une dizaine d'Eproms à la fois. Ce qui est plus que confortable puisque je «tournais» avec quatre versions sauvegardées sur «2716» en ne les effaçant que deux par deux (ce qui me servait de «Stockage» du programme pour passer d'une session de travail à l'autre).

Il s'agit ici d'un appareil réellement professionnel de la taille d'une boîte à chaussures (pointure 56) dont l'acide couleur orange ne fait pas oublier le volume et ne peut convenir à tous les mobiliers mais donne, en revanche, une touche de couleur tonique en égayant le fouillis du «Labo». Cet appareil comporte une minuterie pour contrôler les temps d'effacement des mémoires (20 minutes environ) et un voyant signa-

Retour final sur la partie du robot où sont concentrés les actionneurs.

lant que le tube U.V. est allumé. Si n'importe quel appareil similaire peut convenir, même avec des capacités moins grandes, il faudra veiller à ce que la trappe d'entrée des mémoires soit munie d'un système de protection (pour les étourdis) contre les dangers de la lumière U.V. J'insiste sur l'intérêt de ce dispositif car lors de la mise au point d'un programme qui a du mal à fonctionner on n'est pas toujours attentif aux contingences matérielles et on peut commettre des erreurs avec un matériel présentant un certain danger. Sans compter que, dans une ambiance familiale, il faut se protéger de la curiosité des «non techniciens» de tous âges qui risquent d'être «désagréablement surpris» par ce qu'ils pourraient «trouver dans la boîte» (à J'image de Pandore) si celle-ci était en fonctioonement et non pourvue d'un rupteur d'alimentation à l'ouverture.

L'oscilloscope «Hameg» (ou un autre) double trace est absolument indispensable pour la mise au point d'ensembles dont le principal objectif est d'actionner des ports entrée/sortie de systèmes informatiques ne comportant pas d' outil de «debug» convaincant ce qui est le cas pour le développement sur monochip avec des ressources amateur. C'est vraiment là un embryon «d' Analyseur Logique» que vous devez acquérir pour mener à bien un développement efficace et rapide de votre robot.

Mettant au point des «mouvements» grâce à des ressources électro-mécaniques vous avez tout intérêt à «VOir», tout d'abord, si la qualité et la fréquence des signaux de commande restent dans les plages autorisées. Si vous préférez

vous en remettre à la certitude «du programme qui marche du premier coup» et à la bonne étoile., prévoyez quand même du temps, beaucoup de temps, ainsi que l'achat de quelques moteurs supplémentaires et, surtout, ne vous lassez pas à reconstruire de nombreuses fois votre robot avant de trouver la subtile ou grossière erreur (on ne choisit pas) qui s'acharne à démantibuler le fruit de votre travail. Car n'oubliez pas que tout ceci bouge. Pendant la phase de mise au point, cela peut aller très vite (plus vite que prévu et pas dans le bon sens), de façon désordonnée et avoir des effets surprenants sur la structure de votre robot.

Sans entrer dans le détail de fonctionnement d'un oscilloscope double trace, cet appareil rend d'indéniables services dans l'avancement de ces travaux robotiques.

 $-$  Pour la télévision «Net B» n'importe quelle marque peut convenir dès l'instant où le prix n'est pas élevé et que l'appareil peut recevoir la modulation du «Softy» (UHF 625) lignes).

Acquisition triviale mais qui a son importance «pour la paix des âmes et du foyer». Madame et les enfants étant peu enclins à voir leurs distractions perturbées par vos «Cogitations hexadécimales». Ils préfèrent (et cela va également dans le sens de vos souhaits) ne faire surface dans votre univers que le jour inaugural (et l'esprit libéré de toute contrainte ressentie pendant le temps de mise au point), pour vous féliciter du succès de votre projet. Ces points sont évoqués pour rappeler qu'un «chantier robotique» demande quelque expérience, moyens, connaissances et temps disponible. Il me semble que tout cela constitue un très bon argument pour inciter à réaliser des projets de ce genre dans un cadre associatif où beaucoup de connaissances et de problèmes peuvent être partagés. La réalisation n'en sera que plus enrichissante par le contact social qu'elle aura favorisé. •

Marc Rembauville

# **INITIATION LA**  PENSEE EPROUVETTE

orsque je veux expliquer à un néophyte comment fonctionne un ordinateur, je commence généralement par lui montrer à quel point ces calculateurs sont stupides et répétitifs, mais lorsque notre

néophyte s'est muté en débutant et qu'il est convaincu de la bêtise de ces machines, il est alors temps d'ouvrir ensemble les portes d'un domaine fascinant, celui de l'intelligence artificielle.

#### Intelligence artificielle?

Devant deux termes aussi ambigus et aussi dissemblables, une explication s'impose. Tout un chacun «Sait» ce qu'est l'intelligence, mais je crois pourtant prudent de me tourner vers des «Spécialistes» de renommée mondiale. Quelques définitions de psychologues célèbres se révèlent indispensables. Terman : «L'intelligence est un instrument d'abstraction.» Weichsler : «L'intelligence peut

être conçue comme l'instrument le plus général de la réussite ou de l'efficacité.» Lalande: «Lïntelligence est l'instrument de la connaissance.» Je vous fais grâce de la trentaine de définitions différentes glanées au fil des dictionnaires et autres encyclopédies. Et, bien que je respecte infiniment les

## **LINTELLIGENCE ARTIFICIELLE**

travaux de ces éminents psychologues .je suis bien obligé de constater que, s'il est facile de cerner quelques produits de l'intelligence, il est encore impossible de donner une définition unique, et pour cause, de l'intelligence. Ce petit échec ne suffira pas à nous arrêter, vous vous en doutez. Voyons un peu ce que veut dire artificiel. Laissons de côté maintenant, les encyclopédies et procédons par analogie.

Je sais ce qu'est une fleur artificielle : c'est une fleur qui a l'air d'une fleur et qui n'est pas une fleur (!);je sais ce qu'est de la pluie artificielle : c'est de la vraie pluie, mais le phénomène a été provoqué artificiellement. Donc, ou l'intelligence artificielle ressemble à I' intelligence mais n'est pas de l'intelligence, ou l'intelligence artificielle est de l'intelligence provoquée artificiellement. Je lance un appel auprès des créateurs de jeux d'échecs sur ordinateur pour témoigner en ma faveur : l'intelligence artificielle, au sens premier de cette définition, existe, je l'ai rencontrée. Et, faute de preuve, laissons planer... «artificiellement» le doute sur la seconde définition.

L'intelligence artificielle, à quoi ça sert?

Le champ d'investigation de l'intelligence artificielle apparaît considérable et on serait tenté de penser qu·à l'avenir. pas un programme ne sera en partie ou en totalité un programme d'intelligence artificielle. La communication homme-machine en langage naturel relève, pour l'heure, de la recherche en intelligence artificielle, mais on imagine sans peine que des progrès dans ce domaine trouveraient immédiatement un débouché dans tout le secteur informatisé. Dans ces conditions, vouloir dresser une liste exhaustive des applications de l'intelligence artificielle ne peut être qu'une gageure. Mais à titre d'exemple je citerai: les programmes de compréhension d'un langage naturel, d'aide à la décision, de contrôle en robotique, certains programmes de jeux ou la programmation automatique, la démonstration de théorèmes. etc.

La compréhension d'un langage naturel

Il est tentant de vouloir apprendre le français à notre ordinateur. Le nombre d'utilisateurs potentiels s'élargirait considérablement et l'apprentissage de l'utilisation de

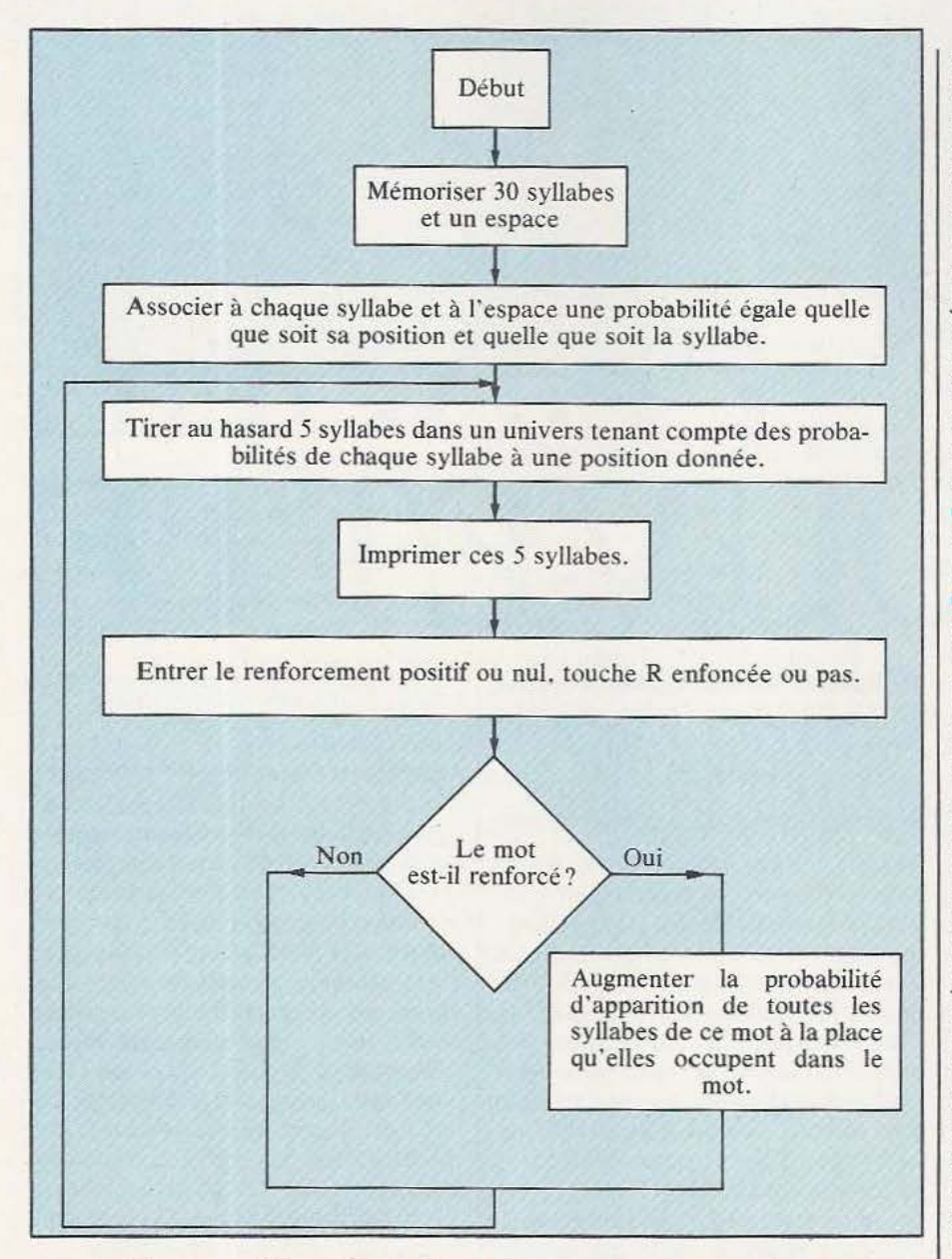

ces machines serait immédiat. Cependant, dans ce domaine, la percée de l'intelligence artificielle se fait lentement. Pour l'instant, les programmes de traduction d'une langue naturelle à une autre impliquent plus de 30% d'erreurs. Il est facile pour un ordinateur de faire de la traduction mot à mot, mais la difficulté devient évidente lorsqu'on a affaire à une tournure idiomatique. Exemple :

«Tourner autour du pot» donnerait, en anglais, après traduction mot à mot: «Tum around the pot». Essayez donc d'utiliser cette expression lors de votre prochain voyage à Londres...

#### Le programme d'aide *à* la décision

Devant l'accroissement de la masse d'informations en médecine, droit, physique, chimie, une machine capable de restituer l'ensemble des informations relatives à un sujet donné (pourquoi pas en langage naturel) sans en oublier aucune deviendrait vite indispensable. Mais cela suppose, outre le stockage de l'ensemble des informations, leur organisation en tenant compte des règles propres à la science considérée. Au-delà encore, si l'on rencontre couramment des program-

mes capables de résoudre des problèmes spécifiques (paie. équation, échecs, etc.), l'intelligence artificielle tend au contraire vers la résolution de problèmes aussi généraux que possible. On imagine encore mal ce que pourrait être un programme capable, à la fois, de jouer aux échecs ou aux dames, de résoudre une équation ou d'établir une paie. Ce programme devrait faire appel à une structure commune à l'ensemble des connaissances humaines et applicable à chaque problème spécifique.

#### Programme de contrôle en robotique

Une fois de plus il faut souligner l'importance de la reconnaissance de forme dans le développement de la robotique. La reconnaissance d'un objet précis dans un environnement constant (éclairage en particulier) ne relève pas vraiment de l'intelligence artificielle mais, si n'importe quel enfant est capable de reconnaître un briquet (par exemple) comme appartenant à la classe des briquets — même s'il n'a jamais vu le briquet qu'on lui présente - cette tâche reste insurmontable pour un robot. L'enfant a extrait de l'objet présenté certains éléments spécifiques à la classe des briquets. Choisir un élément significatif dans une situation donnée relève véritablement de l'intelligence. N'en doutez pas!

Pour preuve, je vous invite à faire la liste des éléments qui permettent à coup sûr de classer un fauteuil dans la classe des fauteuils. Nous allons démarrer ensemble et je vous laisserai le soin de continuer. Un fauteuil a : des bras, des pieds, un dossier et un siège... Mais comment faire pour différencier à coup sûr un dossier de fauteuil, un bras, etc. ? Le problème paraît sans limite et je ne tiens pas même compte des éléments qui interagissent; il est évident que si les pieds sont en haut et les bras en bas ce n'est pas un fauteuil sauf si le fauteuil est renversé. La reconnaissance de forme telle que je viens de la définir permettrait déjà de résoudre un nombre consi-

## INITIATION

dérable de tâches propres à la robotique. Mais imaginons que notre robot soit capable d'assembler des pièces de bois, de reconnaître un fauteuil à coup sûr; que se passerait-il si nous lui demandions d'assembler un fauteuil en kit alors qu'il n'a jamais effectué cette tâche? L'intelligence artificielle tente de résoudre ce type de problème. Mais la solution appartient encore au rêve.

#### Programmes de jeux

Résoudre un problème d'échecs, de dames ou de gô n'est pas un mince exercice. Les méthodes utilisées, très voisines des méthodes humaines, permettent sans aucun doute de classer ces programmes dans la catégorie intelligence artificielle.

#### L'intelligence artificielle, comment?

Les méthodes utilisées en intelligence artificielle sont si variées qu'il n'est pas possible, en un seul article, de toutes les expliquer. Je débuterai donc par une approche commune à bon nombre de programmes en intelligence artificielle, l'approche heuristique.

Pour bien comprendre ce qu'est une approche heuristique, je vous demande d'imaginer quelques méthodes différentes pour retrouver un mot à l'intérieur d'un dictionnaire. La première, et certainement pas la plus rapide, est appelée algorithmique : elle consiste à lire le premier mot, puis le second et ainsi de suite jusqu'à rencontrer le mot recherché. La seconde consiste à prendre au hasard une page de dictionnaire, lire le premier mot, voir si ce mot se trouve avant ou après le mot recherché, avancer ou reculer pour choisir un autre mot, positionner le mot que l'on recherche avant, après, ou entre les deux mots que l'on a trouvés précédemment, et ainsi de suite en réduisant à chaque fois l'espace dans lequel on est amené à chercher. Cette méthode, certainement voisine de celle que vous utilisez est appellée heuristique.

Lorsqu'un ordinateur résoud un problème, il utilise habituellement une méthode dite algorithmique, c'est-à-dire qu 'il ne propose une solution qu'après avoir envisagé toutes les solutions possibles. Au contraire, la méthode heuristique propose une solution plausible, vérifie sa validité, cherche s'il n'y en a pas une meilleure et ainsi de suite, jusqu'à proposer une solution dont on n'est jamais sûr qu'elle est la meilleure.

La pensée humaine procède généralement de manière heuristique : cette méthode permet de gagner du temps et de l'espace mémoire.

En échange, il y a un certain taux d'incertitude quant à la solution proposée. Dans bien des cas il n'est pas possible de faire autrement. Imagine-t-on un ordinateur qui pèserait toutes les conséquences possibles du déplacement d'un pion sur un échiquier et, ce, jusqu'à la fin de la partie! Le temps nécessaire à une telle recherche prohibe les méthodes algorithmiques.

#### Maintenant, au travail!

Skinner, psychologue américain, enferma une petite souris dans une cage; à l'intérieur de cette cage se trouvait un certain nombre de boutons, l'un d'entre eux donnait de la nourriture lorsque la souris appuyait dessus. Au bout d'un moment, la souris appuie par hasard sur le bon bouton et, petit à petit, apprend qu'en appuyant sur le bouton elle obtient de la nourriture. Skinner décrit ainsi ce type de comportement qu'il appelle apprentissage instrumental : si, par hasard, une action neutre au départ (réponse) satisfait un besoin (manger) alors la probabilité de cette réponse augmente et cela tant que le besoin n'est pas satisfait et tant que la récompense reste associée à la réponse.

Lorsque la souris ne se trompe plus, on peut considérer qu'elle a appris quel bouton donne de Ja nourriture. Skinner va jusqu'à penser que ce type de comportement existe chez les humains... Mais oublions provisoirement monsieur Skinner.

Un bébé humain connaît à un âge donné un certain nombre de syllabes : ba, bo, bi, do, pa, man, be, ma... Lorsque par hasard notre cher bambin organise ces syllabes de telle sorte qu'un mot ressemble à un mot connu : mapa, bapa... il reçoit une récompense (satisfaction de la mère ou du père).

Cette récompense augmente d'autant plus que le mot s'approche du mot papa ou maman. Petit à petit, d'erreur en erreur, l'enfant trouve le mot papa et maman (et par la suite sa signification, mais ce sera l'objet d'un autre article).

Revenons à notre ordinateur : supposons qu'il ait en mémoire une trentaine de syllabes et qu'à chacune de ces syllabes soit associée une probabilité d'impression égale pour toutes au départ; supposons également que notre ordinateur imprime régulièrement cinq syllabes les unes derrière les autres en fonction de cette probabilité. Considérons que l'enfoncement de la touche R constitue, pour l'ordinateur, une récompense. A chaque fois que cette touche est enfoncée, l'ordinateur augmente la probabilité d'apparition des syllabes composant le mot qu'il vient de créer. Au bout d'un certain temps, la probabilité d'apparition du mot maman (si c'est celui-là. qui a été renforcé), aura tellement augmenté que l'ordinateur n'imprimera plus que maman (ou papa!).

L'algorithme suivant vous fera bien comprendre de quoi il s'agit. Je vous propose de chercher un programme qui optimise cet apprentissage. Vous constaterez, au fur et à mesure que ce cher petit prononcera ses premiers mots, qu'un renforcement trop fort ou trop faible ralentit, voire empêche, l'apprentissage.

Envoyez-nous vos programmes en indiquant au bout de combien de mots proposés l'ordinateur trouve 10 fois, sans erreur, la solution. Le meilleur sera publié et nous y grefferons de nouveaux développements.

Alain Garcia

réer un robot, voilà bien une préoccupation moderne même si elle n'est que la réitération toujours inachevée d'un mythe polymorphe, puissamment prométhéen. Mais aujourd'hui les matériaux pour y parvenir n'ont jamais été aussi séduisants : dans l'arsenal de l'inventeur, la dernière décennie a pu apporter de quoi donner quelque intelligence à la machine et sinon du sens, du moins des sens qui tendent à coupler celle-ci à son environnement auquel l'homme est aussi partie prenante. Et puis un robot constitue une somme de parties mécanique, électronique, informatique qu'il est tentant de faire interagir, de soumettre à l'épreuve de l'expérience.

Pour Charles Dicaro le robot bâtisseur de Marc Rembauville fut un choc car lui-même s'escrimait depuis deux ans déjà sur un robot «tout Lego»  $-$  au moins pour sa structure - dont on peut voir une image ici-même. Si les fonctions et les formes de ces deux robots diffèrent notablement il n'en reste pas moins un dénominateur commun perçu, au même moment, par nos

Construire un robot chez soi, est-ce bien raisonnable? Pour Charles Dicaro la question a trouvé une réponse concrète que nous vous présentons aujourd'hui. Peut-être avez-vous, vous aussi, un projet ou un objet bizarre à nous dévoiler, à décrire.

deux inventeurs, comme optimum : le Lego. «Le Lego, ça laisse la possibilité de changements très rapides, c'est léger — ce qui permet, par exemple, de placer les moteurs en prise directe sur les articulations, sans transmission par chaînes ou par courroies — et relativement rigide. Et puis, il faut bien comprendre qu'on part toujours sur un projet monstrueux qui s'affine au fil des semaines pour en arriver à quelque chose de simple, d'évident. Le Lego, en ce sens, se prête admirablement à cette démarche évolutive quitte, dans l'étape finale, à le remplacer par d'autres matériaux profilés d'aluminium, etc.»

Comme on peut le voir, le robot de Charles Dicaro est de type humanoïde «cul-de-jatte» : le tronc, fixe, est monté sur un socle mobile (grâce à deux moteurs entraînant une paire de chenille) recevant une batterie et un ZX 80 qui constitue (pour 580 francs !) le cerveau du système (les interfaces de commande des moteurs sont assurées par des photo-coupleurs, une solution «simple, idéale contre les problèmes de parasites et limitant les conséquences d'une éventuelle destruction d'un actionneur». Au sommet du tronc l'on trouve les deux bras pouvant pivoter sur les omoplates grâce à deux moteurs : du jamais vu, encore, sur un robot ! Pour le reste : un micro-moteur démultiplié pour chaque pince, un moteur pour le poignet, un pour le coude et un pour l'épaule. Cul-dejatte, oui ! Mais pas manchot... «De nos jours, le terrain d'élection

 $de l'inventeur, c'est celui — prati$ quement vierge - des robots. Un inventeur c'est quelqu'un qui va gamberger le jour, la nuit, sans arrêt sur un problème. A force de gamberger on trouve toujours : il s'agit d'abord d'un apprentissage, d'une discipline ! 11 faut bien observer le

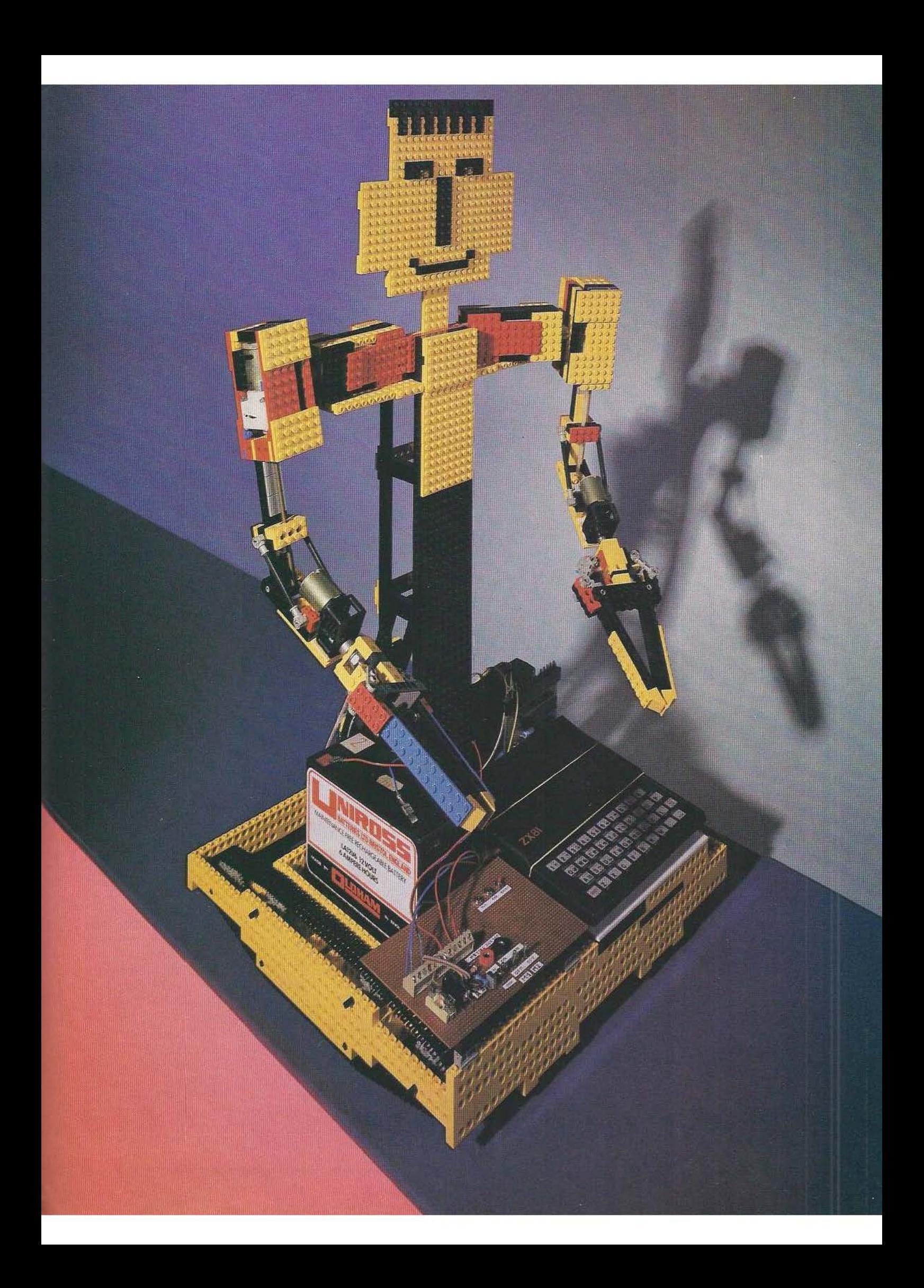

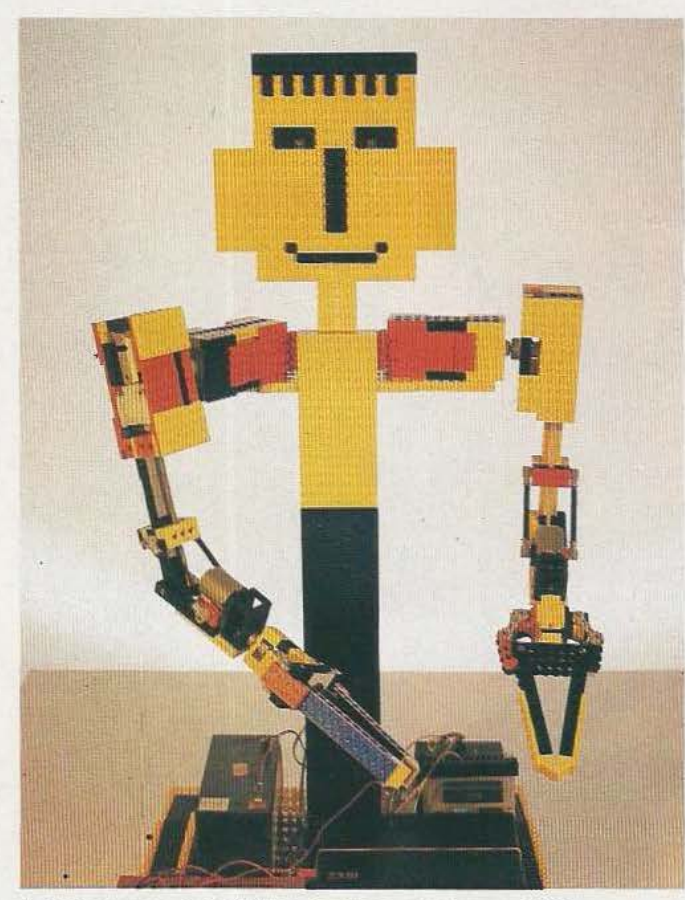

A remarquer, la rotation des bras sur les omoplates.

monde des jouets : c'est une mine d'inventions industrielles futures !» Ebranlés et méditatifs, nous suivons Charles Dicaro qui nous dévoile une autre de ses réalisations : une table traçante XY gigantesque. En Lego (ou presque) ! Deux moteurs à courant continu l'actionnent; l'un entraîne en double guidage, par l'intermédiaire de deux tiges filetées couplées par chaîne, le bras dans le sens des X; l'autre, monté sur ce bras, entraîne le chariot portant le stylet dont la descente en écriture est commandée par un petit électro-aimant. Le logiciel de commande a été écrit en Basic : «la vitesse, sans être extraordinaire, atteint quand même un centimètre par seconde» ! Le seul problème à craindre était celui des vibrations; à cet égard «il faut trouver des tiges filetées parfaitement droites; la souplesse des tiges en nylon est préférable à la rigidité du métal : l'amortissement est meilleur». Coût de cette table ?<br>500 francs...

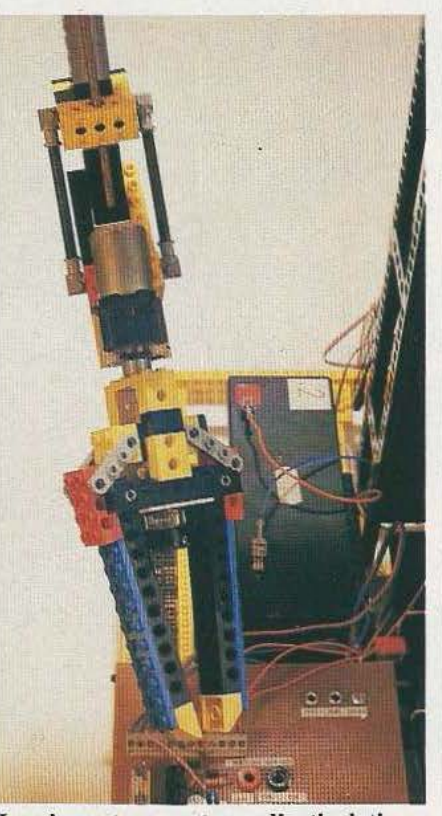

La pince et ses moteurs d'articulation.

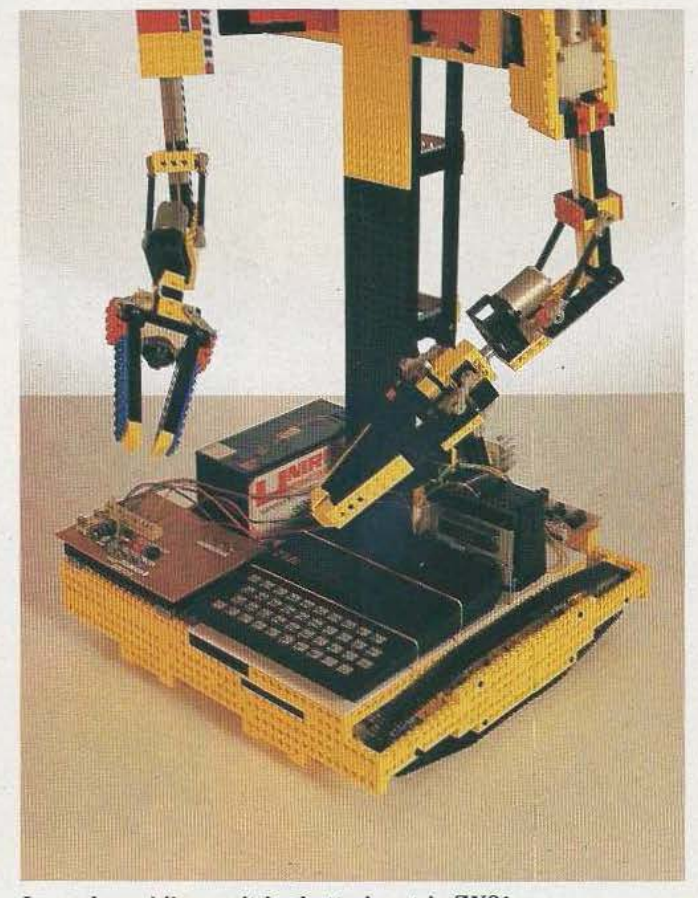

Le socle mobile reçoit les batteries et le ZX81.

Disert, Charles Dicaro nous livre alors une multitude de «trucs» pour économiser son temps et son argent. Exemple : comment réaliser une prise d'axe à bon marché? «Chez tous les électriciens on trouve des dominos de toute taille qu'il suffit de dépouiller de leur protection. Quand les axes ont des diamètres différents il suffit de réaliser un cardan avec deux dominos en laiton et un couplage en fil de cuivre que l'on soude !»

On l'aura compris : iJ existe une perversion fondamentale, chez tous les inventeurs, qui consiste pour une part à détourner rigoureusement tout objet de sa fonction originelle et pour une autre part à établir des relations éclatantes d'évidence entre des systèmes perçus *a priori*  comme fermés. Problème soumis aux nouveaux inventeurs : nous faire part des évidences en matière de robots ... Et si quelque machine proche de ce qui nous préoccupe traîne dans vos labos, n'hésitez pas à nous le dire!

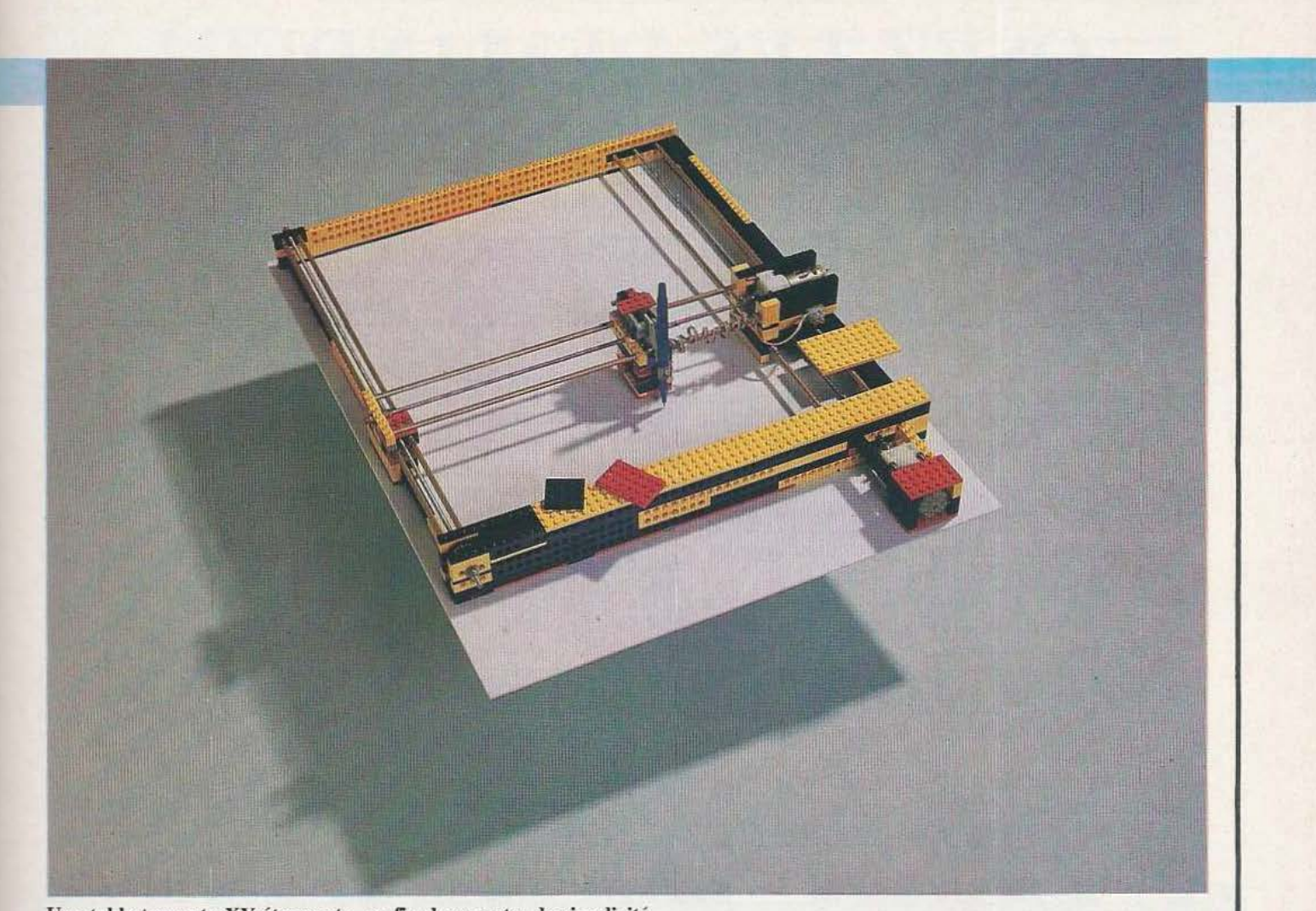

Une table traçante XY étonnante, en fin de compte, de simplicité.

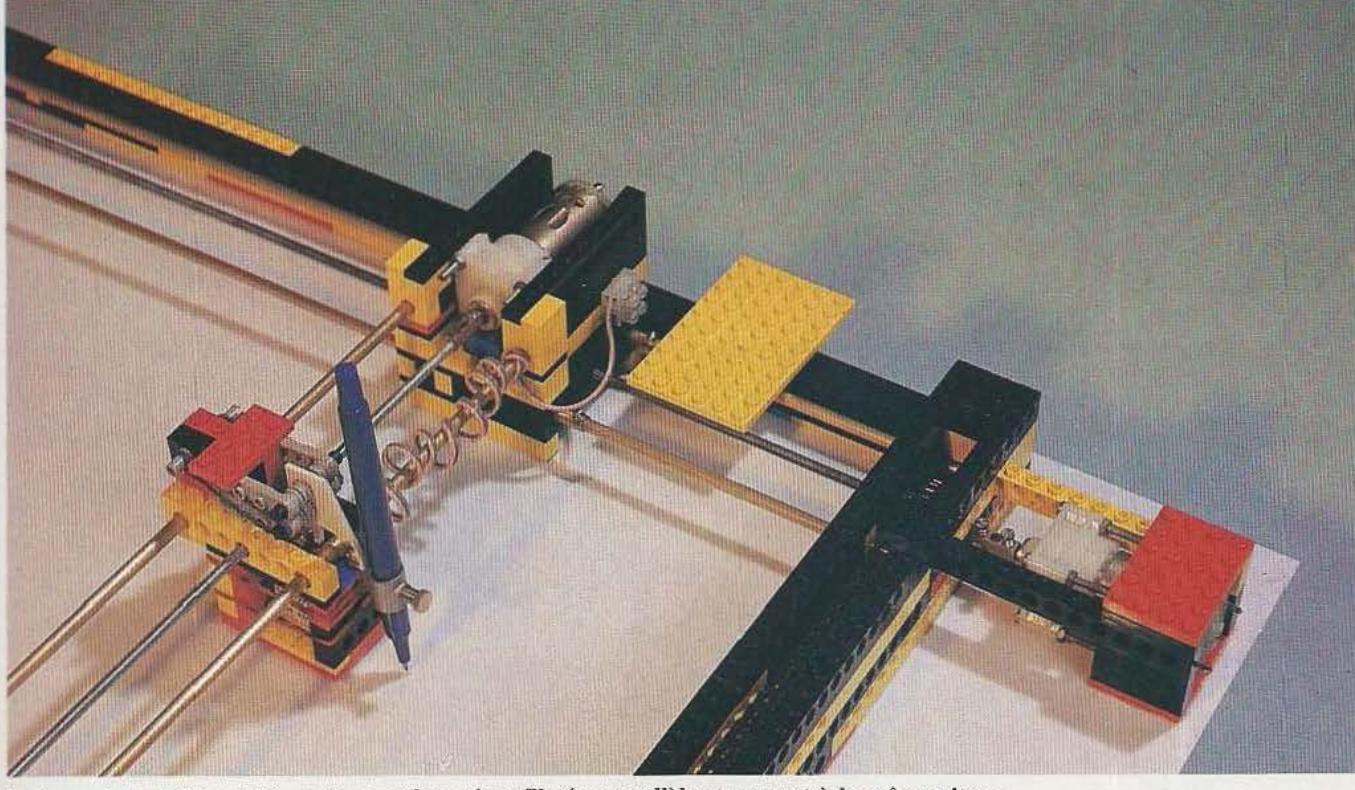

Le bras de la table guidé, en X, par deux tiges filetées parallèles tournant à la même vitesse.

# OSEZ LES DEMANDER!

Les premiers numéros de Micro & Robots sont encore disponibles, vous y trouverez tout ce que vous avez toujours voulu savoir sur la micro et les robots sans oser le demander !

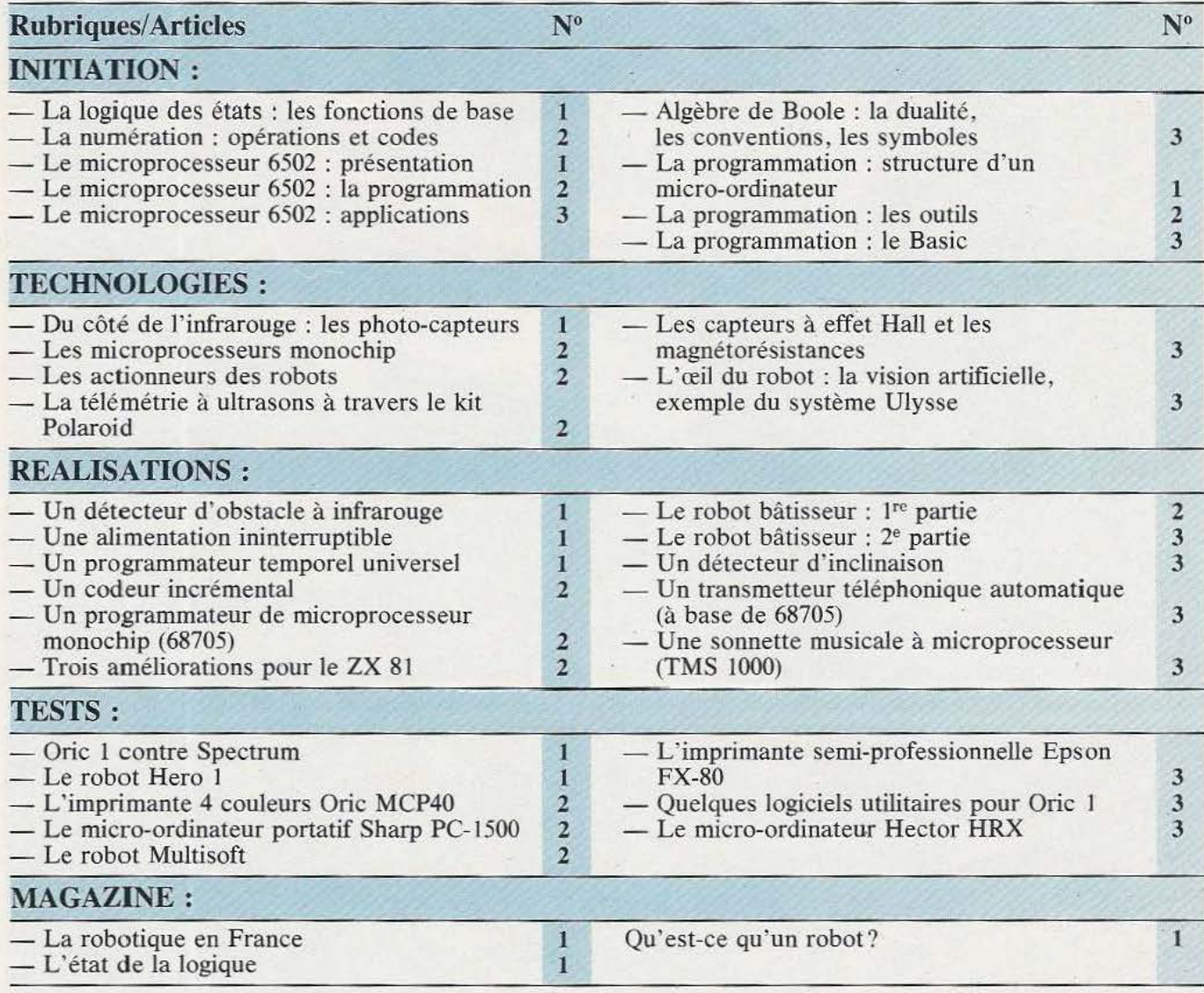

## BON DE COMMANDE DES PRECEDENTS NUMÉROS Il est indispensable de remplir et de retourner les deux parties du bon ci-dessous et de mettre une croix dans la case du numéro demandé.

--~-------------~--------------------------------·

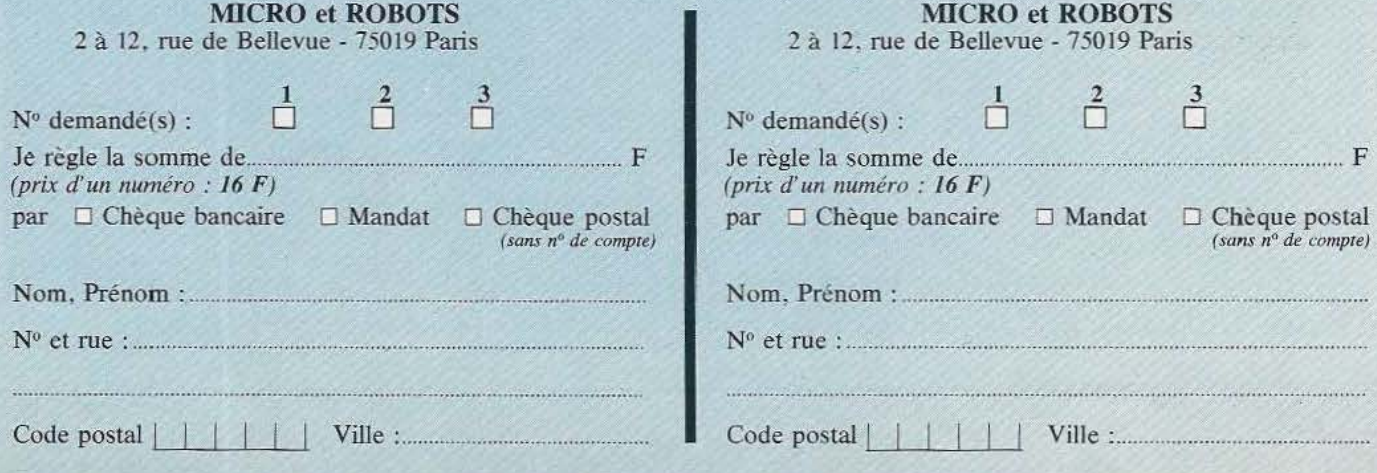

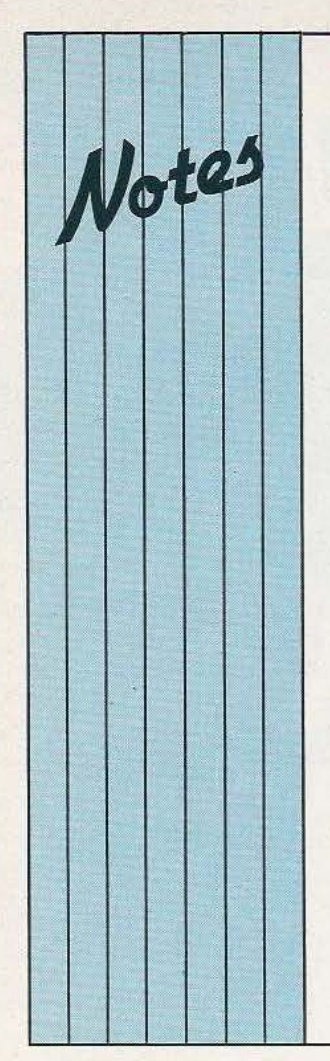

#### J.R. JUNIOR! A DOMICILE

coups de chaleur sur le Philadelphie, Chicago et dollar ou la fièvre des c'est en démonstration à... grâce à une petite merveille | Antiope | US : le Pocket Quote | vieux !

Intermédia Rhone-Alpes (la Vidéopace) Dès le mois prochain vous Lettre de la  $\begin{array}{|l|l|}$  Dès le mois prochain vous aux procédures de dialogue<br>
Communication) offre pourrez trouver dans Micro avec l'utilisateur final afin Communication) offre pourrez trouver dans Micro désormais un service  $\&$  Robots deux rubriques désormais un service  $\alpha$  à Robots deux rubriques de l'orienter, le conseiller, d'information par télématique. Composé de courrier, l'autre 200 pages-écrans, il  $\overline{\text{Pop}}$  - Eurêka - pour vos propose un flash idées (schémas de votre les robots gardiens propose un flash idées (schémas de votre Les robots gardinformation d'un de prisons font de prisons font hebdomadaire, un agenda techniques, et<br>des événements n'hésitez pas : des événements n'hésitez pas :<br>
professionnels, un annuaire écrivez-nous ! Micro & Etats-Unis. Dénommés professionnels, un annuaire décrivez-nous ! Micro & de la presse, de la metal de Robots doit servir de lien de la presse, de la  $\begin{array}{c|c}\n\hline\n\text{de la presse, de la} & \text{Robots doit servir de lien} \\
\text{publicité et des relations} & \text{et de lieu privilégié pour}\n\end{array}\n\quad\n\text{ent } \begin{array}{c}\n\hline\n\text{effectueront les rondes de} \\
\text{mult et détecteront les}\n\end{array}$ publiques. Renseignement : tous les passionnés de éventuelles <br>Intermédia (75)42.43.24. d'escapade. Intermédia (75)42.43.24.

Finies les sueurs froides, Receiver, un les coups de fil anxieux, Radio-Computer grand Informatique In les coups de fil anxieux,<br>
les agents de change au comme une calculatrice de l'Est, à Strasbourg, a de l'Est, à Strasbourg, apoche qui, à 80 km à la change de l'Est, à Strasbourg, apoche qui, à 80 km à la change de l'Est, à Strasbourg, a bord de la dépression. De poche qui, à 80 km à la retenu le vidéotex pour votre ranch de Dallas, du ronde, reçoit par voie optimiser sa politique de votre ranch de Dallas, du<br>
bord de votre piscine de la politique de votre piscine de la politique de la politique de la politique de la politique de la politique de la politique de la politique de la politique de la politi bord de votres précieuses communication avec<br>
informations. J'oubliais : l'apport des techniques californienne vous pouvez informations. J'oubliais : l'apport des techniques connaître à tout instant les ce n'est valable, pour valeur des des des les des des leurs de la pour des deux de la pouve de la pouve de la pouve connaître à tout instant les ce n'est valable, pour valable de sours de la bourse, les cours de la bourse, les cours de la bourse, les l'instant, qu'à New York, expérience a pour but de coups de chaleur sur le la permettre aux Assedictions de la permettre aux Assedictions de la permettre aux Assedictions de la permettre aux Assedic dollar ou la fièvre des c'est en démonstration à.. d'étudier et de mettre au dernières cotations. Et cela Denver et Los Angeles :

## ECRANS **A VOS PLUMES**

nouvelles, l'une pour votre courrier. l'autre

eru, améliorations de prisons font<br>techniques, etc.). Alors leur apparition aux et de lieu privilégié pour nuit et détecteront les<br>tous les passionnés de éventuelles tentatives

Denver et Los Angeles :<br>Antiope prend un coup de d'informations avec le public. Elle comprend deux volets : technique, par la liaison Transpac en utilisant en frontal<br>Vidéopac; humain, grâce

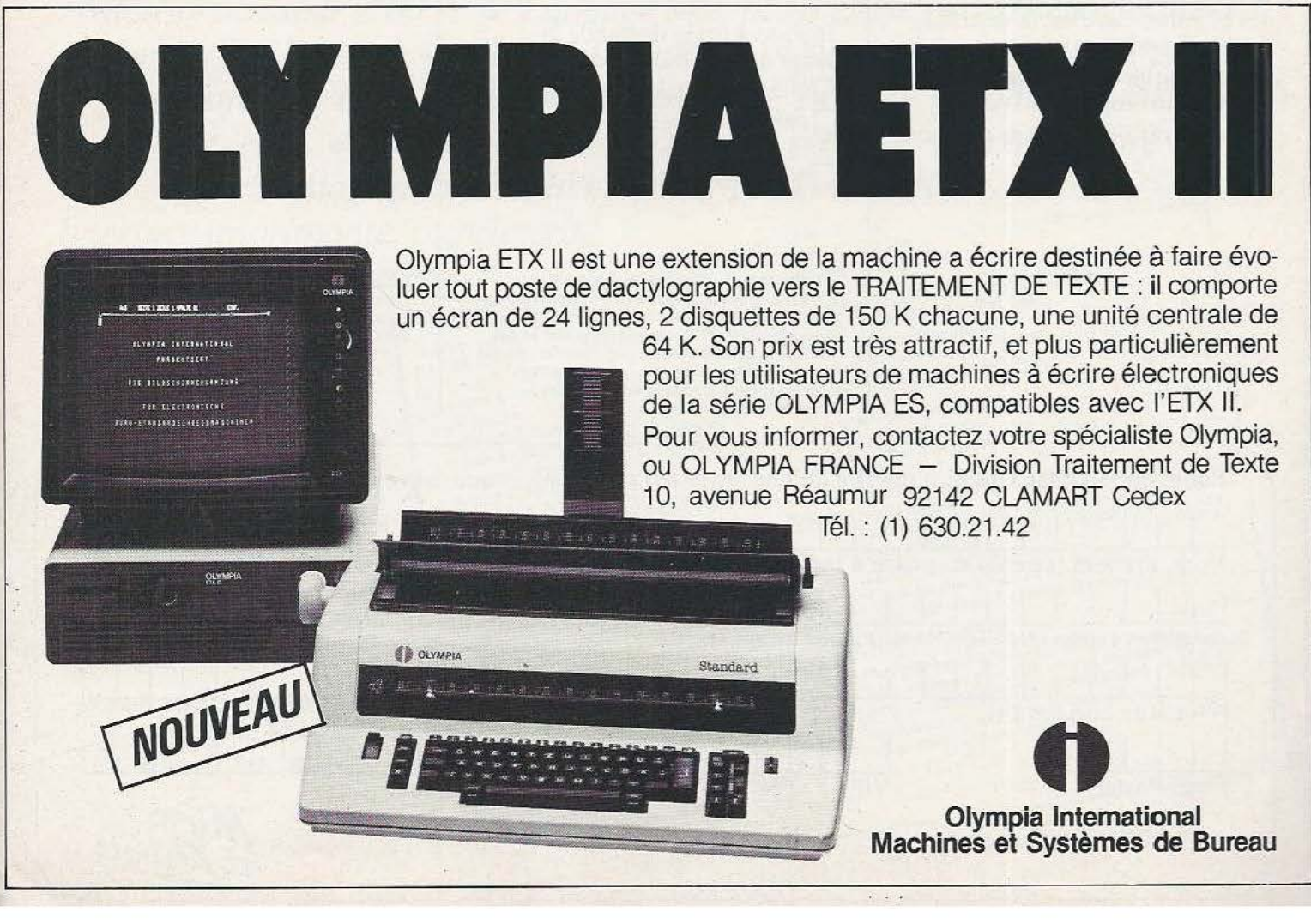

# **pouROUOI?**

• • **1**  Parce que s'abonner à «MICRO ET ROBOTS»

> $C'est *oplus simple*,  
> *glus pratique*,$  $\bullet$  plus économique.

C'est plus simple

• • • **1** 

• • • • • • **1** 

**1 1** 

• • • • • • **1**  • • • **1 e** un seul geste, en une seule fois, **e** remplir soigneusement cette page pour vous assurer du service régulier de «MTCRO ET ROBOTS» .

C'est plus pratique

• • • • • • • • • • • • • • • • • • • • • • • • • • •  $\bullet$  chez vous! dès sa parution, c'est la certitude de lire régulièrement notre revue **e** sans risque de l'oublier, QU de s'y prendre trop tard, **e** sans avoir besoin de se déplacer. COMMENT?

En détachant cette page, après l'avoir remplie,

**e** en la retournant à : MICRO ET ROBOTS 2 à 12, rue de Bellevue 75940 PARIS Cédex 19

**e** ou en la remettant à votre marchand de journaux habituel. Mettre une  $\times$  dans les cases  $\times$ ci-dessous et ci-contre correspondantes:

0Je m'abonne pour la première fois à partir du n° paraissant au mois de ...................................... .

Je joins à cette demande la

somme de ........................... Frs par:

□ chèque postal, sans n` de CCP

chèque bancaire,

 $\Box$  mandat-lettre

à l'ordre de: MICRO ET ROBOTS .

ATTENTION! Pour les changements<br>d'adresse, joignez la dernière étiquette d'envoi, d'adresse, joignez la dernière étiquette d'envoi,<br>ou à défaut, l'ancienne adresse accompagnée de<br>la somme de 2,00 F. en timbres-poste, et des<br>références complètes de votre nouvelle adresse. Pour tous renseignements ou réclamations<br>concernant votre abonnement, joindre la dernière étiquette d'envoi.

(Tarifs des abonnements France: TV A récupérable 4%, frais de port inçlus. Tarifs des abonnements Etranger: exonérés de taxe, frais de. port inclus).

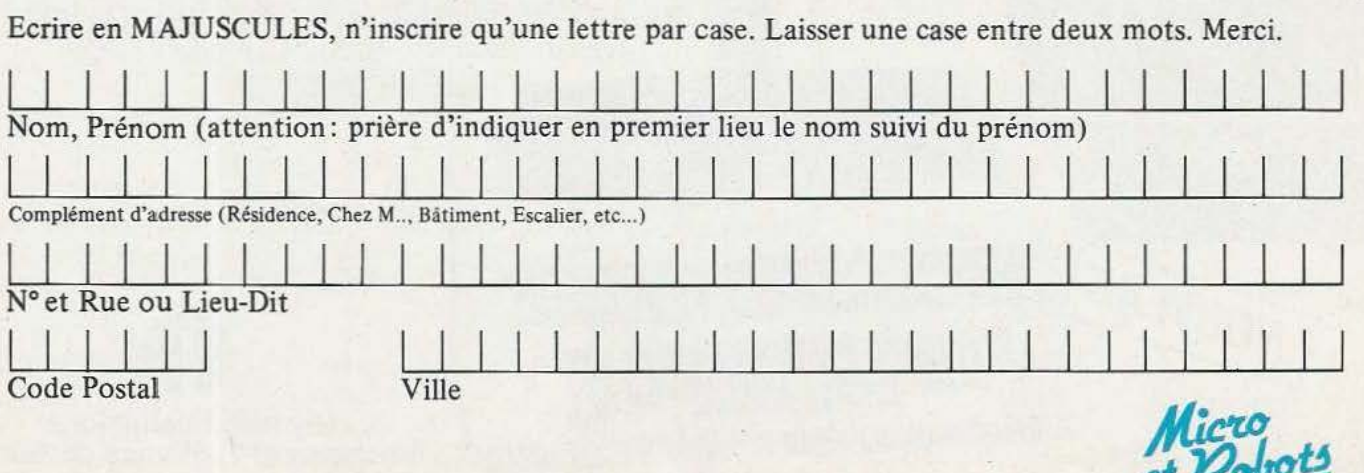

# **CONIBIEN?**

• • • **1** 

**1 1** 

• • • • **1** 

•• **1** 

• **1** 

• • • • **1** 

• **1** 

• **1** 

• **1** 

• • **1** 

• • • • **1** 

**1**  • **1** 

• **1** 

• • • • • • • **1** 

MICRO ET ROBOTS (11 numéros) 1 an D 145,00 F - France 1 an □ 190,00 F - Etranger.

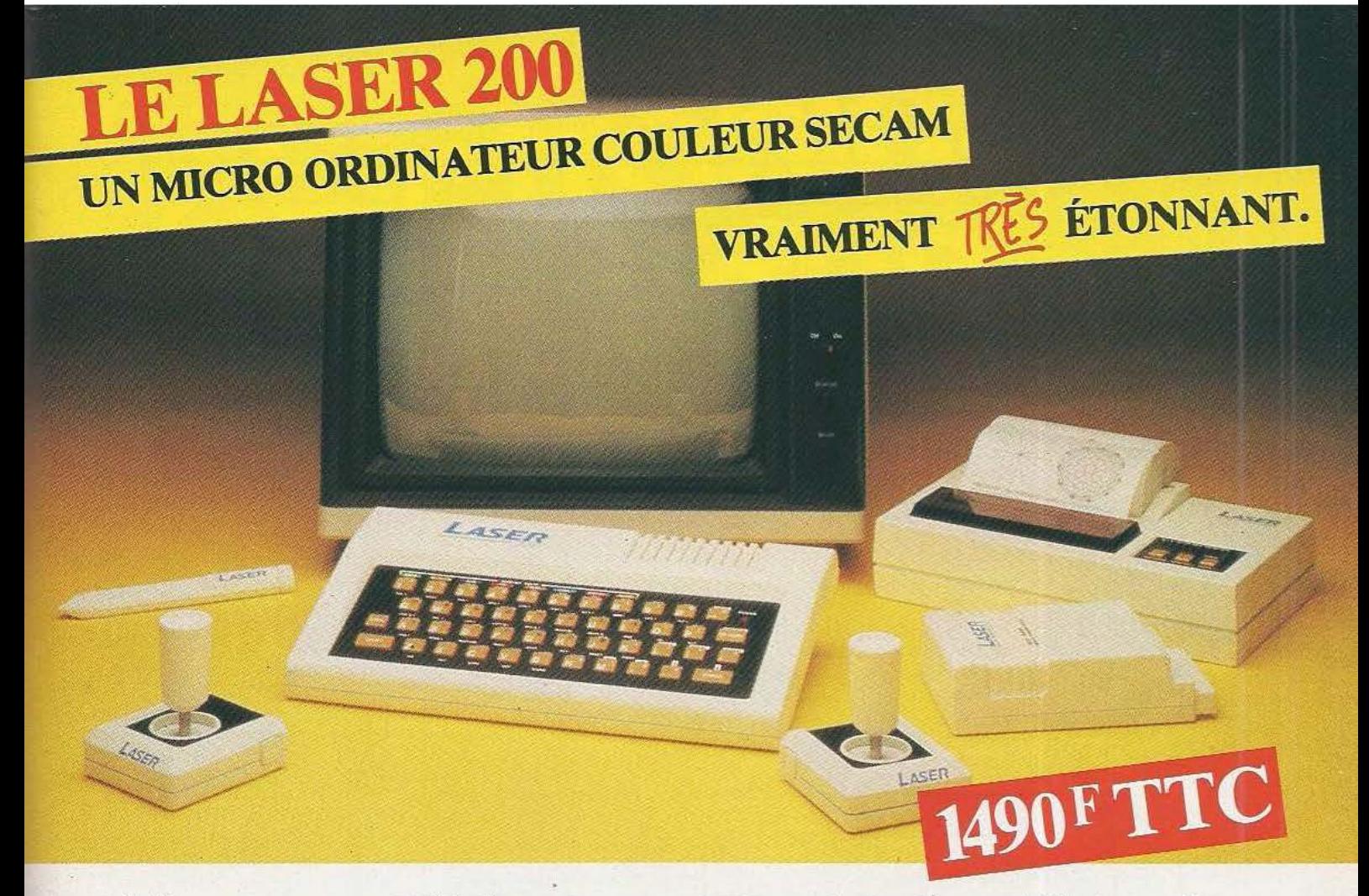

*Microprocesseu.r Z 80 A* • *Langage Microsoft Basic* • *A/fichage direct antenne télé SECAM ● Clavier 45 touches pleine écriture, + clef d'entrée,* + *graphismes,* + *bip sonore anti-erreu.rs...* • *Texte* + *graphismes mixables* i 9 couleurs • Edition et correction plein écran • Son incorporé

• Toutes options : extension  $+ 16 K + 64 K$ , interface imprimante, imprimante,<br>stylo optique, manettes,<br>jeux, modem,<br>disquettes...<br>isother recevoir and the state of the stress on avec son modulateur SECAM<br>and are sexual service in the primaring extension mémoire 64K

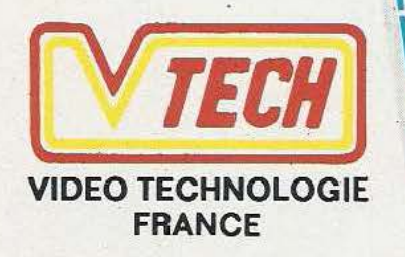

19, rue Luisant -91310 Montlhéry Tél. (6)901.93.40 Télex SIGMA 180114

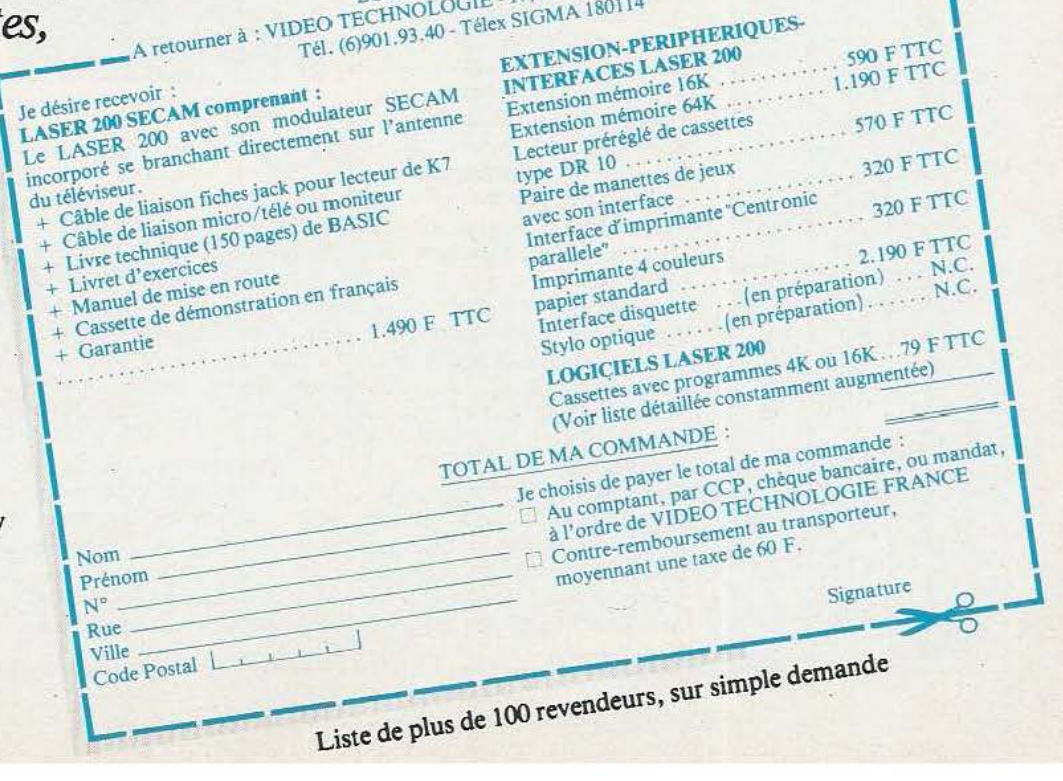

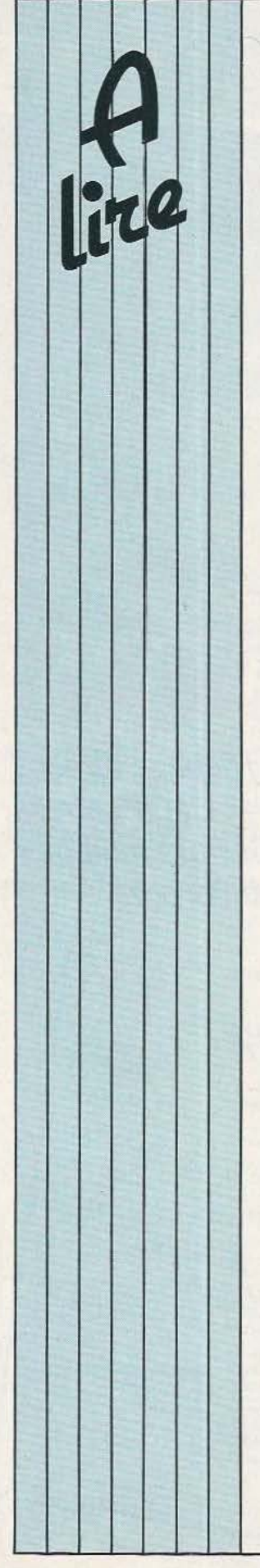

### LE FOND DE L'AIR...

«Les Robots» (Tome 2) «Interaction avec l'environnement» sont les titres de ce livre écrit par Philippe Coiffet, Maître de Recherche au C.N.R.S. Après l'étude du robot articulé dans son premier tome, Philippe Coiffet aborde les problèmes de l'interaction du robot avec son environnement dans la perspective d'une utilisation industrielle. Le point est fait sur l'état des connaissances et des problèmes qui existent encore, après quoi sont décrits les moyens à mettre en œuvre pour maîtriser cette interaction avec l' environnement. Les différents types d'interaction avec la pesanteur, avec la charge

#### L'ETAT DES SCIENCES

Et des techniques devrait-on rajouter. Ce livre très compact, de plus de 500 pages, tente en 152 articles d'accès facile de faire le point sur notre environnement technologique et scientifique actuel. C'est dire si le sujet est vaste qui couvre aussi bien les nouveaux «biens» de consommation (micro-ordinateur, télévision par câble, monnaie électronique) que les domaines les plus avancés de la recherche (intelligence artificielle, unification des forces physiques fondamentales, etc.) en passant par les enjeux qu'impliquent les choix en matière de progrès «mesurable» (enjeux idéologiques, éthiques, politiques). En cela un tel livre n'est pas qu'un «état» des sciences et de techniques, ce qui en accroît d'autant l'intérêt non seulement pour l'homme de l'art mais aussi pour tous ceux qui veulent savoir de quoi et de qui ils sont eux-mêmes les enjeux. Prix 110 F. La Découverte Maspero/Boréal Express.

transportée, avec le fluide du milieu ambiant, celles impliquant un contact physique et nécessitant la détection d'efforts, la détection tactile sont traitées en plusieurs chapitres. La vision artificielle, la détection proximétrique abordent l'intéressant problème de la détection à distance, de la représentation et de l'exploitation des «images» perçues par le robot. En fin d'ouvrage, on trouvera des présentations de travaux réalisés. concemant les systèmes de vision pour les robots industriels, notamment en 2 dimensions. Edité chez Hermes. 51, rue Rennequin, 75017 Paris. Tél. (l) 380.95.71.

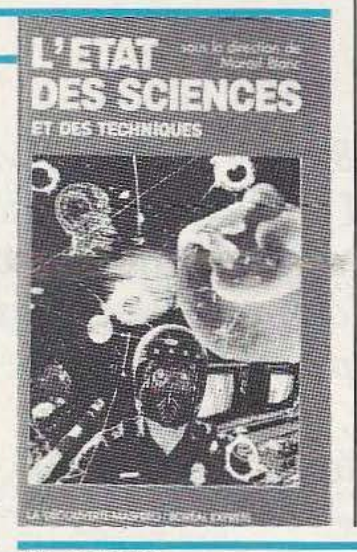

### EN L'ETAT

Les deux tomes de l'Etat de la Robotique en France ( 1982) traitent de la recherche pour le premier et de l'industrie de la robotique en France pour le second. Us ont été réalisés grâce au concours de l' Agence de )'Informatique et de l'AFRI Ces deux ouvrages précieux sont constitués de l'intégralité des communications en langue française faites lors du 12• Congrès International (qui s'est tenu l'an passé en France du 9

### MY BRITISH IS RICH

7e édition du Dictionnaire d'Informatique, Bureautique, Télématique Anglais/Français de Michel Ginguay. Ce livre fort utile n'est pas une simple compilation : la matière représentant environ 11.000 mots a été puisée dans la documentation des constructeurs, dans les revues et ouvrages sur l'informatique. En dehors des compléments de vocabulaire sur les réseaux, sur la synthèse de la parole, on trouvera des termes qui reflètent l'omniprésence de l'ordinateur. Chez Masson Editeur, 120 bd St-Germain, 75280 Paris Cedex 06. Tél. 634.21.60.

#### CIRCULEZ

Les Editions Socarom publient «Visa pour I'Oric» de Frédéric Blanc et François Normant. Cet ouvrage, édité par Oric France, rassemble un certain nombre d'astuces permettant aux heureux propriétaires du matériel sus-cité de tirer le meilleur parti de leur ordinateur. Somme de «trucs» utiles. comme ceux facilitant l'accès aux adresses mémoire, «Visa pour l'Oric» est en vente au prix de 40 F. Diffusion ASN, Z.I. La Haie Griselle. 94470 Boissy St-Léger. Tél. 599.36.36.

au 12 juin) sur les robots industriels auquel participaient les meilleurs spécialistes mondiaux. C'est ainsi qu'on découvre un robot mobile hexapode, un robot agricole récolteur d'asperges, mais sont aussi abordés des points plus particuliers (la commande d'un système flexible robotisé , modélisation de l'univers d'un robot mobile, la télémétrie acousto-optique. etc.) 266 pages, édité par Hermes, 51 rue Rennequin, 75017 Paris. Tél. (1) 380.95.71.

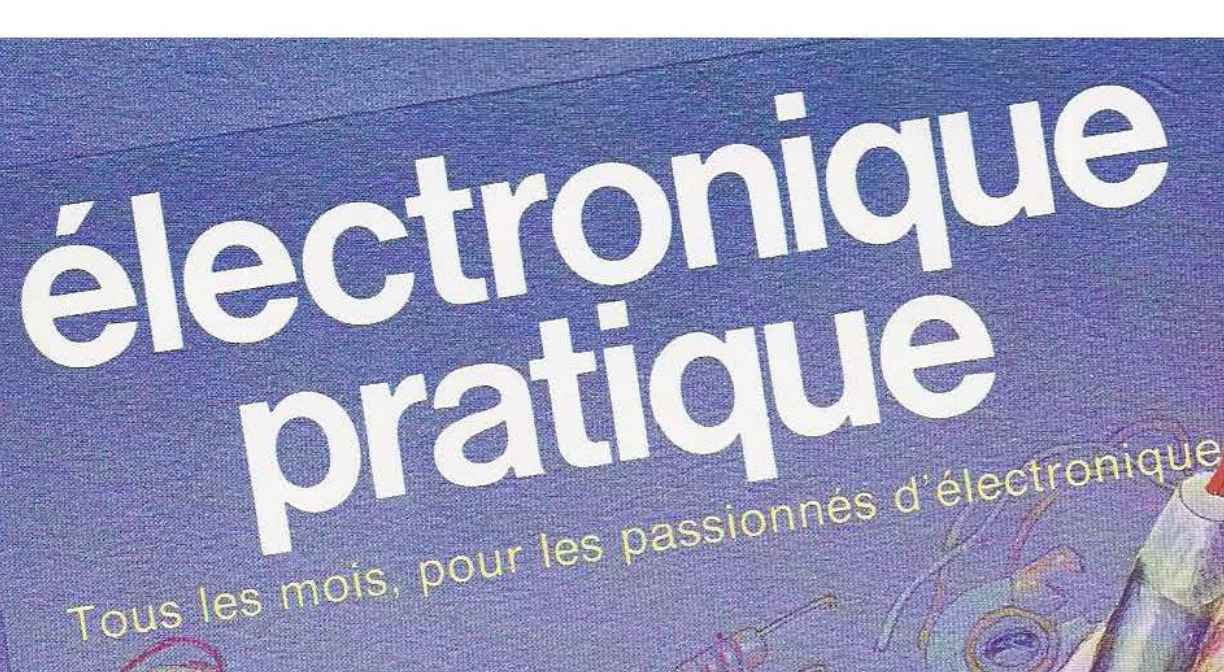

Des articles d'initiation, Des montages, des kits, Des expérimentations.

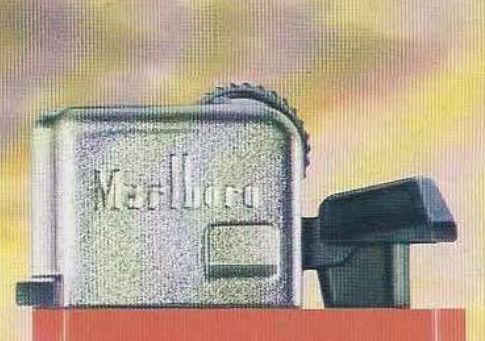

# Marlboro

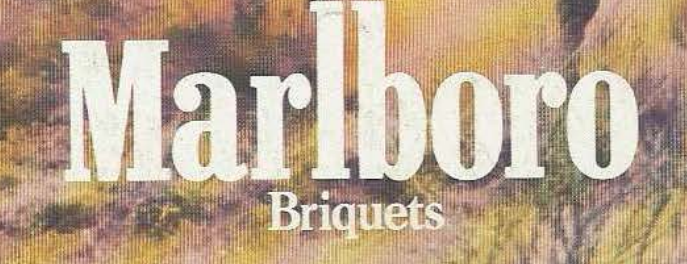